# SIEMENS

## AT Command Set Siemens Cellular Engines

sende

## TC35i Module TC35i Terminal

Version: 01.03 DocID: TC35i\_ATC\_V01.03 **Document Name:** 

### TC35i AT Command Set

**Siemens Cellular Engines** 

Version: Date: Doc Id: Status:

01.03 April 11, 2003 TC35i\_ATC\_V01.03 **Confidential / Released** 

#### **General Notes**

JSMS.CN Product is deemed accepted by recipient and is provided without interface to recipient's products. The documentation and/or product are provided for testing, evaluation, integration and information purposes. The documentation and/or product are provided on an "as is" basis only and may contain deficiencies or inadequacies. The documentation and/or product are provided without warranty of any kind, express or implied. To the maximum extent permitted by applicable law, Siemens further disclaims all warranties, including without limitation any implied warranties of merchantability, completeness, fitness for a particular purpose and non-infringement of third-party rights. The entire risk arising out of the use or performance of the product and documentation remains with recipient. This product is not intended for use in life support appliances, devices or systems where a malfunction of the product can reasonably be expected to result in personal injury. Applications incorporating the described product must be designed to be in accordance with the technical specifications provided in these guidelines. Failure to comply with any of the required procedures can result in malfunctions or serious discrepancies in results. Furthermore, all safety instructions regarding the use of mobile technical systems, including GSM products, which also apply to cellular phones must be followed. Siemens or its suppliers shall, regardless of any legal theory upon which the claim is based, not be liable for any consequential, incidental, direct, indirect, punitive or other damages whatsoever (including, without limitation, damages for loss of business profits, business interruption, loss of business information or data, or other pecuniary loss) arising out the use of or inability to use the documentation and/or product, even if Siemens has been advised of the possibility of such damages. The foregoing limitations of liability shall not apply in case of mandatory liability, e.g. under the German Product Liability Act, in case of intent, gross negligence, injury of life, body or health, or breach of a condition which goes to the root of the contract. However, claims for damages arising from a breach of a condition, which goes to the root of the contract, shall be limited to the foreseeable damage, which is intrinsic to the contract, unless caused by intent or gross negligence or based on liability for injury of life, body or health. The above provision does not imply a change on the burden of proof to the detriment of the recipient. Subject to change without notice at any time. The interpretation of this general note shall be governed and construed according to German law without reference to any other substantive law.

#### Copyright

Transmittal, reproduction, dissemination and/or editing of this document as well as utilization of its contents and communication thereof to others without express authorization are prohibited. Offenders will be held liable for payment of damages. All rights created by patent grant or registration of a utility model or design patent are reserved.

Copyright © Siemens AG 2003

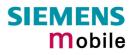

## Contents

| 0          | Document history                                                                     | .9  |
|------------|--------------------------------------------------------------------------------------|-----|
| 1          | Introduction                                                                         | 11  |
| 1.1        | Scope of the document                                                                | 11  |
| 1.2        | Related documents                                                                    |     |
| 1.2        | Conventions and abbreviations                                                        |     |
| 1.3<br>1.4 |                                                                                      |     |
|            | AT command syntax                                                                    |     |
| 1.4.1      | Using parameters                                                                     |     |
| 1.4.2      | Combining AT commands on the same command line                                       |     |
| 1.4.3      | Entering successive AT commands on separate lines                                    |     |
| 1.5        | Supported character sets                                                             |     |
| 1.6        | Flow control                                                                         | 16  |
| 1.6.1      | Software flow control (XON/OFF flow control)                                         | 16  |
| 1.6.2      | Hardware flow control (RTS/CTS flow control)                                         | 16  |
|            | Standard V.25ter AT Commands                                                         |     |
| 2          | Standard V 25ter AT Commands                                                         | 17  |
|            | A/ Repeat previous command line                                                      | • 1 |
| 2.1        | A/ Repeat previous command line                                                      | 17  |
| 2.2        | +++ Switch from data mode to command mode                                            | 17  |
| 2.3        | AT\Qn Flow control                                                                   | 18  |
| 2.4        | ATA Answer a call                                                                    | 19  |
| 2.5        | ATD Mobile originated call to dial a number                                          | 20  |
| 2.6        | ATD> <mem><n> Originate call to phone number <n> in memory <mem></mem></n></n></mem> |     |
| 2.7        | ATD> <n> Originate call to phone number selected from active memory</n>              |     |
| 2.8        | ATD> <str> Originate call to phone number in memory with corresponding field</str>   |     |
| 2.9        | ATDI Mobile originated call to dialable ISDN number <n></n>                          |     |
| 2.10       | ATDL Redial last telephone number used                                               |     |
| -          |                                                                                      |     |
| 2.11       | ATE Enable command echo                                                              |     |
| 2.12       | ATH Disconnect existing connection                                                   |     |
| 2.13       | ATI Display product identification information                                       |     |
| 2.14       | ATI[value] Display additional identification information                             | 30  |
| 2.15       | ATL Set monitor speaker loudness                                                     |     |
| 2.16       | ATM Set monitor speaker mode                                                         | 31  |
| 2.17       | ATO Switch from command mode to data mode                                            | 31  |
| 2.18       | ATQ Set result code presentation mode                                                | 32  |
| 2.19       | ATP Select pulse dialing                                                             | 32  |
| 2.20       | ATS0 Set number of rings before automatically answering the call                     |     |
| 2.21       | ATS3 Write command line termination character                                        |     |
| 2.22       | ATS4 Set response formatting character                                               |     |
| 2.23       | ATS5 Write command line editing character                                            |     |
| 2.24       | ATS6 Set pause before blind dialing.                                                 |     |
| 2.25       | ATS7 Set number of seconds to wait for connection completion                         |     |
| 2.25       | ATS8 Set number of seconds to wait for comme dial modifier                           |     |
| 2.20       | ATS0 Set disconnect delay after indicating the absence of data carrier               |     |
|            |                                                                                      |     |
| 2.28       | ATS18 Extended error report                                                          |     |
| 2.29       | ATT Select tone dialing                                                              |     |
| 2.30       | ATV Set result code format mode                                                      |     |
| 2.31       | ATX Set CONNECT result code format and call monitoring                               |     |
| 2.32       | ATZ Set all current parameters to user defined profile                               |     |
| 2.33       | AT&C Set circuit Data Carrier Detect (DCD) function mode                             | 37  |
| 2.34       | AT&D Set circuit Data Terminal Ready (DTR) function mode                             | 38  |
| 2.35       | AT&F Set all current parameters to manufacturer defaults                             |     |
| 2.36       | AT&S Set circuit Data Set Ready (DSR) function mode                                  |     |
| 2.37       | AT&V Display current configuration                                                   |     |
| 2.38       | AT&W Store current configuration to user defined profile                             |     |
| -          | U                                                                                    |     |

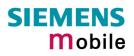

| 2.39   | AT+GCAP Request complete TA capabilities list                                     |          |
|--------|-----------------------------------------------------------------------------------|----------|
| 2.40   | AT+GMI Request manufacturer identification                                        | 46       |
| 2.41   | AT+GMM Request TA model identification                                            | 46       |
| 2.42   | AT+GMR Request TA revision identification of software status                      | 47       |
| 2.43   | AT+GSN Request TA serial number identification(IMEI)                              |          |
| 2.44   | AT+ICF Set TE-TA control character framing                                        |          |
| 2.45   | AT+IFC Set Flow Control separately for data directions                            |          |
| 2.46   | AT+ILRR Set TE-TA local rate reporting                                            |          |
| 2.40   |                                                                                   |          |
|        | AT+IPR Set fixed local rate                                                       |          |
| 2.47.1 | Autobauding                                                                       | 54       |
|        |                                                                                   |          |
| 3      | AT Commands for FAX                                                               | 55       |
| 0.4    |                                                                                   |          |
| 3.1    | AT+FBADLIN Bad Line Threshold                                                     |          |
| 3.2    | AT+FBADMUL Error Threshold Multiplier                                             |          |
| 3.3    | AT+FBOR Query data bit order                                                      |          |
| 3.4    | AT+FCIG Query or set the Local polling id                                         | 57       |
| 3.5    | AT+FCLASS Fax: Select, read or test service class<br>AT+FCQ Copy Quality Checking | 57       |
| 3.6    | AT+FCQ Copy Quality Checking                                                      | 58       |
| 3.7    | AT+ECR Canability to receive                                                      | 58       |
| 3.8    | AT+FDCC Query or set capabilities<br>AT+FDFFC Data Compression Format Conversion  | 59       |
| 3.9    | AT+EDEEC Data Compression Format Conversion                                       | 60       |
| 3.10   | AT+FDIS Query or set session parameters                                           | 00<br>61 |
|        | AT TO Query of set session parameters                                             | 01       |
| 3.11   | AT+FDR Begin or continue phase C data reception                                   |          |
| 3.12   | AT+FDT Data Transmission                                                          |          |
| 3.13   | AT+FET End a page or document                                                     | 63       |
| 3.14   | AT+FK Kill operation, orderly FAX abort                                           |          |
| 3.15   | AT+FLID Query or set the Local Id setting capabilities                            |          |
| 3.16   | AT+FMDL Identify Product Model                                                    | 64       |
| 3.17   | AT+FMFR Request Manufacturer Identification                                       |          |
| 3.18   | AT+FOPT Set bit order independently                                               |          |
| 3.19   | AT+FPHCTO DTE Phase C Response Timeout                                            |          |
| 3.20   | AT+FREV Identify Product Revision                                                 |          |
| 3.20   | AT+FRH Receive Data Using HDLC Framing                                            |          |
| 3.22   | AT+FRM Receive Data Using HDLC Hanning                                            |          |
| -      |                                                                                   |          |
| 3.23   | AT+FRS Receive Silence                                                            |          |
| 3.24   | AT+FTH Transmit Data Using HDLC Framing                                           |          |
| 3.25   | AT+FTM Transmit Data                                                              |          |
| 3.26   | AT+FTS Stop Transmission and Wait                                                 |          |
| 3.27   | AT+FVRFC Vertical resolution format conversion                                    | 68       |
|        |                                                                                   |          |
| 4      | AT Commands originating from GSM 07.07                                            | 69       |
|        |                                                                                   |          |
| 4.1    | AT+CACM Accumulated call meter (ACM) reset or query                               |          |
| 4.2    | AT+CALA Set alarm time                                                            |          |
| 4.3    | AT+CAMM Accumulated call meter maximum (ACMmax) set or query                      | 73       |
| 4.4    | AT+CAOC Advice of Charge information                                              | 74       |
| 4.5    | AT+CBST Select bearer service type                                                |          |
| 4.6    | AT+CCFC Call forwarding number and conditions control                             |          |
| 4.6.1  | Examples: Call forwarding                                                         | 70       |
| 4.7    | AT+CCLK Real Time Clock                                                           |          |
|        |                                                                                   |          |
| 4.8    | AT+CCUG: Closed User Group                                                        |          |
| 4.9    | AT+CCWA Call waiting                                                              |          |
| 4.10   | AT+CEER Extended error report                                                     |          |
| 4.11   | AT+CFUN Set phone functionality                                                   |          |
| 4.11.1 | Wake up the ME from SLEEP mode                                                    | 89       |
| 4.12   | AT+CGMI Request manufacturer identification                                       | 90       |
| 4.13   | AT+CGMM Request model identification                                              |          |
| 4.14   | AT+CGMR Request revision identification of software status                        |          |
| 4.15   | AT+CGSN Request product serial number identification (IMEI) identical to GSN      |          |
| -      |                                                                                   |          |

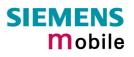

| 4.16   | AT+CHLD Call hold and multiparty                                                                | 92  |
|--------|-------------------------------------------------------------------------------------------------|-----|
| 4.17   | AT+CHUP Hang up call                                                                            |     |
| 4.18   | AT+CIMI Request international mobile subscriber identity                                        |     |
| 4.19   | AT+CIND Indicator control                                                                       |     |
| 4.20   | AT+CLCC List current calls of ME                                                                |     |
| 4.21   | AT+CLCK Facility lock                                                                           |     |
| 4.21.1 | Examples: Enabling / disabling PIN 1 authentication                                             |     |
| 4.21.2 | Examples: Phone lock                                                                            | 103 |
| 4.21.3 | Examples: Call barring                                                                          |     |
| 4.22   | AT+CLIP Calling line identification presentation                                                |     |
| 4.23   | AT+CLIR Calling line identification restriction                                                 |     |
| 4.24   | AT+CLVL Loudspeaker volume level                                                                | 108 |
| 4.25   | AT+CMEE Report mobile equipment error                                                           | 109 |
| 4.26   | AT+CMER Mobile equipment event reporting                                                        |     |
| 4.27   | AT+CMUT Mute control                                                                            |     |
| 4.28   | AT+CMUX Enter multiplex mode                                                                    | 113 |
| 4.28.1 | Restricted use of AT commands in Multiplex mode                                                 | 114 |
| 4.29   | AT+COPN Read operator names                                                                     | 116 |
| 4.30   | AT+COPS Operator selection                                                                      | 117 |
| 4.31   | AT+CPAS Mobile equipment activity status                                                        | 120 |
| 4.32   | AL+CPBR Read current phone book entries                                                         | 121 |
| 4.33   | AT+CPBS Select phone book memory storage                                                        |     |
| 4.34   | AT+CPBS Select phone book memory storage<br>AT+CPBW Write phone book entry<br>AT+CPIN Enter PIN | 125 |
| 4.35   | AT+CPIN Enter PIN                                                                               |     |
| 4.35.1 | What to do if PIN or password authentication fails?                                             | 131 |
| 4.36   | AT+CPIN2 Enter PIN2                                                                             | 133 |
| 4.37   | AT+CPUC Price per unit and currency table                                                       |     |
| 4.38   | AT+CPWD Change password                                                                         |     |
| 4.39   | AT+CR Service reporting control                                                                 |     |
| 4.39   | AT+CRC Set Cellular Result Codes for incoming call indication                                   |     |
|        |                                                                                                 |     |
| 4.41   | AT+CREG Network registration                                                                    |     |
| 4.42   | AT+CRLP Select radio link protocol param. for orig. non-transparent data call                   |     |
| 4.43   | AT+CRSM Restricted SIM access                                                                   |     |
| 4.44   | AT+CSCS Set TE character set                                                                    |     |
| 4.45   | AT+CSNS Single Numbering Scheme                                                                 |     |
| 4.46   | AT+CSQ Signal quality                                                                           |     |
| 4.47   | AT+CSSN Supplementary service notifications                                                     |     |
| 4.48   | AT+CUSD Unstructured supplementary service data                                                 |     |
| 4.49   | AT+VTD= <n> Tone duration</n>                                                                   |     |
| 4.50   | AT+VTS DTMF and tone generation ( <tone> in {0-9, *, #, A, B, C, D})</tone>                     |     |
| 4.51   | AT+WS46 Select wireless network                                                                 | 152 |
|        |                                                                                                 |     |
| 5      | AT commands originating from GSM 07.05 for SMS                                                  | 153 |
| 5.1    | AT+CMGC Send an SMS command                                                                     |     |
| 5.2    |                                                                                                 |     |
|        | AT+CMGD Delete SMS message                                                                      |     |
| 5.3    | AT+CMGF Select SMS message format                                                               |     |
| 5.4    | AT+CMGL List SMS messages from preferred store                                                  |     |
| 5.5    | AT+CMGR Read SMS message                                                                        |     |
| 5.6    | AT+CMGS Send SMS message                                                                        |     |
| 5.7    | AT+CMGW Write SMS message to memory                                                             |     |
| 5.8    | AT+CNMA New SMS message acknowledge to ME/TE, only phase 2+                                     |     |
| 5.9    | AT+CNMI New SMS message indications                                                             |     |
| 5.10   | AT+CPMS Preferred SMS message storage                                                           |     |
| 5.11   | AT+CSCA SMS service centre address                                                              |     |
| 5.12   | AT+CSCB Select cell broadcast messages                                                          |     |
| 5.13   | AT+CSDH Show SMS text mode parameters                                                           |     |
| 5.14   | AT+CSMP Set SMS text mode parameters                                                            | 174 |
| 5.15   | AT+CSMS Select Message Service                                                                  |     |

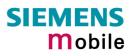

| 6          | AT Commands for SIM Application Toolkit (GSM 11.14)                                   | 176 |
|------------|---------------------------------------------------------------------------------------|-----|
| 6.1        | AT^SSTA Remote-SAT Interface Activation                                               | 177 |
| 6.2        | ^SSTN Remote-SAT Notification                                                         |     |
| 6.3        | AT^SSTGI Remote-SAT Get Information                                                   | 179 |
| 6.4        | AT^SSTR Remote-SAT Response                                                           | 180 |
| 7          | Siemens defined AT commands for enhanced functions                                    | 181 |
|            |                                                                                       |     |
| 7.1        | AT+CXXCID Display card ID (identical to AT^SCID)                                      |     |
| 7.2        | AT^MONI Monitor idle mode and dedicated mode                                          |     |
| 7.3        | ATAMONP Monitor neighbour cells.                                                      |     |
| 7.4<br>7.5 | AT^SACM Advice of charge and query of ACM and ACMmax                                  |     |
| 7.5<br>7.6 | AT^SAIC Audio Interface Configuration                                                 |     |
| 7.0<br>7.7 | AT^SBC Battery charge and charger control<br>AT^SBV Battery / supply voltage          |     |
| 7.8        | AT SBV Battery / supply voltage                                                       |     |
| 7.8<br>7.9 | AT SCID Display Sim card identification number                                        |     |
| 7.10       | AT SCRS Set Sim connection presentation mode and query sim connection status          |     |
| 7.10       | AT^SCTM Set critical operating temperature presentation mode or query temperature     |     |
| 7.12       |                                                                                       |     |
| 7.12       | AT^SDLD Delete the "last number redial" memory<br>AT^SHOM Display Homezone            | 107 |
| 7.14       | AT^SLCD Display Last Call Duration                                                    | 197 |
| 7.15       | ATASI CK Facility lock                                                                | 198 |
| 7.16       | AT^SLMS List Memory Storage                                                           | 201 |
| 7.17       | AT^SLCK Facility lock<br>AT^SLMS List Memory Storage<br>AT^SM20 Set M20 Compatibility | 202 |
| 7.18       | AT^SMGL List SMS messages from preferred storage                                      | 203 |
| 7.19       | AT^SMGR Read SMS message without set to REC READ                                      |     |
| 7.20       | AT^SMGO Set or query SMS overflow presentation mode or query SMS overflow             |     |
| 7.21       | AT^SMONC Cell Monitoring                                                              |     |
| 7.22       | AT^SMOND Selective cell monitoring                                                    |     |
| 7.23       | AT^SMSO Switch off mobile station                                                     |     |
| 7.24       | AT^SNFA Set or query microphone attenuation                                           |     |
| 7.25       | Audio programming model                                                               |     |
| 7.26       | AT^SNFD Set audio parameters to manufacturer default values                           |     |
| 7.27       | AT^SNFI Set microphone path parameters                                                | 213 |
| 7.28       | AT^SNFM Mute microphone                                                               | 214 |
| 7.29       | AT^SNFO Set audio output (= loudspeaker path) parameter                               | 215 |
| 7.30       | AT^SNFPT Call progress tones                                                          | 216 |
| 7.31       | AT^SNFS Select audio hardware set                                                     | 217 |
| 7.32       | AT^SNFV Set loudspeaker volume                                                        | 220 |
| 7.33       | AT^SNFW Write audio setting in non-volatile store                                     | 221 |
| 7.34       | AT^SPBC Search the first entry in the sorted telephone book                           |     |
| 7.35       | AT^SPBD Delete the given phone book                                                   |     |
| 7.36       | AT^SPBG Read entry from active telephone book via sorted index                        |     |
| 7.37       | AT^SPBS Step through the selected phone book alphabetically                           |     |
| 7.38       | AT^SPIC Display PIN counter                                                           |     |
| 7.39       | AT^SPLM Read the PLMN list                                                            |     |
| 7.40       | AT^SPLR Read entry from the preferred operators list                                  |     |
| 7.41       | AT^SPLW Write an entry to the preferred operators list                                | 234 |
| 7.42       | AT^SPWD Change password for a lock                                                    | 235 |
| 7.43       | AT^SRTC Select, query, test ring tone parameters                                      | 237 |
| 7.44       | AT^SSCONF SMS Configuration                                                           |     |
| 7.45       | AT^SSDA Set Display Availability                                                      |     |
| 7.46       | ATASSET Settings for Unsolicited Result Code "SIM READY"                              |     |
| 7.47       | AT^SSMSS Set Short Message Storage Sequence                                           |     |
| 7.48       | ATASSYNC Configure SYNC Pin                                                           |     |
| 7.49       | AT^STCD Display Total Call Duration                                                   |     |
| 7.50       | AT/V Set CONNECT result code format                                                   |     |
| 7.51       | AT%D Automatic dial on DTR line activation                                            |     |
| 7.51.1     | Autodialing responses                                                                 | 240 |

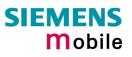

| 8      | APPENDIX                                                                                            | 247 |
|--------|----------------------------------------------------------------------------------------------------|-----|
| 8.1    | Summary of ERRORS and Messages                                                                      | 247 |
| 8.1.1  | Summary of CME ERRORS related to GSM 07.07                                                          | 247 |
| 8.1.2  | Summary of CMS ERRORS related to GSM 07.05                                                          |     |
| 8.1.3  | Summary of Unsolicited Result Codes (URC)                                                           |     |
| 8.1.4  | Result codes                                                                                        | 255 |
| 8.1.5  | Cause Location ID for the extended error report (AT+CEER)                                           | 256 |
| 8.1.6  | GSM release cause for L3 Radio Resource (RR) (AT+CEER)                                              | 256 |
| 8.1.7  | SIEMENS release cause for L3 Radio Resource (RR) (AT+CEER)                                          |     |
| 8.1.8  | GSM release cause for Mobility Management (MM) (AT+CEER)                                            |     |
| 8.1.9  | SIEMENS release cause for L3 Mobility Management (MM) (AT+CEER)                                     |     |
| 8.1.10 | GSM release cause for L3 Call Control (CC) (AT+CEER)                                                |     |
| 8.1.11 | SIEMENS release cause for L3 Call Control (CC) (AT+CEER)                                            |     |
| 8.1.12 | SIEMENS release cause for L3 Advice of Charge (AOC) (AT+CEER)                                       |     |
| 8.1.13 | GSM release cause for Supplementary Service call (AT+CEER)                                          |     |
| 8.1.14 | Siemens release cause for Call related Supplementary Services (CRSS) (AT+CEER)                      |     |
| 8.1.15 | SIEMENS cause for Supplementary Services Entity<br>SIEMENS cause for Supplementary Services Manager | 262 |
| 8.1.16 |                                                                                                    |     |
| 8.1.17 | GSM release cause for Session Management (SM) (AT+CEER)                                             |     |
| 8.1.18 | GSM cause for L3 Protocol module or other local cause (AT+CEER)                                     | 264 |
| 8.2    | Summary of PIN requiring AT Commands                                                                |     |
| 8.3    | AT commands available before entering the SIM PIN                                                   | 267 |
| 8.4    | Standard GSM service codes                                                                          | 269 |
| 8.4.1  | Additional notes on ^SCCFC, +CCWA, ^SCLCK                                                           |     |
| 8.5    | GSM alphabet tables and UCS2 character values                                                       |     |
| 8.6    | Sort order for phone books                                                                          | 274 |

## Figures

| Figure 1: A | AT audio programming model | 211 |
|-------------|----------------------------|-----|
|-------------|----------------------------|-----|

## Tables

| Table 1: Product specific use of AT commands                                   | 11  |
|--------------------------------------------------------------------------------|-----|
| Table 2: Types of AT commands and responses                                    | 13  |
| Table 3: Illegal combinations of AT commands                                   |     |
| Table 4: Character definitions depending on alphabet (examples)                | 15  |
| Table 5: Factory settings                                                      |     |
| Table 6: AT&V responses on channel 1 (with or without multiplex moded enabled) | 42  |
| Table 7: AT&V responses on channel2 or 3 (with multiplex moded enabled)        | 43  |
| Table 8: List of settings stored to user profile on multiplex channel 1        | 44  |
| Table 9: List of settings stored to user profile on multiplex channel 2 and 3  | 45  |
| Table 10: Summary of AT commands available in Alarm mode                       | 72  |
| Table 11: Wake-up events in NON-CYCLIC and CYCLIC SLEEP modes                  | 89  |
| Table 12: Availability of AT commands on virtual channels                      | 114 |
| Table 13: Summary of AT commands with different behavior in Multiplex mode     | 115 |
| Table 14: Timing algorithm of incorrect password input                         | 131 |
| Table 15: Summary of AT commands available in Charge-only and Alarm mode       | 190 |
| Table 16: Functions of the ME indicated by status LED (if <mode> = 1):</mode>  | 243 |
| Table 17: Summary of URCs                                                      | 252 |
| Table 18: Summary of Fax Class 2 URCs defined by EIA PN-2388                   | 254 |
| Table 19: GSM service codes                                                    |     |

## 0 Document history

This chapter reports modifications and improvements over previous versions of the document.

| Only Let         Figure         Fit community         Other is the           Throughout document:         Applies to TC35i and TC35i Terminal.         2 <sup>nd</sup> cover page         New version of General Note           2.3         18         ATUQn         If XON/OFF control is effective, send XON character to resume data transmission prior to using +++ .           2.5         20         ATD         Further details on CUG. Added notes regarding black-list. Further details on CUG. Added notes regarding black-list. Further details regarding responses returned after dialing with ATD.           2.6         23         ATD> <mem>         Removed note that quotation marks (") are required for *mem&gt; if <mgsmb attack-list.="" autoanswer="" details="" during="" further="" is="" mode="" mode.<="" multiplex="" note="" regarding="" removed="" td="" tegarding="" the="" usability="" used.="">           2.8         26         ATD&gt;<str>         2.9         AT&amp;F         Updated list of restored parameters.           2.35         39         AT&amp;F         Updated list of restored parameters.           2.37         42         AT&amp;V         Updated list of restored parameters.           2.38         44         AT+ICF         Modified description of parameters. Added notes.           2.45         50         AT+IC         Modified description of parameters.           2.41         100         AT+CLCK         Added note regarding different result codes for voice and fax/data calis in case of call release</str></mgsmb></mem>                                                      | Chapter                    | Page  | AT command       | What is new                                                            |  |
|----------------------------------------------------------------------------------------------------|----------------------------|-------|------------------|------------------------------------------------------------------------|--|
| 2 <sup>nd</sup> cover page         New version of General Note           2.3         18         AT\Qn         If XON/XOFF control is effective, send XON character to resume data transmission prior to using +++ .           2.5         20         ATD         Further details on CUG. Added notes regarding black-list. Further details regarding responses returned after dialing with ATD.           2.6         23         ATD>         Removed note that quotation marks ("") are required for smem> if <mgsm atx.<="" is="" note="" regarding="" removed="" td="" used.="">           2.7         25         ATD&gt;         Removed note regarding usability autoanswer mode during multiplex mode.           2.8         26         ATD&gt;         Further details regarding usability autoanswer mode during multiplex mode.           2.35         39         AT&amp;F         Updated list of restored parameters.           2.37         42         AT&amp;V         Updated list of restored parameters.           2.37         42         AT&amp;V         Updated list of restored parameters.           2.37         42         AT&amp;V         Updated list of restored parameters.           2.37         42         AT&amp;V         Updated list of restored parameters.           2.37         42         AT&amp;V         Updated list of restored parameters.           2.38         44         AT+CF         Modified description of parameters.</mgsm>                                                                                                    | onapter                    | i age | Ar command       | What is new                                                            |  |
| 2.3       18       AT\Qn       If XON/XOFF control is effective, send XON character to resume data transmission prior to using +++.         2.5       20       ATD       Further details on CUG. Adde notes regarding black-list. Further details on CUG. Adde notes regarding black-list. Further details regarding responses returned after dialing with ATD.         2.6       23       ATD>       Removed note that quotation marks (") are required for <mgsm <mgsm="" atx.<="" i="" is="" note="" regarding="" removed="" td="" used.="">         2.7       25       ATD&gt;<mm>       Removed note regarding usability autoanswer mode during multiplex mode.         2.35       39       AT&amp;F       Updated list of restored parameters.         2.37       42       AT&amp;V       Updated list of restored parameters.         2.37       42       AT&amp;V       Updated list of restored parameters.         2.37       42       AT&amp;V       Updated list of restored parameters.         2.44       48       AT+ICF       Modified description of parameters. Added notes.         2.45       50       AT+IFC       Modified description of parameters. Corrected syntax.         4.19       96       AT+CIND       Renamed parameters to sindDescr&gt; and <indvalue>.         4.25       109       AT+CMER       Deleted list of <description code="" error="" ing="" tables.<="" td="" to="">         4.26       110       AT+CMER       Deleted list of <des< td=""><td colspan="2">Throughout document:</td><td></td><td colspan="2">Applies to TC35i and TC35i Terminal.</td></des<></description></indvalue></mm></mgsm>          | Throughout document:       |       |                  | Applies to TC35i and TC35i Terminal.                                   |  |
| 10to resume data transmission prior to using +++ .2.520ATDFurther details on CUG. Added notes regarding black-list. Further details regarding responses returned after dialing with ATD.2.623ATD> <mem>Removed note that quotation marks ("") are required for smems if smgsm&gt; is used. Removed note regarding ATX.2.72.5ATD&gt;<n>Removed note regarding ATX.2.826ATD&gt;<str>2.032ATSOFurther details regarding usability autoanswer mode during multiplex mode.2.3539AT&amp;FUpdated list of restored parameters.2.3742AT&amp;VUpdated list of responses returned by AT&amp;V2.3844AT&amp;WUpdated list of responses returned by AT&amp;V2.3448AT+ICFModified description of parameters. Added notes.2.4448AT+ICFModified parameters to <inddescrip <indvalue="" and="">.4.1996AT+ICINDRenamed parameters to <inddescrip <indvalue="" and="">.4.21100AT+CLCKAdded note regarding different result codes for voice and fax/data calls in case of call release4.25109AT+CMERDeleted list of <description of="" parameters.<="" td="">4.32110AT+CMERModified description of defaults of parameters.4.34125AT+CPBRMore detailed description of parameters.4.3212AT+CCPSModified description of parameters.4.33133AT+CCRMite description of parameters.4.34125AT+CMERMore detailed description of parameters.4.33&lt;</description></inddescrip></inddescrip></str></n></mem>                                                                                                    | 2 <sup>nd</sup> cover page |       |                  | New version of General Note                                            |  |
| list. Further details regarding responses returned after dialing with ATD.         2.6       23       ATD> <mem>       Removed note that quotation marks ("") are required for smem&gt; if <mgsm> is used. Removed note regarding ATX.         2.7       25       ATD&gt;<mem>       Removed note regarding ATX.         2.8       26       ATD&gt;<str>       2.0       32       ATSO       Further details regarding usability autoanswer mode during multiplex mode.         2.35       39       AT&amp;F       Updated list of restored parameters.         2.37       42       AT&amp;V       Updated list of restored parameters.         2.44       48       AT+ICF       Modified description of parameters. Added notes.         2.45       50       AT+IFC       Modified parameter names. Revised description of commands and parameters. Corrected syntax.         4.19       96       AT+CIND       Renamed parameters to <inddescr> and <indvalue>.         4.21       100       AT+CCK       Added note regarding different result codes for voice and fax/data calls in case of call release         4.25       109       AT+CMER       Added chapter reference pointing to error code tables.         4.26       110       AT+CMER       Deleted list of <description of="" parameters.<="" td="">         4.30       117       AT+COPS       Modified description of parameters.         4.32<td>2.3</td><td>18</td><td>AT\Qn</td><td></td></description></indvalue></inddescr></str></mem></mgsm></mem>                                                                                                    | 2.3                        | 18    | AT\Qn            |                                                                        |  |
| for smem> if <mgsm> is used. Removed note regarding ATX.2.725ATD&gt;<n>2.826ATD&gt;<str>2032ATSO2.3539AT&amp;F2.3742AT&amp;V2.3844AT&amp;W2.4448AT+ICFModified description of parameters. Storable to user profile.2.4448AT+IFCModified description of parameters. Added notes.2.4550AT+IFCModified parameter names. Revised description of parameters. Corrected syntax.4.1996AT+CIND4.21100AT+CLCKAdded note regarding different result codes for voice and fax/data calls in case of call release4.25109AT+CMEAdded note requires 8 bits, no parity and 1 stop bit4.30117AT+COPSModified description of parameters.4.32121AT+CMUXMultiplex mode requires 8 bits, no parity and 1 stop bit4.30117AT+COPSModified description of parameters.4.32121AT+CRERMore detailed description of parameters.4.34125AT+CPBRMore detailed description of parameters.4.39139AT+CRWrite command requires PIN. AT&amp;W, AT&amp;F apply.4.40140AT+CRC4.34125AT+CRMNew Error code: SIM busy5.5158AT+CMGR5.5158AT+CMGR4.6AT+CSNS5.6158AT+CMGR</str></n></mgsm>                                                                                                    | 2.5                        | 20    | ATD              | list. Further details regarding responses returned after               |  |
| 2.8       26       ATD> <str>       2.20       32       ATS0       Further details regarding usability autoanswer mode during multiplex mode.         2.35       39       AT&amp;F       Updated list of restored parameters.         2.37       42       AT&amp;V       Updated list of restored parameters.         2.38       44       AT&amp;W       Updated list of restored parameters.         2.44       48       AT+ICF       Modified description of parameters. Added notes.         2.45       50       AT+IFC       Modified parameter names. Revised description of commands and parameters. Corrected syntax.         4.19       96       AT+CIND       Renamed parameters to <inddescr> and <indvalue>.         4.21       100       AT+CLCK       Added note regarding different result codes for voice and fax/data calls in case of call release         4.25       109       AT+CMER       Deleted list of <descr> and <indvalue>.       as the full description is contained in Chapter 4.19. Renamed parameters to <inddescr> and <indvalue>.       as the full description is contained in Chapter 4.19. Renamed parameters.         4.26       110       AT+CMER       Deleted list of <descr> and <indvalue>.       at the full description of defaults of parameters.         4.32       121       AT+CMER       Modified description of parameters.         4.32       121       AT+CPBR       <td< td=""><td>2.6</td><td>23</td><td>ATD&gt;<mem></mem></td><td>for <mem> if <mgsm> is used. Removed note regard-</mgsm></mem></td></td<></indvalue></descr></indvalue></inddescr></indvalue></descr></indvalue></inddescr></str> | 2.6                        | 23    | ATD> <mem></mem> | for <mem> if <mgsm> is used. Removed note regard-</mgsm></mem>         |  |
| Auring multiplex mode.2.3539AT&F2.3742AT&V2.3844AT&V2.3844AT&W2.4448AT+ICF2.4550AT+IFCModified description of parameters. Added notes.2.4550AT+IFCModified parameter names. Revised description of commands and parameters. Corrected syntax.4.1996AT+CINDRenamed parameters. Corrected syntax.4.1996AT+CLCKAdded note regarding different result codes for voice and fax/data calls in case of call release4.25109AT+CMEAdded chapter reference pointing to error code tables.4.26110AT+CMERDeleted list of <descr> and <value>, as the full description is contained in Chapter 4.19. Renamed parameters to <inddescr> and <indvalue> of AT+CIND.4.28113AT+CMUXMultiplex mode requires 8 bits, no parity and 1 stop bit4.30117AT+COPSModified description of parameters.4.32121AT+CPBRMore detailed description of parameters.4.39139AT+CR4.39139AT+CRWrite command requires PIN. AT&amp;W, AT&amp;F apply.4.40140AT+CRC4.451464.45AT+CMGR4.46AT+CSNSDependency on PIN authentication explained.5.41554.5AT+CMGR5.51584.7+CMGR8.8AT*MONI9</indvalue></inddescr></value></descr>                                                                                                    |                            |       |                  | Removed note regarding ATX.                                            |  |
| 2.3539AT&FUpdated list of restored parameters.2.3742AT&VUpdated list of responses returned by AT&V2.3844AT&WUpdated list parameters storable to user profile.2.4448AT+ICFModified description of parameters. Added notes.2.4550AT+IFCModified parameter names. Revised description of commands and parameters. Corrected syntax.4.1996AT+CINDRenamed parameters to <inddescr> and <indvalue>.4.21100AT+CLCKAdded note regarding different result codes for voice and fax/data calls in case of call release4.25109AT+CMEAdded chapter reference pointing to error code tables.4.26110AT+CMERDeleted list of <descr> and <indvalue>. as the full description is contained in Chapter 4.19. Renamed parameters to <inddescr> and <indvalue> of AT+CIND.4.28113AT+CMUXMultiplex mode requires 8 bits, no parity and 1 stop bit4.30117AT+COPSModified description of parameters.4.32121AT+CPBRMore detailed description of parameters.4.39139AT+CRWrite command requires PIN. AT&amp;W, AT&amp;F apply.4.45146AT+CSNSDependency on PIN authentication explained.5.4155AT+ CMGRNew Error code: SIM busy5.5158AT+CMGRNew Error code: SIM busy7.2182AT^MONIDeleted note regarding RING line activation.7.3185AT^MONPDeleted note regarding RING line activation.7.5187<td>2.20</td><td>32</td><td>ATS0</td><td></td></indvalue></inddescr></indvalue></descr></indvalue></inddescr>                                                                                                    | 2.20                       | 32    | ATS0             |                                                                        |  |
| 2.3844AT&WUpdated list parameters storable to user profile.2.4448AT+ICFModified description of parameters. Added notes.2.4550AT+IFCModified parameter names. Revised description of<br>commands and parameters to <inddescr> and <indvalue>.4.1996AT+CINDRenamed parameters to <inddescr> and <indvalue>.4.21100AT+CLCKAdded note regarding different result codes for voice<br/>and fax/data calls in case of call release4.25109AT+CMEAdded chapter reference pointing to error code tables.4.26110AT+CMERDeleted list of <descr> and <indvalue> of AT+CIND.4.28113AT+CMUXMultiplex mode requires 8 bits, no parity and 1 stop bit4.30117AT+CPPSModified description of parameters.4.32121AT+CRWMore detailed description of parameters.4.34125AT+CPBRMore detailed description of parameters.4.39139AT+CRWrite command requires PIN. AT&amp;W, AT&amp;F apply.4.40140AT+CRCAT&amp;W, AT&amp;F apply.4.45146AT+CMGRNew Error code: SIM busy5.5158AT+CMGRNew Error code: SIM busy7.2182AT^MONIDeleted note regarding RING line activation.7.3185AT^MONPDeleted note regarding RING line activation.7.5187AT^SAICAdded instructions of how to use audio modes 2, 3<br/>and 6 with TC35i Terminal.7.6188AT^SBCCommand does not apply to TC35i Terminal.<!--</td--><td>2.35</td><td>39</td><td>AT&amp;F</td><td></td></indvalue></descr></indvalue></inddescr></indvalue></inddescr>                                                                                                    | 2.35                       | 39    | AT&F             |                                                                        |  |
| 2.4448AT+ICFModified description of parameters. Added notes.2.4550AT+IFCModified parameter names. Revised description of<br>commands and parameters. Corrected syntax.4.1996AT+CINDRenamed parameters to <inddescr> and <indvalue>.4.21100AT+CLCKAdded note regarding different result codes for voice<br/>and fax/data calls in case of call release4.25109AT+CMEAdded chapter reference pointing to error code tables.4.26110AT+CMERDeleted list of <descr> and <indvalue>, as the full de-<br/>scription is contained in Chapter 4.19. Renamed pa-<br/>rameters to <inddescr> and <indvalue> of AT+CIND.4.28113AT+CMUXMultiplex mode requires 8 bits, no parity and 1 stop bit4.30117AT+CPBRMore detailed description of parameters.4.32121AT+CPBRMore detailed description of parameters.4.39139AT+CRWrite command requires PIN. AT&amp;W, AT&amp;F apply.4.40140AT+CRCAT&amp;W, AT&amp;F apply.4.45146AT+CRCAT&amp;W, AT&amp;F apply.4.45146AT+CRGRNew Error code: SIM busy5.5158AT+CMGRNew Error code: SIM busy7.2182AT^MONIDeleted note regarding RING line activation.7.3185AT^MONPDeleted note regarding RING line activation.7.5187AT^SAICAdded instructions of how to use audio modes 2, 3<br/>and 6 with TC35i Terminal.7.6188AT^SBCCommand does not apply to TC35i Terminal.7.</indvalue></inddescr></indvalue></descr></indvalue></inddescr>                                                                                                    | 2.37                       | 42    | AT&V             | Updated list of responses returned by AT&V                             |  |
| 2.4550AT+IFCModified parameter names. Revised description of<br>commands and parameters. Corrected syntax.4.1996AT+CINDRenamed parameters to <inddescr> and <indvalue>.4.21100AT+CLCKAdded note regarding different result codes for voice<br/>and fax/data calls in case of call release4.25109AT+CMEAdded chapter reference pointing to error code tables.4.26110AT+CMERDeleted list of <descr> and <value>, as the full de-<br/>scription is contained in Chapter 4.19. Renamed pa-<br/>rameters to <inddescr> and <indvalue> of AT+CIND.4.28113AT+CMUXMultiplex mode requires 8 bits, no parity and 1 stop bit4.30117AT+COPSModified description of parameters.4.32121AT+CPBRMore detailed description of parameters.4.39139AT+CRWrite command requires PIN. AT&amp;W, AT&amp;F apply.4.40140AT+CRCAT&amp;W, AT&amp;F apply.4.45146AT+CMGRNew Error code: SIM busy5.5158AT+CMGRNew Error code: SIM busy7.2182AT^MONIDeleted note regarding RING line activation.7.3185AT^MONPDeleted note regarding RING line activation.7.5187AT^SAICAdded instructions of how to use audio modes 2, 3<br/>and 6 with TC35i Terminal.<br/>Modified description of overvoltage URCs.</indvalue></inddescr></value></descr></indvalue></inddescr>                                                                                                    | 2.38                       | 44    | AT&W             | Updated list parameters storable to user profile.                      |  |
| 4.1996AT+CINDRenamed parameters. Corrected syntax.4.1996AT+CINDRenamed parameters to <inddescr> and <indvalue>.4.21100AT+CLCKAdded note regarding different result codes for voice<br/>and fax/data calls in case of call release4.25109AT+CMEAdded chapter reference pointing to error code tables.4.26110AT+CMERDeleted list of <descr> and <value>, as the full de-<br/>scription is contained in Chapter 4.19. Renamed pa-<br/>rameters to <inddescr> and <value> and fax/data calls in operity and 1 stop bit4.28113AT+CMUXMultiplex mode requires 8 bits, no parity and 1 stop bit4.30117AT+COPSModified description of defaults of parameter <mode>.4.32121AT+CPBRMore detailed description of parameters.4.34125AT+CPBWMore detailed description of parameters.4.39139AT+CRWrite command requires PIN. AT&amp;W, AT&amp;F apply.4.40140AT+CRCAT&amp;W, AT&amp;F apply.4.45146AT+CNGLNew Error code: SIM busy5.5158AT+CMGRNew Error code: SIM busy7.2182AT^MONIDeleted note regarding RING line activation.7.3185AT^MONPDeleted note regarding RING line activation.7.5187AT^SAICAdded instructions of how to use audio modes 2, 3<br/>and 6 with TC35i Terminal7.6188AT^SBCCommand does not apply to TC35i Terminal.<br/>Modified description of overvoltage URCs.</mode></value></inddescr></value></descr></indvalue></inddescr>                                                                                                    | 2.44                       | 48    | AT+ICF           | Modified description of parameters. Added notes.                       |  |
| 4.21100AT+CLCKAdded note regarding different result codes for voice<br>and fax/data calls in case of call release4.25109AT+CMEAdded chapter reference pointing to error code tables.4.26110AT+CMERDeleted list of <descr> and <value>, as the full de-<br/>scription is contained in Chapter 4.19. Renamed pa-<br/>rameters to <inddescr> and <indvalue> of AT+CIND.4.28113AT+CMUXMultiplex mode requires 8 bits, no parity and 1 stop bit4.30117AT+CPPSModified description of defaults of parameter <mode>.4.32121AT+CPBRMore detailed description of parameters.4.34125AT+CPBWMore detailed description of parameters.4.39139AT+CRWrite command requires PIN. AT&amp;W, AT&amp;F apply.4.40140AT+CRCAT&amp;W, AT&amp;F apply.4.45146AT+CSNSDependency on PIN authentication explained.5.4155AT+ CMGRNew Error code: SIM busy5.5158AT+CMGRNew Error code: SIM busy7.2182AT^MONIDeleted note regarding RING line activation.7.3185AT^MONPDeleted note regarding RING line activation.7.5187AT^SAICAdded instructions of how to use audio modes 2, 3<br/>and 6 with TC35i Terminal.<br/>Modified description of overvoltage URCs.</mode></indvalue></inddescr></value></descr>                                                                                                    | 2.45                       | 50    | AT+IFC           |                                                                        |  |
| 4.25109AT+CMEAdded chapter reference pointing to error code tables.4.26110AT+CMERDeleted list of <descr> and <value>, as the full description is contained in Chapter 4.19. Renamed parameters to <inddescr> and <indvalue> of AT+CIND.4.28113AT+CMUXMultiplex mode requires 8 bits, no parity and 1 stop bit4.30117AT+COPSModified description of defaults of parameter <mode>.4.32121AT+CPBRMore detailed description of parameters.4.34125AT+CPBWMore detailed description of parameters.4.39139AT+CRWrite command requires PIN. AT&amp;W, AT&amp;F apply.4.40140AT+CRCAT&amp;W, AT&amp;F apply.4.45146AT+CSNSDependency on PIN authentication explained.5.4155AT+CMGRNew Error code: SIM busy5.5158AT+CMGRNew Error code: SIM busy7.2182AT^MONIDeleted note regarding RING line activation.7.3185AT^AGNPDeleted note regarding RING line activation.7.5187AT^SAICAdded instructions of how to use audio modes 2, 3 and 6 with TC35i Terminal.<br/>Modified description of overvoltage URCs.</mode></indvalue></inddescr></value></descr>                                                                                                    | 4.19                       | 96    | AT+CIND          | Renamed parameters to <inddescr> and <indvalue>.</indvalue></inddescr> |  |
| 4.26110AT+CMERDeleted list of <descr> and <value>, as the full description is contained in Chapter 4.19. Renamed parameters to <inddescr> and <indvalue> of AT+CIND.4.28113AT+CMUXMultiplex mode requires 8 bits, no parity and 1 stop bit4.30117AT+COPSModified description of defaults of parameter <mode>.4.32121AT+CPBRMore detailed description of parameters.4.34125AT+CPBWMore detailed description of parameters.4.39139AT+CRWrite command requires PIN. AT&amp;W, AT&amp;F apply.4.40140AT+CRCAT&amp;W, AT&amp;F apply.4.45146AT+CSNSDependency on PIN authentication explained.5.4155AT+ CMGRNew Error code: SIM busy5.5158AT+CMGRNew Error code: SIM busy7.2182AT^MONIDeleted note regarding RING line activation.7.3185AT^MONPDeleted note regarding RING line activation.7.5187AT^SAICAdded instructions of how to use audio modes 2, 3 and 6 with TC35i Terminal.<br/>Modified description of overvoltage URCs.</mode></indvalue></inddescr></value></descr>                                                                                                    | 4.21                       | 100   | AT+CLCK          |                                                                        |  |
| scription is contained in Chapter 4.19. Renamed parameters to <inddescr> and <indvalue> of AT+CIND.4.28113AT+CMUXMultiplex mode requires 8 bits, no parity and 1 stop bit4.30117AT+COPSModified description of defaults of parameter <mode>.4.32121AT+CPBRMore detailed description of parameters.4.34125AT+CPBWMore detailed description of parameters.4.39139AT+CRWrite command requires PIN. AT&amp;W, AT&amp;F apply.4.40140AT+CRCAT&amp;W, AT&amp;F apply.4.45146AT+CSNSDependency on PIN authentication explained.5.4155AT+ CMGLNew Error code: SIM busy5.5158AT+CMGRNew Error code: SIM busy7.2182AT^MONIDeleted note regarding RING line activation.7.3185AT^MONPDeleted note regarding RING line activation.7.5187AT^SAICAdded instructions of how to use audio modes 2, 3 and 6 with TC35i Terminal.<br/>Modified description of overvoltage URCs.</mode></indvalue></inddescr>                                                                                                    | 4.25                       | 109   | AT+CME           | Added chapter reference pointing to error code tables.                 |  |
| 4.30117AT+COPSModified description of defaults of parameter <mode>.4.32121AT+CPBRMore detailed description of parameters.4.34125AT+CPBWMore detailed description of parameters.4.39139AT+CRWrite command requires PIN. AT&amp;W, AT&amp;F apply.4.40140AT+CRCAT&amp;W, AT&amp;F apply.4.45146AT+CSNSDependency on PIN authentication explained.5.4155AT+ CMGLNew Error code: SIM busy5.5158AT+CMGRNew Error code: SIM busy7.2182AT^MONIDeleted note regarding RING line activation.7.3185AT^MONPDeleted note regarding RING line activation.7.5187AT^SAICAdded instructions of how to use audio modes 2, 3 and 6 with TC35i Terminal.<br/>Modified description of overvoltage URCs.</mode>                                                                                                    | 4.26                       | 110   | AT+CMER          | scription is contained in Chapter 4.19. Renamed pa-                    |  |
| 4.32121AT+CPBRMore detailed description of parameters.4.34125AT+CPBWMore detailed description of parameters.4.39139AT+CRWrite command requires PIN. AT&W, AT&F apply.4.40140AT+CRCAT&W, AT&F apply.4.45146AT+CSNSDependency on PIN authentication explained.5.4155AT+ CMGLNew Error code: SIM busy5.5158AT+CMGRNew Error code: SIM busy7.2182AT^MONIDeleted note regarding RING line activation.7.3185AT^MONPDeleted note regarding RING line activation.7.5187AT^SAICAdded instructions of how to use audio modes 2, 3 and 6 with TC35i Terminal7.6188AT^SBCCommand does not apply to TC35i Terminal.<br>Modified description of overvoltage URCs.                                                                                                    | 4.28                       | 113   | AT+CMUX          | Multiplex mode requires 8 bits, no parity and 1 stop bit               |  |
| 4.34125AT+CPBWMore detailed description of parameters.4.39139AT+CRWrite command requires PIN. AT&W, AT&F apply.4.40140AT+CRCAT&W, AT&F apply.4.45146AT+CSNSDependency on PIN authentication explained.5.4155AT+ CMGLNew Error code: SIM busy5.5158AT+CMGRNew Error code: SIM busy7.2182AT^MONIDeleted note regarding RING line activation.7.3185AT^MONPDeleted note regarding RING line activation.7.5187AT^SAICAdded instructions of how to use audio modes 2, 3<br>and 6 with TC35i Terminal7.6188AT^SBCCommand does not apply to TC35i Terminal.<br>Modified description of overvoltage URCs.                                                                                                    | 4.30                       | 117   | AT+COPS          | Modified description of defaults of parameter <mode>.</mode>           |  |
| 4.39139AT+CRWrite command requires PIN. AT&W, AT&F apply.4.40140AT+CRCAT&W, AT&F apply.4.45146AT+CSNSDependency on PIN authentication explained.5.4155AT+ CMGLNew Error code: SIM busy5.5158AT+CMGRNew Error code: SIM busy7.2182AT^MONIDeleted note regarding RING line activation.7.3185AT^MONPDeleted note regarding RING line activation.7.5187AT^SAICAdded instructions of how to use audio modes 2, 3<br>and 6 with TC35i Terminal7.6188AT^SBCCommand does not apply to TC35i Terminal.<br>Modified description of overvoltage URCs.                                                                                                    | 4.32                       | 121   | AT+CPBR          | More detailed description of parameters.                               |  |
| 4.40140AT+CRCAT&W, AT&F apply.4.45146AT+CSNSDependency on PIN authentication explained.5.4155AT+ CMGLNew Error code: SIM busy5.5158AT+CMGRNew Error code: SIM busy7.2182AT^MONIDeleted note regarding RING line activation.7.3185AT^MONPDeleted note regarding RING line activation.7.5187AT^SAICAdded instructions of how to use audio modes 2, 3<br>and 6 with TC35i Terminal7.6188AT^SBCCommand does not apply to TC35i Terminal.<br>Modified description of overvoltage URCs.                                                                                                    | 4.34                       | 125   | AT+CPBW          | More detailed description of parameters.                               |  |
| 4.45146AT+CSNSDependency on PIN authentication explained.5.4155AT+ CMGLNew Error code: SIM busy5.5158AT+CMGRNew Error code: SIM busy7.2182AT^MONIDeleted note regarding RING line activation.7.3185AT^MONPDeleted note regarding RING line activation.7.5187AT^SAICAdded instructions of how to use audio modes 2, 3<br>and 6 with TC35i Terminal7.6188AT^SBCCommand does not apply to TC35i Terminal.<br>Modified description of overvoltage URCs.                                                                                                    | 4.39                       | 139   | AT+CR            | Write command requires PIN. AT&W, AT&F apply.                          |  |
| 5.4155AT+ CMGLNew Error code: SIM busy5.5158AT+CMGRNew Error code: SIM busy7.2182AT^MONIDeleted note regarding RING line activation.7.3185AT^MONPDeleted note regarding RING line activation.7.5187AT^SAICAdded instructions of how to use audio modes 2, 3<br>and 6 with TC35i Terminal7.6188AT^SBCCommand does not apply to TC35i Terminal.<br>Modified description of overvoltage URCs.                                                                                                    | 4.40                       | 140   | AT+CRC           | AT&W, AT&F apply.                                                      |  |
| 5.5158AT+CMGRNew Error code: SIM busy7.2182AT^MONIDeleted note regarding RING line activation.7.3185AT^MONPDeleted note regarding RING line activation.7.5187AT^SAICAdded instructions of how to use audio modes 2, 3<br>and 6 with TC35i Terminal7.6188AT^SBCCommand does not apply to TC35i Terminal.<br>Modified description of overvoltage URCs.                                                                                                    | 4.45                       | 146   | AT+CSNS          | Dependency on PIN authentication explained.                            |  |
| 7.2182AT^MONIDeleted note regarding RING line activation.7.3185AT^MONPDeleted note regarding RING line activation.7.5187AT^SAICAdded instructions of how to use audio modes 2, 3<br>and 6 with TC35i Terminal7.6188AT^SBCCommand does not apply to TC35i Terminal.<br>Modified description of overvoltage URCs.                                                                                                    | 5.4                        | 155   | AT+ CMGL         | New Error code: SIM busy                                               |  |
| 7.3185AT^MONPDeleted note regarding RING line activation.7.5187AT^SAICAdded instructions of how to use audio modes 2, 3<br>and 6 with TC35i Terminal7.6188AT^SBCCommand does not apply to TC35i Terminal.<br>Modified description of overvoltage URCs.                                                                                                    | 5.5                        | 158   | AT+CMGR          | New Error code: SIM busy                                               |  |
| 7.5187AT^SAICAdded instructions of how to use audio modes 2, 3<br>and 6 with TC35i Terminal7.6188AT^SBCCommand does not apply to TC35i Terminal.<br>Modified description of overvoltage URCs.                                                                                                    | 7.2                        | 182   | AT^MONI          | Deleted note regarding RING line activation.                           |  |
| 7.6     188     AT^SBC     Command does not apply to TC35i Terminal.<br>Modified description of overvoltage URCs.                                                                                                    | 7.3                        | 185   | AT^MONP          | Deleted note regarding RING line activation.                           |  |
| Modified description of overvoltage URCs.                                                                                                    | 7.5                        | 187   | AT^SAIC          |                                                                        |  |
|                                                                                                    | 7.6                        | 188   | AT^SBC           |                                                                        |  |
|                                                                                                    | 7.18                       | 203   | AT^SMGL          |                                                                        |  |

"AT Command Set" Version TC35i-ATC\_V00.01 => TC35i-ATC\_V01.03

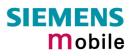

| Chapter | Page | AT command | What is new                                                                             |
|---------|------|------------|-----------------------------------------------------------------------------------------|
| 7.19    | 203  | AT^SMGR    | New Error code: SIM busy                                                                |
| 7.22    | 206  | AT^SMOND   | More detailed description of parameters.                                                |
|         |      |            | Deleted note regarding RING line activation.                                            |
| 7.23    | 209  | AT^SMSO    | Power-off procedure described in greater detail.                                        |
| 7.31    | 217  | AT^SNFS    | Added instructions and example of how to use audio modes 2, 3 and 6 with TC35i Terminal |
| 7.34    | 222  | AT^SPBC    | More detailed description of parameters. Renamed parameter <schar>.</schar>             |
| 7.36    | 224  | AT^SPBG    | More detailed description of parameters.                                                |
| 7.37    | 227  | AT^SPBS    | More detailed description of parameters.                                                |
| 7.44    | 239  | AT^SSCONF  | Syntax of Write command corrected: <ff> is optional.</ff>                               |
| 7.46    | 241  | AT^SSET    | More detailed description of URC "^SSIM READY"                                          |
| 7.51    | 245  | AT%D       | Modified and added error codes.                                                         |
| 7.48    | 243  | AT^SSYNC   | Extra notes regarding TC35i Terminal.                                                   |
| 8.6     | 274  |            | New chapter: "Sort order for phone books"                                               |
|         |      | AT+CMMS    | Chapter removed                                                                         |
|         |      | NNN.S      | endsr                                                                                   |

## 1 Introduction

#### **1.1 Scope of the document**

This document presents the AT Command Set for the Siemens cellular engines

#### TC35i Module

#### TC35i Terminal

The AT commands detailed in this document are supported by both products. Where differences occur, they are noted in the chapter that refers to the command. In the present version, the only exceptions concern these commands:

| AT command                                    | TC35i Module                                           | TC35i Terminal                                                                                                    |
|-----------------------------------------------|--------------------------------------------------------|----------------------------------------------------------------------------------------------------|
| AT+ILRR, Chapter 2.46                         | Maximum bit rate: 230400 bps                           | Maximum bit rate: 115200 bps                                                                                                    |
| AT+IPR, Chapter 2.47                          | Maximum bit rate: 230400 bps                           | Maximum bit rate: 115200 bps                                                                                                    |
| AT+CALA, Chapter 4.2                          | Alarm mode and reminder mes-<br>sage fully applicable. | Does not support Alarm mode.<br>Please ignore any information relat-<br>ing to the subject.<br>The reminder message can be<br>used as described. |
| AT^SAIC, Chapter 7.5<br>AT^SNFS, Chapter 7.31 | All parameters usable as de-<br>scribed.               | Additional recommendations for us-<br>ing audio modes 2, 3, and 6 with<br>TC35i Terminal                                                         |
| AT^SBC, Chapter 7.6                           | All functions fully applicable.                        | Command not relevant.                                                                                                    |
| AT^SSYNC, Chapter 7.48                        | Factory default: <mode>=0</mode>                       | Factory default: <mode>=1</mode>                                                                                                    |

Table 1: Product specific use of AT commands

Both the TC35i Module and TC35i Terminal feature basic SIM Application Toolkit (SAT) functionality which enables SIM cards to run additional network based applications, such as value added services, online banking, information services etc. To give you an idea, Chapter 6 provides a brief overview. In greater detail, the SAT functions and the required AT commands are described in [3].

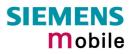

#### 1.2 Related documents

- [1] TC35i Hardware Interface Description, Version 01.03
- [2] TC35i Terminal Hardware Interface Description, Version 00.40
- [3] Remote-SAT User's Guide
- [4] Multiplexer User's Guide
- [5] Multiplex Driver Developer's Guide for Windows 2000 and Windows XP
- [6] Multiplex Driver Installation Guide for Windows 2000 and Windows XP
- [7] DSB35 Support Box Evaluation Kit for Siemens Cellular Engines
- [8] Application Note 02: Audio Interface Design for TC35i Modules
- [9] Application Note 14: Audio and Battery Parameter Download
- [10] Application Note 16: Upgrading TC35i Firmware
- [11] Application Note 16: Upgrading TC35i Terminal Firmware
- [12] TC35i Release Notes, Release 01.03

Prior to using TC35i or upgrading to a new firmware release, be sure to carefully read the latest product information provided in the Release Notes.

To visit the Siemens Website you can use the following link: http://www.siemens.com/wm

#### **1.3** Conventions and abbreviations

Throughout the document, the GSM engines are referred to as ME (Mobile Equipment), MS (Mobile Station), TA (Terminal Adapter), DCE (Data Communication Equipment) or facsimile DCE (FAX modem, FAX board).

To control your GSM engine you can simply send AT Commands via its serial interface. The controlling device at the other end of the serial line is referred to as TE (Terminal Equipment), DTE (Data Terminal Equipment) or plainly "the application" (probably running on an embedded system).

All abbreviations and acronyms used throughout this document are based on the GSM specifications. For definitions please refer to TR 100 350 V7.0.0 (1999-08), (GSM 01.04, version 7.0.0 release 1998).

#### **1.4 AT command syntax**

The "AT" or "at" prefix must be set at the beginning of each command line. To terminate a command line enter <CR>.

Commands are usually followed by a response that includes "<CR><LF><response><CR><LF>". Throughout this document, only the responses are presented, <CR><LF> are omitted intentionally.

| Test command      | AT+CXXX=?  | The mobile equipment returns the list of parameters and value ranges set with the corresponding Write command or by internal processes. |
|-------------------|------------|----------------------------------------------------------------------------------------------------|
| Read command      | AT+CXXX?   | This command returns the currently set value of the parameter or parameters                                                             |
| Write command     | AT+CXXX=<> | This command sets user-definable parameter values.                                                                                      |
| Execution command | AT+CXXX    | The execution command reads non-variable parameters affected by internal processes in the GSM engine.                                   |

Table 2: Types of AT commands and responses

#### 1.4.1 Using parameters

- Factory defaults are underlined or, if necessary, explicitly stated in the parameter description. A factory value will be loaded on power-up if the parameter is not storable (for example if not stored when AT^SMSO is executed, or not stored to the user profile specified with AT&W, or not stored to the audio profile defined with AT^SNFW). To restore factory defaults use AT&F. A variety of audio parameters can be reset to their factory defaults using AT^SNFD.
- Optional parameters are enclosed in square brackets, for example [0]. If optional parameters are omitted, the bracketed value will be used by default. If a parameter is not enclosed in brackets and no other behavior is stated, the current setting remains unchanged when the parameter is omitted.
- To ensure the correct sequence of optional and mandatory parameters, a comma must be kept for each omitted parameter that is followed by further parameters. Example: AT+CPBW=,<number>,<type>,<text> writes a phone book entry to the first free memory location. AT+CPBW=<location>,<number>,<type>,<text> writes a phone book entry to the memory location specified by <location>.
- When the parameter is a character string, e.g. <text> or <number>, the string must be enclosed in quotation marks, e.g. "Charlie Brown" or "+49030xxxx". Symbols within quotation marks will be recognized as strings.
- All spaces will be ignored when using strings without quotaton marks.
- It is possible to omit the leading zeros of strings which represent numbers.

#### **1.4.2** Combining AT commands on the same command line

You may enter several AT commands on the *same* line. This eliminates the need to type the "AT" or "at" prefix before each command. Instead, it is only needed once at the beginning of the command line. Use a semicolon as command delimiter.

The command line buffer accepts a maximum of 391 characters. If this number is exceeded none of the commands will be executed and TA returns ERROR.

The table below lists the AT commands you cannot enter together with other commands on the same line. Otherwise, the responses may not be in the expected order.

| Table 3 <sup>-</sup> Illegal | combinations of AT | commands |
|------------------------------|--------------------|----------|
| Table 5. negai               | combinations of AT | commanus |

| 0                          |      |                               |
|----------------------------|------|-------------------------------|
| V.25ter commands           | With | FAX commands, Prefix AT+F     |
| GSM 7.07 commands          | With | Siemens commands, Prefix AT^S |
| GSM 7.05 commands (SMS)    |      | To be used standalone         |
| Commands starting with AT& |      | To be used standalone         |
| AT+IPR                     |      | To be used standalone         |
|                            |      | 6                             |

**Note:** When concatenating AT commands please keep in mind that the sequence of processing may be different from the sequential order of command input. Therefore, if the consecutive order of the issued commands is your concern, avoid concatenating commands on the same line.

#### 1.4.3 Entering successive AT commands on separate lines

When you enter a series of AT commands on *separate* lines, leave a pause between the preceding and the following command until the final response (for example OK, CME error, CMS error) appears. This avoids sending too many AT commands at a time without waiting for a response for each.

#### **1.5** Supported character sets

The ME supports two character sets: GSM 03.38 (7 bit, also referred to as SMS alphabet) and UCS2 (16 bit, refer to ISO/IEC 10646). See Chapter 4.44 for information about selecting the character set. Character tables are provided in Chapter 8.5.

The behaviour when encountering characters, that are not valid characters of the supported alphabets, is undefined.

Due to the constraints described below it is recommended to prefer the USC2 alphabet in any external application.

If the GSM alphabet is selected all characters sent over the serial line are in the range from 0 ... 127.

CAUTION: GSM alphabet is not ASCII alphabet!

Several problems resulting from the use of the GSM alphabet:

- 1. "@" character with GSM alphabet value 0 is not printable by an ASCII terminal program (e.g. Microsoft<sup>®</sup> Hyperterminal<sup>®</sup>).
- 2. "@" character with GSM alphabet value of binary 0 will terminate any C string! This is because the \0 is defined as C string end tag. Therefore, the GSM Null character may cause problems on application level when using a 'C -function as "strlen()". This can be avoided if it is represented by an escape sequence as shown in Table 4. By the way, this may be the reason why even network providers often replace "@"with "@=\*" in their SIM application.
- 3. Other characters of the GSM alphabet are misinterpreted by an ASCII terminal program. For example, GSM "ö" (as in "Börse") is assumed to be "|" in ASCII, thus resulting in "B|rse". This is because both alphabets mean different characters with values hex. 7C or 00 and so on.
- 4. In addition, decimal 17 and 19 which are used as XON/XOFF control characters when software flow control is activated, are interpreted as normal characters in the GSM alphabet.

When you write characters differently coded in ASCII and GSM (e.g. Ä, Ö, Ü), you need to enter escape sequences. Such a character is translated into the corresponding GSM character value and, when output later, the GSM character value can be presented. Any ASCII terminal then will show wrong responses.

| GSM 03.38<br>character | GSM character hex. value | Corresponding<br>ASCII character | ASCII<br>Esc sequence | Hex<br>Esc sequence |
|------------------------|--------------------------|----------------------------------|-----------------------|---------------------|
| Ö                      | 5C                       | ١                                | \5C                   | 5C 35 43            |
| "                      | 22                       | "                                | \22                   | 5C 32 32            |
| Ò                      | 08                       | BSP                              | \08                   | 5C 30 38            |
| @                      | 00                       | NULL                             | \00                   | 5C 30 30            |

Table 4: Character definitions depending on alphabet (examples)

CAUTION: Often, the editors of terminal programs do not recognize escape sequences. In this case, an escape sequence will be handled as normal characters. The most common workaround to this problem is to write a script which includes a decimal code instead of an escape sequence. This way you can write, for example, short messages which may contain differently coded characters.

#### 1.6 Flow control

Flow control is essential to prevent loss of data or avoid errors when, in a data or fax call, the sending device is transferring data faster than the receiving side is ready to accept. When the receiving buffer reaches its capacity, the receiving device should be capable to cause the sending device to pause until it catches up.

There are basically two approaches to regulate data flow: software flow control and hardware flow control. The High Watermark of the input / output buffer should be set to approximately 60% of the total buffer size. The Low Watermark is recommended to be about 30%. The data flow should be stopped when the capacity rises close to the High Watermark and resumed when it drops below the Low Watermark. The time required to cause stop and go results in a hysteresis between the High and Low Watermarks.

In Multiplex mode, it is recommended to use hardware flow control. For details please refer to [4].

#### **1.6.1** Software flow control (XON/OFF flow control)

Software flow control sends different characters to stop (XOFF, decimal 19) and resume (XON, decimal 17) data flow. The only advantage of software flow control is that three wires would be sufficient on the serial interface.

#### 1.6.2 Hardware flow control (RTS/CTS flow control)

Hardware flow control sets or resets the RTS/CTS wires. This approach is faster and more reliable, and therefore, the better choice. When the High Watermark is reached, CTS is set inactive until the transfer from the buffer has completed. When the Low Watermark is passed, CTS goes active once again.

To achieve smooth data flow, ensure that the RTS/CTS lines are present on your application platform. The application should include options to enable RTS/CTS handshake with the GSM engine. This needs to be done with the AT commands AT\Q3 or AT+IFC - it is not sufficient to set RTS/CTS handshake in the used Terminal program only. For details refer to Chapter 2.3 and Chapter 2.45.

Often, fax programs run an intialization procedure when started up. The intialization commonly includes enabling RTS/CTS hardware handshake, eliminating the need to set AT\Q3 once again. However, before setting up a CSD call, you are advised to check that RTS/CTS handshake is set.

Note: After deactivating the RTS line, the ME may still send up to 264 bytes (worst case). This can be easily managed if the buffer of the host application is sufficiently sized, and if a hysteresis is implemented in its Rx buffer as mentioned in Chapter 1.6. For host applications that are required to handle a large amount of data at high speed, a total buffer capacity of at least 512 bytes is recommended.

### 2 Standard V.25ter AT Commands

These AT Commands are related to ITU-T (International Telecommunication Union, Telecommunication sector) V.25ter document.

TC35i supports the registers S0-S29. You can change S0,S3,S4,S5,S6,S7,S8,S10,S18 by using the appropriate ATSn commands. All the other registers are read-only and for internal usage only!

| 2.1 A/ Repeat previous command line |                                                                                                    |  |  |
|-------------------------------------|----------------------------------------------------------------------------------------------------|--|--|
| Execute command                     | Response                                                                                                    |  |  |
| A/                                  | Repeats previous command line. Line does not need to end with terminating character.                                                                                                    |  |  |
|                                     | Parameter                                                                                                    |  |  |
| Reference                           | Note                                                                                                    |  |  |
| V.25ter                             | <ul> <li>After beginning with the character "a" or "A", a second character "t", "T" or "/" has to follow. In case of using a wrong second character, it is necessary to start again with character "a" or "A".</li> <li>If autobauding is active (see Chapter 2.47) A/ (and a/) cannot be used.</li> </ul> |  |  |

|                      | NN.Se                                                                                                    |
|----------------------|----------------------------------------------------------------------------------------------------|
| 2.2 +++ Sw           | itch from data mode to command mode                                                                                                    |
| Execute command      | Response                                                                                                    |
| +++                  | This command is only available during a data call. The +++ character sequence causes the TA to cancel the data flow over the AT interface and switch to command mode. This allows you to enter AT commands while maintaining the data connection to the remote device. |
|                      | ОК                                                                                                    |
|                      | To prevent the +++ escape sequence from being misinterpreted as data, it must<br>be preceded and followed by a pause of at least 1000 ms. The +++ characters<br>must be entered in quick succession, all within 1000 ms.                                               |
| Reference<br>V.25ter | Note:<br>To return from command mode to data mode: Enter ATO as described in Chapter 2.17.                                                                                                    |

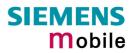

| 2.3 AT\Qn I     | Flow control                                                                                                    |  |
|-----------------|----------------------------------------------------------------------------------------------------|--|
| Execute command | Response                                                                                                    |  |
| AT\Q <n></n>    | ОК                                                                                                    |  |
|                 | If RTS/CTS flow control is not supported by interface and <n> is 2 or 3</n>                                                                                                    |  |
|                 | ERROR                                                                                                    |  |
|                 | Parameter                                                                                                    |  |
|                 | <n> <u>0</u> AT\Q0 No flow control</n>                                                                                                    |  |
|                 | 1 AT\Q1 XON/XOFF software flow control                                                                                                    |  |
|                 | 2 AT\Q2 Only CTS by DCE                                                                                                    |  |
|                 | 3 AT\Q3 RTS/CTS hardware flow control<br>Recommended for the following procedures: in-<br>coming or outgoing data calls, fax calls, MUX<br>mode.<br>Often, the initialization routine of Fax programs in-<br>cludes enabling RTS/CTS handshake, eliminating<br>the need to issue AT\Q3 once again.                                                                                                    |  |
| Reference       | <ul> <li>Note</li> <li>Factory default is 0 (no flow control). The setting of AT\Qn is stored volatile.<br/>For use after restart it should be stored to the user defined profile (AT&amp;W).</li> <li>When using XON/XOFF flow control (AT\Q 1) in online mode, +++ should not be used while the data transmission is paused with XOFF. Before entering the command mode with +++ the paused transmission should be resumed using the XON character.</li> <li>For compatibility reasons, the AT+IFC command can be used in Multiplex mode, though the settings will not take effect. However, be aware that whenever you use the AT+IFC write command in Multiplex mode and then save the current configuration to the user profile with AT&amp;W, the changed AT+IFC setting will become active after restart.</li> <li>Flow control can also be set using AT+IFC. See Chapter 2.45.</li> <li>See also Chapter 1.6 for general information on flow control.</li> </ul> |  |

| 2.4 ATA An             | iswer a call                                                                                                    |
|------------------------|----------------------------------------------------------------------------------------------------|
| Execute command<br>ATA | <ul> <li>TA causes remote station to go off-hook (e.g. answer call).</li> <li>Note1: Any additional commands on the same command line are ignored.</li> <li>Note2: This command may be aborted generally by receiving a character during execution. It can't be aborted in some connection setup states, such as handshaking.</li> </ul> |
|                        | Response<br>Response in case of data call, if successfully connected:<br>CONNECT <text> TA switches to data mode.<br/>Note: <text> output only if +ATX parameter setting with value &gt; 0.</text></text>                                                                                                    |
|                        | Response in case of voice call, if successfully connected:<br>OK<br>When TA returns to command mode:<br>OK<br>Response if no connection:<br>NO CARRIER<br>Parameter                                                                                                    |
| Reference<br>V.25ter   | Note<br>See also AT+ATX and Chapter 8.1.4 for <text></text>                                                                                                    |

|                                                                                                    | abile originated call to dial a number                                                                                                    |  |
|----------------------------------------------------------------------------------------------------|----------------------------------------------------------------------------------------------------|--|
|                                                                                                    | obile originated call to dial a number                                                                                                    |  |
| Execute command<br>ATD[ <n>]</n>                                                                                                    | This command can be used to set up outgoing <i>voice, data or fax calls</i> . It also serves to control <i>supplementary services</i> .                                                                                                    |  |
| [ <mgsm][;]< th=""><th>The command may be aborted generally when receiving an ATH command during execution. Abortion is not possible during some states of connection setup such as handshaking.</th></mgsm][;]<> | The command may be aborted generally when receiving an ATH command during execution. Abortion is not possible during some states of connection setup such as handshaking.                                                                       |  |
|                                                                                                    | Response                                                                                                    |  |
|                                                                                                    | If no dialtone (parameter setting ATX2 or ATX4):<br>NO DIALTONE                                                                                                    |  |
|                                                                                                    | If busy (parameter setting ATX3 or ATX4):<br>BUSY                                                                                                    |  |
|                                                                                                    | If a connection cannot be set up:<br>NO CARRIER<br>If successfully connected and non-voice call:                                                                                                    |  |
|                                                                                                    | If successfully connected and non-voice call:<br>CONNECT <text> TA switches to data state.<br/>Note: <text> output only if ATX parameter setting with value &gt; 0.</text></text>                                                               |  |
|                                                                                                    |                                                                                                    |  |
|                                                                                                    | When TA returns to command mode:<br>OK                                                                                                    |  |
|                                                                                                    | If successfully connected and voice call:<br>OK                                                                                                    |  |
|                                                                                                    | Parameter                                                                                                    |  |
|                                                                                                    | <n> String of dialing digits and optionally V.25ter modifiers (dialing digits): 0-<br/>9, *, #, +, A, B, C</n>                                                                                                    |  |
|                                                                                                    | V.25ter modifiers: these are ignored: ,(comma), T, P, !, W, @<br>Emergency call:                                                                                                    |  |
|                                                                                                    | <n> = Standardized emergency number 112 (no SIM needed)</n>                                                                                                    |  |
|                                                                                                    | <mgsm> String of GSM modifiers:<br/>I Activates CLIR (disables presentation of own phone number to<br/>called party)</mgsm>                                                                                                    |  |
|                                                                                                    | <ul> <li>i Deactivates CLIR (enables presentation of own phone number to called party)</li> <li>G Activates Closed User Group invocation for this call only.</li> <li>g Deactivates Closed User Group invocation for this call only.</li> </ul> |  |
|                                                                                                    | <;> Only required to set up voice calls. TA remains in command mode.                                                                                                    |  |
|                                                                                                    |                                                                                                    |  |
| Reference                                                                                                    | General remarks:                                                                                                    |  |
| V.25ter                                                                                                    | • Before setting up a data call, check that RTS/CTS handshake is enabled. See Chapters 1.6 and 2.3.                                                                                                    |  |
| GSM 07.07                                                                                                    | <ul> <li>Parameter "I" and "i" only if no *# code is within the dial string.</li> <li><mgsm> is not supported for data calls.</mgsm></li> </ul>                                                                                                 |  |
| GSM 02.07                                                                                                    | • <n> is default for last number that can be dialed by ATDL.</n>                                                                                                    |  |
| Annex A                                                                                                    | <ul> <li>*# codes sent with ATD are treated as voice calls. Therefore, the command must be terminated with a semicolon ";".</li> <li>If ATD is used with a USSD command (e.g. ATD*100#;) an AT+CUSD=1 is</li> </ul>                             |  |
|                                                                                                    | <ul> <li>If ATD is used with a USSD command (e.g. ATD*100#;) an AT+CUSD=1 is</li> </ul>                                                                                                    |  |

|         | <ul> <li>executed implicitly (see AT+CUSD, pg. 149).</li> <li>Parameter 'G' or 'g' will be ignored if Closed User Group was already activated, or accordingly, deactivated with AT+CCUG command. Call by call invocation of CUG uses the settings provisioned by the provider or, if available, the settings of the parameters <index> and <info> made with AT+CCUG. See also Chapter 4.8.</info></index></li> <li>See ATX command in Chapter 2.31 for setting result code and call monitoring parameters. Refer to Chapter 8.1.4 for <text>.</text></li> <li>Blacklist management:</li> <li>The ME provides a blacklist function according to GSM02.07 Annex A. After a</li> </ul>                                                                                                    |
|---------|----------------------------------------------------------------------------------------------------|
|         | <ul> <li>predefined number of failed call attempts to the same number, the dialed number is entered into a read-only phonebook called "blacklist" (phonebook "BL"). Call attempts to numbers contained in the blacklist will be barred by the ME and not signaled to the network. An attempt to start a voice call to a barred phone number will be stopped with CME ERROR 257 "Call barred". An attempt to start a data or fax call to a barred phone number will be answered immediately with the result code "NO CARRIER".</li> <li>The barred numbers are automatically removed from the blacklist according to the timing conditions specified in GSM02.07 Annex A.</li> </ul>                                                                                                    |
|         |                                                                                                    |
|         | Different call release indications                                                                                                    |
|         | <ul> <li>Upon termination, an outgoing fax or data call may show a different result code<br/>than a voice call would deliver under identical conditions. In order to track down<br/>the actual reason for call release, ATS18 (see Chapter 2.28) or AT+CEER (see<br/>chapter 4.10) should be used.</li> </ul>                                                                                                    |
|         | Different response modes                                                                                                    |
|         | <ul> <li>For voice calls two different response modes can be determined: TA returns "OK" either after dialing was completed or after the call has been established. The setting is made with AT^SM20 (see Chapter 7.17 for more details). Factory default is AT^SM20=1. This causes the ME to return "OK" in case of successful connection, otherwise one of the call release indications "NO CAR-RIER", "NO DIAL TONE", "NO CARRIER" will follow.</li> <li>Data calls: In data connections, call setup always terminates when the call has been established (indicated by result code "CONNECT<text>") or when it fails (indicated by "NO CARRIER").</text></li> </ul>                                                                                                    |
|         | Using ATD during an active voice call:                                                                                                    |
|         | <ul> <li>When a user originates a second voice call while there is already an active voice call, the first call will be automatically put on hold.</li> <li>The second call attempt is acknowledged with "OK" immediately after dialing with ATD has completed, without relation to a successful call setup. In case of failure, the additional result codes "NO CARRIER", "NO DIAL TONE", "NO CARRIER" will be presented afterwards (see example below). This behavior is similar to the mode set with AT^SM20=0, but occurs also if AT^SM20=1 and cannot be changed. To avoid different behavior in all procedures of voice call setup simply give priority to AT^SM20=0 ("OK" appears always immediately after dialing).</li> <li>The current states of all calls can be easily checked at any time by using the AT+CLCC command. For details refer to Chapter 4.20.</li> </ul> |
| Example | The following example shows the call setup procedure when a call is already ac-<br>tive and a second call attempt fails because the line of the called party is busy:<br>atd0301234567;atd0301234567;Dialing out the first party's number.<br>The first call is established.                                                                                                    |

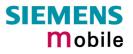

| atd0302222<br>OK | The number of the second party is dialed.<br>The response "OK" is issued immediately though no call<br>is established (same behavior as if you had chosen<br>AT^SM20=0). |
|------------------|----------------------------------------------------------------------------------------------------|
| BUSY             | Line of the second called party is busy.                                                                                                    |

www.sendsms.ch

#### 2.6 ATD><mem><n> Originate call to phone number <n> in memory <mem>

This command allows you to dial a phone number from a specific phone book. To initiate a call, enter a two letter abbreviation for the phone book <mem>, followed by the memory location <n> of the desired entry. The location range of each phone book can be queried with AT+CPBR (see Chapter 4.32).

| Execute command                              |                                                                 | to act up on outgoing call to the apolitical number                                                                                          |  |
|----------------------------------------------|-----------------------------------------------------------------|----------------------------------------------------------------------------------------------------|--|
|                                              |                                                                 | to set up an outgoing call to the specified number.<br>and may be aborted generally by receiving a character during execu-                   |  |
| ATD> <mem><br/><n>[<mgsm>];</mgsm></n></mem> |                                                                 | on is not possible during some states of connection setup such as                                                                            |  |
|                                              | Response                                                        |                                                                                                    |  |
|                                              |                                                                 | ated to ME functionality:                                                                                                    |  |
|                                              | +CME ERROR: <err></err>                                         |                                                                                                    |  |
|                                              | If no dialtone (parameter setting ATX2 or ATX4):<br>NO DIALTONE |                                                                                                    |  |
|                                              |                                                                 | DNE                                                                                                    |  |
|                                              | •                                                               | ameter setting ATX3 or ATX4):                                                                                                    |  |
|                                              | BUSY                                                            |                                                                                                    |  |
|                                              | If connection                                                   | n cannot be set up:                                                                                                    |  |
|                                              | NO CARRI                                                        |                                                                                                    |  |
|                                              |                                                                 | Ily connected:                                                                                                    |  |
|                                              | ОК                                                              |                                                                                                    |  |
|                                              |                                                                 | *                                                                                                    |  |
|                                              | Parameter <mem> Pho</mem>                                       | ne book:                                                                                                    |  |
|                                              |                                                                 | "SM" SIM phone book (storage depending on SIM card)                                                                                          |  |
|                                              |                                                                 | "FD" SIM fixdialing phone book (storage depending on SIM card)                                                                               |  |
|                                              |                                                                 | "LD" Last-dialing-phone book (list of up to 10 most recently dialed                                                                          |  |
|                                              |                                                                 | numbers. Depending on the SIM card, the storage is located<br>either on the SIM card only or shared by SIM and ME).                          |  |
|                                              |                                                                 | "MC" ME missed (unanswered received) calls list (up to 10 numbers)                                                                           |  |
|                                              |                                                                 | "RC" Received calls list (up to 10 numbers stored in ME)                                                                                     |  |
|                                              |                                                                 | "ME" ME phone book (up to 250 numbers)                                                                                                    |  |
|                                              |                                                                 | "ON" Own numbers (MSISDNs) list. Storage depending on SIM card.                                                                              |  |
|                                              |                                                                 | Notes:<br>Refer to Chapter 4.33 for more information regarding the capacity of<br>each phone book and types of storage (ME / SIM card).      |  |
|                                              | <n></n>                                                         | Integer type memory location in the range of locations available in the selected memory, i.e. the <location> returned by AT+CPBR.</location> |  |
|                                              | <mgsm></mgsm>                                                   | String of GSM modifiers:                                                                                                    |  |
|                                              |                                                                 | I Activates CLIR (disables presentation of own phone number to called party)                                                                 |  |
|                                              |                                                                 | i Deactivates CLIR (enables presentation of own phone number to called party)                                                                |  |
|                                              | <;>                                                             | The semicolon is mandatory since dialing from a phone book is only supported for voice calls.                                                |  |
|                                              |                                                                 |                                                                                                    |  |

| Reference<br>V.25ter/GSM<br>07.07 | <ul> <li>Note</li> <li>There is no <mem> for emergency call ("EN").</mem></li> <li>The command is not applicable to data calls. Any attempt to dial a data call number from <mem> causes the result code "NO CARRIER" to appear.</mem></li> <li>Parameter <mgsm> only if no *# code is within the dial string.</mgsm></li> <li>*# codes sent with ATD are treated as voice calls. Therefore, the command must be terminated with a semicolon ";".</li> <li>See ATX command in Chapter 2.31 for setting result code and call monitoring parameters.</li> </ul> |
|-----------------------------------|----------------------------------------------------------------------------------------------------|
| Example                           | To query the location number of the phone book entry:<br>AT+CPBR=1, xx<br>TA returns the entries available in the active phone book.<br>To dial a number from the SIM phone book, for example the number stored to lo-<br>cation 15:<br>ATD>SM15;<br>OK<br>To dial a phone number stored in the last dial memory on the SIM card:<br>ATD>LD9;<br>OK                                                                                                    |
|                                   | ATD>LD9;<br>OK                                                                                                    |

#### 2.7 ATD><n> Originate call to phone number selected from active memory

This command can be used to dial a phone number selected from the active memory. The active memory is the phone book selected with AT+CPBS (see Chapter 4.33). To set up a call simply enter the memory location of the desired entry. The memory location range of each phone book can be queried by AT+CPBR (see Chapter 4.32).

| Execute command              | TA attempts to set up an outgoing call to the stored number.                                                                                                    |  |  |
|------------------------------|----------------------------------------------------------------------------------------------------|--|--|
| ATD> <n>[<mgsm>];</mgsm></n> | The command may be aborted generally by receiving a character duri<br>execution. Abortion is not possible during some states of connection set<br>such as handshaking.                                                                                 |  |  |
|                              | Response                                                                                                    |  |  |
|                              | If error is related to ME functionality:<br>+CME ERROR: <err></err>                                                                                                    |  |  |
|                              | If no dialtone (parameter setting ATX2 or ATX4):<br>NO DIALTONE                                                                                                    |  |  |
|                              | If busy (parameter setting ATX3 or ATX4):<br>BUSY                                                                                                    |  |  |
|                              | If a connection cannot be set up:<br>NO CARRIER                                                                                                    |  |  |
|                              | If successfully connected:<br>OK                                                                                                    |  |  |
|                              | Parameter                                                                                                    |  |  |
|                              | <n> Integer type memory location should be in the range of locations available in the memory used, i.e. the <location> number returned by AT+CPBR.</location></n>                                                                                      |  |  |
|                              | <mgsm> String of GSM modifiers:</mgsm>                                                                                                    |  |  |
|                              | <ul> <li>Activates CLIR (disables presentation of own phone number to<br/>called party)</li> </ul>                                                                                                    |  |  |
|                              | <ul> <li>Deactivates CLIR (enables presentation of own phone number to called party)</li> </ul>                                                                                                    |  |  |
|                              | <;> The semicolon is mandatory since dialing from a phone book is only supported for voice calls.                                                                                                    |  |  |
| Reference                    | Note                                                                                                    |  |  |
| V.25ter/GSM 07.07            | <ul> <li>Parameter <mgsm> only if no *# code is within the dial string.</mgsm></li> <li>The command is not applicable to data calls. Any attempt to dial a data call number from <mem> causes the result code "NO CARRIER" to appear.</mem></li> </ul> |  |  |
|                              | <ul> <li>*# codes sent with ATD are treated as voice calls. Therefore, the command must be terminated with a semicolon ";".</li> <li>See ATX command in Chapter 2.31 for setting result code and call monitoring parameters.</li> </ul>                |  |  |
|                              |                                                                                                    |  |  |

#### 2.8 ATD><str> Originate call to phone number in memory with corresponding field

This command searches the active phone book for a given string *<str>* and dials the assigned phone number. The active phone book is the one set with AT+CPBS.

| Execute command<br>ATD> <str>[mgsm];</str> | TA attempts to set up an outgoing call to stored number.<br>This command may be aborted generally by receiving a character during exe-<br>cution. Abortion is not possible during some states of connection setup such<br>as handshaking.                                                                                                    |
|--------------------------------------------|----------------------------------------------------------------------------------------------------|
|                                            | Response                                                                                                    |
|                                            | If error is related to ME functionality:<br>+CME ERROR: <err></err>                                                                                                    |
|                                            | If no dialtone (parameter setting ATX2 or ATX4):<br>NO DIALTONE                                                                                                    |
|                                            | If busy (parameter setting ATX3 or ATX4):<br>BUSY                                                                                                    |
|                                            | If a connection cannot be set up:<br>NO CARRIER                                                                                                    |
|                                            | If successfully connected:<br>OK<br>Parameter                                                                                                    |
|                                            | String type value ("x"), which should equal an alphanumeric field in<br>at least one phone book entry in the searched memories; used<br>character set should be the one selected with AT+CSCS. <str> can<br/>contain escape sequences as described in Chapter 1.5.<br/><str> must be enclosed in quotation marks (""), if escape sequences<br/>or parameter <mgsm> are used or if the alphanumeric string con-<br/>tains a blank. If not, quotation marks are optional.</mgsm></str></str> |
|                                            | <mgsm> String of GSM modifiers:<br/>I Activates CLIR (disables presentation of own phone number to<br/>called party)<br/>i Deactivates CLIR (enables presentation of own phone number to<br/>called party)</mgsm>                                                                                                    |
|                                            | <;> The semicolon is mandatory since dialing from a phone book is only supported for voice calls.                                                                                                    |
| Reference                                  | Note                                                                                                    |
| V.25ter/GSM 07.07                          | <ul> <li>The command is not applicable to data calls. Any attempt to dial a data call number from <mem> causes the result code "NO CARRIER" to appear.</mem></li> <li>See ATX command in Chapter 2.31 for setting result code and call monitoring parameters.</li> </ul>                                                                                                    |

| 2.9 ATDI Mo                        | 2.9 ATDI Mobile originated call to dialable ISDN number <n></n>                                                                                                    |  |
|------------------------------------|----------------------------------------------------------------------------------------------------|--|
| Execute command<br>ATDI <n>[;]</n> | TA attempts to set up an outgoing call to ISDN number.<br>This command may be aborted generally by receiving a character during execu-<br>tion. Abortion is not possible during some states of connection setup such as<br>handshaking.<br>Response<br>If no dialtone (parameter setting ATX2 or ATX4):<br>NO DIALTONE<br>If busy (parameter setting ATX3 or ATX4):<br>BUSY<br>If a connection cannot be set up:<br>NO CARRIER<br>If successful connected and non-voice call:<br>CONNECT <text> TA switches to data state.<br/>Note: <text> output only if +ATX parameter setting with value &gt; 0.<br/>When TA returns to command mode:<br/>OK<br/>If successfully connected and voice call:<br/>OK</text></text> |  |
|                                    | Parameter <n>       [+]<d> phone number         string with maximum length of 20 characters         +       international dialing format         <d>       ISDN number         string of digits: +,0-9, A, B, C         &lt;;&gt;       voice call</d></d></n>                                                                                                    |  |
| Reference<br>V.25ter               | Note<br>See ATX command in Chapter 2.31 for setting result code and call monitoring pa-<br>rameters. Refer to Chapter 8.1.4 for <text>.</text>                                                                                                    |  |

| 2.10 ATDL R                               | edial last telephone number used                                                                                                    |
|-------------------------------------------|----------------------------------------------------------------------------------------------------|
| 2.10 ATDL R<br>Execute command<br>ATDL[;] | This command redials the last voice and data call number used in the ATD command.         • To redial the last data call number simply enter ATDL         • To redial the last voice call number type ATDL;         The command may be aborted generally by receiving a character during execution. Abortion is not possible during some states of connection setup such as handshaking.         Response         If there is no last number or number is not valid:         +CME ERROR         If no dialtone (parameter setting ATX2 or ATX4):         NO DIALTONE         If a connection cannot be set up:         NO CARRIER         If successfully connected and non-voice call:         CONNECT <text> TA switches to data state.         Note: <text> output only if +ATX parameter setting with value &gt; 0.         When TA returns to command mode:         OK</text></text> |
|                                           | If successfully connected and voice call:<br>OK<br>Parameter                                                                                                    |
|                                           | <;> voice call                                                                                                    |
| Reference<br>V.25ter                      | Note<br>See ATX command in Chapter 2.31 for setting result code and call monitoring pa-<br>rameters. Refer to Chapter 8.1.4 for <text>.</text>                                                                                                    |

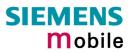

#### 2.11 ATE Enable command echo

| Write command<br>ATE[ <value>]</value> | This setting determines whether or not the TA echoes characters received from TE during command state. |
|----------------------------------------|----------------------------------------------------------------------------------------------------|
|                                        | Response<br>OK<br>Parameter                                                                            |
|                                        | <value> 0 Echo mode off<br/><u>1</u> Echo mode on</value>                                              |
| Reference<br>V.25ter                   | Note<br>In case of using the command without parameter, <value> is set to 0.</value>                   |

|                           | c C n                                                                                                    |
|---------------------------|----------------------------------------------------------------------------------------------------|
| 2.12 ATH Dis              | sconnect existing connection                                                                                                    |
| Execute command<br>ATH[n] | Disconnects any call in progress, such as voice, fax or CSD calls. See notes be-<br>low for multiplex mode.<br>Response<br>OK<br>Note:<br>OK is issued after circuit 109 (DCD) is turned off, if it was previously on.<br>Parameter<br><n> [0] terminate call</n>                                                                                                    |
| Reference                 | Note                                                                                                    |
| V.25ter                   | <ul> <li>Using ATH in Multiplex mode:</li> <li>ATH terminates every voice, fax or CSD call, no matter on which logical channel ATH was executed.</li> <li>For example, if ATH is executed on channel 2 or 3, a voice call on channel 1 will be disconnected, too.</li> <li>This behavior is in accordance with ITU-T V.25 ter; (07/97, see "6.3.6 Hook control": "ATH is terminating any call in progress").</li> </ul> |

| 2.13 ATI Dis           | play product identification information                                                                                            |
|------------------------|----------------------------------------------------------------------------------------------------|
| Execute command<br>ATI | Response<br>ME issues product information text<br>SIEMENS<br>TC35i<br>REVISION xx.yy<br>OK<br>Explanation of "Revision" parameter: |
|                        | Version xx and variant yy of software release.                                                                                     |
| Reference<br>V.25ter   | Note                                                                                                    |
|                        | 15MS.                                                                                                    |

| 2.14 ATI[value] Display additional identification information |                                                                                                    |
|---------------------------------------------------------------|----------------------------------------------------------------------------------------------------|
| Execute command                                               | Response                                                                                                    |
| ATI[value]                                                    | <value>=9 delivers the following information. Other values are not supported and<br/>only return OK.<br/>ATI9<br/>SIEMENS Gipsy Soft Protocolstack V2.550<br/>OK</value> |
| Reference<br>V.25ter                                          | Note                                                                                                    |

| 2.15 ATL Set monitor speaker loudness |                                                                                                    |
|---------------------------------------|----------------------------------------------------------------------------------------------------|
| Execute command                       | Response                                                                                                    |
| ATL[val]                              | ОК                                                                                                    |
| Reference                             | Note                                                                                                    |
| V.25ter                               | <ul> <li>The two commands ATL and ATM are implemented only for V.25ter compatibility reasons and have no effect.</li> <li>In multiplex mode the command is supported on logical channel 1 only.</li> </ul> |

| Execute command | Response                                                                                                    |
|-----------------|----------------------------------------------------------------------------------------------------|
| ATM[val]        | ок                                                                                                    |
| Reference       | Note                                                                                                    |
| V.25ter         | <ul> <li>The two commands ATL and ATM are implemented only for V.25ter compatibility reasons and have no effect.</li> <li>In multiplex mode the command is supported on logical channel 1 only.</li> </ul> |
| N.SC            |                                                                                                    |

| 2.17 ATO Switch from command mode to data mode |                                                                                                    |
|------------------------------------------------|----------------------------------------------------------------------------------------------------|
| Execute command                                | Response                                                                                                    |
| ATO[n]                                         | ATO is the corresponding command to the +++ escape sequence described in Chapter 2.2: When you have established a data call and TA is in command mode, ATO causes the TA to resume the data connection and takes you back to data mode. |
|                                                | If connection is not successfully resumed NO CARRIER                                                                                                    |
|                                                | or<br>TA returns to data mode from command mode<br>CONNECT <text></text>                                                                                                    |
|                                                | Note: <text> output only if +ATX parameter setting with value &gt; 0.</text>                                                                                                    |
|                                                | Parameter                                                                                                    |
|                                                | <n> [0] switch from command mode to data mode</n>                                                                                                    |
| Reference<br>V.25ter                           | Note                                                                                                    |

| 2.18 ATQ Set result code presentation mode |                                                                                                    |
|--------------------------------------------|----------------------------------------------------------------------------------------------------|
| Write command                              | Response                                                                                                    |
| ATQ[ <n>]</n>                              | Specifies whether or not the TA transmits any result code to the TE. Information text transmitted in response is not affected by this setting.<br>If <n>=0:<br/>OK<br/>If <n>=1:<br/>(none)</n></n> |
|                                            | Parameter                                                                                                    |
|                                            | $<\mathbf{n}>$ 0 DCE transmits result code                                                                                                    |
|                                            | 1 Result codes are suppressed and not transmitted                                                                                                    |
| Reference                                  | Note                                                                                                    |
| V.25ter                                    | Si                                                                                                    |
| 240 ATD Co                                 |                                                                                                    |
| 2.19 ATP Select pulse dialing              |                                                                                                    |
| Execute command                            | Response                                                                                                    |
| ATP                                        | Response<br>OK                                                                                                    |
| Reference                                  | Note                                                                                                    |
| V.25ter                                    | No effect for GSM                                                                                                    |

| 2.20 ATS0 Se                   | et number of rings before automatically answering the call                                                                                                    |  |  |  |
|--------------------------------|----------------------------------------------------------------------------------------------------|--|--|--|
| Read command ATS0?             | Response<br><n> OK</n>                                                                                                    |  |  |  |
| Write command<br>ATS0= <n></n> | Specifies whether or not the TA will accept an incoming call without user intervention. <n> determines the number of rings to wait before the TA will automatically answer.<br/>ResponseResponseOKParameter<n> <math>\underline{000}</math> disables automatic answer mode<br/>001-255 enables automatic answering after specified number of rings</n></n>                                                                                                    |  |  |  |
| Reference<br>V.25ter           | <ul> <li>Note</li> <li>If <n> is set too high, the <u>calling</u> party may hang up before the call can be automatically answered.</n></li> <li>The correlation between ATS7 and ATS0 is important. Example: Call setup may fail if ATS0=20 and ATS7=30.</li> <li>The selected value is local to the interface. It is possible to set different values on different interfaces (channels). In such cases the interface 'wins' which is idle and uses the smallest ATS0 value.</li> <li>Autoanswer mode can be set on each multiplexer channel. On Channels 2 and 3 it applies only to voice calls.</li> </ul> |  |  |  |

| 2.21 ATS3 Write command line termination character |                                                                                                    |  |  |  |
|----------------------------------------------------|----------------------------------------------------------------------------------------------------|--|--|--|
| Read command                                       | Response                                                                                                |  |  |  |
| ATS3?                                              | <n> OK</n>                                                                                              |  |  |  |
| Write command<br>ATS3= <n></n>                     | This parameter setting determines the character recognized by TA to terminate an incoming command line. |  |  |  |
|                                                    | Response                                                                                                |  |  |  |
|                                                    | ОК                                                                                                    |  |  |  |
|                                                    | Parameter                                                                                               |  |  |  |
|                                                    | <n> 000-<u>013</u>-127 command line termination character</n>                                           |  |  |  |
| Reference                                          | Note                                                                                                    |  |  |  |
| V.25ter                                            | Using other value than 13 can cause problems when entering commands.                                    |  |  |  |

| 2.22 ATS4 Set response formatting character |                                                                                                    |  |
|---------------------------------------------|----------------------------------------------------------------------------------------------------|--|
| Read command                                | Response                                                                                                    |  |
| ATS4?                                       | <n> 0K</n>                                                                                                    |  |
| Write command<br>ATS4= <n></n>              | This parameter setting determines the character generated by the TA for result code and information text.<br>Response<br>OK |  |
|                                             | Parameter                                                                                                    |  |
|                                             | <n> 000-<u>010</u>-127 response formatting character.</n>                                                                   |  |
| Reference                                   | Note                                                                                                    |  |
| V.25ter                                     |                                                                                                    |  |

| 2.23 ATS5 Write command line editing character |                                                                                                    |  |  |  |
|------------------------------------------------|----------------------------------------------------------------------------------------------------|--|--|--|
| Read command                                   | Response                                                                                                    |  |  |  |
| ATS5?                                          | <n>OK</n>                                                                                                    |  |  |  |
| Write command<br>ATS5= <n></n>                 | This parameter setting determines the character recognized by TA as a request to delete the immediately preceding character from the command line. Response |  |  |  |
|                                                | ОК                                                                                                    |  |  |  |
|                                                | Parameter                                                                                                    |  |  |  |
|                                                | <n> 000-<u>008</u>-127 command line editing character</n>                                                                                                   |  |  |  |
| Reference<br>V.25ter                           | Note                                                                                                    |  |  |  |

| 2.24 ATS6 Set pause before blind dialing |                                                                        |  |  |  |
|------------------------------------------|------------------------------------------------------------------------|--|--|--|
| Read command ATS6?                       | Response                                                               |  |  |  |
|                                          | <n>OK</n>                                                              |  |  |  |
| Write command<br>ATS6= <n></n>           | No effect for GSM<br>Response                                          |  |  |  |
|                                          | OK                                                                     |  |  |  |
|                                          | Parameter                                                              |  |  |  |
|                                          | <n> <u>000</u>-255 number of seconds to wait before blind dialing.</n> |  |  |  |
| Reference<br>V.25ter                     | Note                                                                   |  |  |  |

| 2.25 ATS7 Se                   | t number of seconds to wait for connection completion                                                                                                    |  |  |
|--------------------------------|----------------------------------------------------------------------------------------------------|--|--|
| Read command ATS7?             | Response<br><n> OK</n>                                                                                                    |  |  |
| Write command<br>ATS7= <n></n> | Specifies the number of seconds the TA will wait for the completion of the call setup when answering or originating a call. Also referred to as "no answer time-<br>out". To put it plainly, this is the time to wait for the carrier signal. If no carrier sig-<br>nal is received within the specified time, the TA hangs up.<br>Response<br>OK         |  |  |
|                                | Parameter $<\mathbf{n}>$ 000 - 060no. of seconds to wait for connection completion.                                                                                                    |  |  |
| Reference<br>V.25ter           | <ul> <li>Note</li> <li>Values greater than 60 cause no error, but <n> will be restored to the maximum value of 60.</n></li> <li>If <u>called party</u> has specified a high value for ATS0=<n>, call setup may fail.</n></li> <li>The correlation between ATS7 and ATS0 is important.<br/>Example: Call setup may fail if ATS7=30 and ATS0=20.</li> </ul> |  |  |

| 2.26 ATS8 Set number of seconds to wait for comma dial modifier |                               |  |
|-----------------------------------------------------------------|-------------------------------|--|
| Read command ATS8?                                              | Response<br><n>OK</n>         |  |
| Write command<br>ATS8= <n></n>                                  | No effect for GSM<br>Response |  |
|                                                                 | OK                            |  |
| Reference<br>V.25ter                                            | Note                          |  |

AL .-

| 2.27 ATS10 S                    | et disconnect delay after indicating the absence of data carrier                                                                                                    |  |  |
|---------------------------------|----------------------------------------------------------------------------------------------------|--|--|
| Read command ATS10?             | Response<br><n> OK</n>                                                                                                    |  |  |
| Write command<br>ATS10= <n></n> | This parameter setting determines the amount of time that the TA remains con-<br>nected in absence of a data carrier. If the data carrier is detected before discon-<br>nect, the TA remains connected.<br>Response<br>or |  |  |
|                                 | Parameter                                                                                                    |  |  |
|                                 | <n> 001-<u>002</u>-254 number of tenths of seconds of delay</n>                                                                                                    |  |  |
| Reference<br>V.25ter            | Note                                                                                                    |  |  |

| 2.28 ATS18 E                    | xtended error report                                                                                                    |  |  |  |
|---------------------------------|----------------------------------------------------------------------------------------------------|--|--|--|
| Read command ATS18?             | Response<br><n> OK</n>                                                                                                    |  |  |  |
| Write command<br>ATS18= <n></n> | The write command enables or disables the presentation of more detailed error messages reported in the case of unsuccessful CSD or fax calls.                                                                                                    |  |  |  |
|                                 | Parameter of the write command<br><n> 0 - 255<br/>Odd numbers enable the presentation of extended error reports.<br/>Even numbers disable the presentation of extended error reports.</n>                                                                                                    |  |  |  |
|                                 | Response<br>OK                                                                                                    |  |  |  |
| Extended error report           | If the presentation is enabled (odd number), the TA returns an extended error<br>port every time it fails to establish a data or fax call. Errors are reported only<br>failures that occur before call setup is complete, for example if the result can<br>NO CARRIER, NO DIALTONE or BUSY appears.                           |  |  |  |
|                                 | Extended error report                                                                                                    |  |  |  |
|                                 | +CAUSE: <location id="">: <reason></reason></location>                                                                                                    |  |  |  |
|                                 | Parameters of the extended error report                                                                                                    |  |  |  |
|                                 | <b>Continuation ID</b> > Location ID as number code<br>Location IDs are listed in Chapter 8.1.5. Each ID is related to an-<br>other table that contains a list of <reason>s.</reason>                                                                                                    |  |  |  |
|                                 | <reason> Reason for last failure, stated as number code<br/><reason> numbers and associated descriptions are listed in sev-<br/>eral tables, sorted by different categories (see Capters 8.1.6 to<br/>8.1.18). The Chapter numbers can be found proceeding from the<br/>Location ID table in Chapter 8.1.5.</reason></reason> |  |  |  |
| Reference                       | Note                                                                                                    |  |  |  |
| Siemens                         | This command applies only to circuit switched data calls and fax calls. For voice calls, extended error reports can be retrieved using the execute command AT+CEER (Chapter 4.10).                                                                                                    |  |  |  |
| Example                         | To enable the presentation of extended error reports:<br>ats18=1<br>OK                                                                                                    |  |  |  |
|                                 | Now, a mobile originated data call fails. Call setup is terminated with an extended error report, followed by the result code NO CARRIER:<br>atd0301234567<br>+CAUSE: 8:16<br>NO CARRIER                                                                                                    |  |  |  |
|                                 | The Location ID 8 stated in Chapter 8.1.5 points to Chapter 8.1.11, where 16 = "Normal call clearing".                                                                                                    |  |  |  |

| 2.29 ATT Select tone dialing |                   |  |
|------------------------------|-------------------|--|
| Execute command              | Response          |  |
| ATT                          | ОК                |  |
| Reference                    | Note              |  |
| V.25ter                      | No effect for GSM |  |
|                              |                   |  |

| 2.30 ATV Set result code format mode |                                                                                                    |  |  |  |
|--------------------------------------|----------------------------------------------------------------------------------------------------|--|--|--|
| Write command                        | Response                                                                                                    |  |  |  |
| ATV[ <value>]</value>                | This parameter setting determines the contents of the header and trailer transmit-<br>ted with result codes and information responses. |  |  |  |
|                                      | When $\langle value \rangle = 0$                                                                                                    |  |  |  |
|                                      | 0                                                                                                    |  |  |  |
|                                      | When <value> =1</value>                                                                                                    |  |  |  |
|                                      | ок                                                                                                    |  |  |  |
|                                      |                                                                                                    |  |  |  |
|                                      | Parameter <value></value>                                                                                                    |  |  |  |
|                                      | [0] Information response: <text><cr><lf></lf></cr></text>                                                                              |  |  |  |
|                                      | Short result code format: <numeric code=""><cr></cr></numeric>                                                                         |  |  |  |
|                                      | 1 Information response: <cr><lf><text><cr><lf></lf></cr></text></lf></cr>                                                              |  |  |  |
|                                      | Long result code format: <cr><lf><verbose code=""><cr><lf></lf></cr></verbose></lf></cr>                                               |  |  |  |
| Reference                            | Note                                                                                                    |  |  |  |
| V.25ter                              | In case of using the command without parameter <value> will be set to 0.</value>                                                       |  |  |  |
|                                      | Information responses are listed in Chapter 8.1.4 (verbose code and numeric code).                                                     |  |  |  |

#### 2.31 ATX Set CONNECT result code format and call monitoring

|                       |                                                                                                    | -                                                                                                    |  |
|-----------------------|----------------------------------------------------------------------------------------------------|----------------------------------------------------------------------------------------------------|--|
| Write command         | Response                                                                                                    |                                                                                                    |  |
| ATX[ <value>]</value> | This parameter setting determines whether or not the TA detects the presence of dial tone and busy signal and whether or not TA transmits particular result codes. <b>OK</b> |                                                                                                    |  |
|                       | Parameter                                                                                                    |                                                                                                    |  |
|                       | <value></value>                                                                                                    |                                                                                                    |  |
|                       | [0]                                                                                                    | CONNECT result code only returned, dial tone and busy de-<br>tection are both disabled                     |  |
|                       | 1                                                                                                    | CONNECT <text> result code only returned, dial tone and busy detection are both disabled</text>            |  |
|                       | 2                                                                                                    | CONNECT <text> result code returned, dial tone detection is<br/>enabled, busy detection is disabled</text> |  |
|                       | 3                                                                                                    | CONNECT <text> result code returned, dial tone detection is<br/>disabled, busy detection is enabled</text> |  |
|                       | <u>4</u>                                                                                                    | CONNECT <text> result code returned, dial tone and busy<br/>detection are both enabled</text>              |  |
| Reference             | Note                                                                                                    |                                                                                                    |  |
| V.25ter               | See chapter 8.1.4 for related <text>.</text>                                                                                                    |                                                                                                    |  |

| 2.32 ATZ Set                             | all current parameters to user defined profile                                                                                                    |
|------------------------------------------|----------------------------------------------------------------------------------------------------|
| Execute command<br>ATZ[ <value>]</value> | Response         TA sets all current parameters to the user profile stored with AT&W. If a connection is in progress, it will be terminated.         Note: Any additional commands on the same command line will be ignored. A delay of 300 ms is required before next command is sent, otherwise "OK" response may be corrupted.         OK         Parameter <value> [0] Reset to user profile</value> |
| Reference<br>V.25ter                     | Note<br>TC35i can be assigned two profiles: the factory profile (restored with AT&F) and<br>the user profile (stored with AT&W).<br>Related chapters: AT&F in chapter 2.35, AT&W in chapter 2.38.                                                                                                    |
| 2 33 AT&C S                              | et circuit Data Carrier Detect (DCD) function mode                                                                                                    |

| 2.33 AT&C Set circuit Data Carrier Detect (DCD) function mode |                                                                                                    |  |
|---------------------------------------------------------------|----------------------------------------------------------------------------------------------------|--|
| Write command<br>AT&C[ <value>]</value>                       | Response         This parameter determines how the state of circuit 109 (DCD) relates to the detection of received line signal from the distant end.         OK         If DCD is not supported by the interface         ERROR         Parameter <value>       [0]         DCD line is always ON.         1       DCD line is ON in the presence of data carrier only.</value> |  |
| Reference<br>V.25ter                                          | Note<br>Factory default is 1.                                                                                                    |  |

| 2.34 AT&D Set circuit Data Terminal Ready (DTR) function mode |                                                                                                    |  |  |  |  |  |
|---------------------------------------------------------------|----------------------------------------------------------------------------------------------------|--|--|--|--|--|
| Write command                                                 | Response                                                                                                    |  |  |  |  |  |
| AT&D[ <value>]</value>                                        | This command is only intended for data calls. The <value> parameter determines how the TA responds when circuit 108/2 (DTR) is changed from ON to OFF during data mode.</value> |  |  |  |  |  |
|                                                               | ок                                                                                                    |  |  |  |  |  |
|                                                               | If DTR is not supported by the interface and < <b>value</b> > is 1 or 2                                                                                                    |  |  |  |  |  |
|                                                               | ERROR                                                                                                    |  |  |  |  |  |
|                                                               | Parameter                                                                                                    |  |  |  |  |  |
|                                                               | <value> [0] TA ignores status on DTR.</value>                                                                                                    |  |  |  |  |  |
|                                                               | 1 ON->OFF on DTR: Change to command mode while retaining the connected call.                                                                                                    |  |  |  |  |  |
|                                                               | ON->OFF on DTR: Disconnect data call, change to command<br>mode. During state DTR = OFF is auto-answer off.                                                                     |  |  |  |  |  |
|                                                               | $n^{0}$                                                                                                    |  |  |  |  |  |
| Reference                                                     | Note                                                                                                    |  |  |  |  |  |
| V.25ter                                                       | Factory default is 2 if DTR is supported by the interface, otherwise 0.                                                                                                    |  |  |  |  |  |
|                                                               | NNN                                                                                                    |  |  |  |  |  |

| 2.35 AT&F Set all current parameters to manufacturer defaults |                                                                                                    |  |  |
|---------------------------------------------------------------|----------------------------------------------------------------------------------------------------|--|--|
| Execute command                                               | Response                                                                                                    |  |  |
| AT&F[value]                                                   | TA sets all current parameters to the manufacturer defined profile.                                                                                                    |  |  |
|                                                               | OK<br>Parameter                                                                                                    |  |  |
|                                                               | <value> 0 Set all TA parameters to manufacturer default.<br/>See Table 5: Factory settings.</value>                                                                                                    |  |  |
| Reference                                                     | Note                                                                                                    |  |  |
| V.25ter                                                       | In addition to the default profile, you can store an individual one with AT&W. To alternate between the two profiles enter either ATZ (loads user profile) or AT&F (restores factory profile). Refer to Chapter 2.38 for AT&W and Chapter 2.32 for ATZ.<br>Audio parameters set with AT^SAIC, AT^SNFA, AT^SNFO and AT^SNFI can be restored with AT^SNFD. See Chapter 7.26. |  |  |
| Table 5: Factory settings                                     | enas                                                                                                    |  |  |
| AT command                                                    | Restored parameters                                                                                                    |  |  |

#### Table 5: Factory settings

| AT command | Restored parameters                                                             |
|------------|---------------------------------------------------------------------------------|
| AT\Q       | <n>=0</n>                                                                       |
| ATE        | <value>=1</value>                                                               |
| ATQ        | <n>=0</n>                                                                       |
| ATS0       | <n>=000</n>                                                                     |
| ATS3       | <n>=013</n>                                                                     |
| ATS4       | <n>=010</n>                                                                     |
| ATS5       | <n>=008</n>                                                                     |
| ATS6       | <n>=000</n>                                                                     |
| ATS7       | <n>=060</n>                                                                     |
| ATS10      | <n>=002</n>                                                                     |
| ATS18      | <n>=0</n>                                                                       |
| ATV        | <value>=1</value>                                                               |
| ATX        | <value>=4</value>                                                               |
| AT&C       | <value>=1</value>                                                               |
| AT&D       | <value>=2</value>                                                               |
| AT&S       | <value>=0</value>                                                               |
| AT+ILRR    | <value>=0</value>                                                               |
| AT+FCLASS  | <n>=0</n>                                                                       |
| AT+CBST    | <speed>=7, <name>=0, <ce>=1</ce></name></speed>                                 |
| AT+CFUN    | <fun>=1</fun>                                                                   |
| AT+CLIP    | <n>=0</n>                                                                       |
| AT+CMEE    | <n>=0</n>                                                                       |
| AT+CMER    | <mode>=0, <keyp>=0, <disp>=0, <ind>=0, <bfr>=0</bfr></ind></disp></keyp></mode> |
| AT+COPS    | <format>=0</format>                                                             |
| AT+CPBS    | <storage>="SM"</storage>                                                        |
| AT+CR      | <mode>=0</mode>                                                                 |
| AT+CRC     | <mode>=0</mode>                                                                 |

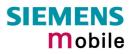

| AT command | Restored parameters                                                          |
|------------|------------------------------------------------------------------------------|
| AT+CREG    | <n>=0</n>                                                                    |
| AT+CRLP    | <iws>=61, <mws>=61, <t1>=78, <n2>=6</n2></t1></mws></iws>                    |
| AT+CSCS    | <chset>="GSM"</chset>                                                        |
| AT+VTD     | <duration>=1</duration>                                                      |
| AT+CMGF    | <mode>=0</mode>                                                              |
| AT+CNMI    | <mode>=0, <mt>=0, <bm>=0, <ds>=0, <bfr>=1</bfr></ds></bm></mt></mode>        |
| AT+CSDH    | <show>=0</show>                                                              |
| AT+CSMS    | <service>=0, <mt>=1, <mo>=1, <bm>=1</bm></mo></mt></service>                 |
| AT+CSMP    | <dcs>=0, <fo>=17, <pid>=0, <vp>=167</vp></pid></fo></dcs>                    |
| AT^SMGO    | <n>=0</n>                                                                    |
| AT^SSCONF  | <ra>=0, <ff>=0</ff></ra>                                                     |
| AT^SSDA    | <da>=0</da>                                                                  |
| AT^SACM    | <n>=0</n>                                                                    |
| AT^SCKS    | <n>=0</n>                                                                    |
| AT^SCTM    | <n>=0<br/><n>=0<br/><callmode>=1. <cmgwmode>=1</cmgwmode></callmode></n></n> |
| AT^SM20    | <callmode>=1, <cmgwmode>=1</cmgwmode></callmode>                             |
| AT^SSMSS   | <seq>=0</seq>                                                                |
| AT^SPBS    | Internal counter = 0                                                         |
| AT\V       | <value>=1</value>                                                            |
| AT%D       | <state>=0, <type>=""</type></state>                                          |
| N          |                                                                              |

| 2.36 AT&S S                           | et circuit Data Set Ready (DSR) function mode                                                                                                    |
|---------------------------------------|----------------------------------------------------------------------------------------------------|
| Write command<br>AT&S <value></value> | Response<br>This parameter determines how the TA sets circuit 107 (DSR) depending on the<br>communication state of the TA interfacing TE.<br>OK<br>If DSR is not supported by the interface<br>ERROR |
|                                       | Parameter <value> 0 DSR always on.</value>                                                                                                    |
|                                       | 1 TA in command mode: DSR is OFF.                                                                                                    |
|                                       | TA in data mode: DSR is ON.                                                                                                    |
| Reference                             | Note                                                                                                    |
| V.25ter                               | Factory default is 0.                                                                                                    |
|                                       | TA in data mode: DSR is ON. Note Factory default is 0.                                                                                                    |

## 2.37 AT&V Display current configuration

| Execute command<br>AT&V[ <n>]</n> | TA returns the current parameter setting. The configuration varies depending on whether PIN authentication has been done, or Multiplex mode has been activated.         Parameter <n> [0] Profile number</n> |
|-----------------------------------|----------------------------------------------------------------------------------------------------|
| Reference                         | Notes:                                                                                                    |
| V.25ter                           | The value of \Q (flow control) is also affected by the AT+IFC command (see Chapter 2.45). If the value set by AT+IFC cannot be represented by a \Q equivalent, \Q255 will be displayed.                      |

Table 6: AT&V responses on channel 1 (with or without multiplex moded enabled)

| PIN authentication done                                                                                                    | No PIN authentication                                                                                                    |
|----------------------------------------------------------------------------------------------------|----------------------------------------------------------------------------------------------------|
| ACTIVE PROFILE:<br>E1 Q0 V1 X4 &C1 &D2 &S0 \Q0 \V1<br>S0:000 S3:013 S4:010 S5:008 S6:000 S7:060<br>S8:000<br>S10:002 S18:000<br>+CBST: 7,0,1<br>+CRLP: 61,61,78,6<br>+CR: 0<br>+FCLASS: 0<br>+CRC: 0<br>+CMGF: 0<br>+CNMI: 0,0,0,0,1<br>+ICF: 3<br>+IFC: 0,0<br>+ILRR: 0<br>+IPR: 57600<br>+CMEE: 2<br>^SMGO: 0,0<br>+CSMS: 0,1,1,1<br>^SACM: 0,"000000","000000"<br>^SCKS: 0,1<br>^SSET: 0<br>+CREG: 0,1<br>+CLIP: 0,2<br>+CAOC: 0<br>+COPS: 0,0,"operator"<br>%D: 0<br>OK | ACTIVE PROFILE:<br>E1 Q0 V1 X4 &C1 &D2 &S0 \Q0 \V1<br>S0:000 S3:013 S4:010 S5:008 S6:000 S7:060<br>S8:000<br>S10:002 S18:000<br>+CBST: 7,0,1<br>+CRLP: 61,61,78,6<br>+CR: 0<br>+FCLASS: 0<br>+ICF: 3<br>+IFC: 0,0<br>+ILRR: 0<br>+IPR: 57600<br>+CMEE: 2<br>^SCKS: 0,1<br>^SSET: 0<br>OK |

Table 7: AT&V responses on channel2 or 3 (with multiplex moded enabled)

| PIN authentication done     | No PIN authentication       |
|-----------------------------|-----------------------------|
| ACTIVE PROFILE:             | ACTIVE PROFILE:             |
| E1 Q0 V1 X4 &C1 &D0 &S0 \Q0 | E1 Q0 V1 X4 &C1 &D0 &S0 \Q0 |
| S0:000 S3:013 S4:010 S5:008 | S0:000 S3:013 S4:010 S5:008 |
| +CRC: 0                     | +ICF: 3                     |
| +CMGF: 0                    | +IFC: 0,0                   |
| +CNMI: 0,0,0,0,1            | +ILRR: 0                    |
| +ICF: 3                     | +IPR: 57600                 |
| +IFC: 0,0                   | +CMEE: 2                    |
| +ILRR: 0                    | ^SCKS: 0,1                  |
| +IPR: 57600                 | ^SSET: 0                    |
| +CMEE: 2                    | ОК                          |
| ^SMGO: 0,0                  | $\sim$                      |
| +CSMS: 0,1,1,1              | $C^{\mathcal{N}}$           |
| ^SACM: 0,"000000","000000"  | <u> </u>                    |
| ^SCKS: 0,1                  |                             |
| ^SSET: 0                    | 251                         |
| +CREG: 0,1                  | 10-                         |
| +CLIP: 0,2                  |                             |
| +CAOC: 0                    |                             |
| +COPS: 0,0,"operator"       |                             |
| OK                          | ok<br>dsms.cn               |
|                             |                             |

| 2.38 AT&W                         | Store current configuration to user defined profile                                                                                                    |  |  |  |  |
|-----------------------------------|----------------------------------------------------------------------------------------------------|--|--|--|--|
| Execute command<br>AT&W[ <n>]</n> | TA stores the current settings to a user defined profile in the non-volatile memory.                                                                                                    |  |  |  |  |
|                                   | Response                                                                                                    |  |  |  |  |
|                                   | OK or if error is related to ME functionality: ERROR / +CME ERROR: <err></err>                                                                                                    |  |  |  |  |
|                                   | Parameter                                                                                                    |  |  |  |  |
|                                   | <n> [0] Number of profile</n>                                                                                                    |  |  |  |  |
| Reference                         | Note                                                                                                    |  |  |  |  |
| V.25ter                           | <ul> <li>The user defined profile will be loaded automatically after power-up. Use ATZ to restore the user profile and AT&amp;F to restore factory settings. Until the first use of AT&amp;W, ATZ works as AT&amp;F. See Chapter 2.32 for details on ATZ and Chapter 2.35 for AT&amp;F.</li> <li>User defined profiles in multiplex mode: On each channel you can save an in-</li> </ul> |  |  |  |  |
|                                   | dividual profile.                                                                                                    |  |  |  |  |
|                                   | ndsli                                                                                                    |  |  |  |  |
| Table 8: List of se               | ttings stored to user profile on multiplex channel 1                                                                                                    |  |  |  |  |
|                                   |                                                                                                    |  |  |  |  |

| Table 8: List of settings | stored to user | profile on mult | inlex channel 1 |
|---------------------------|----------------|-----------------|-----------------|
| Table 0. List 01 settings |                | prome on mun    |                 |

| AT command<br>AT\Q<br>ATE<br>ATQ<br>ATS0 | Stored parameters                                                |
|------------------------------------------|------------------------------------------------------------------|
| AT\Q                                     | <n></n>                                                          |
| ATE                                      | <value></value>                                                  |
| ATQ                                      | <n></n>                                                          |
| ATS0                                     | <n></n>                                                          |
| ATS3                                     | <n></n>                                                          |
| ATS4                                     | <n></n>                                                          |
| ATS5                                     | <n></n>                                                          |
| ATS6                                     | <n></n>                                                          |
| ATS7                                     | <n></n>                                                          |
| ATS8                                     | <n></n>                                                          |
| ATS10                                    | <n></n>                                                          |
| ATS18                                    | <n></n>                                                          |
| ATV                                      | <value></value>                                                  |
| ATX                                      | <value></value>                                                  |
| AT&C                                     | <value></value>                                                  |
| AT&D                                     | <value></value>                                                  |
| AT&S                                     | <value></value>                                                  |
| AT+ICF                                   | <format>, <parity></parity></format>                             |
| AT+IFC                                   | <teflowcontrol>, <taflowcontrol></taflowcontrol></teflowcontrol> |
| AT+ILRR                                  | <value></value>                                                  |
| AT+FCLASS                                | <n></n>                                                          |
| AT+CBST                                  | <speed>, <name>, <ce></ce></name></speed>                        |
| AT+CLIP                                  | <n></n>                                                          |
| AT+CMEE                                  | <n></n>                                                          |
| AT+CMER                                  | <mode>, <ind></ind></mode>                                       |
| AT+COPS                                  | <format></format>                                                |

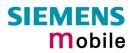

-Х

| AT command | Stored parameters                                           |
|------------|-------------------------------------------------------------|
| AT+CR      | <mode></mode>                                               |
| AT+CRC     | <mode></mode>                                               |
| AT+CREG    | <n></n>                                                     |
| AT+CRLP    | <iws>, <mws>, <t1>, <n2></n2></t1></mws></iws>              |
| AT+CMGF    | <mode></mode>                                               |
| AT+CNMI    | <mode>, <mt>, <bm>, <ds>, <bfr></bfr></ds></bm></mt></mode> |
| AT+CSDH    | <show></show>                                               |
| AT^SMGO    | <n></n>                                                     |
| AT^SACM    | <n></n>                                                     |
| AT^SCKS    | <n></n>                                                     |
| AT\V       | <value></value>                                             |
| AT%D       | <state>, <type></type></state>                              |

Table 9: List of settings stored to user profile on multiplex channel 2 and 3

| AT command                                        | Stored parameters                                           |
|---------------------------------------------------|-------------------------------------------------------------|
| ATE<br>ATQ<br>ATS0<br>ATS3<br>ATS4<br>ATS5<br>ATV | <value></value>                                             |
| ATQ                                               | <n></n>                                                     |
| ATS0                                              | <n></n>                                                     |
| ATS3                                              | <n></n>                                                     |
| ATS4                                              | <n></n>                                                     |
| ATS5                                              | <n></n>                                                     |
| ATV                                               | <value></value>                                             |
| ATX                                               | <value></value>                                             |
| AT&C                                              | <value></value>                                             |
| AT&D                                              | <value></value>                                             |
| AT&S                                              | <value></value>                                             |
| AT+CLIP                                           | <n></n>                                                     |
| AT+CMEE                                           | <n></n>                                                     |
| AT+CMER                                           | <mode>, <ind></ind></mode>                                  |
| AT+COPS                                           | <format></format>                                           |
| AT+CRC                                            | <mode></mode>                                               |
| AT+CREG                                           | <n></n>                                                     |
| AT+CRLP                                           | <iws>, <mws>, <t1>, <n2></n2></t1></mws></iws>              |
| AT+CMGF                                           | <mode></mode>                                               |
| AT+CNMI                                           | <mode>, <mt>, <bm>, <ds>, <bfr></bfr></ds></bm></mt></mode> |
| AT+CSDH                                           | <show></show>                                               |
| AT^SMGO                                           | <n></n>                                                     |
| AT^SACM                                           | <n></n>                                                     |
| AT^SCKS                                           | <n></n>                                                     |

| 2.39 AT+GC                | AP Request complete TA capabilities list                                              |
|---------------------------|---------------------------------------------------------------------------------------|
| Test command<br>AT+GCAP=? | Response<br>OK                                                                        |
| ATTGUAF-?                 | Parameter                                                                             |
| Execute command           | Response                                                                              |
| AT+GCAP                   | TA reports a list of additional capabilities.<br>+GCAP: <name></name>                 |
|                           | ОК                                                                                    |
|                           | Parameter                                                                             |
|                           | <name> e.g.: +CGSM,+FCLASS</name>                                                     |
| Reference                 | Note                                                                                  |
| V.25ter                   | +CGSM: The response text shows which GSM commands of the ETSI standard are supported. |
| ASMIS                     |                                                                                       |
| 2 40 AT+CM                | Dequest manufacturer identification                                                   |

| 2.40 AT+GMI     | Request manufacturer identification                                   |
|-----------------|-----------------------------------------------------------------------|
| Test command    | Response                                                              |
| AT+GMI=?        | OK N.S                                                                |
| Execute command | Response                                                              |
| AT+GMI          | TA reports information to identify the manufacturer.<br>SIEMENS       |
|                 | ОК                                                                    |
| Reference       | Note                                                                  |
| V.25ter         | See also "AT+CGMI Request manufacturer identification", Chapter 4.12. |

| 2.41 AT+GMM Request TA model identification |                                                                                    |  |
|---------------------------------------------|------------------------------------------------------------------------------------|--|
| Test command                                | Response                                                                           |  |
| AT+GMM=?                                    | OK                                                                                 |  |
| Execute command                             | TA reports one or more lines of information text which permit the user to identify |  |
| AT+GMM                                      | the specific model of device.                                                      |  |
|                                             | TC35i<br>OK                                                                        |  |
|                                             | OK .                                                                               |  |
| Reference                                   | Note                                                                               |  |
| V.25ter                                     | See also "AT+CGMM Request model identification", Chapter 4.13.                     |  |
|                                             |                                                                                    |  |

| 2.42 AT+GM      | R Request TA revision identification of software status                                                                                                |
|-----------------|----------------------------------------------------------------------------------------------------|
| Test command    | Response                                                                                                    |
| AT+GMR=?        | ОК                                                                                                    |
| Execute command | Response                                                                                                    |
| AT+GMR          | TA returns product software version identification text.<br><b>REVISION xx.yy</b><br><b>OK</b><br>xx.yy Version xx and variant yy of software release. |
| Reference       | Note                                                                                                    |
| V.25ter         | See also AT+CGMR Request revision identification of software status, Chapter 4.14.                                                                     |

|                 | iems.                                                                              |  |
|-----------------|------------------------------------------------------------------------------------|--|
| 2.43 AT+GSN     | Request TA serial number identification(IMEI)                                      |  |
| Test command    | Response                                                                           |  |
| AT+GSN=?        | ok So                                                                              |  |
| Execute command | Response                                                                           |  |
| AT+GSN          | TA reports one or more lines of information text which permit the user to identify |  |
|                 | the individual device.                                                             |  |
|                 | <sn></sn>                                                                          |  |
|                 | ОК                                                                                 |  |
|                 | Parameter                                                                          |  |
|                 | <sn> IMEI of the telephone (International Mobile station Equipment Identity)</sn>  |  |
| Reference       | Note                                                                               |  |
| V.25ter         | The serial number (IMEI) varies for every individual ME device.                    |  |
|                 |                                                                                    |  |

| 2.44 AT+ICF Set TE-TA control character framing                      |                                                                                                    |                                                                                                    |
|----------------------------------------------------------------------|----------------------------------------------------------------------------------------------------|----------------------------------------------------------------------------------------------------|
| The command AT+IC                                                    | CF can be used to set or query the character framing.                                                                                                    |                                                                                                    |
| Test command<br>AT+ICF=?                                             | The Test command returns the values of the supported character framings.<br>Response<br>+ICF: (list of supported <format>s), (list of supported <parity>s)<br/>OK<br/>Parameter<br/>See write command</parity></format>                                                                                                    |                                                                                                    |
| Read command<br>AT+ICF?                                              | The Read command returns the currently selected character framing.  Response +ICF: <format>[, <parity>] OK Parameter See write command</parity></format>                                                                                                    |                                                                                                    |
| Write command<br>AT+ICF=<br>[ <format>][,<parity>]</parity></format> | See write command         The parameter setting determines the serial interface character framing format and parity used for sending and receiving.         Response         OK         Parameter <format>         (numeric)         Specifies the character format used for receiving and transmitting.         1       8 data 0 parity 2 stop         2       8 data 1 parity 1 stop         [3]       8 data 0 parity 1 stop         5       7 data 1 parity 1 stop         5       7 data 1 parity 1 stop         Specifies the method of calculating the parity bit, if a parity bit is supported. If <format> does not support parity this parameter has to be omitted.         0       odd         1       even</format></format> |                                                                                                    |
| Reference<br>V.25ter                                                 | stored to<br>The follow<br>- 7 bits,<br>- 7 bits,<br>- 8 bits,<br>- 8 bits,<br>- 8 bits,                                                                                                    | ng of AT+ICF is stored volatile. For use after restart it should be<br>the user defined profile (AT&W).<br>wing settings are supported:<br>, even parity, 1 stop bit<br>, odd parity, 1 stop bit<br>, even parity, 1 stop bit<br>, no parity, 1 stop bit<br>, odd parity, 1 stop bit<br>, no parity, 1 stop bit<br>, no parity, 2 stop bits |

- If <format>2, the parity bit will not be transported on the radio path.
- When using a bit rate of 300 bps there must be a delay of 500ms before entering the next command. At bit rates of 1200 bps the delay must be 300ms. For higher rates a delay of 100ms is sufficient.
- The autobauding feature (see Chapter 2.47) also detects the character framing. If autobauding is enabled, the AT+ICF Read command does not show the active character framing, but the character framing that will be used when the autobauding is disabled.
- For compatibility reasons, the command can be used in Multiplex mode, though the settings will not take effect. Please note that changes made on multiplex channel 1 will be saved with AT&W and will become active when restarting the ME after AT^SMSO.
- To restart the multiplexer it is necessary to set the character framing to 8 bits, no parity and 1 stop bit.
- If a <format> is selected without parity ("no parity"), e.g. <format>=3, and you try to activate a format with <parity>, e.g. <format>=2, the parameter <parity> must be explicitly stated, e.g. ICF=2,1. Otherwise you will get '+CME ERROR: invalid index'. This is because for <format>=3, the parameter <parity> is set to the internal value "no parity" which is not supported by <format>=2.

Remember that if an optional parameter is omitted for which no default is stated in this specification, the value of this parameter remains unchanged.

### 2.45 AT+IFC Set Flow Control separately for data directions

The command AT+IFC can be used to set or query the type of flow control separately for each data direction.

| Test command<br>AT+IFC=?         | The Test command returns the values of the supported methods of flow control.                                                                             |  |
|----------------------------------|----------------------------------------------------------------------------------------------------|--|
|                                  | Response                                                                                                    |  |
|                                  | +IFC: (list of supported <teflowcontrol>s), (list of supported <taflowcontrol>s)</taflowcontrol></teflowcontrol>                                          |  |
|                                  | ОК                                                                                                    |  |
|                                  | Parameter                                                                                                    |  |
|                                  | See write command                                                                                                    |  |
|                                  |                                                                                                    |  |
| Read command                     | The Read command returns the currently selected method of flow control.                                                                                   |  |
| AT+IFC?                          | Parmana                                                                                                    |  |
|                                  | Response<br>+IFC: <teflowcontrol>, <taflowcontrol> OK</taflowcontrol></teflowcontrol>                                                                     |  |
|                                  | Parameter                                                                                                    |  |
|                                  | See write command                                                                                                    |  |
| Write command                    | The parameter setting determines the data flow control on the serial interface.                                                                           |  |
| AT+IFC=                          | EO                                                                                                    |  |
| <teflowcontrol>,</teflowcontrol> | Response<br>OK                                                                                                    |  |
| <taflowcontrol></taflowcontrol>  | ERROR                                                                                                    |  |
|                                  | N                                                                                                    |  |
|                                  | Parameter                                                                                                    |  |
|                                  | <teflowcontrol> (numeric)</teflowcontrol>                                                                                                    |  |
|                                  | Specifies the method that will be used by the TE when data is re-<br>ceived from the TA.                                                                  |  |
|                                  | [0] none                                                                                                    |  |
|                                  | 1 XON/XOFF. Terminate flow control in the cellular engine.                                                                                                |  |
|                                  | 2 RTS line                                                                                                    |  |
|                                  | 3 XON/XOFF. Evaluate flow control in the cellular engine and pass it through (over the air) to the opposite TE.                                           |  |
|                                  | <taflowcontrol> (numeric)</taflowcontrol>                                                                                                    |  |
|                                  | Specifies the method that will be used by the TA when data is re-                                                                                         |  |
|                                  | ceived from the TE.                                                                                                    |  |
|                                  | [0] none                                                                                                    |  |
|                                  | 1 XON/XOFF                                                                                                    |  |
|                                  | 2 CTS line                                                                                                    |  |
|                                  |                                                                                                    |  |
| Reference                        | Note                                                                                                    |  |
| V.25ter                          | <ul> <li>The setting of AT+IFC is stored volatile. For use after restart it should be<br/>stored to the user defined prefile (AT\$)(I)</li> </ul>         |  |
|                                  | <ul> <li>stored to the user defined profile (AT&amp;W).</li> <li>The type of flow control set with AT\Qn is valid in both data directions. See</li> </ul> |  |
|                                  | Chapter 2.3.                                                                                                    |  |
|                                  | • When using XON/XOFF flow control (AT+IFC =1,x or AT+IFC =3,x) in data                                                                                   |  |
|                                  | mode, +++ should not be used while the data transmission is paused with XOFF. Before entering the command mode with +++ the paused transmis-              |  |
|                                  | sion should be resumed using the XON character.                                                                                                    |  |
|                                  |                                                                                                    |  |

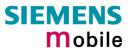

| • | For compatibility reasons, the AT+IFC command can be used in Multiplex mode, though the settings will not take effect. However, be aware that whenever you use the AT+IFC write command in Multiplex mode and then save the current configuration to the user profile with AT&W, the changed |
|---|----------------------------------------------------------------------------------------------------|
|   | AT+IFC setting will become active after restart.                                                                                                    |
|   |                                                                                                    |

www.sendsms.ch

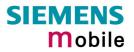

| 2.46 AT+ILR                                  | R Set TE-TA local rate reporting                                                                                                    |  |
|----------------------------------------------|----------------------------------------------------------------------------------------------------|--|
| Test command<br>AT+ILRR=?                    | Response<br>+ILRR: (list of supported <value>s) OK<br/>Parameter</value>                                                                                                    |  |
| Read command                                 | See write command                                                                                                    |  |
| AT+ILRR?                                     | Response<br>+ILRR: <value> OK<br/>Parameter<br/>See write command</value>                                                                                                    |  |
| Write command<br>AT+ILRR=<br><value></value> | The write command specifies whether or not an intermediate result code shall indicate the currently used local rate when an incoming or outgoing data call is established. The rate is reported from the DCE (= TA) to the DTE (=TE) before the final result code of the connection setup (e.g. CONNECT) is transmitted to the TE.         Response       OK         Parameter <value>       0         Disables reporting of local port rate       1         Enables reporting of local port rate</value> |  |
|                                              | Intermediate result code<br>+ILRR: <rate> Parameter <rate> Port rate setting (in bit per second)</rate></rate>                                                                                                    |  |
| Reference                                    | 230400 (This rate cannot be used with TC35i Terminal.)<br>Note                                                                                                    |  |
| V.25ter                                      |                                                                                                    |  |
| Example                                      | ATD"030112233445"<br>+ILRR: 57600<br>CONNECT 9600/RLP                                                                                                    |  |

| 2.47 AT+IPR                            | Set fixed local rate                                                                                                    |
|----------------------------------------|----------------------------------------------------------------------------------------------------|
| Test command<br>AT+IPR=?               | Response<br>+IPR: (list of supported auto-detectable <rate>s), (list of supported fixed-only<br/><rate>s) OK<br/>Parameter<br/>See write command</rate></rate>                                                                                                    |
| Read command<br>AT+IPR?                | Response<br>+IPR: <rate> OK<br/>Parameter<br/>See write command</rate>                                                                                                    |
| Write command<br>AT+IPR= <rate></rate> | This command specifies the DTE-DCE bit rate. When you set a fix rate, make sure that both DTE (TE) and DCE (= TA) are configured to the same rate. When you select autobauding the DCE will automatically recognize the bit rate currently used by the DTE.<br>A selected bit rate takes effect following the issue of any result code associated with this command (e.g. OK).<br>The setting is stored in the non-volatile memory and will be used whenever the engine is powered up again. However, in case of autobaud mode (+IPR=0) the detected DCE bit rate will not be saved and, therefore, re-synchronized after re-starting the GSM engine (see Chapter 2.47.1).<br>Response<br>OK or if error is related to ME functionality: ERROR / +CME ERROR: <err><br/>Parameter<br/><rrate> bit rate per second<br/>0 (Autobauding, see Chapter 2.47.1)<br/>300<br/>600<br/>1200<br/>2400<br/>4800<br/>9800<br/>14400<br/>19200<br/>28800<br/>38400<br/>57600<br/>115200<br/>20400 (This rate cannot be used with TC35i Terminal.)<br/>In order to account for greater amounts of data it is recommended to choose a minimum bit rate of 2400 bps. If the ME is operated in Multiplex mode we suggest a minimum bit rate of 4800 bps.</rrate></err> |
| Reference                              | Note                                                                                                    |
| V.25ter                                | Factory setting is AT+IPR=0 (autobauding). It cannot be restored with AT&F. The current setting will be preserved when you download new firmware or when the ME is powered down.                                                                                                    |

Generally, AT+IPR=x should be used as a standalone command. If nevertheless combinations with other commands on the same line cannot be avoided, there are several constraints to be considered:
Avoid combinations with the AT commands listed in Chapter 1.4.2.

- Take into account that a delay of 100 ms is required between a response to the last command (e.g. **OK**) and the next command on the same line.
- When you enter AT+IPR=0, autobauding will be activated after the response to the last command is received.
- When local echo is active (ATE1) and you enter **AT+IPR=x** with other commands you may encounter the following problem: If switching to the new bit rate takes effect while a response is being transmitted, the last bytes may be sent at the new bit rate and thus, not properly transmitted. The following commands will be correctly sent at the new bit rate.

## 2.47.1 Autobauding

#### Synchronization between DTE and DCE

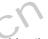

Ensure that DTE and DCE are correctly synchronized and the bit rate used by the DTE is detected by the DCE (= ME). To allow the bit rate to be synchronized simply issue an "AT" or "at" string. This is necessary

- after you have activated autobauding
- when you start up the module while autobauding is enabled. It is recommended to wait 3 to 5 seconds before sending the first AT character. Otherwise undefined characters might be returned.

If you want to use autobauding and autoanswer at the same time, you can easily enable the DTE-DCE synchronization, when you activate autobauding first and then configure the autoanswer mode  $(ATS0 \neq 0)$ .

#### Restrictions on autobauding operation

- The serial interface has to be operated at 8 data bits, no parity and 1 stop bit (factory setting).
- The A/ command (and a/) cannot be used.
- Only the strings "AT" or "at" can be detected (neither "aT" nor "At").
- Unsolicited Result Codes that may be issued before the ME detects the new bit rate (by receiving the first AT command string) will be sent at the previously detected bit rate.
- The Unsolicited Result Codes "ASYSSTART" and "ASYSSTART ALARM MODE" and "SYSSTART CHARG-ONLY MODE" are not indicated when you start up the ME while autobauding is enabled.
- It is not recommended to switch to autobauding from a bit rate that cannot be detected by the autobaud mechnism (e.g. 300 baud). Responses to +IPR=0 and any commands on the same line might be corrupted.
- When entering several AT commands on the same line, consider the requirements described in the Notes of Chapter 2.47.
- See also Chapter 2.46.

#### Autobauding and bit rate after restart

The most recently detected bit rate cannot be stored when the ME is powered down (with AT^SMSO). Therefore, the ME will use 57600 bps by default, until the first AT character was transmitted and the bit rate was correctly detected.

For example, URCs generated after restart will be output with 57600 bps. The same applies to autoanswer calls if SIM PIN1 authentication is done automatically and autoanswer mode  $ATS0 \neq 0$  is stored to the user profile determined with AT&W (if not stored to the user profile ATS0 is reset to its default 000 after restart and thus not relevant for autobauding).

#### Autobauding and multiplex mode

If autobauding is active you cannot switch to multiplex mode (see Chapter 4.28). Vice versa, when you run the multiplex mode, the write command AT+IPR=<rate> cannot be used.

# **3** AT Commands for FAX

The following commands can be used for FAX transmission. If the ME is acting as a Fax modem to a PC-based application (e.g. "WinFax") it is necessary to select the proper Service Class (Fax Class) provided by the ME. The ME reports its Service Class capabilities, the current setting and the range of services available. This is provided by the AT+FCLASS command (see pg. 57).

Note: When sending a FAX with a standard FAX application for Personal Computers it is recommended to use autobauding (AT+IPR=0).

| Currently defined Service Class values (see TIA/EIA-592-A) |                   |                      |                                       |  |
|------------------------------------------------------------|-------------------|----------------------|---------------------------------------|--|
| ME                                                         | +FCLASS parameter | Service Class        | Reference, Standard                   |  |
| \$                                                         | 0                 | data modem           | e.g. TIA/EIA-602 or ITU V.25ter       |  |
| \$                                                         | 1                 | Service Class 1      | EIA/TIA-578-A                         |  |
|                                                            | 1.0               | Service Class 1      | ITU-T T.31                            |  |
| \$                                                         | 2                 | manufacture specific | this document and EIA PN-2388 (draft) |  |
|                                                            | 2.0               | Service Class 2      | TIA/EIA-592                           |  |
|                                                            | 2.1               | Service Class 2      | TIA/EIA-592-A or ITU-T T.32           |  |
|                                                            | 8                 | Voice DCE            | TIA IS-101                            |  |
|                                                            | Reserved          |                      |                                       |  |
|                                                            |                   |                      |                                       |  |

Note: Be aware that there is a difference between Service Classes 2 and 2.0! Only the first is applicable to the ME.

Responses that may occur during a fax call are presented in the form of Unsolicited Result Codes (URCs). A summary of Fax specific URCs is listed in Chapter 8.1.3, Table 18.

#### 3.1 AT+FBADLIN Bad Line Threshold

| Read command<br>AT+FBADLIN? | This command defines the "Copy-Quality-OK"-threshold. If <badline> consecu-<br/>tive lines have pixel count errors in normal resolution (98 dpi) mode, then the<br/>copy quality is unacceptable. If <badline> * 2 consecutive lines have pixel count<br/>errors in fine resolution (196 dpi) mode, then the copy quality is unacceptable.<br/>"Copy Quality Not OK" occurs if either the error percentage is too high or too<br/>many consecutive lines contain errors. A value of 0 implies that error checking<br/>is not present or disabled.<br/>Response<br/><badlin> OK<br/>Parameter<br/>See write command</badlin></badline></badline> |
|-----------------------------|----------------------------------------------------------------------------------------------------|
| Write command               | Response                                                                                                    |
| AT+FBADLIN=                 | ОК                                                                                                    |
| <badlin></badlin>           | If error is related to ME functionality:<br>ERROR                                                                                                    |
|                             | Parameter                                                                                                    |
|                             | <br>badlin> 0 – <u>10</u> – 255 bad lines                                                                                                    |
| Reference                   | Note                                                                                                    |
| EIA PN-2388                 | Used for Fax class 2 only                                                                                                    |

# 3.2 AT+FBADMUL Error Threshold Multiplier

| Read command  | This command defines the "Copy-Quality-OK" multiplier. The number of lines                                                                    |  |  |  |  |
|---------------|----------------------------------------------------------------------------------------------------|--|--|--|--|
| AT+FBADMUL?   | received with a bad pixel count is multiplied by this number. If the result ex-                                                               |  |  |  |  |
|               | ceeds the total number of lines on the page the error rate is considered too                                                                  |  |  |  |  |
|               | high. A threshold multiplier value of 20 corresponds to a 5% error rate. A value of 0 implies that error checking is not present or disabled. |  |  |  |  |
|               | Response                                                                                                    |  |  |  |  |
|               | <badmul> OK</badmul>                                                                                                    |  |  |  |  |
|               | Parameter                                                                                                    |  |  |  |  |
|               | See write command                                                                                                    |  |  |  |  |
| Write command | Response                                                                                                    |  |  |  |  |
| AT+FBADMUL=   | OK                                                                                                    |  |  |  |  |
| <n></n>       | If error is related to ME functionality:                                                                                                    |  |  |  |  |
|               | ERROR                                                                                                    |  |  |  |  |
|               | Parameter                                                                                                    |  |  |  |  |
|               | <n> 0 - <u>20</u> - 255</n>                                                                                                    |  |  |  |  |
|               |                                                                                                    |  |  |  |  |
| Reference     | Note                                                                                                    |  |  |  |  |
| EIA PN-2388   | Used for Fax class 2 only                                                                                                    |  |  |  |  |
|               |                                                                                                    |  |  |  |  |
| GU.           |                                                                                                    |  |  |  |  |
|               |                                                                                                    |  |  |  |  |

| 3.3 AT+FBOR                           | Query data bit order                                                                                                    |  |  |
|---------------------------------------|----------------------------------------------------------------------------------------------------|--|--|
| Test command<br>AT+FBOR=?             | Query the bit order for receive mode. The mode is set by the ME depending on<br>the selected Service Class, see "AT+FCLASS Fax: Select, read or test service<br>class", pg. 57.<br>Response<br>(list of supported bit order modes <bor>s)<br/>OK<br/>Parameter<br/>See write command</bor>                          |  |  |
| Read command<br>AT+FBOR?              | Response<br><bor> OK<br/>Parameter<br/>See write command</bor>                                                                                                    |  |  |
| Write command<br>AT+FBOR= <bor></bor> | Response         OK         Parameter <bor>       0         direct bit order for both Phase C and for Phase B/D data.         [1]       Reversed bit order for Phase C data, direct Bit Order for Phase B/D data.         [1]       Reversed bit order for Phase C data, direct Bit Order for Phase B/D data.</bor> |  |  |
| Reference<br>EIA PN-2388              | Note<br>Used for Fax class 2 only                                                                                                    |  |  |

| 3.4 AT+FCIG         | Query or set the Local polling id                                                                                                    |
|---------------------|----------------------------------------------------------------------------------------------------|
| Test command        | Response<br>(max. length of Local Polling ID string) (range of supported ASCII character                                                 |
| AT+FCIG =?          | values) OK                                                                                                    |
|                     | Parameter                                                                                                    |
|                     | See write command                                                                                                    |
| Read command        | Response                                                                                                    |
| AT+FCIG?            | <id> OK</id>                                                                                                    |
|                     | Parameter                                                                                                    |
|                     | See write command                                                                                                    |
| Write command       | Response                                                                                                    |
| AT+FCIG = <id></id> | ОК                                                                                                    |
|                     | Parameter                                                                                                    |
|                     | <id> Local Polling ID string, max. length and possible content as reported<br/>by test command. Default value is empty string ("").</id> |
| Reference           | Note                                                                                                    |
| EIA PN-2388         | See also "AT+FLID Query or set the Local Id setting capabilities", pg. 63.                                                               |
|                     | Used for Faxclass 2 only                                                                                                    |

| 17            |                                                                                                 |  |  |  |
|---------------|-------------------------------------------------------------------------------------------------|--|--|--|
| NN.           |                                                                                                 |  |  |  |
| 3.5 AT+FCLAS  | SS Fax: Select, read or test service class                                                      |  |  |  |
| Test command  | See introduction to fax commands, pg. 55.                                                       |  |  |  |
| AT+FCLASS=?   | Response                                                                                        |  |  |  |
|               | (list of supported <n>s)</n>                                                                    |  |  |  |
|               | ОК                                                                                              |  |  |  |
|               | Parameter                                                                                       |  |  |  |
|               | See write command                                                                               |  |  |  |
| Read command  | Response                                                                                        |  |  |  |
| AT+FCLASS?    | <n> 0K</n>                                                                                      |  |  |  |
|               | Parameter                                                                                       |  |  |  |
|               | See write command                                                                               |  |  |  |
| Write command | The ME is set to a particular mode of operation (data, fax). This allows the ME                 |  |  |  |
| AT+FCLASS=    | to process information in a manner suitable for that type of information.                       |  |  |  |
| <n></n>       | Response<br>OK                                                                                  |  |  |  |
|               | UK .                                                                                            |  |  |  |
|               | Parameter                                                                                       |  |  |  |
|               | <n> [0] data (e.g. EIA/TIA-602 or ITU V.25ter)</n>                                              |  |  |  |
|               | 1 Fax class 1 (EIA/TIA-578-A, Service Class 1)                                                  |  |  |  |
|               | 2 Fax class 2 (EIA/TIA SP-2388, an early draft version of<br>EIA/TIA-592-A – Service class 2.1) |  |  |  |
| Reference     | Note                                                                                            |  |  |  |
| EIA/TIA-592-A | Using Error Correcting Mode (ECM) when sending FAXes over GSM should be avoided.                |  |  |  |

| 3.6 AT+FCQ                          | Copy Quality Checking                                                                                                    |
|-------------------------------------|----------------------------------------------------------------------------------------------------|
| Test command<br>AT+FCQ =?           | This command controls Copy Quality checking when receiving a fax.<br>Response<br>(list of supported copy quality checking <cq>s)<br/>OK<br/>Parameter<br/>See write command</cq>                                                                                                    |
| Read command<br>AT+FCQ?             | Response<br><cq> OK<br/>Parameter<br/>See write command</cq>                                                                                                    |
| Write command<br>AT+FCQ = <cq></cq> | Response       OK         OK       Parameter <cq>       0       No copy quality checking. The ME will generate Copy Quality OK (MCF) responses to complete pages.         [1]       ME can check 1-D phase data. The connected application must check copy quality for 2-D phase C data</cq> |
| Reference<br>EIA PN-2388            | Note<br>Used for for Fax class 2 only.                                                                                                    |

| 3.7 AT+FCR (      | Capability to red  | ceive                                                                                                    |
|-------------------|--------------------|----------------------------------------------------------------------------------------------------|
| Write command     | Response           |                                                                                                    |
| AT+FCR= <cr></cr> | OK                 |                                                                                                    |
|                   | Parameter          |                                                                                                    |
|                   | <cr>&gt; [0]</cr>  | ME will not receive message data. This can be used when<br>the application has insufficient storage. The ME can send<br>and can be polled for a file. |
|                   | 1                  | ME can receive message data.                                                                                                    |
| Reference         | Note               |                                                                                                    |
| EIA PN-2388       | Used for Fax class | s 2 only                                                                                                    |

| 3.8 AT+FDCC                                                                                                    | Query or set capabilities                                                                                                    |
|----------------------------------------------------------------------------------------------------|----------------------------------------------------------------------------------------------------|
| Test command<br>AT+FDCC =?                                                                                           | This command allows the connected application to sense and constrain the capabilities of the facsimile DCE (=ME), from the choices defined in CCITT T.30 Table 2.<br>Response<br>(list of <vr>s), (list of <br/>s), (list of <wd>s), (list of <ln>s), (list of <df>s), (list of <ec>s), (list of <bf>s), (list of <st>s)<br/>OK<br/>Parameter<br/>VR: Vertical Resolution, BR: Bit Rate, WD: Page Width, LN: Page Length, DF:<br/>Data Compression Format, EC: Error Correction Mode, BF: Binary File Trans-<br/>fer Mode, ST: Scan Time/Line.<br/>Note: For further information see AT+FDIS, pg. 61</st></bf></ec></df></ln></wd></vr> |
| Read command<br>AT+FDCC?                                                                                             | Response<br><vr>,<br/>,<wd>,<ln>,<df>,<ec>,<bf>,<st><br/>OK<br/>Parameter<br/>See write command</st></bf></ec></df></ln></wd></vr>                                                                                                    |
| Write command<br>AT+FDCC= <vr>,<br/><br/>,<wd>,<ln>,<br/><df>,<ec>,<bf>,<br/><st></st></bf></ec></df></ln></wd></vr> | Response<br>OK<br>Parameter<br>VR: Vertical Resolution, BR: Bit Rate, WD: Page Width, LN: Page Length, DF:<br>Data Compression Format, EC: Error Correction Mode, BF: Binary File Trans-<br>fer Mode, ST: Scan Time/Line.<br>Note: For further information see AT+FDIS, pg. 61                                                                                                    |
| Reference<br>EIA PN-2388                                                                                             | Note<br>Used for Faxclass 2 only                                                                                                    |

| 3.9 AT+FDFFC                          | C Data Compression Format Conversion                                                                                                    |
|---------------------------------------|----------------------------------------------------------------------------------------------------|
| Test command<br>AT+FDFFC=?            | This parameter determines the ME response to a mismatch between the data<br>format negotiated for the facsimile session, reported by the +FDCS:DF sub-<br>parameter, and the Phase C data desired by the controlling application, indi-<br>cated by the optional +FDT:DF subparameter, or the +FDIS=DF subparameter<br>for the +FDR operation.<br>Response<br>(list of supported <df>s) OK<br/>Parameter<br/>See write command</df> |
| Read command<br>AT+FDFFC?             | Response<br><df> OK<br/>Parameter<br/>See write command</df>                                                                                                    |
| Write command<br>AT+FDFFC = <df></df> | Response<br>OK<br>Parameter<br><df [0]="" always="" ap-<br="" checking="" controlling="" disabled.="" is="" mismatch="" the="">plication has to check the +FDCS: DF subparameter and<br/>transfer matching data.</df>                                                                                                    |
| Reference<br>EIA PN-2388              | Note<br>Used for Fax Class 2 only                                                                                                    |

| 3.10 AT+FDIS C                                                                                                    | uery or set session pa                                                                                                    | rame                                         | ters                                                                                                    |                                                                                                    |  |
|----------------------------------------------------------------------------------------------------|----------------------------------------------------------------------------------------------------|----------------------------------------------|----------------------------------------------------------------------------------------------------|----------------------------------------------------------------------------------------------------|--|
| Test command<br>AT+FDIS =?                                                                                          | This command allows the controlling application to sense and constrain the capabilities used for the current session. It uses +FDIS to generate DIS or DTC messages directly, and uses +FDIS and received DIS messages to generate DCS messages.<br>Response<br>(list of <vr>s), (list of <br/>s), (list of <wd>s), (list of <ln>s), (list of <df>s), (list of <ec>s), (list of <bf>s), (list of <st>s)<br/>Parameter<br/>See write command</st></bf></ec></df></ln></wd></vr> |                                              |                                                                                                    |                                                                                                    |  |
| Read command<br>AT+FDIS?                                                                                            | Response<br><vr>,<br/>,<wd>,<ln>,<df>,<ec>,<bf>,<st><br/>OK<br/>Parameter<br/>See write command</st></bf></ec></df></ln></wd></vr>                                                                                                    |                                              |                                                                                                    |                                                                                                    |  |
| Write command<br>AT+FDIS =<br><vr>,<br/>,<wd>,<br/><ln>,<df>,<ec>,<br/><bf>,<st></st></bf></ec></df></ln></wd></vr> | Response<br>OK<br>Parameter<br>Vertical Resolution<br>Bit Rate<br>Page Width<br>Page Length<br>Data Compression Format<br>Error correction<br>(Annex A/T.30)<br>Binary File mode<br>Transfer Mode<br>Scan Time/Line                                                                                                    | VR<br>BR<br>WD<br>LN<br>DF<br>EC<br>BF<br>ST | $ \begin{array}{c} 0 \\ \underline{1} \\ 0 \\ 1 \\ 2 \\ 3 \\ 0 \\ 1 \\ 2 \\ 0 \\ 1 \\ 2 \\ 1 \\ 2 \\ 1 \\ 2 \\ 3 \\ 4 \\ 5 \\ 6 \\ 7 \\ 0 \\ 1 \\ 2 \\ 3 \\ 4 \\ 5 \\ 6 \\ 7 \\ 0 \\ 1 \\ 1 \\ 2 \\ 3 \\ 4 \\ 5 \\ 6 \\ 7 \\ 0 \\ 1 \\ 1 \\ 2 \\ 3 \\ 4 \\ 5 \\ 6 \\ 7 \\ 0 \\ 1 \\ 1 \\ 1 \\ 1 \\ 1 \\ 1 \\ 1 \\ 1 \\ 1 \\ 1$ | normal, 98 lpi<br>fine, 196 lpi<br>2400 bit/s, V.27ter<br>4800 bit/s, V.27ter<br>7200 bit/s, V.29<br>9600 bit/s, V.29<br>1728 pixels in 215mm<br>2048 pixels in 255 mm<br>2432 pixels in 303 mm<br>1216 pixels in 151 mm<br>864 pixels in 107 mm<br>A4, 297mm<br>B4, 364mm<br>unlimited length<br>1-D modified Huffman<br>2-D modified read<br>2-D uncompressed mode<br>disable ECM<br>enable ECM, 64 bytes/frame<br>enable ECM, 256 bytes/frame<br>disable BFT<br>enable BFT<br>0 ms (at VR= normal)<br>5 ms<br>10 ms<br>20 ms<br>20 ms<br>40 ms<br>40 ms |  |
| Defense                                                                                                    | to check which parameter values are really possible.                                                                                                    |                                              |                                                                                                    |                                                                                                    |  |
| Reference<br>EIA PN-2388                                                                                            | Note<br>Used for Fax class 2 only                                                                                                    |                                              |                                                                                                    |                                                                                                    |  |
|                                                                                                    |                                                                                                    |                                              |                                                                                                    |                                                                                                    |  |

| 3.11 AT+FDR Begin or continue phase C data reception |                                                                              |  |  |  |  |  |
|------------------------------------------------------|------------------------------------------------------------------------------|--|--|--|--|--|
| Execute command<br>AT+FDR                            | The +FDR command initiates transition to Phase C data reception.<br>Response |  |  |  |  |  |
|                                                      | ONNECT<br>or                                                                 |  |  |  |  |  |
|                                                      | OK<br>If error is related to ME functionality:                               |  |  |  |  |  |
|                                                      | ERROR                                                                        |  |  |  |  |  |
| Reference<br>EIA PN-2388                             | Note<br>Used for Faxclass 2 only                                             |  |  |  |  |  |

| 3.12 AT+FDT Da                                     | ata Transmission                                                                                                    |      |                         | CI                                                                                                    |  |  |  |  |
|----------------------------------------------------|----------------------------------------------------------------------------------------------------|------|-------------------------|----------------------------------------------------------------------------------------------------|--|--|--|--|
| Execute command<br>AT+FDT                          | This command requests the ME to transmit a Phase C page. When the ME is ready to accept Phase C data, it issues the negotiation responses and the CONNECT result code to the application.<br>In Phase B, the +FDT command releases the ME to proceed with negotiation, and releases the DCS message to the remote station. In Phase C, the +FDT command resumes transmission after the end of a data stream transmited before.<br>Response<br>CONNECT |      |                         |                                                                                                    |  |  |  |  |
| Write command                                      | Response                                                                                                    |      |                         |                                                                                                    |  |  |  |  |
| AT+FDT=                                            | CONNECT                                                                                                    |      |                         |                                                                                                    |  |  |  |  |
| <df>,<vr>,<br/>,<br/><wd>,<ln></ln></wd></vr></df> | Parameter                                                                                                    |      |                         |                                                                                                    |  |  |  |  |
|                                                    | <dt> DF,VR,BR,WD,LN</dt>                                                                                                    | comm | a sepa                  | arated parameter list                                                                                                   |  |  |  |  |
|                                                    | Data Compression Format                                                                                                    | DF   | <u>0</u><br>1<br>2      | 1-D modified Huffman<br>2-D modified read<br>2-D uncompressed mode                                                      |  |  |  |  |
|                                                    | Vertical Resolution                                                                                                    | VR   | 0<br><u>1</u>           | normal, 98 lpi<br>fine, 196 lpi                                                                                         |  |  |  |  |
|                                                    | Bit Rate                                                                                                    | BR   | 0<br>1<br>2<br><u>3</u> | 2400 bit/s, V.27ter<br>4800 bit/s, V.27ter<br>7200 bit/s, V.29<br>9600 bit/s, V.29                                      |  |  |  |  |
|                                                    | Page Width                                                                                                    | WD   | 0<br>1<br>2<br>3<br>4   | 1728 pixels in 215mm<br>2048 pixels in 255 mm<br>2432 pixels in 303 mm<br>1216 pixels in 151 mm<br>864 pixels in 107 mm |  |  |  |  |
|                                                    | Page Length                                                                                                    | LN   | 0<br>1<br><u>2</u>      | A4, 297mm<br>B4, 364mm<br>unlimited length                                                                              |  |  |  |  |
| Reference                                          | Note                                                                                                    |      |                         |                                                                                                    |  |  |  |  |
| EIA PN-2388                                        | Used for Faxclass 2 only                                                                                                    |      |                         |                                                                                                    |  |  |  |  |

1

## 3.13 AT+FET End a page or document

| Write command<br>AT+FET= <ppm></ppm> | This command indicates that the current page or partial page is complete. An<br>ERROR response code results if this command is issued while the mode is on-<br>hook.<br>Response<br><b>OK</b><br>Parameter<br><ppm> Post Page Message Codes<br/>1 another document next<br/>2 no more pages or documents<br/>4 another page, procedure interrupt<br/>5 another document, procedure interrupt</ppm> |
|--------------------------------------|----------------------------------------------------------------------------------------------------|
| Reference                            | Note                                                                                                    |
| EIA PN-2388                          | Used for Faxclass 2 only                                                                                                    |

| 3.14 AT+FK Kill operation, orderly FAX abort |                                                                                       |  |  |  |  |
|----------------------------------------------|---------------------------------------------------------------------------------------|--|--|--|--|
| Execute command<br>AT+FK                     | This command causes the TA to terminate the session in an orderly manner.<br>Response |  |  |  |  |
| AFTR                                         | ОК                                                                                    |  |  |  |  |
| Reference                                    | Note<br>Used for Faxclass 2 only                                                      |  |  |  |  |
|                                              |                                                                                       |  |  |  |  |
|                                              | N <sup>×</sup>                                                                        |  |  |  |  |

| 3.15 AT+FLID                           | Query or set the Local Id setting capabilities                                                                                                    |
|----------------------------------------|----------------------------------------------------------------------------------------------------|
| Test command<br>AT+FLID =?             | Response<br>(max. character length of Local ID string) (range of supported ASCII character<br>values) OK<br>Parameter<br>See write command                                      |
| Read command<br>AT+FLID?               | Response<br>< lid > OK<br>Parameter<br>See write command                                                                                                    |
| Write command<br>AT+FLID = <lid></lid> | Response         OK         Parameter <li>lid&gt;       Local ID string, max. length and possible content as reported by test command. Default value is empty string ("").</li> |
| Reference<br>EIA PN-2388               | Note<br>See also "AT+FCIG Query or set the Local polling id", pg. 56.<br>Used for Faxclass 2 only                                                                               |

| 3.16 AT+FMDL | Identify Product Model                  |
|--------------|-----------------------------------------|
| Read command | Send the model identification to the TA |
| AT+FMDL?     | Response                                |
|              | Gipsy Soft Protocolstack                |
|              | OK                                      |
|              |                                         |
| Reference    | Note                                    |
| Siemens      | Used for Faxclass 2 only                |
|              |                                         |

| 3.17 AT+FMFR | Request Manufacturer Identification            |
|--------------|------------------------------------------------|
| Read command | Send the manufacturer identification to the TA |
| AT+FMFR?     | Response                                       |
|              | SIEMENS                                        |
|              | OK ISMS:                                       |
| Reference    | Note                                           |
| Siemens      | Used for Fax class 2 only                      |
|              | NN.                                            |

| 3.18 AT+FOPT                          | Set bit order independently                                                                                                    |
|---------------------------------------|----------------------------------------------------------------------------------------------------|
| Write command<br>AT+FOPT= <opt></opt> | Model specific command to set bit order independently of the understanding<br>which is "mirrored" and which is direct.<br>Response<br>OK<br>Parameter<br><opt> 0 non-standard<br/>1 standard</opt> |
| Reference                             | Note                                                                                                    |
| Siemens                               | Used for Fax class 2 only                                                                                                    |

### 3.19 AT+FPHCTO DTE Phase C Response Timeout

| Read command<br>AT+FPHCTO?  | The time-out value <tout> determines how long the DCE will wait for a command after reaching the end of data when transmitting in Phase C. When time-out is reached, the DCE assumes that there are no more pages or documents to send.</tout> |  |  |  |  |
|-----------------------------|----------------------------------------------------------------------------------------------------|--|--|--|--|
|                             | Response                                                                                                    |  |  |  |  |
|                             | <tout>OK</tout>                                                                                                    |  |  |  |  |
|                             | Parameter                                                                                                    |  |  |  |  |
|                             | See write command                                                                                                    |  |  |  |  |
| Write command               | Parameter                                                                                                    |  |  |  |  |
| AT+FPHCTO=<br><tout></tout> | $<$ tout> 0 – $\underline{30}$ – 255 time-out value in 100ms units.                                                                                                    |  |  |  |  |
|                             | Response                                                                                                    |  |  |  |  |
|                             | ОК                                                                                                    |  |  |  |  |
|                             | If error is related to ME functionality:                                                                                                    |  |  |  |  |
|                             | ERROR                                                                                                    |  |  |  |  |
| Reference                   | Note                                                                                                    |  |  |  |  |
| EIA PN-2388                 | Used for Fax class 2 only                                                                                                    |  |  |  |  |
|                             |                                                                                                    |  |  |  |  |

| 3.20 AT+FREV Identify Product Revision |                                             |  |  |  |  |
|----------------------------------------|---------------------------------------------|--|--|--|--|
| Test command                           | Sends the revision identification to the TA |  |  |  |  |
| AT+FREV?                               | Response<br>V2.550                          |  |  |  |  |
|                                        | OK V                                        |  |  |  |  |
| Reference                              | Note                                        |  |  |  |  |
| Siemens                                | Used for Fax class 2 only                   |  |  |  |  |

# 3.21 AT+FRH Receive Data Using HDLC Framing

|                                        |                                                                                                    |           | •              |          | - |
|----------------------------------------|----------------------------------------------------------------------------------------------------|-----------|----------------|----------|---|
| Execute command<br>AT+FRH= <mod></mod> | This command causes the TA to receive frames using the HDLC protocol and the modulation defined below. An ERROR response code results if this command is issued while the modem is on-hook.<br>Response<br>CONNECT |           |                |          |   |
|                                        | If error is                                                                                                    | s related | to ME function | onality: |   |
|                                        | ERROR                                                                                                    |           |                | ,        |   |
|                                        | ERROR                                                                                                    |           |                |          |   |
|                                        | <b>D</b>                                                                                                    |           |                |          |   |
|                                        | Parameter                                                                                                    | Parameter |                |          |   |
|                                        | <mod></mod>                                                                                                    | modula    | tion mode      |          |   |
|                                        |                                                                                                    | 3         | V21 Ch2        | 300 bps  |   |
|                                        |                                                                                                    | 24        | V.27ter        | 2400 bps |   |
|                                        |                                                                                                    | 48        | V.27ter        | 4800 bps |   |
|                                        |                                                                                                    | 72        | V.29           | 7200 bps |   |
|                                        |                                                                                                    | 96        | V.29           | 9600 bps |   |
| Reference                              | Note                                                                                                    |           |                |          |   |
| TIA/EIA-578                            | Used for Fax class 1 only                                                                                                    |           |                |          |   |

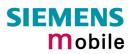

| 3.22 AT+FRM                                                                                                    | Receive Data                             |                                                      |           |                                                     |  |
|----------------------------------------------------------------------------------------------------|------------------------------------------|------------------------------------------------------|-----------|-----------------------------------------------------|--|
| Test command                                                                                                    | Response                                 | Response                                             |           |                                                     |  |
| AT+FRM=?                                                                                                    | (List of s                               | (List of supported modulation modes <mod>s) OK</mod> |           |                                                     |  |
|                                                                                                    | Parameter                                | Parameter                                            |           |                                                     |  |
|                                                                                                    | See write                                | e comm                                               | and       |                                                     |  |
| Write command                                                                                                    |                                          |                                                      |           | A to enter the receiver-mode using the modulation   |  |
| AT+FRM= <mod< td=""><td></td><td></td><td></td><td>sponse code results if this command is issued while</td></mod<> |                                          |                                                      |           | sponse code results if this command is issued while |  |
| >                                                                                                    | the mode                                 | em is or                                             | n-nook.   |                                                     |  |
|                                                                                                    | Response                                 | Papaga                                               |           |                                                     |  |
|                                                                                                    | CONNEC                                   | СТ                                                   |           |                                                     |  |
|                                                                                                    | If error is related to ME functionality: |                                                      |           |                                                     |  |
|                                                                                                    | ERROR                                    |                                                      |           |                                                     |  |
|                                                                                                    |                                          |                                                      |           |                                                     |  |
|                                                                                                    | Parameter                                |                                                      |           | $\sim$                                              |  |
|                                                                                                    | <mod></mod>                              | 96                                                   | V.29      | 9600 bps                                            |  |
|                                                                                                    |                                          | 72                                                   | V.29      | 9600 bps<br>7200 bps                                |  |
|                                                                                                    |                                          | 48                                                   | V.27ter   | 4800 bps                                            |  |
|                                                                                                    |                                          | 24                                                   | V.27ter   | 2400 bps                                            |  |
| Reference                                                                                                    | Note                                     |                                                      | 0         | Nº.                                                 |  |
| TIA/EIA-578                                                                                                    | Used for                                 | Faxcla                                               | ss 1 only |                                                     |  |
|                                                                                                    |                                          |                                                      | 1.2       |                                                     |  |

# 3.23 AT+FRS Receive Silence

| AT+FRS= <time> lisecond intervals of silence have been detected on the line. This comma aborted if any character is received by the DTE. The modem discards the</time> |             |                                                                                  |
|----------------------------------------------------------------------------------------------------|-------------|----------------------------------------------------------------------------------|
| If error is related to ME functionality:<br>ERROR<br>Parameter<br><time> 0 - 255 no. of 10 millisecond intervals</time>                                                |             | Response<br>OK<br>If error is related to ME functionality:<br>ERROR<br>Parameter |
| Reference Note                                                                                                    | Reference   | Note                                                                             |
| TIA/EIA-578 Used for Faxclass 1 only                                                                                                    | TIA/EIA-578 | Used for Faxclass 1 only                                                         |

# 3.24 AT+FTH Transmit Data Using HDLC Framing

| Write command<br>AT+FTH= <mod></mod> | This command causes the TA to transmit data using HDLC protocol and the modulation mode defined below. An ERROR response code results if this command is issued while the modem is on-hook.<br>Response<br>CONNECT<br>Parameter<br><mod> 3 V.21 Ch2 300 bps</mod> |
|--------------------------------------|----------------------------------------------------------------------------------------------------|
| Deference                            |                                                                                                    |
| Reference                            | Note                                                                                                    |
| TIA/EIA-578                          | Used for Faxclass 1 only                                                                                                    |

| 3.25 AT+FTM         | Transmit Data                                                                                                    |  |  |
|---------------------|----------------------------------------------------------------------------------------------------|--|--|
| Test command        | Response                                                                                                    |  |  |
| AT+FTM=?            | (List of supported modulation modes) OK Parameter                                                                           |  |  |
|                     | See write command                                                                                                    |  |  |
| Write command       | This command causes the TA to transmit data using the modulation mode de-                                                   |  |  |
| AT+FTM= <mod></mod> | fined below. An ERROR response code results if this command is issued while<br>the modem is on-hook.<br>Response<br>CONNECT |  |  |
|                     | If error is related to ME functionality:<br>ERROR                                                                           |  |  |
|                     | Parameter<br><mod> modulation mode</mod>                                                                                    |  |  |
|                     | 96 V.29 9600 bps                                                                                                    |  |  |
|                     | 72 V.29 7200 bps                                                                                                    |  |  |
|                     | 48 V.27ter 4800 bps                                                                                                    |  |  |
|                     | 24 V.27ter 2400 bps                                                                                                    |  |  |
|                     | N.                                                                                                    |  |  |
| Reference           | Note                                                                                                    |  |  |
| TIA/EIA-578         | Used for Fax class 1 only                                                                                                   |  |  |

| 3.26 AT+FTS                            | Stop Transmission and Wait                                                                                                    |  |
|----------------------------------------|----------------------------------------------------------------------------------------------------|--|
| Write command<br>AT+FTS= <time></time> | <ul> <li>This command causes the TA to terminate a transmission and wait for <time before="" code="" dte.<="" intervals="" li="" millisecond="" ok="" responding="" result="" the="" to="" with=""> <li>Response</li> <li>An ERROR response code results if this command is issued while the mode on-hook.</li> <li>Parameter</li> </time></li></ul> |  |
|                                        | <time> 0 – 85 no. of 10 millisecond intervals</time>                                                                                                    |  |
| Reference<br>TIA/EIA-578               | Note<br>Used for Fax class 1 only                                                                                                    |  |

| 3.27 AT+FVR                 | FC Vertical resolution format conversion                                                                                                    |
|-----------------------------|----------------------------------------------------------------------------------------------------|
| Test command<br>AT+FVRFC =? | This command determines the DCE response to a mismatch between the vertical resolution negotiated for the facsimile session and the Phase C data desired by the DTE.<br>Response<br>(List of supported mismatch checking modes) <b>OK</b><br>Parameter<br>See write command |
| Read command<br>AT+FVRFC?   | Response<br><vrfc> OK</vrfc>                                                                                                    |
| ATT WARE:                   | Parameter                                                                                                    |
|                             | See write command                                                                                                    |
| Write command               | Response<br>OK                                                                                                    |
| AT+FVRFC<br>= <vrfc></vrfc> | Parameter                                                                                                    |
|                             | <vrfc> 0 disable mismatch checking.</vrfc>                                                                                                    |
|                             | [2] enable mismatch checking, with resolution conversion of 1-D data in the DCE, and an implied AT+FK command executed on 2-D mismatch detection                                                                                                    |
| Reference                   | Note                                                                                                    |
| EIA PN-2388                 | Used for Fax class 2 only                                                                                                    |

The following AT commands are dummy commands. Invoking these commands will not cause ER-ROR result codes, but these commands have no functionality.

| AT+FAA    | Auto Answer mode                        |
|-----------|-----------------------------------------|
| AT+FECM   | Error Correction Mode control           |
| AT+FLNFC  | Page Length format conversion           |
| AT+FLPL   | Indicate document available for polling |
| AT+FMINSP | Minimum Phase C speed                   |
| AT+FRBC   | Phase C data receive byte count         |
| AT+FREL   | Phase C received EOL alignment          |
| AT+FSPL   | Enable polling                          |
| AT+FTBC   | Phase C data transmit byte count        |
| AT+FWDFC  | Page width format conversion            |

# 4 AT Commands originating from GSM 07.07

These AT Commands are according to ETSI (European Telecommunications Standards Institute) GSM 07.07 document.

| 4.1 AT+CACM                      | Accumulated call meter (ACM) reset or query                                                                                                    |
|----------------------------------|----------------------------------------------------------------------------------------------------|
| Test command                     | Response                                                                                                    |
| AT+CACM=?                        | ОК                                                                                                    |
|                                  | Parameter                                                                                                    |
| Read command                     | Response                                                                                                    |
| AT+CACM?                         | TA returns the current ACM value.<br>+CACM: <acm> OK</acm>                                                                                                    |
|                                  | If error is related to ME functionality:<br>+CME ERROR: <err></err>                                                                                                    |
|                                  | Parameter                                                                                                    |
|                                  | <acm> string type; three bytes of the current ACM value in hexadecimal for-<br/>mat (e.g. "00001E" indicates decimal value 30) 000000 – FFFFFF</acm>                                        |
| Write command                    | Parameter                                                                                                    |
| AT+CACM=<br>[ <passwd>]</passwd> | <pre><passwd> string type:<br/>SIM PIN2</passwd></pre>                                                                                                    |
|                                  | Response                                                                                                    |
|                                  | TA resets the Advice of Charge related to the accumulated call meter (ACM) value in SIM file EF(ACM). ACM contains the total number of home units both for the current and preceding calls. |
|                                  | ок                                                                                                    |
|                                  | If error is related to ME functionality:<br>+CME ERROR: <err></err>                                                                                                    |
| Reference                        |                                                                                                    |
| GSM 07.07                        |                                                                                                    |

| 4.2 AT+CALA                                                                                 | Set alarm time                                                                                                    |
|---------------------------------------------------------------------------------------------|----------------------------------------------------------------------------------------------------|
| Test command<br>AT+CALA=?                                                                   | Test command returns supported array index values $\langle n \rangle$ , alarm types $\langle type \rangle$ , and maximum length of the text $\langle tlength \rangle$ to be output.                                                                                                    |
|                                                                                             | Response<br>+CALA: (list of supported <n>s), (list of supported <type>s), (range of sup-<br/>ported <tlength>) OK</tlength></type></n>                                                                                                    |
|                                                                                             | If error is related to ME functionality:<br>+CME ERROR: <err></err>                                                                                                    |
|                                                                                             | Parameter<br>See write command                                                                                                    |
| Read command<br>AT+CALA?                                                                    | Read command returns the list of current active alarm settings in the ME.<br>Response<br>+CALA: <time>[,<n>[,<type>[,<text>]]]<br/>If error is related to ME functionality:<br/>+CME ERROR: <err><br/>Parameter<br/>See write command</err></text></type></n></time>                                                                                                    |
| Write command<br>AT+CALA= <time><br/>[,<n>[,<type><br/>[,<text>]]]</text></type></n></time> | The write command sets an alarm time in the ME. When the alarm is timed out<br>and executed the ME returns an Unsolicited Result Code (URC) and the alarm<br>time is reset to "00/01/01,00:00:00".<br>The alarm can adopt two functions, depending on whether or not you switch the<br>GSM engine off after setting the alarm:<br>Reminder message:<br>You can use the alarm function to generate reminder mes-<br>sages. For this purpose, set the alarm as described below and<br>do <u>not</u> switch off or power down the ME. When executed the<br>message comes as an Unsolicited Result Code.<br>Alarm mode:<br>Applies to TC35i module only. Alarm mode is not permitted for<br>use with TC35i Terminal. For details see [2].<br>You can use the alarm function to restart the ME when pow-<br>ered down. For this purpose, set the alarm as described below.<br>Then power down the ME by entering the AT^SMSO command<br>(pg. 205). When the alarm time is reached, the ME will wake up<br>to Alarm mode. To prevent the ME from unintentionally logging<br>into the GSM network, Alarm mode provides restricted opera-<br>tion. Upon wake-up, the ME indicates an Unsolicited Result<br>Code which reads: ^SYSSTART ALARM MODE. A limited<br>number of AT commands is available during Alarm mode:<br>AT+CCLK, AT+CALA, AT^SBC, AT^SCTM, AT^SMSO. The<br>ME remains deregistered from the GSM network.<br>If you want the ME to return to full operation (normal operating<br>mode) it is necessary to drive the ignition line (IGT pin of appli-<br>cation interface) to ground. If your application is battery pow-<br>ered note that charging cannot be started while the ME is in<br>Alarm mode. For details please refer to [1]. |
|                                                                                             | Response<br>OK                                                                                                    |
|                                                                                             | If setting fails:                                                                                                    |
|                                                                                             | +CME ERROR: <err> Refer to Chapter 8.1.1, pg. 247, for <err> values.</err></err>                                                                                                    |

|                         | Parameter                                                                                                    |                                                                                                    |
|-------------------------|----------------------------------------------------------------------------------------------------|----------------------------------------------------------------------------------------------------|
|                         | <time></time>                                                                                                    | string type value; format is "yy/MM/dd,hh:mm:ss", where characters indicate year (two last digits), month, day, hour, minutes. E.g. 6 <sup>th</sup> of May 2003, 22:10:00 hours equals to "03/05/06,22:10:00" (see also AT+CCLK in Chapter 4.7). Note: if <time> equals current date and time or is to an earlier date, TA returns +CME ERROR: &lt;21&gt;.</time>                                                                                                    |
|                         | <1)>                                                                                                    | integer type value indicating the array index of the alarm. Index starts with 0. If only this value is returned by the test command, it is default and indicates that only one alarm time is possible; however, if a second alarm time is set, the previous alarm is deleted.                                                                                                    |
|                         | <type></type>                                                                                                    | <ul><li>integer type value indicating the type of the alarm</li><li><b>0</b> Alarm indication: text message via serial interface</li></ul>                                                                                                    |
|                         | <text></text>                                                                                                    | string type value indicating the text to be displayed when alarm time<br>is reached; maximum length is <tlength>. After first connection to<br/>power supply <text> is undefined.<br/>Note: <text> will be stored to the non-volatile flash memory when the<br/>device enters the Power Down mode via AT^SMSO (pg. 205). Once<br/>saved, it will be available upon next power-up, until you overwrite it by<br/>typing another text. This eliminates the need to enter the full string<br/>when setting a fresh alarm and thus, saves memory due to the limited<br/>number of flash memory write cycles (see [1] and [2] for information<br/>regarding the ME's write cycles).</text></text></tlength>                                                                                                    |
| Unsolicited result code |                                                                                                    | reminder message:                                                                                                    |
|                         | +CALA:                                                                                                    | <text></text>                                                                                                    |
|                         |                                                                                                    | ME wake-up into Alarm mode:                                                                                                    |
|                         | +CALA:                                                                                                    |                                                                                                    |
|                         | and +CA                                                                                                    | uding is active (AT+IPR=0) the URCs ^SYSSTART ALARM MODE<br>LA: <text> do not appear. Therefore, avoid using Alarm mode in con-<br/>vith autobauding.</text>                                                                                                    |
| Reference               | Note                                                                                                    |                                                                                                    |
| GSM 07.07               | <ul> <li>and G</li> <li>After t<br/>set to</li> <li>If the l<br/>config<br/>when<br/>to its c</li> <li>Each<br/>date the<br/>the con<br/>has be</li> <li>Please</li> </ul> | should not contain characters which are coded differently in ASCII<br>SM (e.g. Ä, Ö, Ü), see also Chapters 1.5 and 8.5.<br>the alarm was executed the parameter <time> of AT+CALA will be re-<br/>"00/01/01,00:00:00", but <text> will be preserved as described above.<br/>ME is totally disconnected from power supply the most recently saved<br/>uration of +CALA: <time>[,<n>[,<type>[,<text>]]] will be retained<br/>the ME is powered up.Yet take into account that the RTC will be reset<br/>default <time> = "02/01/01,00:00:00" (see Chapter 4.7).<br/>time TC35i is restarted it takes 1s to re-initialize the RTC and to up-<br/>he current time. Therefore, it is recommended to wait 1s before using<br/>ummands AT+CCLK and AT+CALA (for example 1s after ^SYSSTART<br/>een output).<br/>e consider when using multiplex mode (+CMUX, pg. 113):<br/>s possible to use +CALA with every logical channel (1 – 3).</time></text></type></n></time></text></time> |

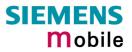

|          | <ul> <li>The total no. of possible alarm events is shared by all channels. If <n> = 0 is returned by the test command, this indicates that only one common alarm time is possible for all logical channels.</n></li> <li>For every channel a different <text> parameter can be stored.</text></li> <li><text> will be output on the same logical channel the alarm was entered. If not in multiplex mode, <text> will be output independent of the related channel.</text></text></li> <li>The read command returns all pending alarms, independent on which logical channel an alarm was entered. It's up to the user to identify these alarms by specific <text>s.</text></li> </ul> |
|----------|----------------------------------------------------------------------------------------------------|
| Examples | Example 1:<br>You may want to configure a reminder message for May 31, 2003, at 9.30h, in-<br>cluding the message "Good Morning".<br>Write command:<br>AT+CALA="03/05/31,09:30:00",0,0,"Good Morning"<br>OK<br>Do not switch off the GSM engine. When the alarm is executed the ME returns<br>the following URC:<br>+CALA: Good Morning<br>Example 2:<br>To set a fresh alarm using the same message as in Example 1, simply enter<br>date and time. <n>, <type>, <text>, <tlength> can be omitted:<br/>AT+CALA="03/05/31,08:50:00"<br/>OK<br/>When the alarm is executed the URC comes with the same message:<br/>+CALA: Good Morning</tlength></text></type></n>                     |
|          | Example 3:<br>To configure the alarm mode, e.g. for May 20, 2003, at 8.30h, enter<br>AT+CALA="03/05/20,08:30:00"<br>OK<br>Next, power down the ME:<br>AT^SMSO<br>^SMSO: MS OFF<br>When the alarm is executed the ME wakes up to Alarm mode and displays a<br>URC. If available, this line is followed by the individual <text> most recently<br/>saved. If no individual message was saved only the first line appears.<br/>^SYSSTART ALARM MODE<br/>+CALA: Good Morning</text>                                                                                                    |

Table 10: Summary of AT commands available in Alarm mode

| AT command | Use                                                                                                    |
|------------|----------------------------------------------------------------------------------------------------|
| AT+CALA    | Set alarm time                                                                                                    |
| AT+CCLK    | Set date and time of RTC                                                                                                    |
| AT^SBC     | Enable / disable presentation of URC ^SBC for indication of undervoltage or overvoltage conditions. Query average current consumption of TC35i |
| AT^SCTM    | Query temperature of GSM engine                                                                                                    |
| AT^SMSO    | Power down GSM engine                                                                                                    |

| 4.3 AT+CAMM Ad                                     | ccumulated call meter maximum (ACMmax) set or query                                                                                                    |  |  |
|----------------------------------------------------|----------------------------------------------------------------------------------------------------|--|--|
| Test command                                       | Response                                                                                                    |  |  |
| AT+CAMM=?                                          | ОК                                                                                                    |  |  |
|                                                    | Parameter                                                                                                    |  |  |
| Read command                                       | Response                                                                                                    |  |  |
| AT+CAMM?                                           | TA returns the current ACMmax value.<br>+CAMM: <acmmax> OK</acmmax>                                                                                                    |  |  |
|                                                    | If error is related to ME functionality:<br>+CME ERROR: <err></err>                                                                                                    |  |  |
|                                                    | Parameter                                                                                                    |  |  |
|                                                    | See write command                                                                                                    |  |  |
| Write command                                      | Response                                                                                                    |  |  |
| AT+CAMM=<br>[ <acmax>[,<passwd>]]</passwd></acmax> | TA sets the Advice of Charge related to the accumulated call meter maxi-<br>mum value in SIM file EF (ACMmax). ACMmax contains the maximum<br>number of home units allowed to be consumed by the subscriber.<br><b>OK</b><br>If error is related to ME functionality: |  |  |
|                                                    | +CME ERROR: <err></err>                                                                                                    |  |  |
|                                                    | Parameter                                                                                                    |  |  |
|                                                    | <acmmax> string type; three bytes of the max. ACM value in hexadeci-<br/>mal format (e.g. "00001E" indicates decimal value 30) 000000<br/>disable ACMmax feature 000001-FFFFFF</acmmax>                                                                               |  |  |
|                                                    | <pre><passwd> string type</passwd></pre>                                                                                                    |  |  |
|                                                    | SIM PIN2                                                                                                    |  |  |
| Reference                                          | Note                                                                                                    |  |  |
| GSM 07.07                                          |                                                                                                    |  |  |

| 4.4 AT+CAOC                             | Advice of Charge information                                                                                                    |  |  |
|-----------------------------------------|----------------------------------------------------------------------------------------------------|--|--|
| Test command<br>AT+CAOC=?               | Response<br>+CAOC: (list of supported <mode>s) OK<br/>Parameter<br/>See write command</mode>                                                                                                    |  |  |
| Read command<br>AT+CAOC?                | Response<br>+CAOC: <mode> OK<br/>Parameter<br/>See write command</mode>                                                                                                    |  |  |
| Write command<br>AT+CAOC= <mode></mode> | Response         TA sets the Advice of Charge supplementary service function mode.         If error is related to ME functionality:         +CME ERROR: <err>         If <mode>=0, TA returns the current call meter value         OK         Parameter         <mode> 0 query CCM value         <ccm> string type; three bytes of the current CCM value in hexadecimal format (e.g. "00001E" indicates decimal value 30); bytes are similarly coded as ACMmax value in the SIM 000000-FFFFFF</ccm></mode></mode></err> |  |  |
| Execute command<br>AT+CAOC              | Response<br>TA returns the current call meter value<br>If error is related to ME functionality:<br>+CME ERROR: <err><br/>If <mode>=0, TA returns the current call meter value<br/>+CAOC: <ccm> OK<br/>Parameter<br/>See write command</ccm></mode></err>                                                                                                    |  |  |
| Reference<br>GSM 07.07                  | Note                                                                                                    |  |  |

| 4.5 AT+CBST                                                                   | Select bearer service type                                                                                                    |  |
|-------------------------------------------------------------------------------|----------------------------------------------------------------------------------------------------|--|
| Test command<br>AT+CBST=?                                                     | Response<br>+CBST: (list of supported <speed>s),(list of supported <name>s),(list of sup-<br/>ported <ce>&gt;s) OK<br/>Parameter<br/>See write command</ce></name></speed>                                                                                                    |  |
| Read command<br>AT+CBST?                                                      | Response<br>+CBST: <speed>,<name>,<ce><br/>OK<br/>Parameter<br/>See write command</ce></name></speed>                                                                                                    |  |
| Write command<br>AT+CBST=<br><speed>[,<name><br/>[,<ce>]]</ce></name></speed> | Response         TA selects the bearer service <name>, the data rate <speed> and the connection element <ce> to be used when data calls are originated. The settings also apply to mobile terminated data calls, especially when single numbering scheme calls or calls from analog devices are received (see also Chapter 4.45).         OK         Parameter         <speed>       0         4       2400 bps (V.22bis)         6       4800 bps (V.32)         7       9600 bps (V.32)         14       14400 bps (V.34)         68       2400 bps (V.110)         70       4800 bps (V.110)         71       9600 bps (V.110)         75       14400 bps (V.110)         75       14400 bps (V.110)         75       14400 bps (V.110)         75       14400 bps (V.110)         75       14400 bps (V.110)         76       asynchronous modem         <ce>       1         non-transparent         Transparent mode is not supported.</ce></speed></ce></speed></name> |  |
| Reference<br>GSM 07.07                                                        | Note<br>GSM 02.02[1]: List of allowed combinations of subparameters.                                                                                                    |  |

| 4.6 AT+CCFC                                                                                                    | Call forwarding number and conditions control                                                                                                    |  |  |
|----------------------------------------------------------------------------------------------------|----------------------------------------------------------------------------------------------------|--|--|
| Test command                                                                                                    | Response                                                                                                    |  |  |
| AT+CCFC=?                                                                                                    | +CCFC: (list/range of supported <reas>s) OK Parameter</reas>                                                                                                    |  |  |
|                                                                                                    | See execute command                                                                                                    |  |  |
| Write command<br>AT+CCFC= <reas>,<br/><mode>[,<number><br/>[,<type>[,<class><br/>[,<time>]]]]</time></class></type></number></mode></reas> | Response<br>TA controls the call forwarding supplementary service. Registration, erasure,<br>activation, deactivation and status query are supported.<br>If <mode> ≠ 2 and command successful:<br/>OK<br/>If <mode> = 2, <reas> ≠ 2 and command successful:<br/>+CCFC: <status>, <class1>[, <number>, <type>]<br/>[<cr><lf>+CCFC:] OK<br/>If <mode> = 2, <reas> = 2 and command successful:<br/>+CCFC: <status>, <class1>[, <number>, <type> [, <time>]]<br/>[<cr><lf>+CCFC:] OK</lf></cr></time></type></number></class1></status></reas></mode></lf></cr></type></number></class1></status></reas></mode></mode> |  |  |
|                                                                                                    | If error is related to ME functionality:<br>+CME ERROR: <err> Parameter <reas> 0 unconditional 1 mobile busy 2 no reply 3 not reachable 4 all call forwarding (includes reasons 0, 1, 2 and 3) 5 all conditional call forwarding (includes reasons 1, 2 and 3)</reas></err>                                                                                                    |  |  |
|                                                                                                    | <mode> 0 disable call forwarding<br/>1 enable call forwarding<br/>2 query status of call forwarding<br/>3 register <number> and activate call forwarding<br/>4 erase <number> and deactivate call forwarding</number></number></mode>                                                                                                    |  |  |
|                                                                                                    | <pre><number> string type phone number of forwarding address in format speci-<br/>fied by <type>.<br/>If you select <mode> = 3, the phone <number> will be registered<br/>in the network. This allows you to disable / enable CF to the<br/>same destination without the need to enter the phone number<br/>once again. Depending on the services offered by the provider<br/>the registration may be mandatory before CF can be used. The<br/>number remains registered in the network until you register an-<br/>other number or erase it using <mode> = 4.</mode></number></mode></type></number></pre>         |  |  |
|                                                                                                    | <type> type of address in integer format; default 145 when dialing string in-<br/>cludes international access code character "+", otherwise 129</type>                                                                                                    |  |  |

|                                                                            | t<br>2<br>2<br>8                                                                                                    | nteger or sum of integers each representing a <class> of informa-1voice2data4fax3short message service16data circuit sync32data circuit async54dedicated packet access128dedicated PAD access64combination of some of the above classes.65For example, the default setting 7 represents the sum of<br/>the integers 1, 2 and 4 (CF for voice, data and fax). The<br/>value 255 covers all classes. If the <class> parameter is<br/>omitted, the default value 7 is used.</class></class>                                                                                                    |
|----------------------------------------------------------------------------|----------------------------------------------------------------------------------------------------|----------------------------------------------------------------------------------------------------|
|                                                                            |                                                                                                    | ime to wait before call is forwarded, rounded to a multiple of 5 sec<br>1 <u>20</u> 30 (only for <reas>=no reply)</reas>                                                                                                    |
|                                                                            |                                                                                                    | 0 not active<br>1 active                                                                                                    |
| Reference<br>GSM 07.07<br>GSM 02.04<br>GSM 02.82<br>GSM 03.82<br>GSM 04.82 | <ul> <li>above.<br/>result in<br/>you may<br/>of these<br/>codes.</li> <li>The AT<br/>according<br/>call forty<br/>setting<br/>sponse<br/>tion not<br/>call forty</li> <li><class><br/>that are<br/>made for<br/>addition<br/>ple, you<br/>for a sp</class></li> <li>The con<br/>ters according to a<br/>consult</li> <li>Most not</li> </ul> | n register, disable, enable and erase <reas> 4 and 5 as described<br/>However, querying the status of <reas> 4 and 5 with AT+CCFC will<br/>n an error ("CME error: Operation not supported"). As an alternative,<br/>by use the ATD command followed by *'# codes to check the status<br/>is two reasons. See Chapter 8.4 for a complete list of *# GSM<br/>See also examples below.<br/>*CCFC command offers a broad range of call forwarding options<br/>ing to the GSM specifications. However, when you attempt to set a<br/>warding option which is not provisioned or not yet subscribed to, the<br/>will not take effect regardless of the response returned. The re-<br/>s in these cases vary with the network (for example "OK", "Opera-<br/>t allowed", "Operation not supported" etc.). To make sure check the<br/>warding status with &lt;<b>mode&gt;=2</b>.<br/>2 (data) comprises all those <class> values between 16 and 128,<br/>e supported both by the network and the MS. This means, a setting<br/>or <class> 2 applies to all remaining data classes (if supported). In<br/>h, you can assign a different setting to a specific class. For exam-<br/>u can activate Call Forwarding for all data classes, but deactivate it<br/>becific data class.<br/>mmand has been implemented with the full set of <class> parame-<br/>cording to GSM 07.07. For actual applicability of SS "call forward-<br/>a specific service or service group (a specific <class> value) please<br/>table A.1 of GSM 02.04.<br/>etworks will not permit registration of new parameters for conditional<br/>warding (reasons 1,2,3,5) while unconditional call forwarding is en-</class></class></class></class></reas></reas> |

## 4.6.1 Examples: Call forwarding

Please note that when you configure or query call forwarding without specifying any classes, the settings will refer to classes 1, 2 and 4 only (=default).

| Example 1 | To register the destination number of unconditional call forwarding (CFU) for the default classes voice, data and fax: <pre>at+ccfc=0,3,"+493012345678",145</pre> OK |
|-----------|----------------------------------------------------------------------------------------------------|
|-----------|----------------------------------------------------------------------------------------------------|

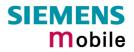

|           | Remember that call forwarding will be activated when you register the                                                                                                    |
|-----------|----------------------------------------------------------------------------------------------------|
|           | destination number.                                                                                                    |
| Example 2 | To query the status of CFU without specifying <class>:<br/>at+ccfc=0,2<br/>+CCFC: 1,1,"+493012345678",145<br/>+CCFC: 1,2,"+493012345678",145<br/>+CCFC: 1,4,"+493012345678",145<br/>OK</class>                                                  |
| Example 3 | To deactivate CFU without specifying <class>:<br/>at+ccfc=0,0<br/>OK<br/>To check whether CFU was successfully deactivated (note that the destina-<br/>tion number remains registered in the network when you disable CFU):</class>             |
|           | at+ccfc=0,2<br>+ccFc: 0,1,"+493012345678",145<br>+ccFc: 0,2,"+493012345678",145<br>+ccFc: 0,4,"+493012345678",145<br>OK                                                                                                    |
| Example 4 | To erase the registered CFU destination number:<br>at+ccfc=0,4<br>OK<br>Now, when you check the status, no destination number will be indicated:<br>at+ccfc=0,2<br>+ccFc: 0,1<br>+ccFc: 0,2<br>+ccFc: 0,4                                       |
| Example 5 | To query the status of CFU for all classes:<br>at+ccfc=0,2,,,255<br>+CCFC: 0,1<br>+CCFC: 0,2<br>+CCFC: 0,4<br>+CCFC: 0,8<br>+CCFC: 0,16<br>+CCFC: 0,16<br>+CCFC: 0,32<br>+CCFC: 0,64<br>+CCFC: 0,128<br>OK                                      |
| Example 6 | <pre><reas>=4 or 5 cannot be used to query the status of all call forwarding rea-<br/>sons (see also notes above):<br/>at+ccfc=4,2<br/>+CME error: operation not supported<br/>at+ccfc=5,2<br/>+CME error: operation not supported</reas></pre> |

| 4.7 AT+CCLK Real Time Clock |                                                                                                    |  |  |
|-----------------------------|----------------------------------------------------------------------------------------------------|--|--|
| Test command                | Response                                                                                                    |  |  |
| AT+CCLK=?                   | ОК                                                                                                    |  |  |
|                             |                                                                                                    |  |  |
| Read command                | Response                                                                                                    |  |  |
| AT+CCLK?                    | +CCLK: <time></time>                                                                                                    |  |  |
|                             | OK/ERROR/+CME ERROR                                                                                                    |  |  |
|                             |                                                                                                    |  |  |
|                             | Parameter:                                                                                                    |  |  |
|                             | <time>: string type value; format is "yy/MM/dd,hh:mm:ss", where characters indicate year (two last digits), month, day, hour, minutes, seconds;</time>                                                                         |  |  |
|                             | e.g. 6 <sup>th</sup> of May 2003, 22:10:00 hours equals to "03/05/06,22:10:00"                                                                                                    |  |  |
| Write command               | Response                                                                                                    |  |  |
| AT+CCLK= <time></time>      | OK/ERROR/+CME ERROR                                                                                                    |  |  |
|                             | Response<br>OK/ERROR/+CME ERROR<br>Parameter:                                                                                                    |  |  |
|                             | Parameter:                                                                                                    |  |  |
|                             | <time> see read command</time>                                                                                                    |  |  |
| Reference                   | Note                                                                                                    |  |  |
| GSM 07.07                   | • Each time TC35i is restarted it takes 1s to re-initialize the RTC and to up-<br>date the current time. Therefore, it is recommended to wait 1s before using<br>the commands AT+CCLK or AT+CALA command (for example 1s after |  |  |
|                             | SYSSTART has been output).                                                                                                    |  |  |
|                             | <ul> <li><time> is retained if the device enters the Power Down mode via<br/>AT^SMSO (pg. 209).</time></li> </ul>                                                                                                    |  |  |
|                             | <ul> <li><time> will be reset to its default value if power is totally disconnected. In<br/>this case, the clock starts with <time> = "02/01/01,00:00:00" upon next</time></time></li> </ul>                                   |  |  |
|                             | <ul><li>power-up.</li><li>See AT+CALA, pg. 70.</li></ul>                                                                                                    |  |  |
|                             |                                                                                                    |  |  |
|                             |                                                                                                    |  |  |

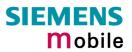

| · Closed II                                                                                                    | ser Group                                                                                                    |
|----------------------------------------------------------------------------------------------------|----------------------------------------------------------------------------------------------------|
| The Test command returns the supported parameters.                                                                                                    |                                                                                                    |
| Response<br>+CCUG: (lis<br><info>) OK</info>                                                                                                    | st of supported <n>s),(list of supported <index>),(list of supported</index></n>                                                                                                    |
| The Read command returns if the permanent CUG invocation is activated, which CUG index is chosen, and if Preferential Group or Outgoing Access is suppressed.                                                                                                    |                                                                                                    |
|                                                                                                    | >, <index>,<info> OK</info></index>                                                                                                    |
| The write command serves to activate or deactivate permanent CUG invoc<br>tion, to set the desired CUG index, and to specify if Preferential Group or Ou<br>going Access shall be suppressed.                                                                                                    |                                                                                                    |
| Parameter </td <td>(numeric)<br/><u>0</u> Deactivate permanent CUG mode</td>                                                                                                    | (numeric)<br><u>0</u> Deactivate permanent CUG mode                                                                                                    |
| <index></index>                                                                                                    | 1 Activate permanent CUG mode<br>(numeric)                                                                                                    |
| ~                                                                                                    | <ul> <li>09 Explicit selection of CUG index</li> <li>10 No index (preferred CUG taken from subscriber data)</li> </ul>                                                                                                    |
|                                                                                                    | State of the call (numeric)<br>0 No information                                                                                                    |
|                                                                                                    | <ol> <li>Suppress Outgoing Access</li> <li>Suppress preferential CUG</li> </ol>                                                                                                    |
|                                                                                                    | 3 Suppress preferential CUG and Outgoing Access.                                                                                                    |
|                                                                                                    | /+CME ERROR                                                                                                    |
| <ul> <li>Note</li> <li>The active settings of omitted parameters are retained without changes.</li> <li>Upon delivery, settings are predefined with <n>=0, <index>=10, <info>=0.<br/>These delivery defaults cannot be recalled automatically.</info></index></n></li> <li>Some combinations of parameters may lead to the rejection of CUG calls by the network. For more information please consult GSM 04.85.</li> <li>ATZ or AT&amp;F have no impact on the current settings.</li> <li>See Chapter 2.5 for instructions of how to activate or deactivate the CCUG feature call by call.</li> </ul> |                                                                                                    |
|                                                                                                    | Response<br>+CCUG: (li<br><info>) OK<br/>The Read of<br/>which CUG<br/>suppressed.<br/>Response<br/>+CCUG: <n<br>The write co<br/>tion, to set t<br/>going Access<br/>Parameter<br/><n><br/><index><br/><index><br/><info><br/>Response<br/>OK/ERROR<br/>Note<br/>• The activ<br/>• Upon del<br/>These de<br/>• Some co<br/>the netwo<br/>• ATZ or A<br/>• See Cha</info></index></index></n></n<br></info> |

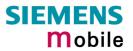

| 4.9 AT+CCWA                                                                    | Call waiting                                                                                                    | ]                                                                                                    |
|--------------------------------------------------------------------------------|----------------------------------------------------------------------------------------------------|----------------------------------------------------------------------------------------------------|
| Test command<br>AT+CCWA=?                                                      | Response<br>+CCWA: (list or<br>OK/ERROR/+C<br>Parameter<br>See write comm                                                                  |                                                                                                    |
| Read command<br>AT+CCWA?                                                       | Response<br>+CCWA: <n><br/>OK/ERROR/+C<br/>Parameter<br/>See write comm</n>                                                                |                                                                                                    |
| Write command<br>AT+CCWA=<br>[ <n>,[<mode><br/>[,<class>]]]</class></mode></n> | GSM 02.83. Ac<br>Response<br>If command is s<br>If <mode>=2<br/>+CCWA<br/>[<cr>&lt;<br/><cr><l<br>otherwise<br/>OK</l<br></cr></cr></mode> | 2<br>x: <status>, <class><br/>LF&gt;+CCWA:]<br/>_F&gt;OK<br/>d to ME functionality:</class></status>            |
|                                                                                |                                                                                                    | <ul> <li>32 data circuit async</li> <li>64 dedicated packet access</li> <li>128 dedicated PAD access</li> </ul> |

|                             | <ul> <li>The AT+CC GSM specifin not provision the response (for example To make surf)</li> <li><class> 2 (dathat are supply made for <class> 2 (dathat are supply made for <class)< li=""> <li>addition, you you can active cific data classified data classified dat</li></class)<></class></class></li></ul> | tes regarding <class>:<br/>The AT+CCWA command offers a broad range of options according to the<br/>GSM specifications. However, when you attempt to set a <class> which is<br/>not provisioned or not supported, the setting will not take effect regardless of<br/>the response returned. The responses in these cases vary with the network<br/>(for example "OK", "Operation not allowed", "Operation not supported" etc.).<br/>To make sure check the current Call Waiting settings with <mode>=2.<br/><class> 2 (data) comprises all those <class> values between 16 and 128,<br/>that are supported both by the network and the MS. This means, a setting<br/>made for <class> 2 applies to all remaining data classes (if supported). In<br/>addition, you can assign a different setting to a specific class. For example,<br/>you can activate Call Waiting for all data classes, but deactivate it for a spe-<br/>cific data class.<br/>Despite the specifications stated in GSM 02.04 Call Waiting is not handled<br/>uniformly among all networks:<br/>GSM 02.04, Annex A, provides the following specification:<br/>"The applicability of Call Waiting refers to the telecommunication service of<br/>the active call and not of the waiting call. The incoming, waiting, call may be<br/>of any kind."<br/>Nevertheless, networks do differ on the actual implementation of the service.<br/>For example, the activation of "call waiting ifor <class> 4, "fax", causes<br/>some networks to send a call waiting indication if a call "of any kind" comes<br/>in during an active fax call, but others may (with the same settings active)<br/>indicate a waiting fax call during any kind of active call. Thus, the only reli-<br/>able way to receive or prevent a call waiting indication under any circum-<br/>stances and in any network, is to activate or deactivate call waiting for all<br/>tele- and bearer services (<class> 255).</class></class></class></class></class></mode></class></class> |  |
|-----------------------------|----------------------------------------------------------------------------------------------------|----------------------------------------------------------------------------------------------------|--|
| Unsolicited Result<br>Codes | If <n>=1 and the Call Waiting service is enabled the following URCs indicate a waiting call to the TE:<br/>+CCWA: <number>,<type>,<class>,,<cli validity=""><br/>This URC appears while the waiting call is still ringing.<br/>or<br/>^SCWA:<br/>This URC indicates that a waiting call rang when the ME was in online mode<br/>during a CSD call, but the calling party hang up before the ME went to com-<br/>mand mode.<br/>Parameters of the URC +CCWA<br/><number> String type phone number of calling address in format speci-<br/>fied by <type><br/><type> Type of address octet in integer format (refer to GSM 04.08<br/>subclause 10.5.4.7)</type></type></number></cli></class></type></number></n>                                                                                                    |                                                                                                    |  |
|                             | <class></class>                                                                                                    | Indicates the class of the waiting call. See Write command for possible values.                                                                                                    |  |
|                             | <cli validity=""></cli>                                                                                                    | <ol> <li>CLI valid</li> <li>CLI has been withheld</li> <li>CLI is not available</li> </ol>                                                                                                    |  |
|                             | a BREAK while                                                                                                    | l is a CSD call, and a waiting call is received, then ME produces<br>still in online mode, and displays<br>C (as above) when ME goes back to command mode while the                                                                                                    |  |

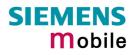

| <ul> <li>waiting call is still active and can be accepted</li> <li>or ^SCWA URC (as above) when ME goes back to command mode after the waiting call has ended.</li> </ul>                                                                                                    |                                                                                                    |  |
|----------------------------------------------------------------------------------------------------|----------------------------------------------------------------------------------------------------|--|
| <ul> <li>Note</li> <li>With the AT+CHLD command, it is possible to establish a multiparty call or to set the active voice call on hold and then accept a waiting voice call. For instructions and examples see AT+CHLD in Chapter 4.16.</li> <li>Users should be aware that if Call Waiting is activated (<mode>=1), the presentation of URCs needs to be enabled, too (<n>=1). Otherwise, on the one hand, a waiting caller would be kept waiting due to lack of BUSY signals, while, on the other hand, the waiting call would not be indicated to the called party.</n></mode></li> </ul> |                                                                                                    |  |
| at+ccwa=1,1<br>OK                                                                                                    | To enable the presentation of the URC and to switch<br>on the indication of waiting calls during active voice,<br>data, fax calls (default classes).                                                                                                    |  |
| at+ccwa=,2                                                                                                    | To query the status of CW for default classes.                                                                                                    |  |
| +CCWA: 1,1                                                                                                    | CW is activated during voice calls.                                                                                                    |  |
| +CCWA: 1,2                                                                                                    | CW is activated during data calls.                                                                                                    |  |
| +CCWA: 1,4                                                                                                    | CW is activated during fax calls.                                                                                                    |  |
| OK<br>at+ccwa=0,0<br>OK                                                                                                    | To deactivate CW for default classes.                                                                                                    |  |
|                                                                                                    | <ul> <li>or ^SCWA URC (as waiting call has ender waiting call has ender Note</li> <li>With the AT+CHLD of to set the active void instructions and exale Users should be away presentation of URC one hand, a waiting nals, while, on the or called party.</li> <li>at+ccwa=1,1</li> <li>OK</li> <li>at+ccwa=,2</li> <li>+CCWA: 1,1</li> <li>+CCWA: 1,2</li> <li>+CCWA: 1,4</li> <li>OK</li> <li>at+ccwa=0,0</li> </ul> |  |

| 4.10 AT+CEER               | Extended error                                                                                                    | report                                                                                                    |  |
|----------------------------|----------------------------------------------------------------------------------------------------|----------------------------------------------------------------------------------------------------|--|
| Test command               | Response                                                                                                    |                                                                                                    |  |
| AT+CEER=?                  | OK                                                                                                    |                                                                                                    |  |
| Execute command<br>AT+CEER | <ul> <li>TA returns an extended error report of the reason for</li> <li>the last failure to set up a call (both mobile originated or terminated)</li> <li>the last call release</li> <li>the last failure to modify a call by using Supplementary Services</li> <li>the last failed attempt to activate, register, deactivate or deregister a Supplementary Service</li> </ul> The error report is presented in numeric format. A description associated with each number can be found in the Appendix. |                                                                                                    |  |
|                            | Depending on the t                                                                                                    | er <location id=""> serves to locate the other two parameters.<br/>failure either <reason> or <ss_release> are applicable.</ss_release></reason></location>                                                                                                    |  |
|                            | Response<br>+CEER: <location< td=""><td>ID&gt;, <reason> , <ss_release>OK</ss_release></reason></td></location<>                                                                                                    | ID>, <reason> , <ss_release>OK</ss_release></reason>                                                                                                    |  |
|                            | Parameter                                                                                                    | 251                                                                                                    |  |
|                            | <location id=""></location>                                                                                                    | Location ID as number code.<br>Location IDs are listed in Chapter 8.1.5. Each ID is related<br>with another table that contains a list of <reason>s or<br/><ss_release>s.</ss_release></reason>                                                                                                    |  |
|                            | <reason></reason>                                                                                                    | Reason for last failure as number code.<br><reason> numbers and associated descriptions are listed in<br/>several tables, sorted by different categories (see Chapters<br/>8.1.6 to 8.1.18. The chapter numbers can be found proceed-<br/>ing from the Location ID table in Chapter 8.1.5.</reason> |  |
|                            | <ss_release></ss_release>                                                                                                    | Reason for last failure related to a Supplementary Service.<br><ss_release> numbers and associated descriptions are<br/>listed in several tables (see Chapters 8.1.13 and 8.1.14. The<br/>chapter numbers can be found proceeding from the Loca-<br/>tion ID table in Chapter 8.1.5.</ss_release>   |  |
| Reference                  | Note                                                                                                    |                                                                                                    |  |
| GSM 07.07                  | • Default output in                                                                                                    | It available for data calls, please use ATS18=1.<br>In the case of a no-error-situation is +CEER: 0,0,0.<br>If then $\langle ss_release \rangle = 0$ . Vice versa, if $\langle reason \rangle = 0$ , then<br>hay be $\neq 0$ .                                                                      |  |
| Example 1                  |                                                                                                    | d call is rejected by the called party. Call setup is terminated . To check for the cause the caller enters AT+CEER:                                                                                                    |  |
|                            | Atd"0175112233<br>NO CARRIER<br>at+ceer                                                                                                    |                                                                                                    |  |
|                            | +CEER: 8,21,0<br>OK                                                                                                    | Location ID stated in Chapter 8.1.5: 8 = GSM call<br>for L3 Call Control. The reference points to Chapter<br>8.1.10 where 21 = "Call rejected" and 0 = "No error"<br>(parameter <ss_release> is not applicable).</ss_release>                                                                       |  |
|                            |                                                                                                    |                                                                                                    |  |

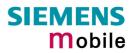

| Example 2 | User attempts to set up a multiparty call, though there are only two parties in-<br>volved in the present conversation:<br>Atd"017511223344";<br>OK<br>at+chld=2<br>OK<br>at+chld=3<br>+CME ERROR: operation temporary not allowed<br>at+ceer |                                                                                                    |
|-----------|----------------------------------------------------------------------------------------------------|----------------------------------------------------------------------------------------------------|
|           | +CEER: 22,0,2                                                                                                    | Location ID stated in Chapter 8.1.5: 22 = SIEMENS cause for L3 call related SS. The reference points to Chapter 8.1.14 where 2 = "Initial conditions not fulfilled" (one active, one held call). 0 = "No error" (parameter <reason> is not applicable).</reason> |
| Example 3 |                                                                                                    |                                                                                                    |

| 4.11 AT+CFUN                                              | Set phone functionality                                                                                                    |  |
|-----------------------------------------------------------|----------------------------------------------------------------------------------------------------|--|
| Test command<br>AT+CFUN=?                                 | Response<br>+CFUN: (list of supported <fun>s), (list of supported <rst>s)<br/>If error is related to ME functionality:<br/>+CME ERROR: <err><br/>Parameter<br/>See below</err></rst></fun>                                                                                                    |  |
| Read command<br>AT+CFUN?                                  | Response<br>+CFUN: <fun><br/>If error is related to ME functionality:<br/>+CME ERROR: <err><br/>Parameter<br/>See below</err></fun>                                                                                                    |  |
| Write command<br>AT+CFUN=<br>[ <fun>[,<rst>]]</rst></fun> | The write command can be used to reset the ME, to choose one of the SLEEP modes or to return to full functionality.<br>Intended for power saving, SLEEP mode reduces the functionality level of the ME to a minimum and, thus, minimizes the current consumption. SLEEP mode falls in two categories: NON-CYCLIC SLEEP mode <fun>=0 and CYCLIC SLEEP modes, selectable as <fun>= 5, 6, 7 and 8.<br/>NON-CYCLIC SLEEP mode permanently blocks the serial interface. The CY-CLIC SLEEP mode, however, is a dynamic process which alternatingly enables and disables the serial interface. The major benefit of CYCLIC SLEEP mode is that the serial interface remains accessible and that packet-switched calls can be done without exiting the SLEEP mode. Also, NON-CYCLIC and CYCLIC SLEEP mode growide different ways to wake up the ME. For details see Chapter 4.11.1.<br/>For CYCLIC SLEEP mode (<fun>=5, 6, 7 and 8) the application must be configured to use hardware flow control. This is necessary since the CTS signal is set/reset every time when the ME listens to a paging message from the base station. This is the way how the module indicates to the application when the UART is active. For detailed information on the timing of the CTS signal refer to [1].<br/>Response<br/>OK<br/>If error is related to ME functionality: +CME ERROR: <er></er></fun></fun></fun> |  |
|                                                           | Parameter <fun>       0       NON-CYCLIC SLEEP mode:<br/>In this mode, the AT interface is not accessible.<br/>Consequently, once you have set <fun> level 0, do not<br/>send further characters. Otherwise these characters remain<br/>in the input buffer and may delay the output of an unsolicited<br/>result code.<br/>The first wake-up event stops power saving and takes the<br/>ME back to full functionality level <fun>=1.         1       Full functionality.<br/>If the ME is in one of the two CYCLIC SLEEP modes you<br/>can issue AT+CFUN=1 to stop power saving and return to</fun></fun></fun>                                                                                                    |  |

|                        | 5                                                                                                    | full functionality. Keep in mind that, unlike the reset<br>command described below, this action does not restart the<br>ME but only changes the level of functionality. See<br>parameter <rst> for details on the reset.<br/>CYCLIC SLEEP mode:<br/>In this mode, the serial interface is shortly enabled during<br/>paging. If characters are recognized on the serial interface,<br/>the ME stays active for <i>2 seconds</i> after the last character</rst>                                                                                                    |
|------------------------|----------------------------------------------------------------------------------------------------|----------------------------------------------------------------------------------------------------|
|                        | 6                                                                                                    | was sent or received.<br>CYCLIC SLEEP mode:<br>In this mode, the serial interface is shortly enabled during<br>paging. If characters are recognized on the serial interface,<br>the ME stays active for <i>10 minutes</i> after the last character<br>was sent or received.                                                                                                    |
|                        | 7                                                                                                    | CYCLIC SLEEP mode:<br>In this mode, the serial interface is shortly enabled during<br>paging. If characters are recognized on the serial interface,<br>the ME stays active for 2 seconds after the last character<br>was sent or received.<br>ME exits SLEEP mode only if AT+CFUN=1 is entered.                                                                                                    |
|                        | 8                                                                                                    | CYCLIC SLEEP mode:<br>In this mode, the serial interface is shortly enabled during<br>paging. If characters are recognized on the serial interface,<br>the ME stays active for <i>10 minutes</i> after the last character<br>was sent or received.<br>ME exits SLEEP mode only if AT+CFUN=1 is entered.                                                                                                    |
|                        | <rst>[0]</rst>                                                                                                    | The < <b>r</b> st> parameter can only be used if the serial interface<br>is enabled. Due to the command syntax, you need to enter<br>< <b>f</b> un>, followed by < <b>r</b> st>, where < <b>f</b> un> is only a placeholder<br>and has no effect. See examples below.                                                                                                    |
|                        | 1                                                                                                    | ME resets and restarts to full functionality.<br>After reset and restart, PIN 1 authentication is necessary<br>(AT+CPIN). If autobauding is enabled it is recommended to<br>wait 3 to 5 seconds before entering the first AT command.<br>For details on autobauding refer to Chapter 2.47.                                                                                                    |
| Reference<br>GSM 07.07 | <ul> <li>without termina<br/>cuit-switched ca</li> <li>Please keep in<br/>to the GSM net<br/>while the ME is<br/>saving does no<br/>incoming calls,<br/>be registered w</li> <li>To check that p<br/>if you have cho<br/>tage of the statu<br/>[1]. The LED statu</li> </ul> | switched call is in progress, <fun>=7 or 8 can be activated<br/>ting the call. However, setting <fun>=0, 5 or 6 during a cir-<br/>all immediately disconnects this call.<br/>mind <i>that power saving works only while the ME is registered</i><br/><i>work</i>. If you attempt to activate one of the SLEEP modes<br/>deregistered, the selected <fun> level will be set, but power<br/>t work to its full extent. Furthermore, in order to accept<br/>SMS or network related URCs in SLEEP mode the ME must<br/>then it enters the SLEEP mode.<br/>ower saving is on, you can query the status with AT+CFUN?,<br/>sen CYCLIC SLEEP mode. If available, you can take advan-<br/>us LED controlled by the SYNC pin. See Chapter 7.48 and<br/>ops flashing once the module starts power saving.<br/>de, the CFUN profile is shared by all multiplexer channels.</fun></fun></fun> |

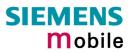

| Example 1 | To check the level of functionality use the read command:AT+CFUN?+CFUN: 1Default mode after ME was restarted.Remember that the AT interface is not accessible in NON-CYCLIC SLEEPmode. Consequently, the read command is only useful when the ME is set tofull functionality or, when <fun> is set to 5, 6, 7 or 8.AT+CFUN?+CFUN: 5CYCLIC SLEEP mode.</fun>                                                                                                    |
|-----------|----------------------------------------------------------------------------------------------------|
| Example 2 | To set the ME to NON-CYCLIC SLEEP mode enter<br>AT+CFUN=0<br>OK<br>When, for example, an SMS is being received and indicated by an unsolicited<br>result code (URC), the ME wakes up to full operation.<br>+CMTI: "SM", 5<br>Note that the URC used in this example will appear<br>only if CMTI=1,1 was configured before. See Chapters<br>5.9 and 8.1.3.<br>After this, you may want to verify the operating status:<br>AT+CFUN?<br>+CFUN: 1<br>Indicates that ME has entered full functionality mode. |
| Example 3 | To stop CYCLIC SLEEP mode and return to full functionality:<br>AT+CFUN?<br>+CFUN: 5<br>OK<br>AT+CFUN=1<br>OK<br>Remember that this approach is not applicable to the NON-CYCLIC SLEEP<br>mode (since the serial interface is disabled). The NON-CYCLIC SLEEP mode<br>ends with the first wake-up event.                                                                                                    |
| Example 4 | To reset and restart the ME:         AT+CFUN=1,1 or alternatively, AT+CFUN=0,1 or 5,1 or 6,1 or 7,1 or 8,1         OK         ^SYSSTART         The ^SYSSTART URC confirms that the ME has been rebooted.         Note that ^SYSSTART appears only if AT+IPR≠0. If the ME is in autobaud mode, it is recommended to wait 3 to 5 seconds before entering the first AT command. Remember to enter the SIM PIN after restart.                                                                              |

### 4.11.1 Wake up the ME from SLEEP mode

A wake-up event is any event that switches off the SLEEP mode and causes the ME to return to full functionality. In short, it takes the ME back to AT+CFUN=1.

Definitions of the state transitions described in Table 11:

Yes = ME exits SLEEP mode.

No = ME does not exit SLEEP mode.

| Event                                                                  | From SLEEP mode<br>AT+CFUN=0 to<br>AT+CFUN=1 | From SLEEP mode<br>AT+CFUN=5 or 6 to<br>AT+CFUN=1 | From SLEEP mode<br>AT+CFUN=7 or 8 to<br>AT+CFUN=1 |
|------------------------------------------------------------------------|----------------------------------------------|---------------------------------------------------|---------------------------------------------------|
| Ignition line                                                          | No                                           | No                                                | No                                                |
| Activation of /RTS0                                                    | Yes                                          | No                                                | No                                                |
| Unsolicited Result Code<br>(URC)                                       | Yes                                          | Yes                                               | No                                                |
| Incoming voice or data call                                            | Yes                                          | Yes                                               | No                                                |
| Any AT command<br>(incl. outgoing voice or data<br>call, outgoing SMS) | Not possible<br>(UART disabled)              | No                                                | No                                                |
| Incoming SMS depending on mode selected by AT+CNMI:                    | NN.                                          |                                                   |                                                   |
| AT+CNMI=0,0 (= default, no<br>indication of received SMS)              | No                                           | No                                                | No                                                |
| AT+CNMI=1,1 (= displays<br>URC upon receipt of SMS)                    | Yes                                          | Yes                                               | No                                                |
| RTC alarm                                                              | Yes                                          | Yes                                               | No                                                |
| AT+CFUN=1                                                              | Not possible<br>(UART disabled)              | Yes                                               | Yes                                               |

Recommendation:

• In NON-CYCLIC SLEEP mode, you can set an RTC alarm to wake up the ME and return to full functionality. This is a useful approach because, in this mode, the AT interface is not accessible.

| 4.12 AT+CGMI Request manufacturer identification |                                                               |  |
|--------------------------------------------------|---------------------------------------------------------------|--|
| Test command                                     | Response                                                      |  |
| AT+CGMI=?                                        | OK                                                            |  |
| Execute command                                  | Response                                                      |  |
| AT+CGMI                                          | TA returns manufacturer identification text.<br>SIEMENS<br>OK |  |
| Reference                                        | Note                                                          |  |
| GSM 07.07                                        | See also "AT+GMI Request manufacturer identification".        |  |

| 4.13 AT+CGM     | 4.13 AT+CGMM Request model identification          |  |  |
|-----------------|----------------------------------------------------|--|--|
| Test command    | Response                                           |  |  |
| AT+CGMM=?       | ок                                                 |  |  |
|                 |                                                    |  |  |
| Execute command | Response                                           |  |  |
| AT+CGMM         | TA returns product model identification text.      |  |  |
|                 | TC35i                                              |  |  |
|                 | OK                                                 |  |  |
| Reference       | Note                                               |  |  |
| GSM 07.07       | See also "AT+GMM Request TA model identification". |  |  |
|                 |                                                    |  |  |

| Test command<br>AT+CGMR=?  | Response<br>OK                                                                                                    |
|----------------------------|----------------------------------------------------------------------------------------------------|
| Execute command<br>AT+CGMR | Response<br>TA returns product firmware version identification text.<br>REVISION xx.yy<br>OK                                                       |
| Reference<br>GSM 07.07     | xx.yy       Version xx and variant yy of software release         Note       See also AT+GMR Request TA revision identification of software status |

|                 | N Request product serial number identification (IMEI) identical                                                  |
|-----------------|----------------------------------------------------------------------------------------------------|
| to GSN          |                                                                                                    |
| Test command    | Response<br>OK                                                                                                   |
| AT+CGSN=?       | UK                                                                                                    |
| Execute command | Response                                                                                                    |
| AT+CGSN         | TA returns identification text for determination of the individual ME.<br>${<\!\!\mathrm{sn}\!\!>\!\mathrm{OK}}$ |
|                 | Parameter                                                                                                    |
|                 | <pre><sn> IMEI of the telephone (International Mobile station Equipment Identity)</sn></pre>                     |
| Reference       | Note                                                                                                    |
| GSM 07.07       | See also "AT+GSN Request TA serial number identification".                                                       |
|                 | See also "AT+GSN Request TA serial number identification".                                                       |

| 4.16 AT+CHLI                        | D Call hold and multiparty                                                                                                    |  |
|-------------------------------------|----------------------------------------------------------------------------------------------------|--|
| Test command<br>AT+CHLD=?           | Response<br>+CHLD: (list of supported <n>s)<br/>OK</n>                                                                                                    |  |
| Write command<br>AT+CHLD=[ <n>]</n> | TA controls the supplementary services Call Hold, MultiParty and Explicit O<br>Transfer. Calls can be put on hold, recovered, released, added to conversat<br>and transferred.<br>Response<br>OK<br>If error is related to ME functionality:<br>+CME ERROR: <err></err>                                                                                                    |  |
|                                     | Parameter <n>       0       Terminate all held calls; or set UDUB (User Determined User Busy) for a waiting call, i.e. reject the waiting call.         1       Terminate all active calls (if any) and accept the other call (waiting call or held call)         1X       Terminate the active call X (X= 1-7)         2       Place all active calls on hold (if any) and accept the other call (waiting call or held call) as the active call         2X       Place all active calls except call X (X= 1-7) on hold         3       Add the held call to the active calls</n> |  |
| Reference<br>GSM 07.07              | 2X Place all active calls except call X (X= 1-7) on hold                                                                                                    |  |

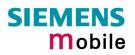

Example 1 ^SYSSTART at+cpin="9999" OK +CREG: 2 +CREG: 1, "0145", "0016" You are now registered. at+ccwa=1,1,1 You activate the indication of waiting calls during active voice calls. OK atd"0301234567"; You start a voice call. OK You receive a URC indicating a waiting data +CCWA: "+4901772222",145,32,,0 call. at+chld=2 You set the voice call on hold. OK You receive now the RING of the data call. RING RING ata You accept the data call. CONNECT 9600/RLP With "+++" you go in command mode. OK at+clcc You interrogate the status of established calls. +CLCC: 1,0,1,0,0,"0301234567",129 +CLCC: 2,1,0,1,0,"+491772222",145 OK at+chld=1 The active data call is terminated and the held voice call becomes active. OK at+clcc +CLCC: 1,0,0,0,0,"0301234567",129 OK The example shows how to place a voice call on hold in order to accept a waiting Example 2 voice call and then return to the first call. at+ccwa=,2,1You query the status of CW during voice calls. +CCWA: 1,1 Indication of waiting calls during active voice calls is switched on. OK atd03038639839; You start a voice call. OK +CCWA: "017511111",129,1,,0 You receive a URC indicating a waiting voice call. You interrogate the status of established calls. at+clcc +CLCC: 1,0,0,0,0,"03038639839",129,"Test" +CLCC: 2,1,5,0,0,"01755812934",129,"D1 Voice" OK You put the first voice call on hold and accept at+chld=2 the waiting voice call. OK You interrogate the status of established calls. at+clcc +CLCC: 1,0,1,0,0,"03038639839",129,"Test" +CLCC: 2,1,0,0,0,"01755812934",129,"D1 Voice"

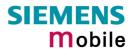

OK at+chld=1 OK at+clcc +CLCC: 1,0,0,0,0,"03038639839",129,"Test" OK ath OK

www.sendsms.cn

-

| 4.17 AT+CHUP Hang up call  |                                                                                    |  |  |
|----------------------------|------------------------------------------------------------------------------------|--|--|
| Test command<br>AT+CHUP=?  | Response<br>OK                                                                     |  |  |
| Execute command<br>AT+CHUP | Cancels all active and held calls.<br>Response<br>OK/ERROR                         |  |  |
| Reference<br>GSM 07.07     | Note <b>AT+CHUP</b> implements the same behavior as <b>ATH</b> (see Chapter 2.12). |  |  |

| 4.18 AT+CIMI               | Request international mobile subscriber identity                                                                                                    |
|----------------------------|----------------------------------------------------------------------------------------------------|
| Test command<br>AT+CIMI=?  | Response<br>OK                                                                                                    |
| Execute command<br>AT+CIMI | Response<br>TA returns < IMSI> for identifying the individual SIM which is attached to ME.<br><imsi> OK<br/>If error is related to ME functionality:<br/>+CME ERROR: <err></err></imsi> |
|                            | Parameter <imsi>         International Mobile Subscriber Identity (string without quotes)</imsi>                                                                                        |
| Reference<br>GSM 07.07     | Note                                                                                                    |

### 4.19 AT+CIND Indicator control

TC35i supports indicator event reporting for the following items: signal quality, service availability, generation of sound in the ME, indication of unread short messages, full SMS storage, call in progress and roaming activities.

There are two ways to display the status and event reports by indicators:

- 1. You can directly query the current status of each indicator, simply by using the Read command AT+CIND?. The Read command returns the status no matter whether the indicator has been registered with the Write command AT+CIND=[<stat>[,<stat>[,...]]].
- 2. You can take advantage of Unsolicited Result Codes. These are the +CIEV URCs which the ME automatically sends to the application, whenever the value of the associated indicator changes. The presentation of these URCs depends on two settings:
  - a) The indicators must be registered with the Write command AT+CIND=[<stat>[,<stat>[,...]]]. By default, all of them are registered each time the ME is switched on. Any URCs you do not need can easily be excluded if deregistered with <stat>=0.
  - b) The URC presentation mode must be enabled with AT+CMER (see Chapter 4.26).

| Test command | Response                                                                                                    |                                                                                                    |  |  |  |
|--------------|----------------------------------------------------------------------------------------------------|----------------------------------------------------------------------------------------------------|--|--|--|
| AT+CIND=?    | +CIND: ( <inddescr>,(list of supported <indvalue>s)) [,(<inddescr< td=""></inddescr<></indvalue></inddescr> |                                                                                                    |  |  |  |
|              | ported <indvalue>s))[,]]</indvalue>                                                                         | 25'                                                                                                    |  |  |  |
|              | Parameters                                                                                                  | <u>n</u> 0.                                                                                                    |  |  |  |
|              | <inddescr> indicator na</inddescr>                                                                          | indicator names and their <indvalue> ranges.</indvalue>                                                                                                    |  |  |  |
|              | "battchg"                                                                                                   | Battery charge level (0-5),<br>where (0-5) means 0, 20, 40, 60, 80 or 100 per<br>cent of the remaining battery capacity. If no bat-<br>tery is connected to the ME, then the value will be<br>always equal to 5. See also Chapter 7.6.                                                                                                    |  |  |  |
|              | "signal"                                                                                                    | Signal quality (0-7 or 99 if not measurable). The indicated value is the bit error rate of the signal received. See also AT+CSQ in Chapter 4.46.                                                                                                    |  |  |  |
|              | "service"                                                                                                   | Service availability (0-1).<br>0: Not registered to any network<br>1: Registered to home network or, if "roam"=1<br>then registered to another network                                                                                                    |  |  |  |
|              | "sounder"                                                                                                   | Sounder activity (0-1). The indicator provides in-<br>formation about tones generated in the ME. The<br>value 1 means for example:<br>Incoming call - ME is ringing. Note that the URC<br>+CIEV: sounder will be output only if ringing tones<br>are activated with AT^SRTC (see Chapter 7.43).<br>Waiting call – ME generates waiting call tone (if<br>call waiting is enabled).<br>Outgoing call – ME generates Call Progress tone.<br>Outgoing call – ME generates BUSY tone.<br>The value changes to 0, when the tone stops. |  |  |  |
|              | "message"                                                                                                   | Unread short message(s) at memory location <mem1> (0-1). See AT+CPMS (Chapter 5.10).</mem1>                                                                                                    |  |  |  |
|              | "call"                                                                                                    | Call in progress (0-1). Voice und data calls only.<br>The indicator changes its value as soon as a call<br>has been established, for example when both in-<br>terlocutors are connected or when the call ends.                                                                                                    |  |  |  |
|              | "roam"                                                                                                    | Roaming indicator (0-1).<br>0: Registered to home network or not registered<br>1: Registered to other network                                                                                                    |  |  |  |

|                                                                           | be                                                                                                    | short message memory storage in the MT has<br>ecome full (1) or memory locations are available<br>); i.e. the range is (0-1).                                                                                                    |  |
|---------------------------------------------------------------------------|----------------------------------------------------------------------------------------------------|----------------------------------------------------------------------------------------------------|--|
|                                                                           | ra<br>0:<br>1<br>5:<br>Se                                                                                                    | – 4: Signal strength in 15 dBm steps                                                                                                    |  |
|                                                                           | <indvalue> integer type value, ir<br/><inddescr>.</inddescr></indvalue>                                                                                                    | n the range stated above for the corresponding                                                                                                    |  |
| Read command<br>AT+CIND?                                                  | Response<br>TA returns the status of the ME indicators.<br>+CIND: <indvalue>[,<indvalue>[,]]<br/>OK<br/>If error is related to ME functionality<br/>+CME ERROR: <err><br/>Parameter<br/>See Test command</err></indvalue></indvalue>                                                     |                                                                                                    |  |
|                                                                           |                                                                                                    |                                                                                                    |  |
| Write command<br>AT+CIND=<br>[ <state><br/>[,<state>[,]]]</state></state> | The Write command simply controls the registration / deregistration of indicators. <state>0Indicator is deregistered. The indicator cannot be presented as<br/>+CIEV URC, but can be directly queried with AT+CIND?.1Indicator is registered, indicator event report is allowed.</state> |                                                                                                    |  |
| Reference<br>GSM 07.07                                                    | Note Values of the <state> parameters are stored to the user profile (see AT&amp;W, ATZ).</state>                                                                                                    |                                                                                                    |  |
| Examples                                                                  | at+cind?<br>+CIND: 5,99,1,0,1,0,0,0,5                                                                                                    | The battery is either full or no battery is con-<br>nected to the ME. The bit error rate of the sig-<br>nal quality is not available (since there is no<br>call in progress). The ME is registered to the<br>home network. Unread short message(s)<br>available. Signal strength greater or equal -51<br>dBm. |  |
|                                                                           | <pre>at+cmer=2,0,0,2<br/>OK<br/>+CIEV: battchg,5<br/>+CIEV: signal,99<br/>+CIEV: service,1<br/>+CIEV: sounder,0<br/>+CIEV: message,0<br/>+CIEV: call,0<br/>+CIEV: roam,0<br/>+CIEV: smsfull,0<br/>+CIEV: rssi,4</pre>                                                                    | Activate Indicator Event Report with at+cmer                                                                                                    |  |

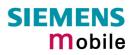

You make a call. atd"0123456"; OK +CIEV: sounder,1 A set of +CIEV URCs reports is presented. +CIEV: call,1 +CIEV: sounder,0 +CIEV: call,0 The receiver hangs up. NO CARRIER You deregister the indicators 'sounder' and at+cind=,,,0,,0 'call'. OK You make a call. atd"0123456"; OK This time, no +CIEV URCs are displayed. NO CARRIER

www.sendsms.cn

| 4.20 AT+CLCC    | List curre                                                                                                    | ent calls of ME                                                                                                    |  |
|-----------------|----------------------------------------------------------------------------------------------------|----------------------------------------------------------------------------------------------------|--|
| Test command    | Response                                                                                                    |                                                                                                    |  |
| AT+CLCC=?       | OK                                                                                                    |                                                                                                    |  |
|                 | Parameters                                                                                                    |                                                                                                    |  |
| Execute command | Response                                                                                                    |                                                                                                    |  |
| AT+CLCC         | available, n<br>[+CLCC: <i< td=""><td>a list of current calls of ME. If command successful, but no calls are<br/>o information response is sent to TE.<br/>dx&gt;,<dir>,<stat>,<mode>,<mpty>,[<number>,<type>,[<alpha>]]]<br/>dx&gt;,<dir>,<stat>,<mode>,<mpty>,[<number>,<type>,[<alpha>]]]</alpha></type></number></mpty></mode></stat></dir></alpha></type></number></mpty></mode></stat></dir></td></i<> | a list of current calls of ME. If command successful, but no calls are<br>o information response is sent to TE.<br>dx>, <dir>,<stat>,<mode>,<mpty>,[<number>,<type>,[<alpha>]]]<br/>dx&gt;,<dir>,<stat>,<mode>,<mpty>,[<number>,<type>,[<alpha>]]]</alpha></type></number></mpty></mode></stat></dir></alpha></type></number></mpty></mode></stat></dir>                                                                                                    |  |
|                 | [+CLCC: < <br>[]]]<br>OK                                                                                                    | ux-,~un-,~stat-,~moue-,~mpty-,[~number-,~type-,[~arpna-[]]                                                                                                    |  |
|                 |                                                                                                    | lated to ME functionality:                                                                                                    |  |
|                 | +CME ERR                                                                                                    | OR: <err></err>                                                                                                    |  |
|                 | Parameters                                                                                                    | $\sim$                                                                                                    |  |
|                 | <idx></idx>                                                                                                    | Integer type; call identification number as described in GSM 02.30, subclause 4.5.5.1. This number can be used in +CHLD command operations.                                                                                                    |  |
|                 | <dir></dir>                                                                                                    | 0 mobile originated (MO) call                                                                                                    |  |
|                 |                                                                                                    | 1 mobile terminated (MT) call                                                                                                    |  |
|                 | <stat></stat>                                                                                                    | state of the call:                                                                                                    |  |
|                 |                                                                                                    | 0 active                                                                                                    |  |
|                 | 2                                                                                                    | held                                                                                                    |  |
|                 | N                                                                                                    | 2 dialing (MO call)                                                                                                    |  |
|                 | 1.                                                                                                    | 3 alerting (MO call)                                                                                                    |  |
|                 |                                                                                                    | 4 incoming (MT call)                                                                                                    |  |
|                 |                                                                                                    | 5 waiting (MT call)                                                                                                    |  |
|                 | <mode></mode>                                                                                                    | bearer/teleservice:                                                                                                    |  |
|                 |                                                                                                    | 0 voice                                                                                                    |  |
|                 |                                                                                                    | 1 data                                                                                                    |  |
|                 |                                                                                                    | 2 fax                                                                                                    |  |
|                 |                                                                                                    | 9 unknown                                                                                                    |  |
|                 | <mntv></mntv>                                                                                                    | <ul> <li>call is not one of multiparty (conference) call parties</li> </ul>                                                                                                    |  |
|                 | <mpty></mpty>                                                                                                    | <ol> <li>call is one of multiparty (conference) call parties</li> <li>call is one of multiparty (conference) call parties</li> </ol>                                                                                                    |  |
|                 | <number></number>                                                                                                    | string type phone number in format specified by <type></type>                                                                                                    |  |
|                 |                                                                                                    | type of address octet in integer format; 145 when dialing string in-                                                                                                    |  |
|                 | <type></type>                                                                                                    | cludes international access code character "+", otherwise 129                                                                                                    |  |
|                 | <alpha></alpha>                                                                                                    | string type alphanumeric representation of <number> correspond-<br/>ing to the entry found in phone book; used character set should be<br/>the one selected with command Select TE Character Set +CSCS.<br/>The maximum displayed length of &lt;<b>alpha</b>&gt; is 16 characters. If<br/>&lt;<b>alpha</b>&gt; has more than 16 characters, only the first 15 characters<br/>will be displayed. To indicate an overflow, a special character will<br/>be used for the 16<sup>th</sup> character: This will be a space if the character<br/>set selected with +CSCS is "GSM", or "E400" if the character set is<br/>"UCS2".</number> |  |
| Reference       | Note                                                                                                    |                                                                                                    |  |
| GSM 07.07       |                                                                                                    |                                                                                                    |  |

| 4.21 AT+CLCK                                                    | Facility lock                                                                                                    |  |  |
|-----------------------------------------------------------------|----------------------------------------------------------------------------------------------------|--|--|
| Test command                                                    | Response                                                                                                    |  |  |
| AT+CLCK=?                                                       | +CLCK: (list of supported <fac>s) OK</fac>                                                                                                    |  |  |
|                                                                 | Parameter                                                                                                    |  |  |
|                                                                 | See execute command                                                                                                    |  |  |
| Execute command                                                 | Use this command to lock, unlock or interrogate a ME or a network facility                                                                                                    |  |  |
| AT+CLCK= <fac>,<br/><mode><br/>[,<passwd></passwd></mode></fac> | <fac>. The command can be aborted when network facilities are being set or in-<br/>terrogated.</fac>                                                                                                    |  |  |
| [, <class>]]</class>                                            | Response<br>If < <b>mode</b> > ≠ <b>2</b> and command is successful                                                                                                    |  |  |
|                                                                 | OK                                                                                                    |  |  |
|                                                                 | If <mode> = 2 and command is successful</mode>                                                                                                    |  |  |
|                                                                 | +CLCK: <status>[,<class1>[<cr><lf></lf></cr></class1></status>                                                                                                    |  |  |
|                                                                 | +CLCK: <status>[,<class1>[<cr><lf><br/>+CLCK: <status>, class2]] OK</status></lf></cr></class1></status>                                                                                                    |  |  |
|                                                                 | If error is related to ME functionality:                                                                                                    |  |  |
|                                                                 | +CME ERROR: <err></err>                                                                                                    |  |  |
|                                                                 |                                                                                                    |  |  |
|                                                                 | Parameter                                                                                                    |  |  |
|                                                                 | <fac> Phone security locks:</fac>                                                                                                    |  |  |
|                                                                 | "SC" SIM (lock SIM cards). SIM requests password upon ME power-<br>up and when this lock command is issued.                                                                                                    |  |  |
|                                                                 | <pre>&gt;&gt;&gt;&gt;&gt;&gt;&gt;&gt;&gt;&gt;&gt;&gt;&gt;&gt;&gt;&gt;&gt;&gt;&gt;&gt;&gt;&gt;&gt;&gt;&gt;&gt;&gt;&gt;&gt;&gt;&gt;&gt;&gt;&gt;&gt;</pre>                                                                                                    |  |  |
|                                                                 | AT+CPWD or AT^SPWD (see Chapters 4.38 and 7.42).                                                                                                    |  |  |
|                                                                 | "PS" Phone locked to SIM card. ME requests password when other than current SIM card is inserted.                                                                                                    |  |  |
|                                                                 | <pre><pre><pre><pre><pre><pre><pre><p< td=""></p<></pre></pre></pre></pre></pre></pre></pre>                                                                                                    |  |  |
|                                                                 | "FD" SIM fixed dialing memory: If the mobile is locked to "FD", only<br>the phone numbers stored to the "FD" memory can be dialed<br>(depending on the SIM card, usually up to 7 numbers).<br><pre>password&gt;: SIM PIN2 (or equivalent authorisation via</pre>                                                                                                    |  |  |
|                                                                 | AT+CPIN2, see Chapter 4.36.)                                                                                                    |  |  |
|                                                                 | If a lock on the SIM fixed dialing memory is active, call related<br>Supplementary Services such as call barring, call waiting or call<br>forwarding cannot be accessed via AT command. The response<br>will be "+CME ERROR: call barred". In this case, access to call<br>related Supplementary Services is possible only if the corre-<br>sponding public MMI *# code is stored in the fixed dialing num-<br>ber phone book, or by deactivation of the SIM fixed dialing facility                                                                                                    |  |  |
|                                                                 | lock)                                                                                                    |  |  |
|                                                                 | Note: "PS" lock is frequently referred to as "phone lock", or "device<br>lock". Accordingly, the password may be called "phone code" or<br>"device code". The "PS" password is not associated with the<br>PUK of the SIM card. If incorrectly entered three times, the Mas-<br>ter Phone Code is required to lift the lock. This is an 8-digit de-<br>vice code associated to the IMEI number of the mobile which can<br>only by obtained from the manufacturer of the TC35i module.<br>Once the Master Phone Code has been acctepted, the mobile is<br>operational, and the "PS" lock is no longer active. See Chapter |  |  |
|                                                                 | 4.35.1 and examples below for further details.                                                                                                    |  |  |

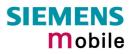

| <<br>۴<br>۴<br>۴<br>۴<br>۴ | pass<br>PF"<br>PN"<br>PU"<br>PP"<br>PC" | Network subset Personalisation<br>Service Provider Personalisation<br>Corporate Personalisation                                                                                                    |
|----------------------------|-----------------------------------------|----------------------------------------------------------------------------------------------------|
|                            | ote:                                    | Typical examples of factory set SIM locks are prepaid phones or<br>network locks, used to restrict the operation of a mobile to a spe-<br>cific provider or operator. The end user should be aware that<br>each of these lock types can only be unlocked if the associated<br>password is available. For example, a mobile can be locked to<br>accept only SIM cards from the respective provider, or even one<br>single SIM card. Once a different SIM card is inserted the ME will<br>prompt the client to enter a specific code. This is not the PUK of<br>the SIM card, but usually an 8-digit code which needs to be re-<br>quested from the provider.<br>The locks can only be set by the manufacturer of the TC35i<br>modules and need to be agreed upon between the parties con-<br>cerned, e.g. provider, operator, distributor etc. on the one side<br>and the manufacturer on the other side. For details contact your<br>local dealer or Siemens AG.<br>See Chapter 4.35 and 4.35.1 for further instructions.                                   |
| <u>S</u>                   | upp                                     | lementary Service: Call barring:                                                                                                    |
|                            |                                         | word>: Network dependent password. See note below.                                                                                                    |
| "/                         | ٩ <b>0</b> "                            | BAOC (Bar All Outgoing Calls)                                                                                                    |
|                            | DI"<br>DX"                              | BOIC (Bar Outgoing International Calls)<br>BOIC-exHC (Bar Outgoing International Calls except to Home<br>Country)                                                                                                    |
|                            | ۹I"<br>R"                               | BAIC (Bar All Incoming Calls)<br>BIC-Roam (Bar Incoming Calls when Roaming outside the home                                                                                                    |
|                            |                                         | country)                                                                                                    |
| "/                         | 4B"<br>4G"<br>4C"                       | All Barring services (applicable only for <mode>=0)<br/>All outGoing barring services (applicable only for <mode>=0)<br/>All inComing barring services (applicable only for <mode>=0)</mode></mode></mode>                                                                                                    |
| Ν                          | ote:                                    | The availability of the Supplementary Services varies with the network. To benefit from call barring services the client will need to subscribe them, though a limited number of call barring types may be included in the basic tariff package. Call barring is protected by a password supplied from the provider or operator. Usually there is <u>one</u> password which applies to all call barring options. For details contact your provider. With AT+CPWD or AT^SPWD the default password can be changed individually. After 3 failed attempts to enter the correct password, the client is required to contact the provider. When you attempt to set a <fac> or <class> which is not provisioned, not yet subscribed to, or not supported by the module, the setting will not take effect regardless of the response returned. The responses in these cases vary with the network (for example "OK", "Operation not allowed", "Operation not supported" etc.). To make sure check the call barring status with &lt;<b>mode&gt;=2</b>.</class></fac> |
| <mode></mode>              | 1                                       | unlock<br>lock<br>query status                                                                                                    |

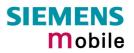

|                                                                            | <passwd>password. For each <fac> a different type of password is required<br/>See Chapters 4.38 and 7.42 for instructions of how to specify pas<br/>words.</fac></passwd>                                                                                                    |  |  |
|----------------------------------------------------------------------------|----------------------------------------------------------------------------------------------------|--|--|
|                                                                            | <pre><class> integer or sum of integers each representing a <class> of information:     1 voice     2 data     4 fax     8 short message service     16 data circuit sync     32 data circuit async     64 dedicated packet access     128 dedicated PAD access     x combination of some of the above classes.     For example, the default setting <u>7</u> represents the sum of the     integers 1, 2 and 4 (call barring for voice, data and fax). The     value 255 covers all classes. If the <class> parameter is     omitted, the default value <u>7</u> is used.     See examples in 4.21.3 for correct handling of class numbers.     </class></class></class></pre> <class> 2 (data) comprises all those <class> values between 16 and     128, that are supported both by the network and the MS. This means,     a setting made for <class> 2 applies to all remaining data classes (if     supported). In addition, you can assign a different setting to a specific     class. For example, you can activate call barring for all data classes,     but deactivate it for a specific data class.</class></class></class> |  |  |
| Reference<br>GSM 07.07<br>GSM 02.04<br>GSM 02.88<br>GSM 03.88<br>GSM 04.88 | <ul> <li>Note</li> <li>If an outgoing international voice call is rejected due to active call barring supplementary service, the call will be terminated with result code NO DIALTONE. Under the same conditions, an outgoing fax or data call will be terminated with result code NO CARRIER.</li> <li>The command has been implemented with the full set of <class> parameters according to GSM 07.07. For actual applicability of a specific <fac> to a specific service or service group (a specific <class> value) please consult table A.1 of GSM 02.04.</class></fac></class></li> <li>AT^SLCK is a Siemens defined command equivalent to AT+CLCK. See Chapter 7.15.</li> </ul>                                                                                                    |  |  |

# 4.21.1 Examples: Enabling / disabling PIN 1 authentication

| Example 1 | To lock or unlock the SIM card: The "SC" parameter enables or disables the SIM PIN authentication (PIN 1) when you power up the GSM engine: |                                                                                                    |  |
|-----------|----------------------------------------------------------------------------------------------------|----------------------------------------------------------------------------------------------------|--|
|           | AT+CLCK="SC",1,"9999"<br>OK                                                                                                    | Activates SIM card lock.<br>As a result, SIM PIN 1 must be entered to en-<br>able ME to register to the GSM network.                                                                                                    |  |
|           | AT+CLCK="SC",0,"9999"                                                                                                    | Unlocks SIM card.                                                                                                    |  |
|           | ОК                                                                                                    | When powered up, ME registers to the GSM<br>network without requesting SIM PIN1.<br>Note: Depending on the services offered by the<br>provider, this feature is not supported by all<br>SIM card types. If so, the command returns<br>ERROR when you attempt to unlock the card. |  |
| Example 2 | To query the status of the SIM<br>AT+CLCK="SC",2<br>+clck: 1                                                                                | SIM card is locked. SIM PIN1 must be entered                                                                                                    |  |
|           | 2                                                                                                    | to enable ME to register to the GSM network.                                                                                                    |  |

| 4.21.2 Examples: Phone lock         Example 1       Be sure that PIN 1 authentication is valid:<br>AT+CPIN?<br>+CPIN: SIM PIN<br>OK         AT+CPIN="9999"<br>OK         To lock the mobile to the currently inserted SIM card, first specify a password (= a phone code):<br>AT+CPWD="PS", , "1234" If "PS" lock has not been set before: enter new password.<br>or:<br>AT+CPWD="PS", , "1234", "3333" To replace existing "PS" pass ok         OK       Then, activate the phone lock:<br>AT+CLCK="PS", 1, "3333" Locks the mobile to the current SIM card.<br>ok         Example 2       To deactivate the phone lock:<br>AT+CLCK="PS", 0, "3333" Enter lock type "PS", followed by 0 to lift the lock is a result, the mobile accepts any SIM card and can be operated after the card's SIM PIN 1 was entered.         Example 3       To operate the mobile with the SIM card for which "PS" lock was activated:<br>AT+CPIN?        |                 | to enable ME to register to the GSM network. |               |                                       |  |  |
|----------------------------------------------------------------------------------------------------|-----------------|----------------------------------------------|---------------|---------------------------------------|--|--|
| 4.21.2 Examples: Phone lock         Example 1       Be sure that PIN 1 authentication is valid:<br>AT+CPIN?<br>+CPIN: SIM PIN<br>OK         AT+CPIN="9999"<br>OK         To lock the mobile to the currently inserted SIM card, first specify a password (= a phone code):<br>AT+CPWD="PS", , "1234" If "PS" lock has not been set before: enter new OK         AT+CPWD="PS", , "1234", "3333"       To replace existing "PS" pass OK         OK       Then, activate the phone lock:<br>AT+CLCK="PS", 1, "3333"         Locks the mobile to the current SIM card.<br>OK       To deactivate the phone lock:<br>AT+CLCK="PS", 0, "3333"         Example 2       To deactivate the phone lock:<br>AT+CLCK="PS", 0, "3333"         Example 2       To deactivate the phone lock:<br>AT+CLCK="PS", 0, "3333"         Example 3       To operate the mobile accepts any SIM card and can be operated after the card's SIM PIN 1 was entered. |                 | 150                                          |               |                                       |  |  |
| AT+CPIN?         +CPIN: SIM PIN<br>OK         AT+CPIN="9999"<br>OK         To lock the mobile to the currently inserted SIM card, first specify a password (= a phone code):<br>AT+CPWD="PS", , "1234" If "PS" lock has not been set before: enter new password.<br>Or:<br>AT+CPWD="PS", , "1234", "3333" To replace existing "PS" pass OK word: Enter old and new one.         Then, activate the phone lock:<br>AT+CLCK="PS", 1, "3333" Locks the mobile to the current SIM card.<br>OK         Example 2         To deactivate the phone lock:<br>AT+CLCK="PS", 0, "3333" Enter lock type "PS", followed by 0 to lift the lock. Then type "PS" lock password.<br>As a result, the mobile accepts any SIM card and can be operated after the card's SIM PIN 1 was entered.         Example 3       To operate the mobile with the SIM card for which "PS" lock was activated:                                                          | 4.21.2 Examples | : Phone lock                                 |               |                                       |  |  |
| AT+CPIN?         +CPIN: SIM PIN<br>OK         AT+CPIN="9999"<br>OK         To lock the mobile to the currently inserted SIM card, first specify a password (= a phone code):<br>AT+CPWD="PS", , "1234" If "PS" lock has not been set before: enter new password.<br>Or:<br>AT+CPWD="PS", , "1234", "3333" To replace existing "PS" pass OK word: Enter old and new one.         Then, activate the phone lock:<br>AT+CLCK="PS", 1, "3333" Locks the mobile to the current SIM card.<br>OK         Example 2         To deactivate the phone lock:<br>AT+CLCK="PS", 0, "3333" Enter lock type "PS", followed by 0 to lift the lock. Then type "PS" lock password.<br>As a result, the mobile accepts any SIM card and can be operated after the card's SIM PIN 1 was entered.         Example 3       To operate the mobile with the SIM card for which "PS" lock was activated:                                                          |                 |                                              |               |                                       |  |  |
| +CPIN: SIM PIN<br>OKAT+CPIN="9999"<br>OKTo lock the mobile to the currently inserted SIM card, first specify a password (=<br>a phone code):<br>AT+CPWD="PS", "1234" If "PS" lock has not been set before: enter new<br>password.<br>Or:<br>AT+CPWD="PS", "1234", "3333" To replace existing "PS" pass<br>OKAT+CPWD="PS", "1234", "3333" To replace existing "PS" pass<br>OKExample 2Example 2Example 3To operate the mobile with the SIM card for which "PS" lock was activated:                                                                                                    | Example 1       |                                              | on is valid:  |                                       |  |  |
| AT+CPIN="9999"<br>OKTo lock the mobile to the currently inserted SIM card, first specify a password (=<br>a phone code):AT+CPWD="PS", , "1234"AT+CPWD="PS", , "1234"If "PS" lock has not been set before: enter new<br>password.<br>Or:AT+CPWD="PS", , "1234", "3333"To replace existing "PS" pass<br>OKDrAT+CLCK="PS", 1, "3333"Locks the mobile to the current SIM card.<br>OKExample 2Example 2Example 3To operate the mobile with the SIM card for which "PS" lock was activated:                                                                                                    |                 |                                              |               |                                       |  |  |
| OKTo lock the mobile to the currently inserted SIM card, first specify a password (=<br>a phone code):<br>AT+CPWD="PS", , "1234"AT+CPWD="PS", , "1234"AT+CPWD="PS", , "1234", "3333"To replace existing "PS" pass<br>word: Enter old and new one.Or:<br>AT+CLCK="PS", 1, "3333"To replace existing "PS" pass<br>word: Enter old and new one.Then, activate the phone lock:<br>AT+CLCK="PS", 1, "3333"Locks the mobile to the current SIM card.<br>OKExample 2To deactivate the phone lock:<br>AT+CLCK="PS", 0, "3333"Enter lock type "PS", followed by 0 to lift the<br>lock. Then type "PS" lock password.<br>As a result, the mobile accepts any SIM card and can be operated after the<br>card's SIM PIN 1 was entered.Example 3To operate the mobile with the SIM card for which "PS" lock was activated:                                                                                                    |                 | OK                                           |               |                                       |  |  |
| OKTo lock the mobile to the currently inserted SIM card, first specify a password (=<br>a phone code):<br>AT+CPWD="PS", , "1234"AT+CPWD="PS", , "1234"AT+CPWD="PS", , "1234", "3333"To replace existing "PS" pass<br>word: Enter old and new one.Or:<br>AT+CLCK="PS", 1, "3333"To replace existing "PS" pass<br>word: Enter old and new one.Then, activate the phone lock:<br>AT+CLCK="PS", 1, "3333"Locks the mobile to the current SIM card.<br>OKExample 2To deactivate the phone lock:<br>AT+CLCK="PS", 0, "3333"Enter lock type "PS", followed by 0 to lift the<br>lock. Then type "PS" lock password.<br>As a result, the mobile accepts any SIM card and can be operated after the<br>card's SIM PIN 1 was entered.Example 3To operate the mobile with the SIM card for which "PS" lock was activated:                                                                                                    |                 |                                              |               |                                       |  |  |
| a phone code):<br>AT+CPWD="PS", , "1234"If "PS" lock has not been set before: enter new<br>password.<br>Or:<br>AT+CPWD="PS", "1234", "3333"Or:<br>AT+CPWD="PS", "1234", "3333"To replace existing "PS" pass<br>word: Enter old and new one.Then, activate the phone lock:<br>                                                                                                    |                 |                                              |               |                                       |  |  |
| a phone code):<br>AT+CPWD="PS", , "1234"If "PS" lock has not been set before: enter new<br>password.<br>Or:<br>AT+CPWD="PS", "1234", "3333"Or:<br>AT+CPWD="PS", "1234", "3333"To replace existing "PS" pass<br>word: Enter old and new one.Then, activate the phone lock:<br>AT+CLCK="PS", 1, "3333"Locks the mobile to the current SIM card.<br>OKExample 2To deactivate the phone lock:<br>AT+CLCK="PS", 0, "3333"Enter lock type "PS", followed by 0 to lift the<br>lock. Then type "PS" lock password.<br>As a result, the mobile accepts any SIM card and can be operated after the<br>card's SIM PIN 1 was entered.Example 3To operate the mobile with the SIM card for which "PS" lock was activated:                                                                                                    |                 |                                              |               |                                       |  |  |
| AT+CPWD="PS",, "1234"If "PS" lock has not been set before: enter new<br>password.OKOr:AT+CPWD="PS", "1234", "3333"To replace existing "PS" pass<br>oKThen, activate the phone lock:<br>AT+CLCK="PS", 1, "3333"To replace existing "PS" pass<br>word: Enter old and new one.Then, activate the phone lock:<br>AT+CLCK="PS", 1, "3333"Locks the mobile to the current SIM card.<br>OKExample 2To deactivate the phone lock:<br>AT+CLCK="PS", 0, "3333"Enter lock type "PS", followed by 0 to lift the<br>lock. Then type "PS" lock password.As a result, the mobile accepts any SIM card and can be operated after the<br>card's SIM PIN 1 was entered.To operate the mobile with the SIM card for which "PS" lock was activated:                                                                                                    |                 |                                              | ntly inserted | SIM card, first specify a password (= |  |  |
| AT+CPWD="PS", "1234", "3333"To replace existing "PS" pass<br>word: Enter old and new one.Then, activate the phone lock:<br>AT+CLCK="PS", 1, "3333"Locks the mobile to the current SIM card.<br>OKExample 2To deactivate the phone lock:<br>AT+CLCK="PS", 0, "3333"Enter lock type "PS", followed by 0 to lift the<br>lock. Then type "PS" lock password.<br>As a result, the mobile accepts any SIM card and can be operated after the<br>card's SIM PIN 1 was entered.Example 3To operate the mobile with the SIM card for which "PS" lock was activated:                                                                                                    |                 |                                              |               | has not been set before: enter new    |  |  |
| OKword: Enter old and new one.Then, activate the phone lock:<br>AT+CLCK="PS", 1, "3333"Locks the mobile to the current SIM card.<br>OKExample 2To deactivate the phone lock:<br>AT+CLCK="PS", 0, "3333"Enter lock type "PS", followed by 0 to lift the<br>lock. Then type "PS", followed by 0 to lift the<br>lock. Then type "PS" lock password.<br>As a result, the mobile accepts any SIM card and can be operated after the<br>card's SIM PIN 1 was entered.Example 3To operate the mobile with the SIM card for which "PS" lock was activated:                                                                                                    |                 | or:                                          |               |                                       |  |  |
| AT+CLCK="PS",1,"3333"Locks the mobile to the current SIM card.<br>OKExample 2To deactivate the phone lock:<br>AT+CLCK="PS",0,"3333"Enter lock type "PS", followed by 0 to lift the<br>lock. Then type "PS" lock password.<br>As a result, the mobile accepts any SIM card and can be operated after the<br>card's SIM PIN 1 was entered.Example 3To operate the mobile with the SIM card for which "PS" lock was activated:                                                                                                    |                 |                                              | 333″          |                                       |  |  |
| OK         Example 2       To deactivate the phone lock:         AT+CLCK="PS", 0, "3333"       Enter lock type "PS", followed by 0 to lift the lock. Then type "PS" lock password.         As a result, the mobile accepts any SIM card and can be operated after the card's SIM PIN 1 was entered.         Example 3       To operate the mobile with the SIM card for which "PS" lock was activated:                                                                                                    |                 | Then, activate the phone lock:               |               |                                       |  |  |
| AT+CLCK= "PS", 0, "3333"       Enter lock type "PS", followed by 0 to lift the lock. Then type "PS" lock password.         As a result, the mobile accepts any SIM card and can be operated after the card's SIM PIN 1 was entered.         Example 3       To operate the mobile with the SIM card for which "PS" lock was activated:                                                                                                    |                 |                                              | Locks the n   | nobile to the current SIM card.       |  |  |
| OK       lock. Then type "PS" lock password.         As a result, the mobile accepts any SIM card and can be operated after the card's SIM PIN 1 was entered.         Example 3       To operate the mobile with the SIM card for which "PS" lock was activated:                                                                                                    | Example 2       | To deactivate the phone lock:                |               |                                       |  |  |
| As a result, the mobile accepts any SIM card and can be operated after the<br>card's SIM PIN 1 was entered.Example 3To operate the mobile with the SIM card for which "PS" lock was activated:                                                                                                    |                 | AT+CLCK="PS",0,"3333"                        | Enter lock t  | ype "PS", followed by 0 to lift the   |  |  |
| Example 3To operate the mobile with the SIM card for which "PS" lock was activated:                                                                                                    |                 | ОК                                           | lock. Then    | type "PS" lock password.              |  |  |
|                                                                                                    |                 |                                              | any SIM car   | d and can be operated after the       |  |  |
| AT+CPIN? Enter SIM PIN used when locking the mobile.                                                                                                    | Example 3       | To operate the mobile with the               | SIM card for  | which "PS" lock was activated:        |  |  |
|                                                                                                    |                 | AT+CPIN?                                     | Enter SIM F   | PIN used when locking the mobile.     |  |  |

|           | +CPIN: SIM PIN<br>AT+CPIN="9999"<br>OK                                                                                                    | "PS"lock password is not needed.                                                                                                    |  |  |
|-----------|----------------------------------------------------------------------------------------------------|----------------------------------------------------------------------------------------------------|--|--|
| Example 4 | To operate the mobile with other SIM card than the one used for the "PS" lock:<br>Enter SIM PIN of present card, followed by "PS" lock password. |                                                                                                    |  |  |
|           | AT+CPIN?                                                                                                    | Enter SIM PIN of present SIM card.                                                                                                    |  |  |
|           | +CPIN: SIM PIN                                                                                                    |                                                                                                    |  |  |
|           | AT+CPIN="1111"                                                                                                    |                                                                                                    |  |  |
|           | OK                                                                                                    | SIM PIN accepted.                                                                                                    |  |  |
|           | AT+CPIN?                                                                                                    |                                                                                                    |  |  |
|           | +CPIN: PH-SIM PIN                                                                                                    | "PS" lock password is required.                                                                                                    |  |  |
|           | AT+CPIN="3333"                                                                                                    |                                                                                                    |  |  |
|           | ОК                                                                                                    | "PS" lock password has been accepted.                                                                                                    |  |  |
| Example 5 | Attempt to unblock the "PS" loo                                                                                                    | ck using an invalid password:                                                                                                    |  |  |
|           |                                                                                                    | a dist                                                                                                    |  |  |
|           | AT+CPIN?                                                                                                    | Enter SIM PIN of present SIM card.                                                                                                    |  |  |
|           | +CPIN: SIM PIN                                                                                                    |                                                                                                    |  |  |
|           | AT+CPIN="1111"                                                                                                    |                                                                                                    |  |  |
|           | OK<br>AT+CPIN?                                                                                                    | SIM PIN accepted.                                                                                                    |  |  |
|           | +CPIN: PH-SIM PIN                                                                                                    | "PS" lock password is required.                                                                                                    |  |  |
|           | AT+CPIN="4444"                                                                                                    | Bad password is given:                                                                                                    |  |  |
|           | +CME ERROR: incorrect p                                                                                                    |                                                                                                    |  |  |
|           | After the "PS" lock password w AT+CPIN?                                                                                                    | vas incorrectly entered three times in a row:                                                                                                    |  |  |
|           | +CPIN: PH-SIM PUK                                                                                                    | Master Phone Code is required (8-digit code available from the manufacturer. See Chapter 4.35.1).                                                        |  |  |
|           | AT+CPIN="12345678"                                                                                                    | Master Phone Code has been accepted. As a result, the mobile is operational, and the "PS" lock is totally removed. If needed, it must be set once again. |  |  |
| Example 6 |                                                                                                    | ck using an invalid Master Phone Code: Due to<br>in Chapter 4.35.1 the intervals between each at-<br>also AT^SPIC in Chapter 7.38.                       |  |  |
| Example 7 |                                                                                                    | PIN command you can use AT+CPWD. In this be observed: AT+CPWD=PS,Master Phone                                                                            |  |  |
|           | AT+CPWD="PS","12345678'                                                                                                    | <sup>7</sup> Deactivates the "PS" lock.                                                                                                    |  |  |
|           |                                                                                                    |                                                                                                    |  |  |

Or

AT+CPWD="PS","12345678","3333"

Deactivates the present "PS" lock and sets a new "PS" lock.

### 4.21.3 Examples: Call barring

Please note that when you configure or query call barring without specifying any classes, the settings will refer to classes 1, 2 and 4 only (default setting).

Usually, the service is subject to a password supplied from the provider.

| Example 1 | When checking the status of barring for outgoing international calls without specifying classes, please note that the ME returns only the status of voice, data, fax calls. The status of SMS and other classes is not reported.<br>at+clck="oi",2,"0000" or without <passwd>: at+clck="oi",2<br/>+CLCK: 1,1 outgoing international voice calls barred<br/>+CLCK: 1,2 outgoing international data calls barred<br/>+CLCK: 1,4 outgoing international fax calls barred<br/>OK</passwd>                                                                                                    |
|-----------|----------------------------------------------------------------------------------------------------|
| Example 2 | To check the call barring status for outgoing international calls and <u>all</u> classes,<br>you are required to enter the integer sum referring to all classes:<br>at+clck="oi",2,"0000",255 or w/o <passwd>: at+clck="oi",2,,255<br/>+CLCK: 1,1 outgoing international voice calls barred<br/>+CLCK: 1,2 outgoing international data calls barred<br/>+CLCK: 1,4 outgoing international fax calls barred<br/>+CLCK: 1,8 outgoing international SMS barred<br/>+CLCK: 0,16 no barring (e.g. not supported or not activated at all)<br/>+CLCK: 1,32 outgoing international data calls barred<br/>+CLCK: 0,64 no barring (e.g. not supported or not activated at all)<br/>+CLCK: 0,128 no barring (e.g. not supported or not activated at all)<br/>OK</passwd> |
| Example 3 | To activate call barring for outgoing international voice and data calls:<br>at+clck="oi",1,"0000",3 (where 3 is the sum of class 1 + class 2)<br>OK                                                                                                    |
| Example 4 | To disable call barring for outgoing international fax (class 4) and SMS (class 8) calls:<br>at+clck="oi",0,"0000",12 (where 12 is the sum of class 4 + class 8)<br>OK                                                                                                    |
| Example 5 | To disable call barring for all outgoing international calls:<br>at+clck="oi",0,"0000",255<br>OK                                                                                                    |

### 4.22 AT+CLIP Calling line identification presentation

This command refers to the GSM supplementary service CLIP (Calling Line Identification Presentation) that enables a called subscriber to get the calling line identity (CLI) of the calling party when receiving a mobile terminated call.

| Test command                      | Response                                                                                                    |                                                                                                    |  |  |  |  |
|-----------------------------------|----------------------------------------------------------------------------------------------------|----------------------------------------------------------------------------------------------------|--|--|--|--|
| AT+CLIP=?                         | + CLIP: (list of supported <n>s) OK Parameter</n>                                                                                                    |                                                                                                    |  |  |  |  |
|                                   | See write co                                                                                                    | mmand                                                                                                    |  |  |  |  |
| Read command                      | Response                                                                                                    |                                                                                                    |  |  |  |  |
| AT+CLIP?                          | +CLIP: <n></n>                                                                                                    | , <m> OK</m>                                                                                                    |  |  |  |  |
|                                   | If error is related to ME functionality:<br>+CME ERROR: <err></err>                                                                                                    |                                                                                                    |  |  |  |  |
|                                   | Parameter                                                                                                    |                                                                                                    |  |  |  |  |
|                                   | See write co                                                                                                    | mmand                                                                                                    |  |  |  |  |
| Write command<br>AT+CLIP= <n></n> | has no effect<br>Response<br>OK                                                                                                    | ated to ME functionality:                                                                                                    |  |  |  |  |
|                                   | +CME ERR                                                                                                    | OR: <err></err>                                                                                                    |  |  |  |  |
|                                   | Parameter                                                                                                    | N.                                                                                                    |  |  |  |  |
|                                   | <n> <u>0</u></n>                                                                                                    | suppress unsolicited result codes                                                                                                    |  |  |  |  |
|                                   | T N                                                                                                    | display unsolicited result codes                                                                                                    |  |  |  |  |
|                                   | <m> 0</m>                                                                                                    | CLIP not provisioned                                                                                                    |  |  |  |  |
|                                   | 1 CLIP provisioned<br>2 unknown                                                                                                    |                                                                                                    |  |  |  |  |
|                                   |                                                                                                    |                                                                                                    |  |  |  |  |
| Unsolicited result code           | If CLIP is enabled at the TE (and is permitted by the calling subscriber), an unso-<br>licited result code is presented after every RING (or +CRING: <type>) when there<br/>is a mobile terminated call.<br/>Voice call response format:<br/>+CLIP: <number>, <type>,,,,<cli validity=""></cli></type></number></type> |                                                                                                    |  |  |  |  |
|                                   | Data/FAX call response format:                                                                                                    |                                                                                                    |  |  |  |  |
|                                   |                                                                                                    | mber>, <type></type>                                                                                                    |  |  |  |  |
|                                   | Parameter                                                                                                    |                                                                                                    |  |  |  |  |
|                                   | <number></number>                                                                                                    | string type phone number of calling address in format specified by <type></type>                                                                                                    |  |  |  |  |
|                                   | <type></type>                                                                                                    | type of address octet in integer format; 145 when dialing string in-<br>cludes international access code character "+", otherwise 129.                                                              |  |  |  |  |
|                                   | <cli validity=""></cli>                                                                                                    |                                                                                                    |  |  |  |  |
|                                   |                                                                                                    | 0 CLI valid                                                                                                    |  |  |  |  |
|                                   |                                                                                                    | 1 CLI has been withheld by the originator.                                                                                                    |  |  |  |  |
|                                   |                                                                                                    | 2 CLI is not available due to interworking problems or limitations<br>of originating network. < <b>number</b> > shall be an empty string ("")<br>and < <b>type</b> > value will not be significant. |  |  |  |  |
| Reference                         | Note                                                                                                    |                                                                                                    |  |  |  |  |
| GSM 07.07                         |                                                                                                    |                                                                                                    |  |  |  |  |

# 4.23 AT+CLIR Calling line identification restriction

This command refers to the GSM supplementary service CLIR (Calling Line Identification Restriction).

| Test command<br>AT+CLIR=? | Response<br>+CLIR: (list of supported <n>s)<br/>OK<br/>Defined values</n> |          |                                                                                     |  |
|---------------------------|---------------------------------------------------------------------------|----------|-------------------------------------------------------------------------------------|--|
|                           | <n></n>                                                                   | <u>0</u> | Presentation indicator is used according to the<br>subscription of the CLIR service |  |
|                           |                                                                           | 1        | CLIR invocation (incognito)                                                         |  |
|                           |                                                                           | 2        | CLIR suppression (not incognito)                                                    |  |
| Read command              | Response                                                                  |          |                                                                                     |  |
| AT+CLIR                   | +CLIR: <n>,<m><br/>Defined values</m></n>                                 |          |                                                                                     |  |
|                           | Defined val                                                               | ues      | ~~~~                                                                                |  |
|                           | <n></n>                                                                   | See t    | test command                                                                        |  |
|                           | <m></m>                                                                   |          | meter shows the subscriber CLIR service status in etwork:                           |  |
|                           | 0                                                                         | 0        | CLIR not provisioned                                                                |  |
|                           | . N.                                                                      | 1        | CLIR provisioned in permanent mode                                                  |  |
|                           | NN.                                                                       | 2        | Unknown (e.g. no network, etc.)                                                     |  |
| N.                        | 1                                                                         | 3        | CLIR temporary mode presentation restricted                                         |  |
|                           |                                                                           | 4        | CLIR temporary mode presentation allowed                                            |  |
| Write command             | Response                                                                  |          |                                                                                     |  |
| AT+CLIR=[ <n>]</n>        | OK/ERROR/                                                                 | +CME     | ERROR                                                                               |  |
|                           | Parameter: Se                                                             | ee test  | command                                                                             |  |
| Reference<br>GSM 07.07    | Note                                                                      |          |                                                                                     |  |

| 4.24 AT+CLVL Loudspeaker volume level     |                                                                                                    |  |  |  |  |
|-------------------------------------------|----------------------------------------------------------------------------------------------------|--|--|--|--|
| Test command<br>AT+CLVL=?                 | Response<br>+CLVL: (list of supported <level>s) OK</level>                                                                                                    |  |  |  |  |
| Read command<br>AT+CLVL?                  | Response<br>+CLVL: <level><br/>OK/ERROR/+CME ERROR</level>                                                                                                    |  |  |  |  |
| Write command<br>AT+CLVL= <level></level> | Response<br>OK/ERROR/+CME ERROR<br>Parameter<br><level> Loudspeaker Volume Level (0-<u>4</u>)</level>                                                                                                    |  |  |  |  |
| Reference<br>GSM 07.07                    | <ul> <li>Note</li> <li>The write command can only be used in audio mode 2 – 6.</li> <li>The values of the volume steps are specified with the parameters <outcalibrate[0]>,<outcalibrate[4]> of the AT^SNFO command (see Chapter 7.29).</outcalibrate[4]></outcalibrate[0]></li> <li>As an alternative to AT+CLVL, you can use AT^SNFO and AT^SNFV (Chapter 7.32). The parameter <level> is identical with <outstep> used by both commands.</outstep></level></li> <li>Any change to <level> (or <outstep>) takes effect in audio modes 2 to 6. That is, when you change <level> (or <outstep>) and then select another mode with AT^SNFS, the same step will be applied. The only exception is audio mode 1 which is fixed to <level>=4 (or accordingly <outstep>=4).</outstep></level></outstep></level></outstep></level></li> <li><level> (or <outstep> is stored non-volatile when the ME is powered down with AT^SMSO or reset with AT+CFUN=1,1.</outstep></level></li> </ul> |  |  |  |  |

| 4.25 AT+CME                       | E Report mobile equipment error                                                                                                    |
|-----------------------------------|----------------------------------------------------------------------------------------------------|
| Test command                      | Response                                                                                                    |
| AT+CMEE=?                         | +CMEE: (list of supported <n>s) OK<br/>Parameter</n>                                                                                                    |
|                                   | See write command                                                                                                    |
| Read command                      | Response                                                                                                    |
| AT+CMEE?                          | +CMEE: <n> OK</n>                                                                                                    |
|                                   | Parameter                                                                                                    |
|                                   | See write command                                                                                                    |
| Write command<br>AT+CMEE= <n></n> | This command controls the presentation of the result codes +CME ERROR: <err> and CMS:<err> that indicate errors relating to ME functionality.</err></err>                                                                                                    |
|                                   | When you power down or reset the ME with AT+CFUN=1,1 the setting will be re-<br>set to its default. The levels 1 or 2 need to be selected every time you reboot the<br>ME, or may be included, for permanent use, in the user profile saved with AT&W.                            |
|                                   | Response<br>OK<br>Parameter                                                                                                    |
|                                   | < n > 0 disable result code (only 'ERROR' will be displayed)                                                                                                    |
|                                   | 1 enable result code and use numeric values                                                                                                    |
|                                   | 2 enable result code and use verbose values                                                                                                    |
| Example                           | To obtain enhanced error messages it is recommended to choose <n>=2.<br/>AT+CMEE=2<br/>OK</n>                                                                                                    |
| Reference                         | Note                                                                                                    |
| GSM 07.07                         | <ul> <li>The possible error result codes are listed in Chapters 8.1.1and 8.1.2.</li> <li>In multiplex mode (see "AT+CMUX Enter multiplex mode", pg. 113) the setting applies only to the logical channel where selected. The setting on the other channels may differ.</li> </ul> |

| 4.26 AT+CMER Mobile equipment event reporting                                                                             |                                                                                                    |           |                                                                                                    |
|----------------------------------------------------------------------------------------------------|----------------------------------------------------------------------------------------------------|-----------|----------------------------------------------------------------------------------------------------|
| Test command<br>AT+CMER=?                                                                                                 | Response<br>+CMER: (list of supported <mode>s),(list of supported <keyp>s),(list of supported <disp>s),(list of supported <ind>s),(list of supported <bfr>s)</bfr></ind></disp></keyp></mode> |           |                                                                                                    |
|                                                                                                    | Parameters<br>See write o                                                                                                    | omma      | nd                                                                                                    |
| Read command<br>AT+CMER?                                                                                                  | Response<br>+CMER: <                                                                                                    | mode>     | , <keyp>,<disp>,<ind>,<bfr></bfr></ind></disp></keyp>                                                                                                    |
|                                                                                                    | Parameters<br>See write c                                                                                                    | omma      | nd                                                                                                    |
| Write command<br>AT+CMER=<br>[ <mode><br/>[,<keyp><br/>[,<disp> [,<ind><br/>[,<bfr>]]]]]</bfr></ind></disp></keyp></mode> | Codes for                                                                                                    | event     | and enables and disables the presentation of Unsolicited Result<br>reporting. TC35i supports only the type +CIEV (indicator event<br>oled the +CIEV URCs are sent whenever the value of an indicator                                                                                                    |
| [,<011>]]]]]                                                                                                    | OK<br>Parameters                                                                                                    |           | sendsma<br>sendsma<br>in unchanged                                                                                                    |
|                                                                                                    | If a parame                                                                                                    | eter is i | tot specified the current value remains unchanged.                                                                                                    |
|                                                                                                    | <mode></mode>                                                                                                    | <u>0</u>  | Discard CIEV Unsolicited Result Codes                                                                                                    |
|                                                                                                    | 11                                                                                                    | 1         | Discard CIEV Unsolicited Result Codes when TA-TE link is reserved (e.g. in on-line data mode); otherwise forward them directly to the TE                                                                                                    |
|                                                                                                    |                                                                                                    | 2         | Buffer CIEV Unsolicited Result Codes in the TA when TA-TE link is reserved (e.g. in on-line data mode) and flush them to the TE after reservation. Otherwise forward them directly to the TE.                                                                                                    |
|                                                                                                    |                                                                                                    | 3         | Forward CIEV Unsolicited Result Codes directly to the TE; TA-<br>TE link specific inband technique used to embed result codes<br>and data when TA is in on-line data mode: While the ME is in<br>online data mode, no URC will be displayed. Each +CIEV URC<br>is replaced with a Break (100 ms), and is stored in a buffer.<br>Once the ME goes into command mode (after +++ was<br>entered), all URCs stored in the buffer will be output. |
|                                                                                                    | <keyp></keyp>                                                                                                    | <u>0</u>  | No keypad event reporting                                                                                                    |
|                                                                                                    | <disp></disp>                                                                                                    | <u>0</u>  | No display event reporting                                                                                                    |
|                                                                                                    | <ind></ind>                                                                                                    | <u>0</u>  | No indicator event reporting                                                                                                    |
|                                                                                                    |                                                                                                    | 2         | Indicator event reporting using result code<br>+CIEV: <inddescr>,<value><br/><inddescr> is the indicator's name and <value> is the current<br/>value of this indicator. All indicator events shall be directed<br/>from TA to TE.</value></inddescr></value></inddescr>                                                                                                    |
|                                                                                                    | <bfr></bfr>                                                                                                    | <u>0</u>  | TA buffer of Unsolicited Result Codes is cleared when <mode><br/>13 is entered</mode>                                                                                                    |

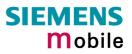

|                        | Unsolicited Result Code                                                                                                    | e:                                                                                                    |
|------------------------|----------------------------------------------------------------------------------------------------|----------------------------------------------------------------------------------------------------|
|                        | +CIEV: <inddescr></inddescr>                                                                                                    | >, <indvalue></indvalue>                                                                                                    |
|                        | Parameters                                                                                                    |                                                                                                    |
|                        | <inddescr></inddescr>                                                                                                    | Name of indicator.                                                                                                    |
|                        | <indvalue></indvalue>                                                                                                    | New value of this indicator.                                                                                                    |
|                        |                                                                                                    | orted indicators and <inddescr> and their values <indvalue> AT+CIND command.</indvalue></inddescr>                                                                                                    |
| Reference<br>GSM 07.07 | <ul> <li>ported if CMER</li> <li>After CMER has<br/>with their defau</li> <li>Parameters <m< li=""> <li>See AT+CIND i</li> </m<></li></ul> | s been switched on, +CIEV URCs for all registered indicators<br>It value will be presented to the TE.<br>ode> and <ind> are stored in the user profile (see AT&amp;W, ATZ).<br/>in Chapter 4.19.</ind> |
|                        | NNN                                                                                                    | v.sends.                                                                                                    |

| 4.27 AT+CMUT Mut                  | e control                                                                                                    |
|-----------------------------------|----------------------------------------------------------------------------------------------------|
| Test command<br>AT+CMUT=?         | Response<br>+CMUT: (list of supported <n>s)<br/>OK</n>                                                                                                    |
| Read command<br>AT+CMUT?          | Response<br>+CMUT: <n><br/>OK/ERROR/+CME ERROR</n>                                                                                                    |
| Write command<br>AT+CMUT= <n></n> | Response<br>OK/ERROR/+CME ERROR<br>Parameter<br><n>: <u>0</u> mute off<br/>1 mute on</n>                                                                                                    |
| Reference<br>GSM 07.07            | Note<br>This command can be used in all audio modes (1 to 6) and during a voice<br>call only. See AT^SNFS in Chapter 7.31 for more details on the various<br>audio modes.<br>Users should be aware that when they switch back and forth between dif-<br>ferent audio modes the value of <mute> does not change. This means<br/>that the status of mute operaton is retained until explicitly changed.<br/>As alternative, you can use the AT^SNFM command described in Chap-<br/>ter 7.28.</mute> |

#### 4.28 AT+CMUX Enter multiplex mode

Multiplex mode according to the ETSI TS 101 669 and GSM 07.10 enables one physical serial asynchronous interface to be partitioned into three virtual channels. This allows you to take advantage of up to 3 simultaneous sessions running on the serial interface. For example, you can send or receive data or make a call on the first channel, while the other two channels are free to control the module with AT commands.

The TC35i module incorporates an internal multiplexer and thus integrates all the functions needed to implement full-featured multiplex solutions. For the application on top, customers have the flexibility to create their own multiplex programs conforming to the multiplexer protocol. To help system integrators save the time and expense of designing multiplexer applications, SIEMENS AG offers WinMUX2k, a ready-to-use multiplex driver for Windows 2000 and Windows XP. Another approach is to develop customized solutions based on the sources of the WinMux2k driver.

Refer to [4] which provides a detailed description of the multiplex architecture and step-by-step instructions of how to install and configure the multiplex mode. The WinMUX2k driver and its source files can be supplied on request. Please contact your local distributor to obtain the latest installation software and user's guide.

|                        | IG                                                                                          |
|------------------------|---------------------------------------------------------------------------------------------|
| Test command           | Response                                                                                    |
| AT+CMUX=?              | +CMUX: (list of supported <mode>s) OK</mode>                                                |
|                        | CC.                                                                                         |
| Read command           | Response                                                                                    |
| AT+CMUX?               | +CMUX: <mode> OK</mode>                                                                     |
|                        |                                                                                             |
| •                      | If error is related to ME functionality:                                                    |
|                        | +CME ERROR: <err></err>                                                                     |
|                        |                                                                                             |
| Write command          | Response                                                                                    |
| AT+CMUX= <mode></mode> | ОК                                                                                          |
|                        | If error is related to ME functionality:                                                    |
|                        | +CME ERROR: <err></err>                                                                     |
|                        |                                                                                             |
|                        | Parameter                                                                                   |
|                        | <mode> multiplexer transparency mechanism</mode>                                            |
|                        | 0 basic option                                                                              |
|                        | Subparameters defined in GSM07.07 are adjusted for control and logical channels as follows: |
|                        | <subset> 0 UIH frames used only (control channel)</subset>                                  |
|                        |                                                                                             |
| Reference              | Note                                                                                        |
| GSM 07.07              | 1. The write command is used to enter the multiplex mode. The setup of                      |
|                        | the logical channels is initiated by the TE, i.e. the TE acts as initiator.                 |
|                        | This means that the TE shall ensure that logical channels are estab-                        |
|                        | lished before any further actions on the channels can be started.                           |
|                        | 2. There is a timeout of five seconds, if the multiplexer protocol is enabled               |
|                        | and no multiplexer control channel is established. The GSM engine re-                       |
|                        | turns to the AT command mode.                                                               |
|                        |                                                                                             |
|                        |                                                                                             |

| 3. | <ul> <li>There are various options to switch from data mode to command mode:</li> <li>a) Escape sequence +++ (see notes below).</li> <li>b) Circuit 108/2 (DTR) changes from ON to OFF, reaction depends on command at&amp;d (caution if AT&amp;D0: TA ignores status on DTR).</li> <li>c) The message Modem Status Command (MSC) for control channel is defined by the multiplexer protocol GSM07.10. MSC conveys V.24 signals. Bit 3 of Control Signal Octet is DTR, reaction depends on command at&amp;d (caution if AT&amp;D0: TA ignores status on DTR).</li> </ul> |
|----|----------------------------------------------------------------------------------------------------|
| 4. | The parameter maximum frame size (N1) of AT+CMUX in GSM07.07 is fixed to 97 and cannot be changed. All other parameters are not available.                                                                                                    |
| 5. | Multiplex mode requires character framing to be set to 8 bits, no parity and 1 stop bit. The setting can be made using AT+ICF (see Chapter 2.44).                                                                                                    |
| 6. | Multiplex mode can be terminated by <b>AT^SMSO</b> (,AT^SMSO Switch off mobile station" pg. 205). It has to be reestablished after power-on.                                                                                                    |
|    | <u> </u>                                                                                                    |

### 4.28.1 Restricted use of AT commands in Multiplex mode

In multiplex mode, CSD and fax calls can only be set up on logical channel 1. Due to this restriction, AT commands have a different behavior on channels 2+3 compared to channel 1. Several commands are not available, others return different responses. This chapter summarizes the concerned commands. For general rules and restrictions to be considered in Multiplex mode please refer to [4].

| Command              | Behavior on channel 1 | Differences on channel 2+3 |
|----------------------|-----------------------|----------------------------|
| +++                  | Usable <sup>2)</sup>  | no CSD calls               |
| AT+CBST              | as described          | not usable                 |
| AT+CRLP              | as described          | not usable                 |
| AT+F (Fax commands)  | as described          | not usable                 |
| AT&S                 | as described          | not usable                 |
| ATDI <n></n>         | as described          | not usable                 |
| ATO                  | as described          | not usable                 |
| ATS5 <sup>1</sup> )  | as described          | not usable                 |
| ATS6 <sup>1</sup> )  | as described          | not usable                 |
| ATS7 <sup>1</sup> )  | as described          | not usable                 |
| ATS8 <sup>1</sup> )  | as described          | not usable                 |
| ATS10 <sup>1</sup> ) | as described          | not usable                 |
| ATS18 <sup>1</sup> ) | as described          | not usable                 |
| AT\V                 | as described          | not usable                 |

Table 12: Availability of AT commands on virtual channels

<sup>1)</sup> Siemens GSM engines support the registers S0 - S29. You can change S0, S3, S4, S5, S6, S7,S8, S10 and S18 using the related ATSn commands (see starting from pg. 32).

<sup>2)</sup> The applicability of the +++ escape sequence depends on the customer's external application based on the Mulitplexer Protocol. The WinMux2k driver uses the +++ escape sequence as described in Chapter 2.2. Recommendations for implementing an appropriate modem status command (MSC) are provided in [4], Chapter "Escape Sequence".

| Command      | Description                                                                                                    | Chapter |
|--------------|----------------------------------------------------------------------------------------------------|---------|
| AT\Q <n></n> | It is recommended to use hardware flow control (AT\Q3). XON/XOFF flow control (AT\Q1) is not supported in Multiplex mode.                                                                                                    | 2.3     |
| AT&V         | Different configurations on channels 1, 2 and 3                                                                                                    | 2.37    |
| AT+IPR       | Before you start Multiplex mode, it is recommended to set the ME to 57600 bps.<br>The bit rate cannot be changed while Multiplex mode is active, there-<br>fore do not use AT+IPR= <rate> in this mode.</rate>                                                                       | 2.47    |
|              |                                                                                                    | 0 47 4  |
| AT+IPR=0     | Autobauding is not compatible with Multiplex mode. It is neither pos-<br>sible to start MUX when autobauding is active, nor to set autobauding<br>during Multiplex mode.                                                                                                    | 2.47.1  |
| AT+CALA      | Alarm calls can be separately configured on each channel. The read command returns the total number of alarm calls activated on all channels.                                                                                                    | 4.2     |
| AT+CMEE      | Presentation mode can be separately configured for each channel.                                                                                                    | 4.25    |
| AT+CNMA      | If Multiplex mode is activated the +CNMI parameter will be set to zero<br>on all channels, if one channel fails to acknowledge an incoming<br>message within the required time.                                                                                                    | 5.8     |
| AT+CNMI      | Phase 2+ parameters can only be used on one channel. The parameters for $\langle mt \rangle$ and $\langle ds \rangle$ on the other channels have to be set to zero. If either a SM or a Status Report is not acknowledged, all +CNMI parameters will be set to zero on all channels. | 5.9     |

Table 13: Summary of AT commands with different behavior in Multiplex mode

| 4.29 AT+COPN    | Read operator names                                                                                        |
|-----------------|----------------------------------------------------------------------------------------------------|
| Test command    | Response                                                                                                   |
| AT+COPN=?       | ок                                                                                                    |
| Execute command | TA returns the list of operator names from the ME. Each operator code <nu-< td=""></nu-<>                  |
| AT+COPN         | mericn> that has an alphanumeric equivalent <alphan> in the ME memory is returned.</alphan>                |
|                 | Response                                                                                                   |
|                 | +COPN: numeric <numeric1>,long alphanumeric <alpha1><cr><lf></lf></cr></alpha1></numeric1>                 |
|                 | +COPN:OK                                                                                                   |
|                 | If error is related to ME functionality:<br>+CME ERROR: <err></err>                                        |
|                 | Parameter                                                                                                  |
|                 | <numericn> string type; operator in numeric form; GSM location area iden-<br/>tification number</numericn> |
|                 | <alphan> string type; operator in long alphanumeric format; can contain up to 16 characters</alphan>       |
|                 | Ser                                                                                                    |
| Reference       | Note                                                                                                    |
| GSM 07.07       | See also AT^SPLM, pg. 232                                                                                  |
|                 | N T                                                                                                    |

# 4.30 AT+COPS Operator selection

|                                         | •                                                                                                    |
|-----------------------------------------|----------------------------------------------------------------------------------------------------|
| termine whether auto<br>Automatic mode: | be used to query the present status of the ME's network registration and to de-<br>matic or manual network selection shall be used.<br>Lets the ME automatically search for the home operator. If successful the ME<br>registers to the home network and enters the IDLE mode. If the home network             |
|                                         | is not found, ME goes on searching. If then a permitted operator is found, ME                                                                                                    |
| Manual mode:                            | registers to this operator. If no operator is found the ME remains unregistered.<br>Desired operator can be manually entered, using the AT+COPS write com-<br>mand. If the operator is found, ME immediately registers to this network. If the<br>selected operator is forbidden, the ME remains unregistered. |
| Manual/automatic:                       | In this mode, the ME first tries to find the operator that was manually entered. If the ME fails to register to this operator, then it starts to select automatically another network.                                                                                                    |
| Test command                            | TA returns a list of quadruplets, each representing an operator present in the                                                                                                    |
| AT+COPS=?                               | network. The list of operators is presented in the following order: Home net-<br>work, networks referenced in SIM, and other networks.                                                                                                    |
|                                         | Response                                                                                                    |
|                                         | +COPS: [list of supported: ( <stat>, long alphanumeric <oper>,,numeric <oper>)][,,list of supported <mode>s, list of supported <format>s] OK</format></mode></oper></oper></stat>                                                                                                    |
|                                         | If error is related to ME functionality:<br>+CME ERROR: <err></err>                                                                                                    |
|                                         | Parameters                                                                                                    |
|                                         | <stat> 0 unknown</stat>                                                                                                    |
|                                         | 1 operator available                                                                                                    |
|                                         | 2 current operator (registered)                                                                                                    |
|                                         | 3 forbidden operator                                                                                                    |
|                                         | <oper> operator as per <format></format></oper>                                                                                                    |
|                                         | <mode> [0] - 4 see write command</mode>                                                                                                    |
|                                         | <format> 0 and 2 see write command</format>                                                                                                    |
| Read command<br>AT+COPS?                | TA returns the current mode and, if registered, the currently used operator. If the ME is unregistered, < <b>format</b> > and < <b>oper</b> > are omitted.                                                                                                    |
|                                         | Response                                                                                                    |
|                                         | +COPS: <mode>[, <format>[, <oper>]] OK</oper></format></mode>                                                                                                    |
|                                         | If error is related to ME functionality:<br>+CME ERROR: <err></err>                                                                                                    |
|                                         | Parameters                                                                                                    |
|                                         | See write command                                                                                                    |
| Write command                           | The write command allows you to choose whether the GSM network operator                                                                                                    |
| AT+COPS=                                | is to be selected automatically or manually. When using the manual mode, the <operator> must be entered, no matter whether you want to search for the</operator>                                                                                                    |
| <mode></mode>                           | home operator or another one.                                                                                                    |
| [, <format>[,<oper>]]</oper></format>   |                                                                                                    |
|                                         |                                                                                                    |

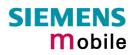

|           | Response         OK         If error is related to ME functionality:         +CME ERROR: <err>         Parameters         <mode>         Mode (numeric). Parameter values 0 and 1 are stored non-volatile in the ME.         [0]       automatic mode; <oper> field is ignored.         1       manual operator selection         <oper> field must be present, <format> can only be = 2         2       manually deregister from network and remain unregistered until mode 0, 1, 4 is selected         3       set <format> for read command +COPS?         4       combination of manual/automatic mode; if manual selection fails, ME switches to automatic mode (<mode>=0). (<oper> field must be present)</oper></mode></format></format></oper></oper></mode></err> |
|-----------|----------------------------------------------------------------------------------------------------|
|           | <b>oper&gt;</b> Operator as per < <b>format&gt;</b> . The numeric format is the GSM Location Area Identification number which consists of a 3-digit country code plus a 2- or 3-digit network code.                                                                                                    |
|           | <format> Format (numeric)<br/>Parameter can be stored non-volatile in the user profile using<br/>AT&amp;W.<br/>0 long format alphanumeric <oper>; up to 16 characters.<br/>Factory default can be restored with AT&amp;F.<br/>2 numeric <oper>; GSM Location Area Identification number</oper></oper></format>                                                                                                    |
| Reference | Note                                                                                                    |
| GSM 07.07 | AT+COPS settings are effective over all Mux channels.                                                                                                    |
| Example 1 | To query the present status of ME's network registration using the test com-<br>mand:<br>AT+COPS=?<br>+COPS: (2,"D2",,"26202"),(3,"E-Plus",,"26203"),(3,"T-<br>D1",,"26201"),(3,"Interkom",,"26207"),(0-4),(0,2)<br>OK<br>Registered operator is D2. The other operators are present in the network, but<br>not allowed to be used with the current SIM card.<br>To query the status of the ME's network registration using the read command:<br>AT+COPS?<br>+COPS: 0,0,"D2" (command returns mode, format, registered operator)<br>OK                                                                                                    |

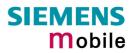

| Attempt to manually salest a farbidden aparator:                                                                                                    |
|----------------------------------------------------------------------------------------------------|
| Attempt to manually select a forbidden operator:<br>AT+COPS=1,2,26203<br>OK                                                                                                    |
| If the selected operator was not allowed, the ME is now unregistered. The read command will return only the mode, but no operator:<br>AT+COPS?<br>+COPS: 1                                                                                                    |
| In this case, the test command returns only that the desired operator is avail-<br>able ( <stat=1). is="" nevertheless,="" not="" please="" registration="" successful.="" the="" the<br="" use="">AT+CREG command (Chapter 4.41) to verify the registration status.</stat=1).> |
| +COPS: (1,"D2",,"26202"),(3,"E-Plus",,"26203"),(3,"T-<br>D1",,"26201"),(3,"Interkom",,"26207"),,(0-4),(0,2)<br>OK                                                                                                    |
| AT+CREG?<br>+CREG: 0,3 (where 3 = registration denied)<br>OK                                                                                                    |
| AT+CREG?<br>+CREG: 0,3 (where 3 = registration denied)<br>OK                                                                                                    |
|                                                                                                    |

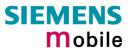

| 4.31 AT+CPAS               | Mobile equipment activity status                                                                                                    |
|----------------------------|----------------------------------------------------------------------------------------------------|
| Test command<br>AT+CPAS=?  | Response<br>+CPAS: (list of supported <pas>s) OK<br/>Parameter<br/>See execute command</pas>                                                                                                    |
| Execute command<br>AT+CPAS | Response<br>TA returns the activity status of ME.<br>+CPAS: <pas> OK<br/>If error is related to ME functionality:<br/>+CME ERROR: <err><br/>Parameter<br/><pas> 0 ready<br/>3 incoming call (ringing)<br/>4 call in progress or call hold</pas></err></pas> |
| Reference<br>GSM 07.07     | <ul> <li>a incoming call (ringing)</li> <li>a call in progress or call hold</li> </ul> Note                                                                                                    |

| 4.32 AT+CPB                                                                         | R Read cur                                                                                                    | rent phone book entries                                                                                                    |
|-------------------------------------------------------------------------------------|----------------------------------------------------------------------------------------------------|----------------------------------------------------------------------------------------------------|
| Test command<br>AT+CPBR=?                                                           | The test com<br>the maximum<br>field. Note: If<br>does not offe<br>Response<br>+CPBR: (1-<                                                                                                    | mand returns the location range supported by the current storage,<br>a length of the < <b>number</b> > field and the maximum length of the < <b>text</b> ><br>SIM storage is selected, the length may not be available. If storage<br>r format information, the format list should be empty parentheses.<br><b>maxloc</b> >), < <b>nlength</b> >, < <b>tlength</b> > <b>OK</b><br>ted to ME functionality:                                                                                                    |
|                                                                                     | See write cor                                                                                                    | nmand.                                                                                                    |
| Write command<br>AT+CPBR=<br><location1><br/>[,<location2>]</location2></location1> | cations <loca<br>If no <location< td=""><td>nmand selects the memory location <location1>, or the range of lo-<br/>tion1&gt;<location2> to be displayed.<br/>n2&gt; is given, only the entry at <location1> will be displayed.<br/>are found in the indicated range of locations, only "OK" is returned.</location1></location2></location1></td></location<></loca<br> | nmand selects the memory location <location1>, or the range of lo-<br/>tion1&gt;<location2> to be displayed.<br/>n2&gt; is given, only the entry at <location1> will be displayed.<br/>are found in the indicated range of locations, only "OK" is returned.</location1></location2></location1>                                                                                                    |
|                                                                                     |                                                                                                    | ation1>, <number>, <type>, <text>[<cr><lf>+CPBR:+CPBR:<br/><number>, <type>, <text>] OK</text></type></number></lf></cr></text></type></number>                                                                                                    |
|                                                                                     |                                                                                                    | ted to ME functionality:                                                                                                    |
|                                                                                     | <location1></location1>                                                                                                    | (numeric)<br>The first (lowest) location number within phonebook memory for<br>which the corresponding entry is to be displayed. The supported<br>range is given in the test command response.<br>If <location1>exceeds the upper bound <maxloc>(as indicated by<br/>the test command), the AT command will return a CME ERROR<br/>21 "INVALID INDEX".</maxloc></location1>                                                                                                    |
|                                                                                     | <location2></location2>                                                                                                    | (numeric)<br>The last (highest) location number within phonebook memory for<br>which the corresponding entry is to be displayed. The supported<br>range is given in the test command response.<br>If both <location1> and <location2> are in the range indicated by<br/>the test command in parameter <maxloc>, the list of entries will be<br/>output and terminated with OK.<br/>If <location2> exceeds the range indicated by the test command in<br/>parameter <maxloc>, the list of entries will be output but termi-<br/>nated with a +CME ERROR 21 "INVALID INDEX".</maxloc></location2></maxloc></location2></location1> |
|                                                                                     | <number></number>                                                                                                    | (string)<br>String type phone number in format specified by <type>. The<br/>number parameter may be an empty string.</type>                                                                                                    |
|                                                                                     | <type></type>                                                                                                    | <ul> <li>(numeric)</li> <li>Type of address octet</li> <li>145 Dialing string <number>includes international access code character '+'</number></li> <li>209 Dialing string <number> contains printable non-alphabetic non-digit characters saved with the number string.</number></li> </ul>                                                                                                    |

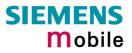

|           |                                                 | For phonebook entries with this <type>, dialing from phone-<br/>book with ATD&gt; is not possible. For further detail, check the<br/>parameter descriptions referring to AT+CPBW.<br/>129 Otherwise</type>                                                                                                    |
|-----------|-------------------------------------------------|----------------------------------------------------------------------------------------------------|
|           | <text></text>                                   | (string)<br>Text assigned to the phone number. The maximum length for this<br>parameter is given in test command response parameter<br><tlength>.<br/>The text string is returned in the character set and format as speci-<br/>fied with AT+CSCS .<br/>When using an ASCII terminal, characters which are coded<br/>di_erently in ASCII and GSM have to be entered via escape se-<br/>quences as described in Chapter 1.5.</tlength> |
|           | <maxloc></maxloc>                               | (numeric)<br>Maximum location number of currently selected storage. For phone<br>books located on SIM, this value may vary with the SIM card.                                                                                                    |
|           | <nlength></nlength>                             | (numeric)<br>Max. length of phone number for "normal" locations. Depending on<br>storage, a limited number of locations with extended memory is<br>available per phone book. These locations allow storing numbers<br>with twice the standard length, which is 2* <nlength> digits for nor-<br/>mal numbers, but only <nlength> digits for number saved with pa-<br/>rameter <type>=209.</type></nlength></nlength>                   |
|           | <tlength></tlength>                             | (numeric)<br>Max. length of text assigned to phone number                                                                                                    |
| Reference | Note                                            |                                                                                                    |
| GSM 07.07 | been read s<br>thentication<br>the SIM use      | and can be used only after the phone book data from the SIM have<br>uccessfully for the first time. Reading starts after successful SIM au-<br>has been performed, and may take up to 30 seconds depending on<br>d. While the read process is in progress, an attempt to use any of the<br>commands will result in "+CME Error: 14" (SIM busy).                                                                                       |
| Example   | in the act<br>AT+CPB<br>TA return<br>100 is the | the <i>Test command</i> to find out the maximum range of entries stored<br>ive phone book:<br>R=?<br>Ins the supported values in the format: +CPBR: (1-100),20,17 where<br>e supported range of location numbers, 20 is the length of the phone<br>and 17 is the maximum length of the associated text.                                                                                                    |
|           | cation nu<br>AT+CPB<br>+CPBR 1<br>+CPBR:        |                                                                                                    |

### 4.33 AT+CPBS Select phone book memory storage

This command is used to select the active phonebook storage, i.e. the phonebook storage that all subsequent phone book commands will be operating on.

Phonebooks "MC" (missed calls), "RC" (Received Calls) and "ME" are stored permanently within the ME. Furthermore, depending on the facilities offered by the SIM, phonebook "LD" (Last Dialed) may reside partly or completely in ME memory.

In the "MC", "RC" and "LD" phone books, automatic deletion of the entries stored in ME will be performed if the SIM card is changed. If the same SIM is removed and reinserted, no automatic deletion is performed. Calls made after last switch-on will be lost from "LD", "MC" and "RC" phone book, if the SIM is removed and reinserted during normal operation.

| Test command        | Response                                                                                                    |
|---------------------|----------------------------------------------------------------------------------------------------|
| AT+CPBS=?           |                                                                                                    |
|                     | CX                                                                                                    |
|                     | If error is related to ME functionality:                                                                                                    |
|                     | +CME ERROR: <err></err>                                                                                                    |
|                     | Parameter                                                                                                    |
|                     | +CPBS: (list of supported <storage>s) OK<br/>If error is related to ME functionality:<br/>+CME ERROR: <err><br/>Parameter<br/>See write command</err></storage> |
|                     | 50.                                                                                                    |
| Read command        | The read command returns the currently selected <storage>, the number of <used> entries and the <total> number of entries available.</total></used></storage>   |
| AT+CPBS?            |                                                                                                    |
|                     | Response                                                                                                    |
|                     | +CPBS: <storage>,<used>,<total> OK</total></used></storage>                                                                                                    |
|                     | If error is related to ME functionality:<br>+CME ERROR: <err></err>                                                                                             |
|                     | TOME ERROR. Self>                                                                                                    |
|                     | Parameter                                                                                                    |
|                     | See write command                                                                                                    |
| Write command       |                                                                                                    |
| AT+CPBS=            | The Write command selects current phone book memory storage, which can<br>then be used by other phone book commands.                                            |
| <storage></storage> |                                                                                                    |
|                     | Response<br>OK                                                                                                    |
|                     | If error is related to ME functionality:                                                                                                    |
|                     | +CME ERROR: <err></err>                                                                                                    |
|                     |                                                                                                    |
|                     | Parameter                                                                                                    |
|                     | <storage> (string)</storage>                                                                                                    |
|                     | <u>"SM"</u> SIM phone book. Capacity depends on SIM card. By de-<br>fault, the SM phone book is selected each time the ME is<br>restarted.                      |
|                     | "ME" ME phone book. Storage positions 1-250.                                                                                                    |
|                     | "FD" SIM fixdialing phone book. All records are located on the<br>SIM card. Capacity depends on SIM card.                                                       |
|                     | If the mobile is locked to FD, only the numbers stored to the                                                                                                   |
|                     | FD memory can be dialed and call related Supplementary<br>Services can only be configured if the required *# code is in-                                        |
|                     |                                                                                                    |

|           | cluded in the FD phone book.<br>To edit the FD phone book PIN 2 is required. See Chapters<br>AT+CPIN2 Enter PIN2 and AT+CLCK Facility lock,<br>AT^SLCK Facility lock.                                                                                                    |
|-----------|----------------------------------------------------------------------------------------------------|
|           | <ul> <li>"LD" Last dialing phone book. Storage positions 1-10 located on<br/>SIM card only or both on SIM card and ME.<br/>The share of each storage is determined by the SIM card: If<br/>the locations available on the SIM card are full, the memory<br/>of the ME can be filled until a total of 10 locations is<br/>reached.<br/>AT+CPBW is not be applicable to this storage. The LD list<br/>can be deleted with AT^SPBD (see Chapter 7.35) and<br/>AT^SDLD (see Chapter 7.12).</li> </ul> |
|           | "MC" List of missed (unanswered received) calls. Storage positions 1-10 based in ME.<br>AT+CPBW not applicable to this storage. The MC list can be deleted with AT^SPBD.                                                                                                    |
|           | "RC" List of received calls. Storage positions 1-10 based in ME.<br>AT+CPBW not applicable to this storage. The RC list can be<br>deleted with AT^SPBD.                                                                                                    |
|           | "ON" Own numbers (MSISDNs). Capacity and handling is de-<br>pendent on SIM card.<br>Can be edited with AT+CPBW.                                                                                                    |
|           | <ul> <li><used> (numeric)</used></li> <li>Value indicating the number of used locations in selected memory</li> </ul>                                                                                                    |
|           | <total> (numeric)<br/>Value indicating the maximum number of locations allowed in the<br/>selected memory</total>                                                                                                    |
| Reference | Note                                                                                                    |
| GSM 07.07 | This command can be used only after the phone book data from the SIM have<br>been read successfully for the first time. Reading starts after successful SIM<br>authentication has been performed, and may take up to 30 seconds depending<br>on the SIM used. While the read process is in progress, an attempt to use any<br>of the phone book commands will result in "+CME Error: 14" (SIM busy).                                                                                              |
|           |                                                                                                    |

|                                            | / Write phone heat antru                                                                                                    |
|--------------------------------------------|----------------------------------------------------------------------------------------------------|
| Test command                               | / Write phone book entry<br>The test command returns the location range supported by the current storage,                                                          |
| AT+CPBW=?                                  | the maximum length of <number> field, the range of supported <type> values and the maximum length of <text> field.</text></type></number>                          |
|                                            | Note: The length may not be available while SIM storage is selected. If storage does not offer format information, the format list should be empty parenthe-sises. |
|                                            | Response<br>+CPBW: <1-maxloc>), <nlength>, (list of supported <type>s), <tlength> OK</tlength></type></nlength>                                                    |
|                                            | If error is related to ME functionality:<br>+CME ERROR: <err></err>                                                                                                |
|                                            | Parameter                                                                                                    |
|                                            | See write command.                                                                                                    |
| Write command<br>AT+CPBW=                  | This command writes a phone book entry to the memory location <location> of the active storage selected with AT+CPBS.</location>                                   |
| [ <location>]</location>                   | If selected <storage>="FD" (SIM fixed dialling numbers), PIN2 authentication</storage>                                                                             |
| [, <number><br/>[[,<type>]</type></number> | has to be performed prior to write access.<br>If no <location> is given, the first free entry will be used.</location>                                             |
| [, <text>]]]</text>                        | If <location> is given as the only parameter, the phonebook entry specified by</location>                                                                          |
|                                            | <li><location>is deleted.</location></li> <li>If writing fails, an indication "+CME ERROR" is returned.</li>                                                       |
|                                            | NN                                                                                                    |
|                                            | Response                                                                                                    |
|                                            | OK/ERROR/+CME ERROR                                                                                                    |
|                                            | <li>(numeric)<br/>Location number within phonebook memory. The supported</li>                                                                                      |
|                                            | range is given in the test command response                                                                                                    |
|                                            | <number> (string)<br/>String type phone number in format specified by <type>.</type></number>                                                                      |
|                                            | The number parameter must be present, although it may be an empty string. Alphabetic characters are not permitted in the                                           |
|                                            | number string.<br><number> may contain printable non-alphabetic characters from</number>                                                                           |
|                                            | the standard GSM alphabet, including "*","#" or "+", as dialstring                                                                                                 |
|                                            | modifiers. However if <number> contains modifiers other than "*", "#" or "+", the following constraints must be considered:</number>                               |
|                                            | <ul> <li>If no <type> was specified explicitly, all accepted modifiers<br/>from the GSM alphabet will be saved in the number string.</type></li> </ul>             |
|                                            | The <type> parameter will be set to 209 (ASCII). Limitations</type>                                                                                                |
|                                            | <ul> <li>as listed below for <type> 209 apply.</type></li> <li>A <number> saved with parameter <type>= 209 requires</type></number></li> </ul>                     |
|                                            | double memory. In order to fit into a standard location, the                                                                                                    |
|                                            | number needs to be reduced to a maximum length of <nlength>/2, inluding all digits and dial string modifier(s). Ex-</nlength>                                      |
|                                            | tended locations may be used as stated below for parame-<br>ter <nlength></nlength>                                                                                |
|                                            |                                                                                                    |
|                                            |                                                                                                    |

|                        | <type></type>                              | <ul> <li>(numeric)<br/>Type of address octet</li> <li>If parameter <type> is specified as 129 or 145, then any non-<br/>digit characters other than "*", "#", or "+" will be removed from the<br/>number string. If the number string contains such characters,<br/>they can be saved with the number string by using <type> 209,<br/>see below.</type></type></li> <li>145 Dialing string <number>includes international access code<br/>character '+'</number></li> <li>209 Dialing string <number> contains printable non-alphabetic<br/>non-digit characters that should be saved with the number<br/>string. Remarks as under parameter <number> apply. For<br/>phonebook entries with this type, dialing from phonebook<br/>with ATD&gt; is not possible.</number></number></li> <li>129 Otherwise</li> </ul> |
|------------------------|--------------------------------------------|----------------------------------------------------------------------------------------------------|
|                        | <text></text>                              | (string)<br>Text assigned to the phone number. The maximum length for<br>this parameter is given in test command response <tlength>. The<br/>text string must be entered in the character set as specified with<br/>AT+CSCS .<br/>When using an ASCII terminal, characters which are coded<br/>diferently in ASCII and GSM have to be entered via escape se-<br/>quences as described in chapter section Chapter 1.5.</tlength>                                                                                                    |
|                        | <maxloc></maxloc>                          | (numeric)<br>Max. location for the currently selected storage. For phonebooks<br>located on SIM, this value may vary with the SIM card used. See<br>AT+CPBS for typical values.                                                                                                    |
|                        | <nlength></nlength>                        | (numeric)<br>Max. length of phone number for "normal" locations Depending<br>on the storage, a limited number of locations with extended<br>memory is available per phonebook. These locations allow stor-<br>ing numbers with twice the standard length, which is 2* <nlength><br/>digits for normal numbers, but only <nlength>digits for numbers<br/>saved with parameter <type>= 209. If all extended locations of<br/>the selected phonebook are used up, then any attempt to write a<br/>number which requires extended memory will be denied with<br/>CME ERROR 260: INVALID DIAL STRING.</type></nlength></nlength>                                                                                                    |
|                        | <tlength></tlength>                        | (numeric)<br>Max. length of <text>assigned to the telephone number</text>                                                                                                    |
| Reference<br>GSM 07.07 | SIM have been cessful SIM and depending on | <i>N</i> command can be used only after the phone book data from the<br>en read successfully for the first time. Reading starts after suc-<br>uthentication has been performed, and may take several seconds<br>the SIM used. While the read process is in progress, an attempt<br>the phone book commands will result in "+CME Error: 14" (SIM                                                                                                    |
| Examples               | AT+CPBW=,+                                 | one book entry to the first free location number:<br>431234567,145,"Charles"<br>none book entry simply enter the location number:                                                                                                    |
|                        |                                            |                                                                                                    |

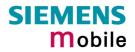

| Example 2 | The following examples are provided to illustrate the effect of writing phonebool entries with different types of dialstring modifiers included in the <number> string:</number> |
|-----------|----------------------------------------------------------------------------------------------------|
|           | Writing phonebook entries with AT+CPBW:<br>at+cpbw=4,"85646546",209,"luhzjgfk"                                                                                                   |
|           | OK<br>at+cpbw=5,"543 687543*654#"+5 76,,"jhgkfd"                                                                                                    |
|           | OK<br>at+cpbw=6,"543 687543*654#"+5 76,129,"adshzfah"                                                                                                    |
|           | OK<br>at+cpbw=7,"543 687543*654#"+5 76,145,"kitzfd"                                                                                                    |
|           | OK<br>at+cpbw=8,"754632",,"khgfd"                                                                                                    |
|           | OK<br>at+cpbw=10,"45-!65-87()5",129,"asgfg"                                                                                                    |
|           | OK<br>+CPBR: 9,"432!-765()&54",209,"32!-765() &54"                                                                                                    |
|           | ок                                                                                                    |
|           | Reading single phonebook entries with AT+CPBR:<br>at+cpbr=11<br>+CPBR: 11,"+43276554",145,"%iklhjgfd"                                                                            |
|           | OK<br>at+cpbr=12<br>+CPBR: 12,"432!-765()&54",209,"%iklhjgfd"                                                                                                    |
|           | ОК                                                                                                    |
|           | <pre>Reading phonebook entries from location 1 - 12 with AT+CPBR:</pre>                                                                                                    |
|           | ОК                                                                                                    |

| Needed.         SIM PIN       ME is waiting for SIM PIN1.         SIM PUK       ME is waiting for SIM PUK1 if PIN1 was disabled after three failed attempts to enter PIN1         SIM PIN2       ME is waiting for PIN2, when the attempt to a cess PIN2 requiring features was acknowledd with +CME ERROR:17 (e.g. if client attempts edt the FD phone book). This is only applicat if the AT+CPIN read command also prompts SIM PIN2. Normally, the AT+CPIN2 comman intended for SIM PIN2.         SIM PUK2       ME is waiting for PUK2 to unblock a disabled PIN2. Necessary if preceding command was knowledged with error +CME ERROR:18 and only if the AT+CPIN read command also prompts for SIM PUK2. Normally, the AT+CP         Phone security locks:       Phone security locks:         PH-SIM PIN       ME is waiting for phone-to-SIM card passworn "PS" lock is active and user inserts other SIM card than the one used for the lock. ("FS" loc also referred to as phone or antitheft lock).         PH-SIM PUK       ME is waiting for Master Phone Code, if the above "PS" lock password was incorrectly entered three times.                                                                                                    | 4.35 AT+CPIN | Enter PIN               |                                                                                                    |
|----------------------------------------------------------------------------------------------------|--------------|-------------------------|----------------------------------------------------------------------------------------------------|
| Read command       Response         AT+CPIN?       TA returns an alphanumeric string indicating whether or not a password is quired.         +CPIN: <code> OK         If error is related to ME functionality:         +CME ERROR: <err>         Parameter         <code>         SIM PIN authentication         READY       PIN has already been entered. No further ent needed.         SIM PIN       ME is waiting for SIM PIN1.         SIM PUK       ME is waiting for PIN2, when the attempt to a cess PIN2 requiring features was acknowledg with +CME ERROR:17 (e.g. if client attempts of the the CPIN2 command also prompts SIM PIN2. Normally, the AT+CPIN read command also prompts SIM PIN2. Normally, the AT+CPIN2 command intended for SIM PIN2.         SIM PUK2       ME is waiting for PIN2 to unblock a disabled PIN2. Normally, the AT+CPIN read command also prompts for SIM PIN2.         SIM PUK2       ME is waiting for pNEX to unblock a disabled PIN2. Normally, the AT+CPIN read command also prompts for SIM PUK2.         Phone security locks:       PH-SIM PIN         PH-SIM PIN       ME is waiting for phone-to-SIM card password "PS" lock is active and user inserts other SIM card password was incorrectly en also referred to as phone or antithet lock).         PH-SIM PUK       ME is waiting for Master Phone Code, if the above "PS" lock password was incorrectly en tered three times.</code></err></code>                                 | Test command | Response                |                                                                                                    |
| AT+CPIN? TA returns an alphanumeric string indicating whether or not a password is quired. +CPIN: <code> OK If error is related to ME functionality: +CME ERROR: <err> Parameter <code> SIM PIN authentication READY PIN has already been entered. No further ent needed. SIM PIN ME is waiting for SIM PIN1. SIM PUK ME is waiting for SIM PUK1 if PIN1 was dis- abled after three failed attempts to enter PIN2 SIM PIN2 ME is waiting for SIM PUX, when the attempt to a cess PIN2 requiring features was acknowledd with +CME ERROR:17 (e.g. if client attempts SIM PIN2 ME is waiting for PUK2 to unblock a disabled PIN2. Normally, the AT+CPIN2 comman intended for SIM PUK2. SIM PUK2 ME is waiting for PUK2 to unblock a disabled PIN2. Necessary if preceding command was knowledged with error +CME ERROR:138 and only if the AT+CPIN read command also prompts for SIM PUK2. Normally, the AT+CP command is intended for SIM PUK2. Phone security locks: PH-SIM PIN ME is waiting for phone-to-SIM card password "PS" lock is active and user inserts other SIM card than the one used for the lock, ("PS" lock also referred to as phone or antither SIM card than the one used for the lock). PH-SIM PUK ME is waiting for Master Phone Code, if the above "PS" lock password was incorrectly en tered three times.</code></err></code>                                                                                                    | AT+CPIN=?    |                         |                                                                                                    |
| quired.         +CPIN: <code> OK         If error is related to ME functionality:         +CME ERROR: <err>         Parameter         <code>         SIM PIN authentication         READY       PIN has already been entered. No further ent needed.         SIM PIN       ME is waiting for SIM PIN1.         SIM PUK       ME is waiting for SIM PUK1 if PIN1 was disabled after three failed attempts to enter PIN'         SIM PIN       ME is waiting for PIN2, when the attempt to a cess PIN2 requiring features was acknowledg with +CME ERROR:17 (e.g. if client attempts edit the FD phone book). This is only applicat if the AT+CPIN read command also prompts SIM PIN2. Normally, the AT+CPIN2 comman intended for SIM PIN2.         SIM PUK2       ME is waiting for PUK2 to unblock a disabled PIN2. Necessary if preceding command was knowledged with error +CME ERROR:18 and only if the AT+CPIN read command also prompts for SIM PUK2.         SIM PUK2       ME is waiting for phone-to-SIM card password only if the AT+CPIN read command also prompts for SIM PUK2.         Phone security locks:       PH-SIM PIN         PH-SIM PIN       ME is waiting for phone-to-SIM card password was incorrectly end card than the one used for the lock. ("PS" lock also referred to as phone or antithef lock).         PH-SIM PUK       ME is waiting for Master Phone Code, if the above "PS" lock password was incorrectly end tered three times.</code></err></code> | Read command | Response                |                                                                                                    |
| If error is related to ME functionality:<br>+CME ERROR: <err> Parameter<br/><code><br/>SIM PIN authentication<br/>READY<br/>SIM PIN ME is waiting for SIM PIN1.<br/>SIM PIN<br/>ME is waiting for SIM PIN1 if PIN1 was dis-<br/>abled after three failed attempts to enter PIN1<br/>SIM PIN2<br/>ME is waiting for PIN2, when the attempt to a<br/>cess PIN2 requiring features was acknowledg<br/>with +CME ERROR:17 (e.g. if client attempts<br/>edit the FD phone book). This is only applicat<br/>if the AT+CPIN read command also prompts<br/>SIM PIN2. Normally, the AT+CPIN2 comman<br/>intended for SIM PIN2.<br/>SIM PUK2<br/>ME is waiting for PUK2 to unblock a disabled<br/>PIN2. Necessary if preceding command was<br/>knowledged with error +CME ERROR:18 and<br/>only if the AT+CPIN read command also<br/>prompts for SIM PUK2.<br/>Phone security locks:<br/>PH-SIM PIN<br/>ME is waiting for phone-to-SIM card passworn<br/>"PS" lock is active and user inserts other SIM<br/>card than the one used for the lock. ("PS" loc<br/>also referred to as phone or antithef lock).<br/>PH-SIM PUK<br/>ME is waiting for Master Phone Code, if the<br/>above "PS" lock password was incorrectly en<br/>tered three times.</code></err>                                                                                                    | AT+CPIN?     |                         | string indicating whether or not a password is re-                                                                                                    |
| +CME ERROR: <err>       Parameter         <code>         SIM PIN authentication         READY       PIN has already been entered. No further ent needed.         SIM PIN       ME is waiting for SIM PIN1.         SIM PUK       ME is waiting for SIM PIN1 was disabled after three failed attempts to enter PIN1.         SIM PIN       ME is waiting for SIM PUK1 if PIN1 was disabled after three failed attempts to enter PIN1.         SIM PIN2       ME is waiting for PIN2, when the attempt to a cess PIN2 requiring features was acknowledge with +CME ERROR:17 (e.g. if client attempts edit the FD phone book). This is only applicat if the AT+CPIN read command also prompts SIM PIN2. Normally, the AT+CPIN2 comman intended for SIM PIN2. Normally, the AT+CPIN2 command intended for SIM PIN2.         SIM PUK2       ME is waiting for PUK2 to unblock a disabled PIN2. Necessary if preceding command was knowledged with error +CME ERROR:178 and only if the AT+CPIN read command also prompts for SIM PUK2. Normally, the AT+CP         Phone security locks:       Phone security locks:         PH-SIM PIN       ME is waiting for phone-to-SIM card passworn "PS" lock is active and user inserts other SIM card than the one used for the lock. ("PS" loc also referred to as phone or antithef lock).         PH-SIM PUK       ME is waiting for Master Phone Code, if the above "PS" lock password was incorrectly entered three times.</code></err>          |              | +CPIN: <code> OK</code> |                                                                                                    |
| <code>         SIM PIN authentication         READY       PIN has already been entered. No further ent needed.         SIM PIN       ME is waiting for SIM PIN1.         SIM PUK       ME is waiting for SIM PUK1 if PIN1 was disabled after three failed attempts to enter PIN7         SIM PIN2       ME is waiting for PIN2, when the attempt to a cess PIN2 requiring features was acknowledd with +CME ERROR:17 (e.g. if client attempts edit the FD phone book). This is only applicat if the AT+CPIN read command also prompts. SIM PIN2. Normally, the AT+CPIN2 comman intended for SIM PIN2.         SIM PUK2       ME is waiting for PUK2 to unblock a disabled PIN2. Normally, the AT+CPIN2 command uso prompts for SIM PUK2. Normally, the AT+CPIN read command also prompts for SIM PUK2. Normally, the AT+CPIN command using prompts for SIM PUK2.         Phone security locks:       PH-SIM PIN         PH-SIM PIN       ME is waiting for phone-to-SIM card passworn "PS" lock is active and user inserts other SIM card than the one used for the lock. ("PS" loc also referred to as phone or antitheft lock).         PH-SIM PUK       ME is waiting for Master Phone Code, if the above "PS" lock password was incorrectly entered three times.</code>                                                                                                    |              |                         | onality:                                                                                                    |
| SIM PIN authentication         READY       PIN has already been entered. No further ent needed.         SIM PIN       ME is waiting for SIM PIN1.         SIM PUK       ME is waiting for SIM PUK1 if PIN1 was disabled after three failed attempts to enter PIN1         SIM PIN2       ME is waiting for SIM PUK1 if PIN1 was disabled after three failed attempts to enter PIN1         SIM PIN2       ME is waiting for PIN2, when the attempt to a cess PIN2 requiring features was acknowledge with +CME ERROR:17 (e.g. if client attempts edit the FD phone book). This is only applicat if the AT+CPIN read command also prompts SIM PIN2. Normally, the AT+CPIN2 comman intended for SIM PIN2.         SIM PUK2       ME is waiting for PUK2 to unblock a disabled PIN2. Normally, the AT+CPIN read command also prompts for SIM PUK2.         SIM PUK2       ME is waiting for SIM PUK2. Normally, the AT+CPIN read command also prompts for SIM PUK2. Normally, the AT+CPIN read command also prompts for SIM PUK2.         Phone security locks:       PH-SIM PIN         PH-SIM PIN       ME is waiting for phone-to-SIM card passworn "PS" lock is active and user inserts other SIM card than the one used for the lock. ("PS" loc also referred to as phone or antitheff lock).         PH-SIM PUK       ME is waiting for Master Phone Code, if the above "PS" lock password was incorrectly entered three times.                                                        |              | Parameter               |                                                                                                    |
| READY       PIN has already been entered. No further ent needed.         SIM PIN       ME is waiting for SIM PIN1.         SIM PUK       ME is waiting for SIM PUK1 if PIN1 was disabled after three failed attempts to enter PIN1         SIM PUK       ME is waiting for PIN2, when the attempt to a cess PIN2 requiring features was acknowledge with +CME ERROR:17 (e.g. if client attempts edit the FD phone book). This is only applicat if the AT+CPIN read command also prompts SIM PIN2. Normally, the AT+CPIN2 comman intended for SIM PIN2.         SIM PUK2       ME is waiting for PUK2 to unblock a disabled PIN2. Necessary if preceding command was knowledged with error +CME ERROR:18 and only if the AT+CPIN read command also prompts for SIM PUK2.         Phone security locks:       PH-SIM PIN         PH-SIM PIN       ME is waiting for phone-to-SIM card passworn "PS" lock is active and user inserts other SIM card than the one used for the lock. ("PS" loc also referred to as phone or antitheft lock).         PH-SIM PUK       ME is waiting for Master Phone Code, if the above "PS" lock password was incorrectly entered three times.                                                                                                    |              | <code></code>           | $\sim$                                                                                                    |
| Needed.         SIM PIN       ME is waiting for SIM PIN1.         SIM PUK       ME is waiting for SIM PUK1 if PIN1 was disabled after three failed attempts to enter PIN1         SIM PIN2       ME is waiting for PIN2, when the attempt to a cess PIN2 requiring features was acknowledd with +CME ERROR:17 (e.g. if client attempts edt the FD phone book). This is only applicat if the AT+CPIN read command also prompts SIM PIN2. Normally, the AT+CPIN2 comman intended for SIM PIN2.         SIM PUK2       ME is waiting for PUK2 to unblock a disabled PIN2. Necessary if preceding command was knowledged with error +CME ERROR:18 and only if the AT+CPIN read command also prompts for SIM PUK2. Normally, the AT+CP         Phone security locks:       Phone security locks:         PH-SIM PIN       ME is waiting for phone-to-SIM card passworn "PS" lock is active and user inserts other SIM card than the one used for the lock. ("FS" loc also referred to as phone or antitheft lock).         PH-SIM PUK       ME is waiting for Master Phone Code, if the above "PS" lock password was incorrectly entered three times.                                                                                                    |              |                         | ation C                                                                                                    |
| SIM PUK       ME is waiting for SIM PUK1 if PIN1 was disabled after three failed attempts to enter PIN1         SIM PIN2       ME is waiting for PIN2, when the attempt to a cess PIN2 requiring features was acknowledg with +CME ERROR:17 (e.g. if client attempts edit the FD phone book). This is only applicat if the AT+CPIN read command also prompts SIM PIN2. Normally, the AT+CPIN2 comman intended for SIM PIN2. Normally, the AT+CPIN2 comman intended for SIM PIN2.         SIM PUK2       ME is waiting for PUK2 to unblock a disabled PIN2. Normally, the AT+CPIN2 comman intended for SIM PIN2.         SIM PUK2       ME is waiting for PUK2 to unblock a disabled PIN2. Necessary if preceding command was knowledged with error +CME ERROR:18 and only if the AT+CPIN read command also prompts for SIM PUK2. Normally, the AT+CP command is intended for SIM PUK2.         Phone security locks:       PH-SIM PIN         PH-SIM PIN       ME is waiting for phone-to-SIM card passworm "PS" lock is active and user inserts other SIM card than the one used for the lock. ("PS" loc also referred to as phone or antitheft lock).         PH-SIM PUK       ME is waiting for Master Phone Code, if the above "PS" lock password was incorrectly entered three times.                                                                                                    |              | READY                   | PIN has already been entered. No further entry needed.                                                                                                    |
| SIM PIN2       abled after three failed attempts to enter PIN1         ME is waiting for PIN2, when the attempt to a cess PIN2 requiring features was acknowledg with +CME ERROR:17 (e.g. if client attempts edit the FD phone book). This is only applicat if the AT+CPIN read command also prompts SIM PIN2. Normally, the AT+CPIN2 comman intended for SIM PIN2.         SIM PUK2       ME is waiting for PUK2 to unblock a disabled PIN2. Necessary if preceding command was knowledged with error +CME ERROR:18 and only if the AT+CPIN read command also prompts for SIM PUK2.         Phone security locks:       Phone security locks:         PH-SIM PIN       ME is waiting for phone-to-SIM card passworn "PS" lock is active and user inserts other SIM card than the one used for the lock. ("PS" loc also referred to as phone or antitheft lock).         PH-SIM PUK       ME is waiting for Master Phone Code, if the above "PS" lock password was incorrectly entered three times.                                                                                                    |              | SIM PIN                 | ME is waiting for SIM PIN1.                                                                                                    |
| Clease PHN2 requiring reactives was acknowleddy with +CME ERROR:17 (e.g. if client attempts edit the FD phone book). This is only applicat if the AT+CPIN read command also prompts SIM PIN2. Normally, the AT+CPIN2 comman intended for SIM PIN2.         SIM PUK2       ME is waiting for PUK2 to unblock a disabled PIN2. Necessary if preceding command was knowledged with error +CME ERROR:18 and only if the AT+CPIN read command also prompts for SIM PUK2. Normally, the AT+CP command is intended for SIM PUK2.         Phone security locks:       Phone security locks:         PH-SIM PIN       ME is waiting for phone-to-SIM card passworn "PS" lock is active and user inserts other SIM card than the one used for the lock. ("PS" loc also referred to as phone or antitheft lock).         PH-SIM PUK       ME is waiting for Master Phone Code, if the above "PS" lock password was incorrectly en tered three times.                                                                                                    |              | SIM PUK                 | ME is waiting for SIM PUK1 if PIN1 was dis-<br>abled after three failed attempts to enter PIN1.                                                                                                    |
| PIN2. Necessary if preceding command was<br>knowledged with error +CME ERROR:18 and<br>only if the AT+CPIN read command also<br>prompts for SIM PUK2. Normally, the AT+CP<br>command is intended for SIM PUK2.Phone security locks:PH-SIM PINME is waiting for phone-to-SIM card passworn<br>"PS" lock is active and user inserts other SIM<br>card than the one used for the lock. ("PS" lock<br>also referred to as phone or antitheft lock).PH-SIM PUKME is waiting for Master Phone Code, if the<br>above "PS" lock password was incorrectly en<br>tered three times.                                                                                                    |              | SIM PIN2                | ME is waiting for PIN2, when the attempt to ac-<br>cess PIN2 requiring features was acknowledged<br>with +CME ERROR:17 (e.g. if client attempts to<br>edit the FD phone book). This is only applicable<br>if the AT+CPIN read command also prompts for<br>SIM PIN2. Normally, the AT+CPIN2 command is<br>intended for SIM PIN2. |
| PH-SIM PINME is waiting for phone-to-SIM card passworn<br>"PS" lock is active and user inserts other SIM<br>card than the one used for the lock. ("PS" lock<br>also referred to as phone or antitheft lock).PH-SIM PUKME is waiting for Master Phone Code, if the<br>above "PS" lock password was incorrectly en<br>tered three times.                                                                                                    |              | SIM PUK2                | PIN2. Necessary if preceding command was ac-<br>knowledged with error +CME ERROR:18 and<br>only if the AT+CPIN read command also<br>prompts for SIM PUK2. Normally, the AT+CPIN2                                                                                                    |
| PH-SIM PINME is waiting for phone-to-SIM card passworn<br>"PS" lock is active and user inserts other SIM<br>card than the one used for the lock. ("PS" lock<br>also referred to as phone or antitheft lock).PH-SIM PUKME is waiting for Master Phone Code, if the<br>above "PS" lock password was incorrectly en<br>tered three times.                                                                                                    |              | Phone security lock     | <s.< td=""></s.<>                                                                                                    |
| above "PS" lock password was incorrectly en tered three times.                                                                                                    |              |                         | ME is waiting for phone-to-SIM card password if<br>"PS" lock is active and user inserts other SIM<br>card than the one used for the lock. ("PS" lock is                                                                                                    |
|                                                                                                    |              | PH-SIM PUK              | above "PS" lock password was incorrectly en-                                                                                                    |
| Factory set SIM locks                                                                                                    |              | Factory set SIM loc     | ke                                                                                                    |
| Necessary when "PF" lock was set. When po<br>ered up the first time, ME locks itself to the fir<br>SIM card put into the card holder. As a result,<br>operation of the mobile is restricted to this on                                                                                                    |              |                         | ME is waiting for phone-to-very-first-SIM card.<br>Necessary when "PF" lock was set. When pow-<br>ered up the first time, ME locks itself to the first<br>SIM card put into the card holder. As a result,<br>operation of the mobile is restricted to this one<br>SIM card (unless the PH-FSIM PUK is used as                   |

|                                                                 | PH-FSIM PUK                                                                                                    | ME is waiting for phone-to-very-first-SIM card<br>unblocking password to be given. Necessary<br>when "PF" lock is active and other than first SIM<br>card is inserted.                                                                                                    |
|-----------------------------------------------------------------|----------------------------------------------------------------------------------------------------|----------------------------------------------------------------------------------------------------|
|                                                                 | PH-NET PIN                                                                                                    | ME is waiting for network personalisation pass-<br>word                                                                                                    |
|                                                                 | PH-NET PUK                                                                                                    | ME is waiting for network personalisation un-<br>blocking password                                                                                                    |
|                                                                 | PH-NS PIN                                                                                                    | ME is waiting for network subset personalisation password                                                                                                    |
|                                                                 | PH-NS PUK                                                                                                    | ME is waiting for network subset unblocking password                                                                                                    |
|                                                                 | PH-SP PIN                                                                                                    | ME is waiting for service provider personalisation password                                                                                                    |
|                                                                 | PH-SP PUK                                                                                                    | ME is waiting for service provider<br>personalisation unblocking password                                                                                                    |
|                                                                 | PH-C PIN                                                                                                    | ME is waiting for corporate personalisation<br>password                                                                                                    |
|                                                                 | PH-C PUK                                                                                                    | ME is waiting for corprorate personalisation un-<br>blocking password                                                                                                    |
|                                                                 | See Chapters 4.21 and 7.15                                                                                                    | for information on lock types.                                                                                                    |
|                                                                 | 1.50                                                                                                    |                                                                                                    |
| Write command<br>AT+CPIN= <pin><br/>[,<new pin="">]</new></pin> | example the SIM PIN1 to re<br>place a disabled PIN with a                                                                         | e ME store the entered password. This may be for<br>gister to the GSM network, or the SIM PUK1 to re-<br>new one, or the PH-SIM PIN if the client has taken<br>lamage in the event of loss or theft etc. See above                                                                                   |
|                                                                 | ОК                                                                                                    |                                                                                                    |
|                                                                 | If error is related to ME funct<br>+CME ERROR: <err></err>                                                                        | tionality:                                                                                                    |
|                                                                 |                                                                                                    | g (for example if PIN authentication has been done<br>again) ME responds +CME ERROR: operation not<br>d from your part.                                                                                                    |
|                                                                 | Parameter                                                                                                    |                                                                                                    |
|                                                                 |                                                                                                    | g type), for example SIM PIN or, if requested, one<br>ng keys, such as SIM-PUK or PH-SIM PUK.                                                                                                    |
|                                                                 |                                                                                                    | ting for an unblocking key, use <pin> to enter the followed by <newpin> to specify the password.</newpin></pin>                                                                                                    |
|                                                                 |                                                                                                    | 35.1 for more information about when you may nublocking key.                                                                                                    |
| Reference                                                       | Note                                                                                                    |                                                                                                    |
| GSM 07.07                                                       | <ul> <li>need access to data on the tesponse in these cates</li> <li>Successful PIN authentic ognized and correct. The</li> </ul> | password with AT+CPIN all other commands that<br>ne SIM card may be blocked for up to 20 seconds.<br>uses will be "+CME Error: 14" (SIM busy).<br>ation only confirms that the entered PIN was rec-<br>output of the result code <b>OK</b> does not necessarily<br>egistered to the desired network. |
|                                                                 |                                                                                                    |                                                                                                    |

Typical example: PIN was entered and accepted with OK, but the ME fails to register to the network. This may be due to missing network coverage, denied network access with currently used SIM card, no valid roaming agreement between home network and currently available operators etc. TC35i offers various options to verify the present status of network registration: For example, the AT+COPS? (Chapter 4.30) command indicates the currently used network. With AT+CREG (Chapter 4.41) you can also check the current status and activate an unsolicited result code which appears whenever the status of the network registration changes (e.g. when the ME is powered up, or when the network cell changes).

- Wait 10 seconds after PIN input before using SMS related commands.
- <pin> and <new pin> can also be entered in quotation marks (e.g. "1234").
- To check the number of remaining attempts to enter the passwords use the AT^SPIC command. See Chapter 7.38.
- See also Chapter 8.2 "Summary of PIN requiring AT Commands".
- See Chapters 4.38 and 7.42 for information on passwords.

www.sendsms.ch

#### 4.35.1 What to do if PIN or password authentication fails?

PIN1 / PUK1: After three failures to enter PIN1, the SIM card is blocked (except for emergency calls). +CME ERROR: 12 will prompt the client to unblock the SIM card by entering the associated PUK (= PIN Unblocking Key / Personal Unblocking Key). After ten failed attempts to enter the PUK, the SIM card will be invalidated and no longer operable. In such a case, the card needs to be replaced. PIN1 consists of 4 to 8 digits, PUK1 is an 8-digit code only.

To unblock a disabled PIN1 you have three options:

- You can enter AT+CPIN=PUK1, new PIN1.
- You can enter AT+CPWD="SC",PUK1,new PIN1.
- You can use the ATD command followed by the GSM code \*\*05\*PUK\*newPIN\*newPIN#;.

PIN2 / PUK2: PIN2 allows access to the features listed in Chapter 4.36. The handling of PIN2 varies with the provider. PIN2 may either be a specific code supplied along with an associated PUK2, or a default code such as 0000. In either case, the client is advised to replace it with an individual code. Incorrect input of PUK2 will permanently block the additional features subject to PIN2 authentification, but usually has no effect on PIN1. PIN2 consists of 4 digits, PUK2 is an 8-digit code only. To unblock a disabled PIN2 you have three options:

- You can enter AT+CPIN2=PUK2.new PIN2.
- You can enter AT+CPWD="P2",PUK2,new PIN2.
- You can use the ATD command followed by the GSM code \*\*052\*PUK\*newPIN\*newPIN#;.
- Phone lock: If the mobile was locked to a specific SIM card (= "PS" lock or phone lock), the PUK that came with the SIM card cannot be used to remove the lock. After three failed attempts to enter the correct password, ME returns +CPIN: PH-SIM PUK (= response to read command AT+CPIN?), i.e. it is now waiting for the Master Phone Code. This is an 8-digit device code associated to the IMEI number of the mobile which can only by obtained from the manufacturer of the TC35i module. When needed, contact Siemens AG and request the Master Phone Code of the specific module.

There are three ways to enter the Master Phone Code:

- You can enter AT+CPIN=Master Phone Code, new password.
- You can enter AT+CPWD="PS",Master Phone Code,new password.
- You can use the ATD command followed by the GSM code \*\*052\*PUK\*newPIN\*newPIN#;.

Usually, the Master Phone Code will be supplied by mail or e-mail. The received number may be enclosed in the \*# codes typically used for the ATD option. If you use the AT+CPIN or AT+CPWD command, it is important to crop the preceding \*#0003\* characters and the appended #.

Example: You may be given the string \*#0003\*12345678#. When prompted for the PH-SIM PUK simply enter 12345678.

If incorrectly input, the Master Phone Code is governed by a specific timing algorithm: (n-1)\*256 seconds (see table below). The timing should be considered by system integrators when designing an individual MMI.

Table 14: Timing algorithm of incorrect password input

| Number of failed attempts                   | Time to wait before next input is allowed |
|---------------------------------------------|-------------------------------------------|
| 1 <sup>st</sup> failed attempt              | No time to wait                           |
| 2 <sup>nd</sup> failed attempt              | 4 seconds                                 |
| 3 <sup>rd</sup> failed attempt              | 3 * 256 seconds                           |
| 4 <sup>th</sup> failed attempt              | 4 * 256 seconds                           |
| 5 <sup>th</sup> failed attempt              | 5 * 256 seconds                           |
| 6 <sup>th</sup> failed attempt and so forth | 6 * 256 seconds and so forth              |

- SIM locks: These are factory set locks, such as "PF", "PN", "PU", "PP", "PC". An 8-digit unlocking code is required to operate the mobile with a different SIM card, or to lift the lock. The code can only be obtained from the provider.
   Failure to enter the password is subject to the same timing algorithm as the Master Phone Code (see Table 14).
- Call barring: Supported modes are "AO", "OI", "OX", "AI", "IR", "AB", "AG", "AC". If the call barring password is entered incorrectly three times, the client will need to contact the service provider to obtain a new one.

Summary of related chapters: For further instructions and examples see Chapters 4.21 (AT+CLCK Facility lock), Chapter 4.21.1 (examples), 7.15 (AT^SLCK Facility lock, 4.38 (AT+CPWD Change password) and 7.42 (AT^SPWD Change password for a lock, 4.35 (AT+CPIN Enter PIN), 4.36 (AT+CPIN2 Enter PIN2) A complete list of \*# codes is provided in Chapter 8.4. Related +CME errors are listed in Chapter 8.1.1.

> To check the number of remaining attempts to enter the correct password use the AT^SPIC command. See Chapter 7.38.

| or not.<br>+CPIN2: <code> OK<br/>If error is related to ME function<br/>+CME ERROR: <err><br/>Parameter<br/><code> READY</code></err></code>                                                                                                    | string indicating whether some password is required<br>onality:                                                                                                    |
|----------------------------------------------------------------------------------------------------|----------------------------------------------------------------------------------------------------|
| Response<br>TA returns an alphanumeric s<br>or not.<br>+CPIN2: <code> OK<br/>If error is related to ME functio<br/>+CME ERROR: <err><br/>Parameter<br/><code> READY</code></err></code>                                                                                                    |                                                                                                    |
| TA returns an alphanumeric s<br>or not.<br>+CPIN2: <code> OK<br/>If error is related to ME function<br/>+CME ERROR: <err><br/>Parameter<br/><code> READY</code></err></code>                                                                                                    |                                                                                                    |
| or not.<br>+CPIN2: <code> OK<br/>If error is related to ME function<br/>+CME ERROR: <err><br/>Parameter<br/><code> READY</code></err></code>                                                                                                    |                                                                                                    |
| +CME ERROR: <err><br/>Parameter<br/><code> READY</code></err>                                                                                                    | onality:                                                                                                    |
| <code> READY</code>                                                                                                    |                                                                                                    |
|                                                                                                    |                                                                                                    |
|                                                                                                    | ME is not pending for any password                                                                                                    |
| SIM PIN2                                                                                                    | ME is waiting for SIM PIN2.<br>This <code> is returned only when PIN2 authenti-<br/>cation has not yet been done or has failed (+CME<br/>ERROR:17).</code>                                                                                                    |
| SIM PUK2                                                                                                    | ME is waiting for SIM PUK2.<br>This <code> is returned only when PIN2 authenti-<br/>cation has failed and ME is pending for SIM PUK2<br/>(i.e. +CME ERROR:18).</code>                                                                                                    |
| ample the SIM PIN2 to benefi                                                                                                    |                                                                                                    |
| +CME ERROR: <err></err>                                                                                                    |                                                                                                    |
|                                                                                                    | type), usually SIM PIN2 or, if requested, SIM PUK2                                                                                                    |
| <new pin=""> If the ME is waitin<br/>followed by <new< td=""><td>ng for SIM PUK2, use <pin> to enter the SIM PUK2,<br/>pin&gt; to specify the new PIN2.</pin></td></new<></new>                                                                                                    | ng for SIM PUK2, use <pin> to enter the SIM PUK2,<br/>pin&gt; to specify the new PIN2.</pin>                                                                                                    |
|                                                                                                    | 5.1 for more information about when you may need 2.                                                                                                    |
| Note                                                                                                    |                                                                                                    |
| <ul> <li>AT+CAMM: Accumulated of<br/>AT+CLCK: Facility lock to "</li> <li>AT^SLCK: Facility lock to "</li> <li>AT+CPWD: Change "P2"pathere"</li> <li>AT^SPWD: Change "P2"pathere"</li> <li>AT+CPUC: Price per unit at<br/>AT+CPIN2: Enter SIM PIN</li> <li>Edit Fixed dialing phone box</li> </ul> | call meter (reset ACM value)<br>call meter maximum (set ACMmax value)<br>"FD" (activate Fixed dialing phone book)<br>'FD" (activate Fixed dialing phone book)<br>assword (specify new PIN2, unblock disabled PIN2)<br>assword (specify new PIN2, unblock disabled PIN2)<br>and currency table (change currency or units)<br>2 or SIM PUK2 if requested.<br>bok: PIN2 validation must be performed before write                                                                                                    |
|                                                                                                    | been entered correctly, PIN2 authentication code<br>s, a repetition of the authentication process is re-                                                                                                    |
| arrePP<br>0 If +(<br>PP < I<br>Note<br>                                                                                                    | nple the SIM PIN2 to benefi<br>place a disabled PIN2 with<br>N1 authentication was done<br>K<br>error is related to ME function<br>CME ERROR: <err><br/>mameter<br/>bin&gt; Password (string<br/>new pin&gt; If the ME is waitin<br/>followed by <new<br>See Chapter 4.38<br/>to enter the PUK2<br/>to enter the PUK2<br/>ote<br/>unctions dependant on SIM I<br/>AT+CACM: Accumulated of<br/>AT+CACM: Accumulated of<br/>AT+CLCK: Facility lock to "<br/>AT+CPWD: Change "P2"pa<br/>AT+CPWD: Change "P2"pa<br/>AT+CPUC: Price per unit a<br/>AT+CPIN2: Enter SIM PIN<br/>Edit Fixed dialing phone bo<br/>access to the "FD" phone to<br/>access to the "FD" phone to<br/>access to the "FD" phone to</new<br></err> |

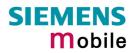

| Example 1 | To change PIN2:<br>AT+CPWD="P2","0000","8888"                                                                                                    | (where "0000" = old PIN2 and "8888"<br>= new PIN2)                                                                                                    |
|-----------|----------------------------------------------------------------------------------------------------|----------------------------------------------------------------------------------------------------|
| Example 2 | To unblock a disabled PIN2.<br>AT+CPIN2?<br>+CPIN2: SIM PUK2<br>OK                                                                                                    |                                                                                                    |
|           | AT+CPWD="P2","11223344","8888"                                                                                                    | (where "11223344" = PUK2 and "8888" = new PIN2).                                                                                                    |
| Example 3 | To write to "FD" phone book:.<br>AT+CPBS="FD"<br>OK<br>AT+CPBW=2, "+493012345678", 145, "Cl<br>+CME ERROR: SIM PIN2 required<br>or, in numeric format: +CME Error 17<br>AT+CPIN2=8888<br>OK<br>AT+CPBW=2, "+493012345678", 145, "Cl<br>OK | Access is denied due to missing<br>PIN2 authentication. The error code<br>appears, for example, when PIN2<br>has not been entered at all, or after<br>PIN2 validation has expired. |

# 4.37 AT+CPUC Price per unit and currency table

| Test command                                                              | Response                                                                                                    |
|---------------------------------------------------------------------------|----------------------------------------------------------------------------------------------------|
| AT+CPUC=?                                                                 | ОК                                                                                                    |
| Read command                                                              | Response                                                                                                    |
| AT+CPUC?                                                                  | Read command returns the current parameters of PUC.                                                                                                    |
|                                                                           | +CPUC: <currency>, <ppu> OK</ppu></currency>                                                                                                    |
|                                                                           | If error is related to ME functionality:                                                                                                    |
|                                                                           | +CME ERROR: <err></err>                                                                                                    |
|                                                                           | Parameter                                                                                                    |
|                                                                           | See write command                                                                                                    |
| Write command                                                             | Response                                                                                                    |
| AT+CPUC= <curr<br>ency&gt;,<ppu>[,<br/><passwd>]</passwd></ppu></curr<br> | Write command sets the parameters of Advice of Charge related price per unit<br>and currency table. SIM PIN2 is usually required to set the parameters.<br>If error is related to ME functionality:<br>+CME ERROR: <err></err> |
|                                                                           | Parameter                                                                                                    |

|                        | <currency></currency>                                                                                                    | string type; three-character currency code (e.g. "GBP", "EUR");<br>character set as specified with AT+CSCS. If the currency name is<br>longer than three characters, all characters will be cut off after the<br>third position. Before they are written to the SIM Card, these char-<br>acters are converted to the standard GSM alphabet.                                                                                                    |  |
|------------------------|----------------------------------------------------------------------------------------------------|----------------------------------------------------------------------------------------------------|--|
|                        | <ppu></ppu>                                                                                                    | string type; price per unit; dot is used as a decimal separator (e.g. "2.66"). The length is limited to 20 characters. If the string length is exceeded, the command is terminated with an error. This string may only contain digits and a dot. Leading zeros are removed from the string. The minimum and maximum value are determined by the structure of the SIM-PUCT file. The maximum price per unit value is 999 999 999.00. When successfully entered, this value is rounded to maximum accuracy. |  |
|                        |                                                                                                    | Note: Due to storage in mantisse (range 0-4095) and exponent (-7 to 7) it is possible that rounding errors occur.                                                                                                    |  |
|                        | <passwd></passwd>                                                                                                    | string type; SIM PIN2. String parameter which can contain any combination of characters. The maximum string length is limited to 8 characters. If this value is exceeded, the command terminates with an error message. If the PIN2 is incorrect, a CME error (+CME ERROR: incorrect password) is output.                                                                                                    |  |
| Reference<br>GSM 07.07 | Note                                                                                                    | 501                                                                                                    |  |
| Examples               | To change cu                                                                                                    | urrency and/or price per unit you have two ways:                                                                                                    |  |
|                        |                                                                                                    |                                                                                                    |  |
|                        |                                                                                                    | er PIN2 along with the AT+CPUC command.                                                                                                    |  |
|                        | AT+CPUC="E<br>ok                                                                                                    | EUR", "0.10", "8888" (where "8888" = PIN2)                                                                                                    |  |
|                        | Alternatively, you can first use the AT+CPIN2 command to enter PIN2. When you execute the AT+CPUC command, subsequently, take into account that PIN2 authentication expires after 300ms (see notes in Chapter 4.36 ).<br>AT+CPUC="EUR", "0.10" |                                                                                                    |  |
|                        | Ok                                                                                                    | Successful.                                                                                                    |  |
|                        |                                                                                                    |                                                                                                    |  |
|                        |                                                                                                    | EUR", "0.10"<br>R: SIM PIN2 required or, in numeric format: +CME Error 17<br>Attempt not successful. PIN2 au-<br>thentication has expired.                                                                                                    |  |

#### 4.38 AT+CPWD Change password

#### Use this command when you want to

- change PIN1 or PIN2,
- change the password supplied from your provider for call barring,
- set individual phone security passwords,
- enter the unblocking key (e.g. PUK. PUK2, Master Phone Code) to restore a disabled password.

See Chapters 4.21 and 7.15 for more information on the various lock features. The AT^SPWD command is a Siemens defined command equivalent to AT+CPWD. See Chapter 7.42.

| Test command                                            | Response                                                                                                    |  |  |
|---------------------------------------------------------|----------------------------------------------------------------------------------------------------|--|--|
| AT+CPWD=?                                               | TA returns a list of pairs which represent the available facilities and the maximum length of the associated password.<br>+CPWD: (list of supported ( <fac>, <pwdlength>s) OK</pwdlength></fac> |  |  |
|                                                         | If error is related to ME functionality:<br>+CME ERROR: <err><br/>Parameter</err>                                                                                                    |  |  |
|                                                         |                                                                                                    |  |  |
|                                                         | Parameter <fac> see execute command</fac>                                                                                                    |  |  |
|                                                         | <pre><pre>see execute command <pwdlength> integer max. length of password</pwdlength></pre></pre>                                                                                               |  |  |
|                                                         |                                                                                                    |  |  |
| Execute command                                         | Response                                                                                                    |  |  |
| AT+CPWD =                                               | TA sets a new password for the facility lock function.                                                                                                    |  |  |
| <fac>, [<oldpwd>],<br/><newpwd></newpwd></oldpwd></fac> | OK                                                                                                    |  |  |
|                                                         | If error is related to ME functionality:                                                                                                    |  |  |
|                                                         | +CME ERROR: <err></err>                                                                                                    |  |  |
|                                                         |                                                                                                    |  |  |
|                                                         | Parameter                                                                                                    |  |  |
|                                                         | <fac> Phone security locks:<br/>"SC" SIM (lock SIM card). SIM asks SIM PIN1 when ME is switched</fac>                                                                                           |  |  |
|                                                         | on and when this lock command is issued.                                                                                                    |  |  |
|                                                         | <ul><li>"P2" SIM PIN2. Used to access the functions listed in Chapter 4.36.</li><li>"PS" Phone locked to SIM (device code). Password is user defined</li></ul>                                  |  |  |
|                                                         | and must be set before the "PS" lock can be activated with                                                                                                    |  |  |
|                                                         | AT+CLCK or AT^SLCK.                                                                                                    |  |  |
|                                                         | Note: SIM PIN1 and SIM PIN2 are each assigned a PUK to unblock a disabled PIN.                                                                                                    |  |  |
|                                                         | The "PS" password, however, is never associated with a PUK. If                                                                                                    |  |  |
|                                                         | it is incorrectly entered three times, the Master Phone Code is required. See Chapter 4.35.1                                                                                                    |  |  |
|                                                         | Factory set SIM locks:                                                                                                    |  |  |
|                                                         | "PF" Lock Phone to the very first SIM card                                                                                                    |  |  |
|                                                         | "PN" Network Personalisation                                                                                                    |  |  |
|                                                         | "PU" Network-subset Personalisation<br>"PP" Service-Provider Personalisation                                                                                                    |  |  |
|                                                         | "PC" Corporate Personalisation                                                                                                    |  |  |
|                                                         | Note: Typical examples of factory set locks are prepaid phones or net-                                                                                                    |  |  |
|                                                         | work locks (e.g. if the operation of a mobile is restricted to a spe-<br>cific provider or operator). The locks can only be set by the                                                          |  |  |
|                                                         | manufacturer of the TC35i modules and need to be agreed upon                                                                                                    |  |  |
|                                                         |                                                                                                    |  |  |

|                        |                                                                                                    | tor etc. on the one side and t<br>For details contact your local<br>The client should be aware t                                                                                                    | hat each of these lock types can<br>ciated password is available. See                                                       |
|------------------------|----------------------------------------------------------------------------------------------------|----------------------------------------------------------------------------------------------------|----------------------------------------------------------------------------------------------------|
|                        | Supple<br>"AO"<br>"OI"<br>"OX"<br>"AI"<br>"IR"<br>"AB"<br>"AG"<br>"AC"<br>Note:                                                                                                    | BOIC (Bar Outgoing Interna<br>BOIC-exHC (Bar Outgoing I<br>Country)<br>BAIC (Bar All Incoming Calls<br>BIC-Roam (Bar Incoming Ca<br>country)<br>All Barring services<br>All outGoing barring services<br>All inComing barring services<br>All inComing barring services<br>The availability of the Supple<br>network. To benefit from call<br>to subscribe them, though a<br>may be included in the basic<br>tected by a password supplie<br>Usually there is <u>one</u> passwor<br>options. For details contact y | Ils)<br>tional Calls)<br>nternational Calls except to Home<br>;)<br>Ills when Roaming outside the home                      |
|                        | <oldpwd></oldpwd>                                                                                                    | Password specified for the fa<br>Can be ignored if no old past<br>Take into account that a past                                                                                                    | acility.<br>sword was allocated to the facility.<br>sword may have already been set<br>e is subject to a password issued by |
|                        | <newpwd></newpwd>                                                                                                    | New password. Mandatory, i (such as PUK1, PUK2, Mast                                                                                                    | f <oldpwd> was an unblocking key<br/>er Phone Code).</oldpwd>                                                               |
|                        | <fac>.<br/>AT+CI<br/>If <fac<br>the 8-c<br/>If <fac<br>the 8-c<br/>If <fac<br>If <fac< td=""><td>The maximum length can be<br/>PWD=?.<br/>&gt; = "SC": SIM PIN comprising<br/>digit SIM PUK is required.<br/>&gt; = "P2": SIM PIN2 comprisin<br/>digit SIM PUK2 is required.<br/>&gt; = "PS": User defined 4-digit<br/>digit Master Phone Code is re<br/>&gt; = "AO""AC" (call barring)</td><td>4-digit network password.</td></fac<></fac<br></fac<br></fac<br></fac> | The maximum length can be<br>PWD=?.<br>> = "SC": SIM PIN comprising<br>digit SIM PUK is required.<br>> = "P2": SIM PIN2 comprisin<br>digit SIM PUK2 is required.<br>> = "PS": User defined 4-digit<br>digit Master Phone Code is re<br>> = "AO""AC" (call barring)                                                                                                    | 4-digit network password.                                                                                                   |
| Reference<br>GSM 07.07 | Note                                                                                                    |                                                                                                    |                                                                                                    |
| Example 1              | To change PII<br>AT+CPWD="P                                                                                                    | <b>\2</b> :<br>2″ ,″0000″ ,″8888″                                                                                                    | (where "0000" = old PIN2 and<br>"8888" = new PIN2)                                                                          |

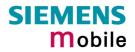

| Example 2 | To set password used to enable or disable barring of all outgoing calls:<br>AT+CPWD="ao", "0000", "3333"   |                                                                                                    |
|-----------|----------------------------------------------------------------------------------------------------|----------------------------------------------------------------------------------------------------|
| Example 3 | To change the "PS" lock password, using t<br>AT+CPWD="PS","1111","2222"                                    | he correct old password:<br>(where 1111 = old "PS" password<br>and 2222 = new password)                                                                                                    |
|           | To specify a new "PS" lock password, after<br>after three failed attempts to enter the past<br>available): |                                                                                                    |
|           | AT+CPWD="PS","12345678","1111"                                                                             | (where 12345678 is the Master<br>Phone Code and 1111 is the new<br>password. You may also use<br><newpwd> to restore the former<br/>disabled password). This operation<br/>deactivates the present phone lock<br/>and sets a new one. See also<br/>Chapter 4.35.1.</newpwd> |
|           | Alternatively, without giving a new passwor                                                                | rd:                                                                                                    |
|           | AT+CPWD="PS","12345678"                                                                                    | Deactivates the present phone lock.                                                                                                    |
|           | AT+CPWD="PS","12345678"                                                                                    |                                                                                                    |

| 4.39 AT+CR Se                         | ervice reporting control                                                                                                    |
|---------------------------------------|----------------------------------------------------------------------------------------------------|
| Test command<br>AT+CR=?               | Response<br>+CR: (list of supported <mode>s) OK<br/>Parameter<br/>See write command</mode>                                                                                                    |
| Read command<br>AT+CR?                | Response<br>+CR: <mode> OK<br/>Parameter<br/>See write command</mode>                                                                                                    |
| Write command<br>AT+CR= <mode></mode> | Response         Configures the TA whether or not to transmit an intermediate result code +CR: <serv> to TE when a call is being set up.         OK         Parameter         <mode> 0 disable         1 enable         The selected mode can be stored to the user profile (AT&amp;W) and reset to its factory default (AT&amp;F).         Intermediate result code         If enabled, an intermediate result code is transmitted at the point during connect negotiation when the TA has determined the speed and quality of service to be used, before any error control or data compression reports are transmitted, and before any final result code (e.g. CONNECT) appears.         +CR:<serv>         Parameter         <serv> REL ASYNC       asynchronous non-transparent</serv></serv></mode></serv> |
| Reference<br>GSM 07.07                | <ul> <li>Note</li> <li>The PLMN influences the second air interface (to the terminator), therefore another mode may be established from the network.</li> <li>PIN is required for the Write command only.</li> </ul>                                                                                                    |

|                  | Sat Callular Basult Cadaa f                                                 | or incoming call indication                      |  |
|------------------|-----------------------------------------------------------------------------|--------------------------------------------------|--|
|                  | Set Cellular Result Codes f                                                 | or incoming call indication                      |  |
| Test command     | Response<br>+CRC: (list of supported <mode>s) OK</mode>                     |                                                  |  |
| AT+CRC=?         | Parameter                                                                   | 5) OK                                            |  |
|                  | See write command                                                           |                                                  |  |
|                  | See while command                                                           |                                                  |  |
| Read command     | Response                                                                    |                                                  |  |
| AT+CRC?          | +CRC: <mode> OK</mode>                                                      |                                                  |  |
|                  | Parameter                                                                   |                                                  |  |
|                  | See write command                                                           |                                                  |  |
| Write command    | Response                                                                    |                                                  |  |
| AT+CRC=          | Specifies whether or not to use the                                         | e extended format of incoming call indication.   |  |
| [ <mode>]</mode> | ОК                                                                          |                                                  |  |
|                  | Parameters                                                                  | mat S.C.                                         |  |
|                  | <mode> 0 disable extended for</mode>                                        | mat                                              |  |
|                  |                                                                             |                                                  |  |
|                  |                                                                             |                                                  |  |
|                  | The selected mode can be stored to the user profile (AT&W) and reset to its |                                                  |  |
|                  | factory default (AT&F).                                                     |                                                  |  |
|                  | Unsolicited result code                                                     |                                                  |  |
|                  |                                                                             | t code +CRING: <type> replaces the normal</type> |  |
|                  | RING code to indicate the incoming call and the type of the call.           |                                                  |  |
|                  | *                                                                           |                                                  |  |
|                  | Parameter                                                                   |                                                  |  |
|                  |                                                                             | synchronous non-transparent                      |  |
|                  | FAX fa                                                                      | acsimile                                         |  |
|                  | VOICE v                                                                     | oice                                             |  |
| Reference        | Note                                                                        |                                                  |  |
| GSM 07.07        |                                                                             |                                                  |  |
|                  |                                                                             |                                                  |  |

| 4.41 AT+CREG              | Network                                                                                                    | reais                                                          | tration                                                                                                    |
|---------------------------|----------------------------------------------------------------------------------------------------|----------------------------------------------------------------|----------------------------------------------------------------------------------------------------|
| Test command              | Response<br>+CREG: (list of supported <n>s) OK</n>                                                                                                    |                                                                |                                                                                                    |
| AT+CREG=?                 | Parameter                                                                                                    |                                                                |                                                                                                    |
|                           | See write command                                                                                                    |                                                                |                                                                                                    |
| Read command<br>AT+CREG?  | ME returns the URC presentation mode <n> and an integer <stat> that shows<br/>the registration status of the ME. The location information elements <lac> and<br/><ci> are returned only when <n>=2 and ME is registered to the network.</n></ci></lac></stat></n> |                                                                |                                                                                                    |
|                           | Response<br>+CREG: <n<br>OK</n<br>                                                                                                    | >, <stat< td=""><td>t&gt;[,<lac>,<ci>]</ci></lac></td></stat<> | t>[, <lac>,<ci>]</ci></lac>                                                                                                    |
|                           |                                                                                                    |                                                                | rs which is related to ME functionality:<br>err> (for error text see Chapter 8.1.1. or set AT+CMEE=2)                                                                                                    |
| Write command<br>AT+CREG= | URCs are a                                                                                                    | vailabl                                                        | mmand to select the type of URC. There are two types of le, both explained below:                                                                                                    |
| [ <n>]</n>                | +CREG: <st<br>or<br/>+CREC: <st< td=""><td></td><td><n>=1.<br/>lac&gt;,<ci>) if <n>=2.</n></ci></n></td></st<></st<br>                                                                                                    |                                                                | <n>=1.<br/>lac&gt;,<ci>) if <n>=2.</n></ci></n>                                                                                                    |
|                           | TCREU, S                                                                                                    | lat-[,~                                                        |                                                                                                    |
|                           | Response<br>OK                                                                                                    | N                                                              |                                                                                                    |
|                           |                                                                                                    |                                                                | rs which is related to ME functionality:                                                                                                    |
|                           | +CME ERR                                                                                                    | OR: <                                                          |                                                                                                    |
|                           | <err></err>                                                                                                    | 256                                                            | If $ = 0$ : Attempt to set once again $=0$ causes error<br>code 256.<br>If $ > 0$ : Attempt to activate a URC mode that is already                                                                                              |
|                           |                                                                                                    |                                                                | active is acknowledged with OK.                                                                                                    |
|                           | Parameter                                                                                                    |                                                                |                                                                                                    |
|                           | <n></n>                                                                                                    | <u>0</u>                                                       | disable URCs                                                                                                    |
|                           |                                                                                                    | 1                                                              | enable URC +CREG: <stat> to report status change of net-<br/>work registration</stat>                                                                                                    |
|                           |                                                                                                    | 2                                                              | enable URC +CREG: <stat>[,<lac>,<ci>] to report status<br/>change of network registration including location informa-<br/>tion. Please note that optional parameters will not be dis-<br/>played during call.</ci></lac></stat> |
|                           | <stat></stat>                                                                                                    | 0                                                              | not registered, ME is currently not searching for new opera-<br>tor                                                                                                    |
|                           |                                                                                                    | 1                                                              | registered, home network                                                                                                    |
|                           |                                                                                                    | 2                                                              | not registered, but ME is currently searching for a new op-<br>erator                                                                                                    |
|                           |                                                                                                    | 3                                                              | registration denied                                                                                                    |
|                           |                                                                                                    | 4                                                              | unknown                                                                                                    |
|                           |                                                                                                    | 5                                                              | registered, roaming                                                                                                    |
|                           | <lac></lac>                                                                                                    |                                                                | y type; two byte location area code in hexadecimal format<br>"00C3" equals 193 in decimal)                                                                                                    |
|                           | <ci></ci>                                                                                                    | string                                                         | y type; two byte cell ID in hexadecimal format                                                                                                    |

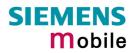

|                        | Unsolicited result code<br>If <n>=1 and there is a change in the ME network registration status:<br/>+CREG: <stat><br/>If <n>=2 and there is a change in the ME network registration status or a<br/>change of the network cell:<br/>+CREG: <stat>[,<lac>,<ci>]</ci></lac></stat></n></stat></n> |                                                                                                    |
|------------------------|----------------------------------------------------------------------------------------------------|----------------------------------------------------------------------------------------------------|
| Reference<br>GSM 07.07 | Note<br>Optional parameters will not be                                                                                                    | e displayed during a call.                                                                                                    |
| Example                | AT+CREG=2<br>OK<br>AT+COPS=0<br>OK<br>+CREG: 2<br>+CREG: 1,"0145","291A"                                                                                                    | Activates extended URC mode.<br>Forces ME to automatically search network<br>operator.<br>URC reports that ME is currently searching.<br>URC reports that operator has been found. |
|                        | NNN.Ser                                                                                                    |                                                                                                    |

| 4.42 AT+CRLP<br>data call                                                                 | Select radio link protocol param. for orig. non-transparent                                                                                                    |  |
|-------------------------------------------------------------------------------------------|----------------------------------------------------------------------------------------------------|--|
| Test command<br>AT+CRLP=?                                                                 | Response<br>TA returns values supported by the TA as a compound value.<br>+CRLP: (list of supported <iws>s), (list of supported <mws>s), (list of supported<br/><t1>s), (list of supported <n2>s)<br/>OK<br/>Parameter<br/>See write command</n2></t1></mws></iws>                                                                                                    |  |
| Read command<br>AT+CRLP?                                                                  | Response<br>TA returns current settings for the supported RLP version 0.<br>+CRLP: <iws>,<mws>,<t1>,<n2>[,<verx>]<br/>OK<br/>Parameter<br/>See write command</verx></n2></t1></mws></iws>                                                                                                    |  |
| Write command<br>AT+CRLP= [ <iws><br/>[,<mws> [,<t1><br/>[,<n2>]]]]</n2></t1></mws></iws> | Response         TA sets radio link protocol (RLP) parameters used when non-transparent data calls are originated.         OK         Parameter <iws>       0-61         Interworking window size (IWF to MS)         <mws>       0-61         Mobile window size (MS to IWF)         <t1>       48-78-255         Acknowledgement timer (T1 in 10 ms units)         <n2>       1-6-255         Re-transmission attempts N2         <verx>       0         RLP version number in integer format; when version indication is not present it shall equal 0.</verx></n2></t1></mws></iws> |  |
| Reference<br>GSM 07.07                                                                    | <ul> <li>Note</li> <li>RLP version 0: single-link basic version;</li> <li>RLP version 1: single-link extended version (e.g. extended by data compression);</li> <li>RLP version 2: multi-link version.</li> <li>Compression and multi-link are not supported.</li> </ul>                                                                                                    |  |

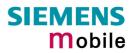

| 4.43 AT+CRSM                                                                                                    | Restricted SIM acc                                                                                                    | ess                                                                                                    |  |
|----------------------------------------------------------------------------------------------------|----------------------------------------------------------------------------------------------------|----------------------------------------------------------------------------------------------------|--|
| Test command                                                                                                    | Response                                                                                                    |                                                                                                    |  |
| AT+CRSM=?                                                                                                    | ОК                                                                                                    |                                                                                                    |  |
| Write command<br>AT+CRSM= <com<br>mand&gt;[,<fileid><br/>[,<p1>,<p2>,<p3><br/>[,<data>]]]</data></p3></p2></p1></fileid></com<br> | By using this command the TE has access to the SIM database. SIM access is restricted to the commands which are listed below.<br>As response to the command the ME sends the current SIM information parameters and response data. ME error result code +CME ERROR may be returned if the command cannot be passed to the SIM, e.g. if the SIM is not inserted. However, errors related to SIM data are reported in <sw1> and <sw2> parameters as defined in GSM 11.11.<br/>This command requires PIN authentication. However, using <command/> READ BINARY and <command/> READ RECORD is possible before PIN authentication and if the SIM is blocked (after three failed PIN authentication attempts) to access the contents of the following Elementary Files: <math>EF_{ICCID}</math> (2FE2h, ICC Identification), <math>EF_{ELP}</math> (2F05h, Extended language preference), <math>EF_{AD}</math> (6FADh, Administrative data), <math>EF_{Phase}</math> (6FAEh, Phase Identification) and <math>EF_{ECC}</math> (6FB7h, Emergency call codes).</sw2></sw1> |                                                                                                    |  |
|                                                                                                    | Response                                                                                                    | 251                                                                                                    |  |
|                                                                                                    | +CRSM: <sw1>, <sw2> [</sw2></sw1>                                                                                                    | <response>]</response>                                                                                                    |  |
|                                                                                                    | OK / ERROR / +CME E                                                                                                    |                                                                                                    |  |
|                                                                                                    | Parameter                                                                                                    |                                                                                                    |  |
|                                                                                                    | <command/>                                                                                                    | 176 READ BINARY                                                                                                    |  |
|                                                                                                    |                                                                                                    | 178 READ RECORD<br>192 GET RESPONSE                                                                                                    |  |
|                                                                                                    |                                                                                                    | 214 UPDATE BINARY                                                                                                    |  |
|                                                                                                    |                                                                                                    | 220 UPDATE RECORD                                                                                                    |  |
|                                                                                                    |                                                                                                    | 242 STATUS                                                                                                    |  |
|                                                                                                    | All other values are rese                                                                                                    | rved; refer to GSM 11.11.                                                                                                    |  |
|                                                                                                    | <fileid></fileid>                                                                                                    | Integer type; this is the identifier for an elementary                                                                                                    |  |
|                                                                                                    |                                                                                                    | data file on SIM. Mandatory for every command ex-<br>cept STATUS                                                                                                    |  |
|                                                                                                    | <p1>,<p2>,<p3></p3></p2></p1>                                                                                                    | Integer type, range 0 - 255 parameters to be passed on by the ME to the SIM; refer to GSM 11.11.                                                                                                    |  |
|                                                                                                    | <data></data>                                                                                                    | Information which shall be written to the SIM (hexa-<br>decimal character format)                                                                                                    |  |
|                                                                                                    | <sw1>, <sw2></sw2></sw1>                                                                                                    | Integer type, range 0 - 255<br>status information from the SIM about the execution<br>of the actual command. These parameters are deliv-<br>ered to the TE in both cases, on successful or failed<br>execution of the command; refer to GSM 11.11. |  |
|                                                                                                    | <response></response>                                                                                                    | Response of a successful completion of the command previously issued (hexadecimal character format)                                                                                                    |  |
| Reference                                                                                                    | Note                                                                                                    |                                                                                                    |  |
| GSM 07.07<br>GSM 11.11                                                                                                    |                                                                                                    |                                                                                                    |  |

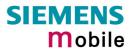

| 4.44 AT+CSCS S                              | et TE character set                                                                                                    |
|---------------------------------------------|----------------------------------------------------------------------------------------------------|
| Test command<br>AT+CSCS=?                   | Response<br>+CSCS: (list of supported <chset>s)<br/>OK</chset>                                                                                                    |
| Read command<br>AT+CSCS?                    | Response<br>+CSCS: <chset><br/>OK</chset>                                                                                                    |
| Write command<br>AT+CSCS=[ <chset>]</chset> | Response<br>Write command informs TA which character set <chset> is used by the TE.<br/>TA is then able to convert character strings correctly between TE and ME<br/>character sets.<br/>OK</chset>                                                                                                    |
|                                             | <ul> <li>Parameters</li> <li><chset>:</chset></li> <li>"GSM" GSM default alphabet (GSM 03.38 subclause 6.2.1);<br/>Note: This setting may cause software flow control problems since the codes used to stop and resume data flow (XOFF = decimal 19, (XON = decimal 17) are interpreted as normal characters.</li> <li>"UCS2" 16-bit universal multiple-octet coded character set (ISO/IEC10646 [32]); UCS2 character strings are converted to hexadecimal numbers from 0000 to FFFF; e.g. "004100620063" equals three 16-bit characters with decimal values 65, 98 and 99, \$(AT R97)\$</li> </ul> |
| Reference<br>GSM 07.07                      | <ul> <li>Note</li> <li>Also see chapter 1.5 ("Supported character sets").</li> <li>When TA-TE interface is set to 8-bit operation and used TE alphabet is 7-bit, the highest bit will be set to zero.</li> </ul>                                                                                                    |

## 4.45 AT+CSNS Single Numbering Scheme

The AT+CSNS command enables the ME to accept incoming calls when no bearer capability information is provided with the call, e.g. single numbering scheme calls or calls originitating from analog devices.

The command must be set before the call comes. By default, when you do not modify the settings, all calls received without bearer element are assumed to be voice.

| Test command             | Response                                           |              |                                                                                                 |
|--------------------------|----------------------------------------------------|--------------|-------------------------------------------------------------------------------------------------|
| AT+CSNS=?                | +CSNS: (list c                                     | of supported | d <mode>s)</mode>                                                                               |
|                          | OK                                                 |              |                                                                                                 |
|                          |                                                    |              |                                                                                                 |
| Read command             | Response                                           |              |                                                                                                 |
| AT+CSNS?                 | +CSNS: <mod< td=""><td>le&gt;</td><td></td></mod<> | le>          |                                                                                                 |
|                          | OK                                                 |              | 0                                                                                               |
| Write command            | Response                                           |              |                                                                                                 |
| AT+CSNS=[ <mode>]</mode> | Write comma                                        | nd           | ms.v.                                                                                           |
|                          | OK                                                 |              | 1 GIV                                                                                           |
|                          | Parameters <pre><mode>:</mode></pre>               |              | 03                                                                                              |
|                          | <iiioue>:</iiioue>                                 | Voice        | Each call received without bearer element is as-                                                |
|                          | <u>U</u>                                           | Voice        | sumed to be speech.                                                                             |
|                          | 10                                                 | 1            |                                                                                                 |
|                          | N2                                                 | Fax          | Each call received without bearer element is as-                                                |
| •                        | N°-                                                | 1 ux         | sumed to be an incoming fax.                                                                    |
|                          | ~                                                  |              |                                                                                                 |
|                          | 4                                                  | Data         | Each call received without bearer element is as-                                                |
|                          |                                                    |              | sumed to be a data call.                                                                        |
|                          |                                                    |              | Please take into account that the bearer service                                                |
|                          |                                                    |              | parameters set with AT+CBST apply to all data calls including those received without bearer ca- |
|                          |                                                    |              | pability. To avoid conflicts see Chapter 4.5.                                                   |
|                          |                                                    |              |                                                                                                 |
|                          |                                                    |              |                                                                                                 |
| Reference                | Note                                               |              |                                                                                                 |
| GSM 07.07                |                                                    |              | natically saved when you power down the GSM en-                                                 |
|                          | •                                                  |              | ovided that PIN authentication has been done. This                                              |
|                          | value will be I                                    | estored wit  | en PIN authentication is done again.                                                            |
|                          |                                                    |              |                                                                                                 |

| 4.46 AT+CSQ 3             | Signal qua                                                                                                    | ality                                                                                                    |                                                                                                    |
|---------------------------|----------------------------------------------------------------------------------------------------|----------------------------------------------------------------------------------------------------|----------------------------------------------------------------------------------------------------|
| Test command<br>AT+CSQ=?  | Parameter                                                                                                    | of supported <rssi><br/>e command</rssi>                                                                  | s), (list of supported <ber>) OK</ber>                                                                                                    |
| Execute command<br>AT+CSQ | Response<br>TA returns received signal strength indication <rssi> and channel bit error rate<br/><ber> from the ME.<br/>+CSQ: <rssi>, <ber> OK</ber></rssi></ber></rssi> |                                                                                                    |                                                                                                    |
|                           | Parameter<br><rssi></rssi>                                                                                                    | Receive level:<br>0<br>1<br>230<br>31<br>99<br>Bit error rate:<br>07                                      | -113 dBm or less<br>-111 dBm<br>-10953 dBm<br>-51 dBm or greater<br>not known or not detectable<br>as RXQUAL values in the table in GSM 05.08<br>section 8.2.4.                                                                                                    |
| Reference<br>GSM 07.07    | AT+CLCK,                                                                                                    | obtain realistic val<br>determined. In this<br>depending on the<br>g network related<br>users are advised | not known or not detectable.<br>rror rate there must be a call in progress to<br>lues. If no call is set up, there is no BER to be<br>s case the indicated value may be 0 or 99,<br>SIM card.<br>commands such as AT+CCWA, AT+CCFC,<br>to wait 3s before entering AT+CQS. This is rec-<br>t any network access required for the preceding |
|                           |                                                                                                    | has finished.                                                                                             | any network access required for the preceding                                                                                                    |

| 4.47 AT+CSSN S             | upplementary                                                                                  | service notifications                                                                                                    |
|----------------------------|-----------------------------------------------------------------------------------------------|----------------------------------------------------------------------------------------------------|
| Test command<br>AT+CSSN=?  | Response<br>+CSSN: (list of supported <n>s), (list of supported <m>s)OK<br/>Parameter</m></n> |                                                                                                    |
|                            | < <b>n</b> > 0                                                                                | Suppresses the +CSSI messages                                                                                                    |
|                            | 1                                                                                             | Activates the +CSSI messages                                                                                                    |
|                            | <m> 0</m>                                                                                     | Suppresses the +CSSU messages                                                                                                    |
|                            | 1                                                                                             | Activates the +CSSU messages                                                                                                    |
| Read command               | Response                                                                                      |                                                                                                    |
| AT+CSSN?                   | +CSSN: <n>,<m></m></n>                                                                        | ОК                                                                                                    |
|                            | Parameter                                                                                     |                                                                                                    |
|                            |                                                                                               | Test command                                                                                                    |
|                            | <m> See</m>                                                                                   | Test command<br>Test command                                                                                                    |
| Write command              | Response                                                                                      |                                                                                                    |
| AT+CSSN= <n>[,<m>]</m></n> | ОК                                                                                            | 25                                                                                                    |
|                            |                                                                                               |                                                                                                    |
|                            | Parameter                                                                                     | GC'                                                                                                    |
|                            |                                                                                               | read command                                                                                                    |
|                            | <m> See</m>                                                                                   | read command                                                                                                    |
|                            | Unexpected message                                                                            | 3                                                                                                    |
|                            | +CSSI: <code1></code1>                                                                        | When <n>=1 and a supplementary service notification is<br/>received after a mobile originated call setup, intermediate<br/>result code +CSSI: <code1> is sent to TE before any<br/>other MO call setup result codes</code1></n> |
|                            | +CSSU: <code2></code2>                                                                        | When $=1$ and a supplementary service notification is<br>received during a mobile terminated call setup or during<br>a call, unsolicited result code +CSSU: code2>is sent to<br>TE.                                             |
|                            | Parameter                                                                                     |                                                                                                    |
|                            | <code1> Inter</code1>                                                                         | rmediate result code                                                                                                    |
|                            | 3                                                                                             | Waiting call is pending                                                                                                    |
|                            | <code2> Unse</code2>                                                                          | olicited result code                                                                                                    |
|                            | 0                                                                                             | The incoming call is a forwarded call.                                                                                                    |
|                            | 5                                                                                             | Held call was terminated                                                                                                    |
| Reference                  | Note                                                                                          |                                                                                                    |
| GSM 07.07                  | The URCs will be                                                                              | e displayed only if the call concerned is a voice call.                                                                                                    |

| 4.48 AT+CUSD                                                      | Unstructure                                                                                                    | ed supplementary service data                                                                                                    |
|-------------------------------------------------------------------|----------------------------------------------------------------------------------------------------|----------------------------------------------------------------------------------------------------|
| Test command<br>AT+CUSD=?                                         | Parameter<br>See write con                                                                                                    | of supported <n>s) OK<br/>nmand</n>                                                                                                    |
| Read command<br>AT+ CUSD?                                         | +CUSD: <n></n>                                                                                                    | ted to ME functionality:                                                                                                    |
| Write command<br>AT+ CUSD=<br><n>[,<str>[,<dcs>]]</dcs></str></n> | GSM 02.90. I<br>rameter <n> i<br/>code (USSD<br/>+CUSD:<m>[<br/>When <str><br/>string to a ne<br/>USSD string<br/>result code.<br/>The interaction<br/>supplementar<br/>Parameter<br/><n> (<br/><str> s<br/><str> s<br/><str<br><s<br><str> s<br/><str> s<br/><str<br>s<br/><str> s<br/><str> s<br/><str<br>s<br/><str<br>s<br/><str> s<br/><str> s<br/><str> s<br/><str> s<br/><str> s<br/><str> s<br/><str> s</str></str></str></str></str></str></str></str<br></str<br></str></str<br></str></str></s<br></str<br></str></str></n></str></m></n> | <ul> <li>enable the result code presentation in the TA</li> <li>cancel session (not applicable to read command response)</li> <li>string type USSD-string (when <str> parameter is not given, network is not interrogated).</str></li> <li>f <dcs> indicates that GSM 03.38 default alphabet is used ME/TA converts GSM alphabet into current TE character set according to rules of GSM 07.05 Annex A.</dcs></li> <li>GSM 03.38 Cell Broadcast Data Coding Scheme in integer fornat (default 15)</li> <li>no further user action required (network initiated USSD-Notify, or no further information needed after mobile initiated operation)</li> <li>further user action required (network initiated USSD-Notify, or further information needed after mobile initiated operation)</li> <li>USSD terminated by network</li> </ul> |
| Reference                                                         | +CME ERRO                                                                                                    | R: <err></err>                                                                                                    |
| GSM 07.07                                                         | <ul><li>For the wr</li><li>On an uns</li></ul>                                                                                                    | ite command $=15$ is supported only.<br>colicited result code with parameter $=1$ a '> ' is given for fur-<br>action. The user action is finished with a $$ or aborted with                                                                                                    |

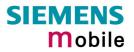

| 4.49 AT+VTD= <n> Tone duration</n>                |                                                                                                    |  |
|---------------------------------------------------|----------------------------------------------------------------------------------------------------|--|
| Test command<br>AT+VTD=?                          | This command refers to an integer <duration> that defines the length of tones transmitted with the +VTS command.</duration> |  |
|                                                   | Response<br>+VTD (list of supported <duration>s) OK</duration>                                                              |  |
|                                                   | Parameter                                                                                                    |  |
|                                                   | See write command                                                                                                    |  |
| Read command                                      | Response                                                                                                    |  |
| AT+VTD?                                           | <duration> OK Parameter</duration>                                                                                          |  |
|                                                   | See write command                                                                                                    |  |
|                                                   | Cee write command                                                                                                    |  |
| Write command<br>AT+VTD=<br><duration></duration> | Response<br>OK                                                                                                    |  |
|                                                   | Parameter                                                                                                    |  |
|                                                   | <ul> <li><duration> <u>1</u>-255 duration of the tone in 1/10 second</duration></li> </ul>                                  |  |
| Reference                                         | Note                                                                                                    |  |
| GSM 07.07                                         |                                                                                                    |  |
|                                                   |                                                                                                    |  |

| 4.50 AT+VTS DTMF and                          | tone generation ( <tone> in {0-9, *, #, A, B, C, D})</tone>                                                                                                    |
|-----------------------------------------------|----------------------------------------------------------------------------------------------------|
| Test command<br>AT+VTS=?                      | Response<br>+VTS: (list of supported <dtmf>s)[, (list of supported <duration>s)]<br/>OK<br/>Parameter<br/>See write command</duration></dtmf>                                                                                                    |
| Write command                                 | Response<br>The Write command is intended for sending one or more ASCII<br>characters which cause the MSC (Mobile Switching Center) to<br>transmit DTMF tones to a remote subscriber.                                                                                                    |
| 1.                                            | 1. Allows the user to send a sequence of DTMF tones with a dura-                                                                                                    |
| AT+VTS= <dtmf-string></dtmf-string>           | tion that was defined with the AT+VTD command.                                                                                                    |
| 2.                                            | <ul> <li>2. Allows the user to send a single DTMF tone. In this case, the duration can be indvidually determined during the call.</li> <li>OK</li> <li>If error is related to ME functionality:</li></ul>                                                                                                    |
| AT+VTS= <dtmf>[,<duration>]</duration></dtmf> | +CME ERROR: <err> <li>Parameter</li> <li><dtmfstring> String of ASCII characters in the set 0-9,#,*,A, B, C, D. Maximal length of the string is 29. The string must be enclosed in quotation marks ("").</dtmfstring></li> <li><dtmf> ASCII character in the set 0-9,#,*, A, B, C, D.</dtmf></li> <li><dtmf> 1-255 duration of a tone in 1/10 second (if not specified the current setting of AT+VTD is used, which is 1 upon switch-on.)</dtmf></li> </err> |
| Reference                                     | Note                                                                                                    |
| GSM 07.07                                     | The Write command can only be used during an active voice call.                                                                                                    |

| 4.51 AT+WS46 \$           | Select wireless network                         |
|---------------------------|-------------------------------------------------|
| Test command<br>AT+WS46=? | Response<br>(list of supported <n>s)<br/>OK</n> |
| Read command<br>AT+WS46?  | Response<br><n><br/>OK/ERROR/+CME ERROR</n>     |
|                           | Parameter<br><n> 12 GSM digital cellular</n>    |
| Write command             | Response                                        |
| AT+WS46=[ <n>]</n>        | OK/ERROR/+CME ERROR                             |
| Reference<br>GSM 07.07    | Note                                            |
|                           | Note                                            |

## 5 AT commands originating from GSM 07.05 for SMS

The SMS related AT Commands are according to the GSM 07.05 specification issued by ETSI (European Telecommunications Standards Institute).

| 5.1 AT+CMGC Send a                                                                                                    | n SMS command                                                                                                    |  |  |
|----------------------------------------------------------------------------------------------------|----------------------------------------------------------------------------------------------------|--|--|
| Test command                                                                                                    | Response                                                                                                    |  |  |
| AT+CMGC=?                                                                                                    | ОК                                                                                                    |  |  |
| Write command<br>if text mode (AT+CMGF=1):                                                                                             | Response<br>if text mode (+CMGF=1) and sending successful:                                                                                                    |  |  |
| AT+CMGC= <fo>,<ct>[,<pid><br/>[,<mn>[,<da>[,<toda>]]]]<cr></cr></toda></da></mn></pid></ct></fo>                                       | +CMGC: <mr>[,<scts>]</scts></mr>                                                                                                    |  |  |
| text is entered <ctrl-z esc=""></ctrl-z>                                                                                               | if sending fails:<br>+CMS ERROR: <err></err>                                                                                                    |  |  |
| Write command<br>if PDU mode (AT+CMGF=0):<br>AT+CMGC= <length><cr><br/>PDU is given <ctrl-z esc=""><br/>+CMGC=?</ctrl-z></cr></length> | Response         if PDU mode (+CMGF=0) and sending successful:         +CMGC: <mr>[,<ackpdu>]         if sending fails:         +CMS ERROR: <err>         Parameter         <length>Length of PDU         <pdu> See "AT+CMGL"         <mr>       Message reference         <fo> depending on the command or result code: first octet of GSM 03.40 SMS-DELIVER, SMS-SUBMIT (default 17), SMS- STATUS-REPORT, or SMS -COMMAND (default 2)</fo></mr></pdu></length></err></ackpdu></mr>                                                            |  |  |
|                                                                                                    | in integer format<br><ct> GSM 03.40 TP-Command-Type in integer format (default 0)<br/><pid> GSM 03.40 TP-Protocol-Identifier in integer format (default</pid></ct>                                                                                                    |  |  |
|                                                                                                    | 0)<br><toda> GSM 04.11 TP-Destination-Address Type-of-Address octet<br/>in integer format (when first character of <da> is + (IRA 43)<br/>default is 145, otherwise default is 129)</da></toda>                                                                                                    |  |  |
|                                                                                                    | <da> GSM 03.40 TP-Destination-Address Address-Value field in string format; BCD numbers (or GSM default alphabet characters) are converted into characters; type of address given by <toda></toda></da>                                                                                                    |  |  |
|                                                                                                    | <scts> GSM 03.40 TP-Service-Centre-Time-Stamp in time-string<br/>format (refer to <dt>)</dt></scts>                                                                                                    |  |  |
| Reference<br>GSM 07.05                                                                                                    | <ul> <li>Note</li> <li>After invoking the commands CMGW, CMGS, CMGC wait for the prompt "&gt;" before entering text or PDU. After the prompt a timer will be started to observe the input.</li> <li>At baudrates below 19200 bps it is recommended to use the line termination character only (refer to ATS3, default <cr>, Chapter 2.21) before entering the text/pdu. Use of the line termination character followed by the response formating character (refer to ATS4, default <lf>, Chapter 2.22) can cause problems.</lf></cr></li> </ul> |  |  |

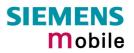

| 5.2 AT+CMGD                 | Delete SMS message                                                                                      |
|-----------------------------|----------------------------------------------------------------------------------------------------|
| Test command                | Response                                                                                                |
| AT+CMGD=?                   | ОК                                                                                                    |
|                             | Parameter                                                                                               |
| Execute command             | Response                                                                                                |
| AT+CMGD=<br><index></index> | TA deletes message from preferred message storage $$ location $$ .                                      |
|                             | ОК                                                                                                    |
|                             | If error is related to ME functionality:<br>+CMS ERROR <err></err>                                      |
|                             | Parameter                                                                                               |
|                             | <index> integer type; value in the range of location numbers supported by the associated memory</index> |
|                             | $\sim$                                                                                                  |
| Reference                   | Note                                                                                                    |
| GSM 07.05                   | If there is no SMS stored at the selected index, the response is OK too.                                |

|                                               | dSI                                                                                                    |
|-----------------------------------------------|----------------------------------------------------------------------------------------------------|
| 5.3 AT+CMGF                                   | Select SMS message format                                                                                                    |
| Test command<br>AT+CMGF=?                     | Response<br>+CMGF: (list of supported <mode>s) OK<br/>Parameter<br/>See write command</mode>                                                                                 |
| Read command<br>AT+CMGF?                      | Response<br>+CMGF: <mode> OK<br/>Parameter<br/>See write command</mode>                                                                                                    |
| Write command<br>AT+CMGF=<br>[ <mode>]</mode> | Response         The Write command specifies the input and output format of the short messages.         OK         Parameter <mode>       0         1       text mode</mode> |
| Reference<br>GSM 07.05                        | Note                                                                                                    |

| 5.4 AT+CMGL               | List SMS messages from preferred store                                                                                                    |
|---------------------------|----------------------------------------------------------------------------------------------------|
| Test command              | Response                                                                                                    |
| AT+CMGL=?                 | +CMGL: (list of supported <stat>s) OK</stat>                                                                                                    |
|                           | Parameter                                                                                                    |
|                           | See execute command                                                                                                    |
| Execute command           | Parameter                                                                                                    |
| AT+CMGL                   | 1) If text mode:                                                                                                    |
|                           | <stat> <u>"REC UNREAD"</u> Received unread messages (default)</stat>                                                                                                    |
| Write command             | "REC READ" Received read messages                                                                                                    |
| AT+CMGL=<br><stat></stat> | "STO UNSENT" Stored unsent messages                                                                                                    |
| -Sidi-                    | "STO SENT" Stored sent messages                                                                                                    |
|                           | "ALL" All messages                                                                                                    |
|                           | C                                                                                                    |
|                           | 2) If PDU mode:                                                                                                    |
|                           | <stat> 0 Received unread messages (default)</stat>                                                                                                    |
|                           | 1 Received read messages                                                                                                    |
|                           | 2 Stored unsent messages                                                                                                    |
|                           | 3 Stored sent messages                                                                                                    |
|                           | 4 All messages                                                                                                    |
|                           | - Air messages                                                                                                    |
|                           | Response                                                                                                    |
|                           | The write command returns messages with status value $<$ stat> from message storage $<$ mem1> to the TE. If status of the message is 'received unread', status in the storage changes to 'received read'.                                                                                                    |
|                           | The execute command is the same as the write command with the given de-<br>fault for <stat>.</stat>                                                                                                    |
|                           | Note: If the selected <mem1> can contain different types of SMs (e.g. SMS-<br/>DELIVERs, SMS- SUBMITs, SMS- STATUS-REPORTs and SMS-<br/>COMMANDs), the response may be a mix of the responses of different SM<br/>types. TE application can recognize the response format by examining the<br/>third response parameter.</mem1>                     |
|                           | Response                                                                                                    |
|                           | 1) If text mode (+CMGF=1) and command successful:                                                                                                    |
|                           | for SMS- SUBMITs and/or SMS-DELIVERs:<br>+CMGL: <index>,<stat>,<oa da="">,[<alpha>],[<scts>][,<tooa toda="">,<br/><length>]<cr><lf><data>[<cr><lf><br/>+CMCL: <index> <ctat> <da aa=""> [<alpha>] [<sets>][ <tooa toda="">,</tooa></sets></alpha></da></ctat></index></lf></cr></data></lf></cr></length></tooa></scts></alpha></oa></stat></index> |
|                           | +CMGL: <index>,<stat>,<da oa="">,[<alpha>],[<scts>][,<tooa toda="">,<br/><length>]<cr><lf><data>[]] OK</data></lf></cr></length></tooa></scts></alpha></da></stat></index>                                                                                                    |
|                           | for SMS-STATUS-REPORTs:<br>+CMGL: <index>,<stat>,<fo>,<mr>,[<ra>],[<tora>],<scts>,<dt>,<st><br/>[<cr><lf></lf></cr></st></dt></scts></tora></ra></mr></fo></stat></index>                                                                                                    |
|                           | +CMGL: <index>,<stat>,<fo>,<mr>,[<ra>],[<tora>],<scts>,<dt>,<st></st></dt></scts></tora></ra></mr></fo></stat></index>                                                                                                    |
|                           | []] OK                                                                                                    |
|                           |                                                                                                    |

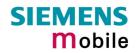

| for SMS-COMMANDs:                                                                                                    |                                                                                                    |  |  |  |  |  |
|----------------------------------------------------------------------------------------------------|----------------------------------------------------------------------------------------------------|--|--|--|--|--|
| +CMGL:                                                                                                    | <index>,<stat>,<fo>,<ct>[<cr><lf></lf></cr></ct></fo></stat></index>                                                                            |  |  |  |  |  |
| +CMGL:                                                                                                    | <index>,<stat>,<fo>,<ct>[]] OK</ct></fo></stat></index>                                                                                         |  |  |  |  |  |
|                                                                                                    |                                                                                                    |  |  |  |  |  |
|                                                                                                    |                                                                                                    |  |  |  |  |  |
| 2) If PDU                                                                                                    | J mode (+CMGF=0) and command successful:                                                                                                    |  |  |  |  |  |
| for SMS- SUBMITs and/or SMS-DELIVERs:                                                                                                |                                                                                                    |  |  |  |  |  |
| +CMGL: <index>,<stat>,[<alpha>],<length><cr><lf><pdu></pdu></lf></cr></length></alpha></stat></index>                                |                                                                                                    |  |  |  |  |  |
| [ <cr><l< th=""><th>.F&gt;+CMGL: <index>,<stat>,[alpha],<length><cr><lf><pdu></pdu></lf></cr></length></stat></index></th></l<></cr> | .F>+CMGL: <index>,<stat>,[alpha],<length><cr><lf><pdu></pdu></lf></cr></length></stat></index>                                                  |  |  |  |  |  |
| []] OK                                                                                                    |                                                                                                    |  |  |  |  |  |
|                                                                                                    |                                                                                                    |  |  |  |  |  |
|                                                                                                    |                                                                                                    |  |  |  |  |  |
| 3) If error                                                                                                    | 3) If error is related to ME functionality:                                                                                                    |  |  |  |  |  |
| +CMS El                                                                                                    | RROR: <err></err>                                                                                                    |  |  |  |  |  |
|                                                                                                    |                                                                                                    |  |  |  |  |  |
| Parameter                                                                                                    | $C^{(1)}$                                                                                                    |  |  |  |  |  |
| <alpha></alpha>                                                                                                    | string type alphanumeric representation of <da> or <oa> corre-</oa></da>                                                                        |  |  |  |  |  |
|                                                                                                    | sponding to the entry found in phone book; implementation of this                                                                               |  |  |  |  |  |
|                                                                                                    | feature is manufacturer- specific                                                                                                    |  |  |  |  |  |
| <ct></ct>                                                                                                    | GSM 03.40 TP-Command-Type in integer format (default 0)                                                                                         |  |  |  |  |  |
| <da></da>                                                                                                    | GSM 03.40 TP-Destination-Address Address-Value field in string                                                                                  |  |  |  |  |  |
|                                                                                                    | format; BCD numbers (or GSM default alphabet characters) are converted into characters; type of address given by <toda></toda>                  |  |  |  |  |  |
|                                                                                                    | converted into ondractoro, type of address given by stodas                                                                                      |  |  |  |  |  |
| <data></data>                                                                                                    |                                                                                                    |  |  |  |  |  |
|                                                                                                    | f SMS: GSM 03.40 TP-User-Data in text mode responses; format:                                                                                   |  |  |  |  |  |
|                                                                                                    | cs> indicates that GSM 03.38 default alphabet is used and <fo> indi-</fo>                                                                       |  |  |  |  |  |
| 11 <b>*</b> U                                                                                                    | cates that GSM 03.40 TP-User-Data-Header-Indication is not set:                                                                                 |  |  |  |  |  |
|                                                                                                    | ME/TA converts GSM alphabet into current TE character set ac-                                                                                   |  |  |  |  |  |
|                                                                                                    | cording to rules of Annex A                                                                                                    |  |  |  |  |  |
| - if <d< th=""><th>cs&gt; indicates that 8-bit or UCS2 data coding scheme is used, or <fo></fo></th></d<>                            | cs> indicates that 8-bit or UCS2 data coding scheme is used, or <fo></fo>                                                                       |  |  |  |  |  |
|                                                                                                    | indicates that GSM 03.40 TP-User-Data-Header-Indication is set:                                                                                 |  |  |  |  |  |
|                                                                                                    | ME/TA converts each 8-bit octet into hexadecimal numbers con-<br>taining two IRA characters (e.g. octet with integer value 42 is                |  |  |  |  |  |
|                                                                                                    | presented to TE as two characters 2A (IRA 50 and 65))                                                                                           |  |  |  |  |  |
|                                                                                                    |                                                                                                    |  |  |  |  |  |
|                                                                                                    |                                                                                                    |  |  |  |  |  |
| Parameter                                                                                                    |                                                                                                    |  |  |  |  |  |
| <dt></dt>                                                                                                    | GSM 03.40 TP-Discharge-Time in time-string format: "yy/MM/                                                                                      |  |  |  |  |  |
| ·ut·                                                                                                    | dd,hh:mm:ss±zz", where characters indicate year (two last digits),                                                                              |  |  |  |  |  |
|                                                                                                    | month, day, hour, minutes, seconds and time zone. For example,                                                                                  |  |  |  |  |  |
|                                                                                                    | 6th of May 1994, 22:10:00 GMT+2 hours equals                                                                                                    |  |  |  |  |  |
|                                                                                                    | "94/05/06,22:10:00+08"                                                                                                    |  |  |  |  |  |
| <f0></f0>                                                                                                    | depending on the command or result code: first octet of GSM 03.40                                                                               |  |  |  |  |  |
|                                                                                                    | SMS-DELIVER, SMS-SUBMIT (default 17), SMS- STATUS-                                                                                              |  |  |  |  |  |
|                                                                                                    | REPORT, or SMS -COMMAND (default 2) in integer format                                                                                           |  |  |  |  |  |
| <length></length>                                                                                                    | integer type value indicating in the text mode (+CMGF=1) the length                                                                             |  |  |  |  |  |
|                                                                                                    | of the message body <data> (or <cdata>) in characters; or in PDU mode (+CMGF=0), the length of the actual TP data unit in octets</cdata></data> |  |  |  |  |  |
|                                                                                                    | (i.e. the RP layer SMSC address octets are not counted in the                                                                                   |  |  |  |  |  |
|                                                                                                    | length)                                                                                                    |  |  |  |  |  |
|                                                                                                    | If the short message format is text mode (AT+CMGF =1) and the                                                                                   |  |  |  |  |  |
|                                                                                                    | character set is set to "UCS2" (see AT+CSCS) and the short mes-                                                                                 |  |  |  |  |  |
|                                                                                                    | sage is also coded in UCS2 then the length is given in octets in-                                                                               |  |  |  |  |  |

|           |                                                                                           | stead of characters. This needs to be taken into account when using the commands AT+CMGL, AT+CMGR and AT^SMGL.                                                                                                    |
|-----------|-------------------------------------------------------------------------------------------|----------------------------------------------------------------------------------------------------|
|           | <index></index>                                                                           | integer type; value in the range of location numbers supported by the associated memory                                                                                                    |
|           | <mr></mr>                                                                                 | GSM 03.40 TP-Message-Reference in integer format                                                                                                    |
|           | <08>                                                                                      | GSM 03.40 TP-Originating-Address Address-Value field in string<br>format; BCD numbers (or GSM default alphabet characters) are<br>converted into characters; type of address given by <tooa></tooa>                                                                                                    |
|           | <pdu></pdu>                                                                               | In the case of SMS: GSM 04.11 SC address followed by GSM 03.40 TPDU in hexadecimal format: ME/TA converts each octet of TP data unit into hexadecimal numbers containing two IRA characters (e.g. octet with integer value 42 is presented to TE as two characters 2A (IRA 50 and 65)). In the case of CBS: GSM 03.41 TPDU in hexadecimal format.                                                                                                    |
|           | <ra></ra>                                                                                 | GSM 03.40 TP-Recipient-Address Address-Value field in string<br>format; BCD numbers (or GSM default alphabet characters) are<br>converted into characters; type of address given by <tora></tora>                                                                                                    |
|           | <scts></scts>                                                                             | GSM 03.40 TP- Service-Centre-Time-Stamp in time-string format (refer <dt>)</dt>                                                                                                    |
|           | <st></st>                                                                                 | GSM 03.40 TP-Status in integer format                                                                                                    |
|           | <toda></toda>                                                                             | GSM 04.11 TP-Destination-Address Type-of-Address octet in inte-<br>ger format (when first character of <da> is + (IRA 43) default is 145,<br/>otherwise default is 129)</da>                                                                                                    |
|           | <tooa></tooa>                                                                             | GSM 04.11 TP-Originating-Address Type-of-Address octet in inte-<br>ger format (default refer <toda>)</toda>                                                                                                    |
|           | <tora></tora>                                                                             | GSM 04.11 TP-Recipient-Address Type-of-Address octet in integer format (default refer <toda>)</toda>                                                                                                    |
| Reference | Note                                                                                      |                                                                                                    |
| GSM 07.05 | <ra> cra&gt; c<br/>In PD<br/>param<br/>See C<br/>This c<br/>been<br/>SIM a<br/>deper</ra> | arameters $\langle ra \rangle$ and $\langle tora \rangle$ will only be displayed if the parameter<br>of the AT^SSCONF command is set to 1.<br>U status reports, the filler "FF" will not be displayed anymore if the<br>neter $\langle FF \rangle$ of the AT^SSCONF command is set to 1.<br>Chapter 7.44 for details on AT^SSCONF.<br>command can be used only after the sms data from the SIM have<br>read successfully for the first time. Reading starts after successful<br>uthentication has been performed, and may take up to 30 seconds<br>adding on the SIM used. While the read process is in progress, an at-<br>to use any of the sms read commands will result in "+CME Error: 14"<br>busy). |

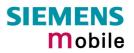

| 5.5 AT+CM0                                     | GR Read SMS message                                                                                                    |  |  |  |  |  |
|------------------------------------------------|----------------------------------------------------------------------------------------------------|--|--|--|--|--|
| Test command                                   | Response                                                                                                    |  |  |  |  |  |
| AT+CMGR=?                                      | ОК                                                                                                    |  |  |  |  |  |
|                                                |                                                                                                    |  |  |  |  |  |
| Execute command<br>AT+CMGR=<br><index></index> | Parameter<br><index> integer type; value in the range of location numbers supported by the<br/>associated memory<br/>Response</index>                                                                         |  |  |  |  |  |
|                                                | TA returns a short message with location value <index> from message storage <mem1> to the TE. If status of the message is 'received unread', status in the storage changes to 'received read'.</mem1></index> |  |  |  |  |  |
|                                                | 1) If text mode (+CMGF=1) and command successful:                                                                                                    |  |  |  |  |  |
|                                                | for SMS-DELIVER:                                                                                                    |  |  |  |  |  |
|                                                | +CMGR: <stat>,<oa>,[<alpha>],<scts> [,<tooa>,<fo>,<pid>,<dcs>,</dcs></pid></fo></tooa></scts></alpha></oa></stat>                                                                                             |  |  |  |  |  |
|                                                | <sca>,<tosca>,<length>]<cr><lf><data></data></lf></cr></length></tosca></sca>                                                                                                    |  |  |  |  |  |
|                                                | for SMS-SUBMIT:                                                                                                    |  |  |  |  |  |
|                                                | +CMGR: <stat>,<da>,[<alpha>] [,<toda>,<fo>,<pid>,<dcs>,[<vp>],</vp></dcs></pid></fo></toda></alpha></da></stat>                                                                                               |  |  |  |  |  |
|                                                | <pre><sca>,<tosca>,<length>]<cr><lf><data></data></lf></cr></length></tosca></sca></pre>                                                                                                    |  |  |  |  |  |
|                                                | 150                                                                                                    |  |  |  |  |  |
|                                                | for SMS-STATUS-REPORT:                                                                                                    |  |  |  |  |  |
|                                                | +CMGR: <stat>,<fo>,<mr>,[<ra>],[<tora>],<scts>,<dt>,<st></st></dt></scts></tora></ra></mr></fo></stat>                                                                                                    |  |  |  |  |  |
|                                                |                                                                                                    |  |  |  |  |  |
|                                                | for SMS- COMMAND:                                                                                                    |  |  |  |  |  |
|                                                | +CMGR: <stat>,<fo>,<ct> [,<pid>,[<mn>],[<da>],[<toda>],<length></length></toda></da></mn></pid></ct></fo></stat>                                                                                              |  |  |  |  |  |
|                                                | <cr><lf><cdata>]</cdata></lf></cr>                                                                                                    |  |  |  |  |  |
|                                                |                                                                                                    |  |  |  |  |  |
|                                                |                                                                                                    |  |  |  |  |  |
|                                                | 2) If PDU mode (+CMGF=0) and command successful:<br>+CMGR: <stat>,[<alpha>],<length><cr><lf><pdu> OK</pdu></lf></cr></length></alpha></stat>                                                                  |  |  |  |  |  |
|                                                | Content states of submary, stengther solve sub-expluse OK                                                                                                    |  |  |  |  |  |
|                                                | 3)If error is related to ME functionality:<br>+CMS ERROR: <err></err>                                                                                                    |  |  |  |  |  |
|                                                |                                                                                                    |  |  |  |  |  |
|                                                |                                                                                                    |  |  |  |  |  |
|                                                | Parameter                                                                                                    |  |  |  |  |  |
|                                                | <alpha> string type alphanumeric representation of <da> or <oa> corresponding to the entry found in phone book; implementation of this feature is manufacturer specific</oa></da></alpha>                     |  |  |  |  |  |
|                                                | <pre><stat> integer type in PDU mode (default 0), or string type in text mode (default</stat></pre>                                                                                                    |  |  |  |  |  |
|                                                |                                                                                                    |  |  |  |  |  |
|                                                | 0 "REC UNREAD" received unread message (i.e. new message)                                                                                                    |  |  |  |  |  |
|                                                | 1 "REC READ" received read message                                                                                                    |  |  |  |  |  |
|                                                | 2 "STO UNSENT" stored unsent message (only applicable to SMs)<br>"STO SENT" stored cent message (only applicable to SMs)                                                                                      |  |  |  |  |  |
|                                                | 3 "STO SENT" stored sent message (only applicable to SMs)                                                                                                    |  |  |  |  |  |
|                                                |                                                                                                    |  |  |  |  |  |

| <ct> G</ct>                                                                                                    | SM 03.40 TP-Command-Type in integer format (default 0)                                                                                                    |
|----------------------------------------------------------------------------------------------------|----------------------------------------------------------------------------------------------------|
| В                                                                                                    | SM 03.40 TP- Destination-Address Address-Value field in string format; CD numbers (or GSM default alphabet characters) are converted into cha-<br>acters; type of address given by $<$ toda $>$                                                                                                    |
| <data></data>                                                                                                    |                                                                                                    |
| <i>In ca</i><br>−if <d< td=""><td>se of SMS: GSM 03.40 TP-User-Data in text mode responses; format:<br/>indicates that GSM 03.38 default alphabet is used and <fo> indi-<br/>cates that GSM 03.40 TP-User-Data-Header-Indication is not set:<br/>ME/TA converts GSM alphabet into current TE character set ac-<br/>cording to rules covered in Annex A</fo></td></d<> | se of SMS: GSM 03.40 TP-User-Data in text mode responses; format:<br>indicates that GSM 03.38 default alphabet is used and <fo> indi-<br/>cates that GSM 03.40 TP-User-Data-Header-Indication is not set:<br/>ME/TA converts GSM alphabet into current TE character set ac-<br/>cording to rules covered in Annex A</fo>                                                                                                    |
| -if <d< td=""><td>Ics&gt; indicates that 8-bit or UCS2 data coding scheme is used, or <fo> indicates that GSM 03.40 TP-User-Data-Header-Indication is set: ME/TA converts each 8-bit octet into hexadecimal numbers contain-<br/>ing two IRA characters (e.g. octet with integer value 42 is presented to TE as two characters 2A (IRA 50 and 65)</fo></td></d<>      | Ics> indicates that 8-bit or UCS2 data coding scheme is used, or <fo> indicates that GSM 03.40 TP-User-Data-Header-Indication is set: ME/TA converts each 8-bit octet into hexadecimal numbers contain-<br/>ing two IRA characters (e.g. octet with integer value 42 is presented to TE as two characters 2A (IRA 50 and 65)</fo>                                                                                                    |
| <dcs></dcs>                                                                                                    | depending on the command or result code: GSM 03.38 SMS Data Cod-<br>ing Scheme (default 0), or Cell Broadcast Data Coding Scheme in inte-<br>ger format                                                                                                    |
| <cdata></cdata>                                                                                                    | GSM 03.40 TP-Command-Data in text mode responses; ME/TA converts each 8-bit octet into two IRA character long hexadecimal numbers (e.g. octet with integer value 42 is presented to TE as two characters 2A (IRA 50 and 65))                                                                                                    |
| <dt></dt>                                                                                                    | GSM 03.40 TP-Discharge-Time in time-string format: "yy/MM/<br>dd,hh:mm:ss±zz", where characters indicate year (two last digits),<br>month, day, hour, minutes, seconds and time zone. For example, 6th of<br>May 1994, 22:10:00 GMT+2 hours equals "94/05/06,22:10:00+08"                                                                                                    |
| <fo></fo>                                                                                                    | depending on the command or result code: first octet of GSM 03.40 SMS-DELIVER, SMS-SUBMIT (default 17), SMS-STATUS-REPORT, or SMS-COMMAND (default 2) in integer format                                                                                                    |
| <length></length>                                                                                                    | <ul> <li>integer type value indicating in text mode (+CMGF=1) the length of the message body <data> (or <cdata>) in characters; or in PDU mode (+CMGF=0), the length of the actual TP data unit in octets (i.e. the RP layer SMSC address octets are not counted in the length).</cdata></data></li> <li>If the short message format is text mode (AT+CMGF =1) and the character set is set to "UCS2" (see AT+CSCS) and the short message is also coded in UCS2 then the length is given in octets instead of characters. This needs to be taken into account when using the commands AT+CMGL, AT+CMGR and AT^SMGL.</li> <li>In text mode, the maximum length of an SMS depends on the used coding scheme: It is 160 characters if the 7 bit GSM coding scheme is used, and 140 characters according to the 8 bit GSM coding scheme.</li> </ul> |
| <index></index>                                                                                                    | associated memory                                                                                                    |
| <mr></mr>                                                                                                    | GSM 03.40 TP-Message-Reference in integer format                                                                                                    |
| <08>                                                                                                    | GSM 03.40 TP-Originating-Address Address-Value field in string for-<br>mat; BCD numbers (or GSM default alphabet characters) are converted<br>into characters; type of address given by <tooa></tooa>                                                                                                    |
| <pdu></pdu>                                                                                                    | In the case of SMS: GSM 04.11 SC address followed by GSM 03.40 TPDU in hexadecimal format: ME/TA converts each octet of TP data unit into hexadecimal numbers containing two IRA characters (e.g. octet with integer value 42 is presented to TE as two characters 2A (IRA 50 and                                                                                                    |

|           |                                                                                                    | 65)). In the case of CBS: <ra> GSM 03.40 TP-Recipient-Address Address-Value field in string format; BCD numbers (or GSM default alphabet characters) are converted into characters; type of address given by <tora></tora></ra>                                                                                                    |  |  |  |  |  |  |
|-----------|----------------------------------------------------------------------------------------------------|----------------------------------------------------------------------------------------------------|--|--|--|--|--|--|
|           | <pid></pid>                                                                                                    | GSM 03.40 TP-Protocol-Identifier in integer format (default 0)                                                                                                    |  |  |  |  |  |  |
|           | <ra></ra>                                                                                                    | GSM 03.40 TP-Recipient-Address Address-Value field in string format;<br>BCD numbers (or GSM default alphabet characters) are converted to<br>characters of the currently selected TE character set (refer command<br>AT+CSCS Select TE character set.); type of address given by <tora></tora>                                                                                                    |  |  |  |  |  |  |
|           | <sca></sca>                                                                                                    | GSM 04.11 RP SC address Address-Value field in string format; BCD numbers (or GSM default alphabet characters) are converted to characters of the currently selected TE character set (refer command AT+CSCS Select TE character set); type of address given by <tosca></tosca>                                                                                                    |  |  |  |  |  |  |
|           | <scts></scts>                                                                                                    | GSM 03.40 TP-Service-Centre-Time-Stamp in time-string format (refer <dt>)</dt>                                                                                                    |  |  |  |  |  |  |
|           | <st></st>                                                                                                    | GSM 03.40 TP-Status in integer format                                                                                                    |  |  |  |  |  |  |
|           | <toda></toda>                                                                                                    | GSM 04.11 TP-Destination-Address Type-of-Address octet in integer format (when first character of <da> is + (IRA 43) default is 145, otherwise default is 129)</da>                                                                                                    |  |  |  |  |  |  |
|           | <tooa></tooa>                                                                                                    | GSM 04.11 TP-Originating-Address Type-of-Address octet in integer format (default refer <toda>)</toda>                                                                                                    |  |  |  |  |  |  |
|           | <tora></tora>                                                                                                    | GSM 04.11 TP-Recipient-Address Type-of-Address octet in integer for-<br>mat (default refer <toda>)</toda>                                                                                                    |  |  |  |  |  |  |
|           | <tosca></tosca>                                                                                                    | GSM 04.11 RP SC address Type-of-Address octet in integer format (de-<br>fault refer <toda>)</toda>                                                                                                    |  |  |  |  |  |  |
|           | <vp></vp>                                                                                                    | depending on SMS-SUBMIT <fo> setting: GSM 03.40 TP-Validity-Period<br/>either in integer format (default 167) or in time-string format (refer <dt>)</dt></fo>                                                                                                    |  |  |  |  |  |  |
| Reference | Note                                                                                                    |                                                                                                    |  |  |  |  |  |  |
| GSM 07.05 | <ul> <li>Response if AT+CMGR is used to read an empty record index: +CMGR: 0,,0</li> <li>Response if AT+CMGR is used to read a non-existant record index:<br/>+CMS ERROR: invalid memory index.</li> </ul>                                      |                                                                                                    |  |  |  |  |  |  |
|           | <ul> <li>The parameters <ra> and <tora> will only be displayed if the parameter <ra 1.="" 7.44="" at^ssconf="" at^ssconf.<="" chapter="" command="" details="" for="" is="" li="" on="" see="" set="" the="" to=""> </ra></tora></ra></li></ul> |                                                                                                    |  |  |  |  |  |  |
|           | <ul> <li>This</li> <li>This</li> <li>read</li> <li>tication</li> <li>SIM to</li> </ul>                                                                                                    | DU status reports, the filler "FF" will not be displayed anymore if the pater $\langle FF \rangle$ of the AT^SSCONF command is set to 1.<br>command can be used only after the sms data from the SIM have been successfully for the first time. Reading starts after successful SIM authenon has been performed, and may take up to 30 seconds depending on the used. While the read process is in progress, an attempt to use any of the read commands will result in "+CME Error: 14" (SIM busy). |  |  |  |  |  |  |
|           |                                                                                                    |                                                                                                    |  |  |  |  |  |  |

| 5.6 AT+CMGS Send S                                                                                                    | SMS message                                                                                                    |  |  |  |  |
|----------------------------------------------------------------------------------------------------|----------------------------------------------------------------------------------------------------|--|--|--|--|
| Test command<br>AT+CMGS=?                                                                                                    | Response<br>OK<br>Parameter                                                                                                    |  |  |  |  |
| 1) If text mode (+CMGF=1):<br>+CMGS= <da><br/>[,<toda>]<cr><br/>text is entered<br/><ctrl-z esc=""><br/>2) If PDU mode<br/>(+CMGF=0):<br/>+CMGS=<length><cr><br/>PDU is given <ctrl-z esc=""><br/>ESC aborts message</ctrl-z></cr></length></ctrl-z></cr></toda></da> | Response         The write command serves to transmit short messages from TE to network (SMS-SUBMIT). Message reference value <mr>       is returned to TE on successful message delivery. Value can be used to identify message upon unsolicited delivery status report result code.         1) If text mode (+CMGF=1) and sending successful:         +CMGS: <mr>       -state         2) If PDU mode (+CMGF=0) and sending successful:         +CMGS: <mr>       -state         2) If PDU mode (+CMGF=0) and sending successful:         +CMGS: <mr>       -state         2) If PDU mode (+CMGF=0) and sending successful:         +CMGS: <mr>       -state         2) If PDU mode (+CMGF=0) and sending successful:         +CMGS: <mr> <mr>       -gakbad         3) If error is related to ME functionality:         +CMS ERROR: <err> <err>       Parameter         <da> <da>         GSM 03.40       TP-Destination-Address Address-Value field in string format; BCD numbers (or GSM default alphabet characters) are converted into characters; type of address given by <toda>         toda&gt;       GSM 04.11 TP-Destination-Address Type-of-Address cotet in integer format (when first character of <da> is + (IRA 43) default is 145, otherwise default is 129)         <length>       integer type value indicating in PDU mode (+CMGF=0), the length of the actual TP data unit in octets (i.e. the RP layer SMSC address octets are not counted in the length).         <mr></mr></length></da></toda></da></da></err></err></mr></mr></mr></mr></mr></mr></mr> |  |  |  |  |
|                                                                                                    | CBS: GSM 03.41 TPD0 in hexadecimal format.                                                                                                    |  |  |  |  |

| Poforonco              | Noto                                                                                                    |
|------------------------|----------------------------------------------------------------------------------------------------|
| Reference<br>GSM 07.05 | <ul> <li>Note</li> <li>After invoking the commands CMGW, CMGS, CMGC wait for the prompt "&gt;" and then start to send text to the module. After the prompt a timer will be started to observe the input.</li> <li>To send the message simply enter <ctrl-z>. See Execute command for possible responses.</ctrl-z></li> <li>Sending can be aborted by entering <esc>. Of course, the message will not be sent, though the operation is acknowledged with OK.</esc></li> <li>When sending e-mails via SMS check that, depending on the provider, the @ symbol will be recognized and correctly interpreted. If not, make sure what character to use instead. A widely used alternative is typing "*".</li> <li>At baudrates lower than 19200 it is recommended to use the line termination character only (refer to ATS3, default <cr>, Chapter 2.21) before entering the text/pdu. Use of the line termination character followed by the response formating character (refer to ATS4, default <lf>, Chapter 2.22) can cause problems.</lf></cr></li> <li>All characters. For example, "Backspace" (ASCII character 8) does not delete a character. As a result, the character 9) does not delete still appears in the text, plus the GSM code equivalent of the Backspace key. See also Chapter 8.5 which provides the supported alphabet tables.</li> <li>In text mode, the maximum length of an SMS depends on the used coding scheme: It is 160 characters if the 7 bit GSM coding scheme.</li> </ul> |
|                        |                                                                                                    |

| 5.7 AT+CMGW Write                                                                                                | SMS message to memory                                                                                                    |  |  |  |  |
|----------------------------------------------------------------------------------------------------|----------------------------------------------------------------------------------------------------|--|--|--|--|
| Test command                                                                                                    | Response                                                                                                    |  |  |  |  |
| AT+CMGW=?                                                                                                    | ОК                                                                                                    |  |  |  |  |
| Execute command                                                                                                  | Response                                                                                                    |  |  |  |  |
| AT+CMGW <cr><br/>text is entered<br/><ctrl-z esc=""><br/><esc> aborts message.</esc></ctrl-z></cr>               | The write / execute command serves to transmit SMS (either SMS-<br>DELIVER or SMS-SUBMIT) from TE to memory storage <mem2>.<br/>Memory location <index> of the stored message is returned. Message<br/>status will be set to 'stored unsent' unless otherwise given in parame-<br/>ter <stat>.</stat></index></mem2> |  |  |  |  |
| Write command<br>1) If text mode (+CMGF=1):<br>AT+CMGW= <oa da=""><br/>[,tooa/toda&gt;[,stat&gt;]]<cr></cr></oa> | Note: SMS-COMMANDs and SMS-STATUS-REPORTs cannot be stored in text mode.                                                                                                    |  |  |  |  |
| <pre>text is entered <ctrl-z esc=""> <esc> aborts message.</esc></ctrl-z></pre>                                  | If writing is successful:<br>+CMGW: <index> OK</index>                                                                                                    |  |  |  |  |
| 2) If PDU mode<br>(+CMGF=0):<br>AT+CMGW= <length></length>                                                       | <ul> <li>If writing fails, the error code depends on the current setting of the parameter <m> specified with AT^SM20 (see Chapter 7.17):</m></li> <li>If AT^SM20=x,1 (factory default):<br/>When writing fails due to timeout: +CMS ERROR: Unknown error.</li> </ul>                                                 |  |  |  |  |
| [,stat] <cr><br/>PDU is given <ctrl-z esc=""><br/><esc> aborts message.</esc></ctrl-z></cr>                      | Otherwise (for example, if a message is too long or contains an invalid character): <b>OK</b><br>Users should be aware that, in these cases, the message will not                                                                                                    |  |  |  |  |
| N                                                                                                    | <ul> <li>be written to the selected SMS storage.</li> <li>If AT^SM20=x,0:<br/>Failure to write a message is always followed by</li> </ul>                                                                                                    |  |  |  |  |
|                                                                                                    | +CMS ERROR: <err><br/>For example, if a message was too long <err> code 305 ("Invalid text mode parameter") is returned.</err></err>                                                                                                    |  |  |  |  |
|                                                                                                    | Parameter                                                                                                    |  |  |  |  |
|                                                                                                    | <oa> GSM 03.40 TP-Originating-Address Address value field in<br/>string format; BCD numbers (or GSM default alphabet char-<br/>acters) are converted into characters; type of address given<br/>by <tooa></tooa></oa>                                                                                                |  |  |  |  |
|                                                                                                    | <da> GSM 03.40 TP-Destination-Address Address-Value field in<br/>string format; BCD numbers (or GSM default alphabet char-<br/>acters) are converted into characters; type of address given<br/>by <toda></toda></da>                                                                                                |  |  |  |  |
|                                                                                                    | <tooa> GSM 04.11 TP-Originating-Address Type-of-Address octet<br/>in integer format (default refer <toda>)</toda></tooa>                                                                                                    |  |  |  |  |
|                                                                                                    | <toda> GSM 04.11 TP-Destination-Address Type-of-Address octet<br/>in integer format (when first character of <da> is + (IRA 43)<br/>default is 145, otherwise default is 129)</da></toda>                                                                                                    |  |  |  |  |
|                                                                                                    | <li>Iength&gt; integer type value indicating in PDU mode (+CMGF=0), the<br/>length of the actual TP data unit in octets (i.e. the RP layer<br/>SMSC address octets are not counted in the length).</li>                                                                                                    |  |  |  |  |
|                                                                                                    | <pre><stat> integer type in PDU mode (default 2), or string type in text<br/>mode (default "STO UNSENT"); indicates the status of<br/>message in memory; defined values:</stat></pre>                                                                                                    |  |  |  |  |

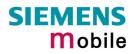

|           |                                                                                                    | 0 "REC UNREAD"                                                                                                    | Received unread messages                                                                                                    |
|-----------|----------------------------------------------------------------------------------------------------|----------------------------------------------------------------------------------------------------|----------------------------------------------------------------------------------------------------|
|           |                                                                                                    | 1 "REC READ"                                                                                                    | Received read messages                                                                                                    |
|           |                                                                                                    | 2 "STO UNSENT"                                                                                                    | Stored unsent messages (default)                                                                                                    |
|           |                                                                                                    | 3 "STO SENT"                                                                                                    | Stored sent messages                                                                                                    |
|           | <pdu></pdu>                                                                                                    | GSM 03.40 TPDU in<br>each octet of TP data<br>taining two IRA chara<br>is presented to TE as<br>In the case of CBS: 0<br>mat.                                                                                                    | GSM 04.11 SC address followed by<br>hexadecimal format: ME/TA converts<br>a unit into hexadecimal numbers con-<br>acters (e.g. octet with integer value 42<br>s two characters 2A (IRA 50 and 65)).<br>GSM 03.41 TPDU in hexadecimal for-<br>selected storage <mem2></mem2>                                                                                                    |
|           |                                                                                                    | Ŭ                                                                                                    |                                                                                                    |
| Reference | Note                                                                                                    |                                                                                                    |                                                                                                    |
| GSM 07.05 | <ul> <li>After<br/>promportion</li> <li>To stomand</li> <li>Writin<br/>sage<br/>OK.</li> <li>When<br/>with "</li> <li>At bar<br/>termin<br/>2.21)<br/>charas</li> <li>ATS4</li> <li>All ch<br/>GSM<br/>does<br/>an ad<br/>wante<br/>equivithe su<br/>eral re</li> <li>In tex<br/>used<br/>scher</li> </ul> | pt ">" and then start to<br>pt a timer will be started<br>ore the message simpled<br>ore the message simpled<br>ore the message simpled<br>ore the message simpled<br>or possible response<br>or a be aborted by even<br>will not be stored, thou<br>a sending e-mails via S<br>*" as defined in GSM (<br>udrates lower than 192<br>nation character only (<br>before entering the teacher<br>and the character only (<br>before entering the teacher<br>aracters entered behing<br>characters. For example<br>not delete a character<br>iditional physical character<br>alent of the Backspace<br>upported alphabet table<br>emarks on character s<br>t mode, the maximum<br>coding scheme: It is <b>1</b> | htering <esc>. Of course, the mes-<br/>ugh the operation is acknowledged with<br/>SMS the @ character may be replaced<br/>03.40 (3GPP TS 23.040).<br/>200 it is recommended to use the line<br/>refer to ATS3, default <cr>, Chapter<br/>xt/pdu. Use of the line termination<br/>esponse formating character (refer to<br/>er 2.22) can cause problems.<br/>Ind the "&gt;" prompt will be recognized as<br/>oble, "Backspace" (ASCII character 8)<br/>, but will be inserted into the SMS as<br/>acter. As a result, the character you<br/>rs in the text, plus the GSM code<br/>e key. See Chapter 8.5 which provides<br/>es. Also refer to Chapter 1.5 for gen-</cr></esc> |

| 5.8 AT+CNMA                                                        | New SMS message acknowledge to ME/TE, only phase 2+                                                                                                    |
|--------------------------------------------------------------------|----------------------------------------------------------------------------------------------------|
| Test command                                                       | Response                                                                                                    |
| AT+CNMA=?                                                          | 1) If text mode (+CMGF=1):<br>OK                                                                                                    |
|                                                                    | 2) If PDU mode (+CMGF=0):<br>+CNMA: (list of supported <n>s) OK</n>                                                                                                    |
|                                                                    | Parameters                                                                                                    |
|                                                                    | See execute command                                                                                                    |
| Execute command                                                    | Response                                                                                                    |
| AT+CNMA<br>Write command<br>Only for PDU mode:<br>AT+CNMA= <n></n> | The write / execute command confirms successful receipt of a new message (SMS-DELIVER or SMS-STATUS-REPORT) which is routed directly to the TE. TA shall not send another +CMT or +CDS result code to TE until previous one is acknowledged. If ME does not receive acknowledgment within required time (network time-out), ME sends RP-ERROR to the network. TA shall automatically disable routing to TE by setting both <mt> and <ds> values of +CNMI to zero. Note: The command shall o n1 y be used when +CSMS parameter <service> equals 1 (= phase 2+). 1) If text mode: OK</service></ds></mt> |
|                                                                    | <ul> <li>3) If error is related to ME functionality:<br/>+CMS ERROR: <err></err></li> <li>Parameters</li> <li><n> 0 command operates similarly as defined for the text mode</n></li> </ul>                                                                                                    |
|                                                                    |                                                                                                    |
| Reference<br>GSM 07.05                                             | Note<br>If multiplex mode is activated (+CMUX=0) the +CNMI parameter will be set to<br>zero on all channels, if one channel fails to acknowledge an incoming mes-<br>sage within the required time.                                                                                                    |
|                                                                    |                                                                                                    |

| 5.9 AT+CNM                                                                                                 | II New SN                                                                                                    | IS message indications                                                                                                    |  |  |
|----------------------------------------------------------------------------------------------------|----------------------------------------------------------------------------------------------------|----------------------------------------------------------------------------------------------------|--|--|
| Test command                                                                                               | Response                                                                                                    |                                                                                                    |  |  |
| AT+CNMI=?                                                                                                  | +CNMI: (list of supported <mode>s), (list of supported <mt>s), (list of supported <br/><br/>s), (list of supported <ds>s), (list of supported <br/>bfr&gt;s) OK<br/>Parameter</ds></mt></mode> |                                                                                                    |  |  |
|                                                                                                    | See set con                                                                                                    | ımand                                                                                                    |  |  |
| Read command<br>AT+CNMI?                                                                                   | Parameter                                                                                                    | oode>, <mt>,<bm>,<ds>,<bfr> OK</bfr></ds></bm></mt>                                                                                                    |  |  |
|                                                                                                    | See set con                                                                                                    | Imand                                                                                                    |  |  |
| Write command<br>AT+CNMI =<br>[ <mode>]<br/>[,<mt>][,<bm>]<br/>[,<ds>][,<bfr>]</bfr></ds></bm></mt></mode> | Response<br>The write co<br>from the ne<br>If TE is inac<br>formed as s<br>Note: If th<br>(V.2<br>ing<br>OK                                                                                    | nd selects the procedure how the receipt of new SMS messages<br>s indicated to the TE when TE is active, e.g. DTR signal is ON.<br>.g. DTR signal is OFF), the reception of messages shall be per-<br>id in GSM 03.38.<br>the signal is not available or the state of the signal is ignored<br>ommand &D0), reliable message transfer can be ensured by us-<br>the common of the state of the signal is ignored by us-<br>the common of the state of the signal is ignored by us-<br>the common of the state of the signal is ignored by us-<br>the common of the state of the signal is ignored by us-<br>the common of the state of the signal is ignored by us-<br>the common of the state of the signal is ignored by us-<br>the state of the signal is ignored by us-<br>id the state of the signal is ignored by us-<br>the state of the signal is ignored by us-<br>state of the signal is ignored by us-<br>state of the signal is ignored by us-<br>state of the signal is ignored by us-<br>state of the signal is ignored by us-<br>state of the signal is ignored by us-<br>state of the signal is ignored by us-<br>state of the signal is ignored by us-<br>state of the sig |  |  |
|                                                                                                    |                                                                                                    | <ol> <li>Discard indication and reject new received message<br/>unsolicited result codes when TA-TE link is reserved (e.g. in<br/>on-line data mode). Otherwise forward them directly to the TE.</li> </ol>                                                                                                    |  |  |
|                                                                                                    |                                                                                                    | 2 Buffer unsolicited result codes in the TA when TA-TE link is re-<br>served (e.g. in on-line data mode) and flush them to the TE af-<br>ter reservation. Otherwise forward them directly to the TE.                                                                                                    |  |  |
|                                                                                                    |                                                                                                    | 3 Forward unsolicited result codes directly to the TE. TA-TE link specific inband technique used to embed result codes and data when TA is in on-line data mode.                                                                                                    |  |  |
|                                                                                                    | <mt></mt>                                                                                                    | Rules for storing received SMS depend on the relevant data coding<br>method (refer to GSM 03.38 [2]), preferred memory storage (+CPMS)<br>setting and this value<br>Note: If AT command interface is acting as the only display device, the<br>ME must support storage of class 0 messages and messages in the<br>message waiting indication group (discard message)<br>[0] No SMS-DELIVER indications are routed to the TE.<br>1 If SMS-DELIVER is stored in ME/TA, indication of the memory<br>location is routed to the TE using unsolicited result code:<br>+CMTI: <mem>,<index></index></mem>                                                                                                    |  |  |
|                                                                                                    |                                                                                                    |                                                                                                    |  |  |

|                         |                                                                                                    | 2       | the message wa<br>routed directly to<br>+CMT: , <length><br/>+CMT: <oa>,, <s< th=""><th>, except class 2 messages and messages in<br/>ting indication group (store message) are<br/>the TE using unsolicited result code:<br/><cr><lf><pdu> (PDU mode enabled)<br/>cts&gt; [,<tooa>, <fo>, <pid>, <dcs>, <sca>,<br/>-] <cr> <lf> <data> (text mode enabled)</data></lf></cr></sca></dcs></pid></fo></tooa></pdu></lf></cr></th></s<></oa></length> | , except class 2 messages and messages in<br>ting indication group (store message) are<br>the TE using unsolicited result code:<br><cr><lf><pdu> (PDU mode enabled)<br/>cts&gt; [,<tooa>, <fo>, <pid>, <dcs>, <sca>,<br/>-] <cr> <lf> <data> (text mode enabled)</data></lf></cr></sca></dcs></pid></fo></tooa></pdu></lf></cr> |  |  |
|-------------------------|----------------------------------------------------------------------------------------------------|---------|----------------------------------------------------------------------------------------------------|----------------------------------------------------------------------------------------------------|--|--|
|                         |                                                                                                    | 3       | unsolicited result                                                                                                    | LIVERs are routed directly to the TE using<br>codes defined in $=2$ . Messages of other<br>emes result in indication as defined in $=1$ .                                                                                                    |  |  |
|                         | <bm></bm>                                                                                                    | meth    |                                                                                                    | ed CBMs depend on the relevant data coding<br>03.38 [2]), the setting of Select CBM Types<br>e:                                                                                                    |  |  |
|                         |                                                                                                    | [0]     | No CBM indication                                                                                                    | ons are routed to the TE.                                                                                                    |  |  |
|                         |                                                                                                    | 2       | sult code: +CBM<br>abled) or +CBM:                                                                                                    | New CBMs are routed directly to the TE using unsolicited re-<br>sult code: +CBM: <length><cr><lf><pdu> (PDU mode en-<br/>abled) or +CBM: <sn>,<mid>,<dcs>,<page>,<pages><cr><br/><lf><data> (text mode enabled).</data></lf></cr></pages></page></dcs></mid></sn></pdu></lf></cr></length>                                      |  |  |
|                         |                                                                                                    | 3       | Class 3 CBMs and codes defined in                                                                                                    | e routed directly to TE using unsolicited result<br><br>bm>=2.                                                                                                    |  |  |
|                         | <ds></ds>                                                                                                    | [0]     | No SMS-STATU                                                                                                    | S-REPORTs are routed to the TE.                                                                                                    |  |  |
|                         | N                                                                                                    | N'      | ited result code:                                                                                                    | EPORTs are routed to the TE using unsolic-<br>+CDS: <length><cr><lf><pdu> (PDU mode<br/>5: <fo>,<mr>,[<ra>],[<tora>],<scts>,<dt>, <st><br/>ed)</st></dt></scts></tora></ra></mr></fo></pdu></lf></cr></length>                                                                                                    |  |  |
|                         |                                                                                                    | 2       |                                                                                                    | -REPORT is routed into ME/TA, indication of<br>tion is routed to the TE using unsolicited result<br>nem>, <index></index>                                                                                                    |  |  |
|                         | <bfr></bfr>                                                                                                    | [1]     |                                                                                                    | blicited result codes defined within this com-<br>when $<$ mode $> 13$ is entered.                                                                                                    |  |  |
| Unsolicited result code | Syntax of re<br>+CMTI: <n< th=""><th>•</th><th>ses output when S<br/><index></index></th><th>MS is received:<br/>Indicates that new message has been re-<br/>ceived</th></n<> | •       | ses output when S<br><index></index>                                                                                                    | MS is received:<br>Indicates that new message has been re-<br>ceived                                                                                                    |  |  |
|                         | +CBMI: <n< th=""><th>nem&gt;,&lt;</th><th><index></index></th><th>Indicates that new CB message has been re-<br/>ceived</th></n<>                                             | nem>,<  | <index></index>                                                                                                    | Indicates that new CB message has been re-<br>ceived                                                                                                    |  |  |
|                         | +CMT: , <le< th=""><th>ength&gt;-</th><th><cr><lf><pdu></pdu></lf></cr></th><th>Short message is output directly</th></le<>                                                   | ength>- | <cr><lf><pdu></pdu></lf></cr>                                                                                                    | Short message is output directly                                                                                                    |  |  |
|                         | +CBM: <le< th=""><th>ngth&gt;&lt;</th><th>CR&gt;<lf><pdu></pdu></lf></th><th>Cell broadcast message is output directly</th></le<>                                             | ngth><  | CR> <lf><pdu></pdu></lf>                                                                                                    | Cell broadcast message is output directly                                                                                                    |  |  |
|                         | Each time a Logic "1" fo                                                                                                    |         |                                                                                                    | t Message is received, the Ring Line goes                                                                                                    |  |  |

| Reference<br>GSM 07.05 | <ul> <li>General remarks:</li> <li>The parameters <ra> and <tora> will only be displayed if AT^SSCONF=1 has been set before. See Chapter 7.44 for details on AT^SSCONF.</tora></ra></li> <li>To allow SMS overflow presentation during data transfers via Break, use AT+CNMI=3,1 (see Chapter 7.20, AT^SMGO).</li> <li>If either a short message or a Status Report is not acknowledged, all +CNMI parameters will be set to zero on all channels.</li> </ul>                                                                    |
|------------------------|----------------------------------------------------------------------------------------------------|
|                        | <ul> <li>Handling of Class 0 short messages:</li> <li>If the host application is provided with a display and AT^SSDA=1 has been set Class 0 short messages can be displayed immediately. Refer to Chapter 7.45 for details.</li> <li>If the host application does not include a display, ME handles Class 0 short messages as though there was no message class, i.e. it will ignore bits 0 and 1 in the TP-DCS and normal rules for exceeded memory capacity shall apply. This approach is compliant with GSM 03.38.</li> </ul> |
|                        | <ul> <li>Requirements specific to Multiplex mode:</li> <li>In multiplex mode (AT+CMUX=0) only one channel can use a phase 2+ parameter. The parameter for <mt> and <ds> on the other channels have to be set to zero.</ds></mt></li> </ul>                                                                                                    |
|                        | WWW.Sc                                                                                                    |

| 5.10 AT+CPM               | MS Preferred SMS message storage                                                                                                    |  |  |
|---------------------------|----------------------------------------------------------------------------------------------------|--|--|
| Test command<br>AT+CPMS=? | Response<br>+CPMS: (list of supported <mem1>s), (list of supported <mem2>s), (list of sup-</mem2></mem1>                                                                                                    |  |  |
|                           | ported <mem3>s)<br/>Parameter</mem3>                                                                                                    |  |  |
|                           | See write command                                                                                                    |  |  |
|                           |                                                                                                    |  |  |
| Read command              | Response                                                                                                    |  |  |
| AT+CPMS?                  | +CPMS: <mem1>,<used1>,<total1>,<mem2>,<used2>,<total2>,&lt;<br/><mem3>,<used3>,<total3> OK</total3></used3></mem3></total2></used2></mem2></total1></used1></mem1>                                                                                             |  |  |
|                           | If error is related to ME functionality:<br>+CMS ERROR                                                                                                    |  |  |
|                           | Parameter                                                                                                    |  |  |
|                           | See write command                                                                                                    |  |  |
| Write command             | Response                                                                                                    |  |  |
| AT+CPMS=<br><mem1></mem1> | The write command selects memory storages <mem1>, <mem2> and <mem3> to be used for reading, writing, etc.</mem3></mem2></mem1>                                                                                                    |  |  |
| [, <mem2></mem2>          | +CPMS: <used1>,<total1>,<used2>,<total2>,<used3>,<total3> OK</total3></used3></total2></used2></total1></used1>                                                                                                    |  |  |
| [, <mem3>]]</mem3>        | If error is related to ME functionality:                                                                                                    |  |  |
|                           | +CMS ERROR: <err></err>                                                                                                    |  |  |
|                           | Parameter                                                                                                    |  |  |
|                           | <mem1> Memory to be used when listing, reading and deleting messages:</mem1>                                                                                                    |  |  |
|                           | <u>"SM"</u> SIM message storage                                                                                                    |  |  |
|                           | "ME" Mobile Equipment message storage                                                                                                    |  |  |
|                           | "MT" Sum of "ME" and "SM" storages                                                                                                    |  |  |
|                           | <mem2> Memory to be used when writing and sending messages:</mem2>                                                                                                    |  |  |
|                           | <u>"SM"</u> SIM message storage                                                                                                    |  |  |
|                           | "ME" Mobile Equipment message storage                                                                                                    |  |  |
|                           | "MT" Sum of "ME" and "SM" storages                                                                                                    |  |  |
|                           | <mem3> Received messages will be placed to this storage if routing to TE is not set. See AT+CNMI command with parameter <mt>=2 (Chapter 5.9).</mt></mem3>                                                                                                    |  |  |
|                           | <u>"SM"</u> SIM message storage                                                                                                    |  |  |
|                           | "MT" Sum of "ME" and "SM" storages                                                                                                    |  |  |
|                           | <usedx> Number of messages currently in <memx></memx></usedx>                                                                                                    |  |  |
|                           | <totalx> Number of messages storable in <memx></memx></totalx>                                                                                                    |  |  |
| Reference                 | Note                                                                                                    |  |  |
| GSM 07.05                 | General remarks                                                                                                    |  |  |
|                           | <ul> <li>The parameters <mem1>, <mem2> and <mem3> are saved in the non-volatile<br/>memory</mem3></mem2></mem1></li> </ul>                                                                                                    |  |  |
|                           | <ul> <li>memory.</li> <li>The Mobile Equipment storage "ME" offers space for 25 short messages.</li> </ul>                                                                                                    |  |  |
|                           | <ul> <li>"MT" is the sum of "ME" (= 25 locations) and "SM" (capacity varies with SIM card). The indices (<index>) of the "MT" storage are dependent on the order selected with AT^SSMSS: For instructions of how to change the order of the</index></li> </ul> |  |  |
|                           | "MT" storage refer to Chapter 7.47.                                                                                                    |  |  |
|                           | <ul> <li>Incoming Class 1 short messages (ME specific) will be preferably stored to<br/>"ME" and may be transferred to the "SM" storage if "ME" is used up.</li> </ul>                                                                                         |  |  |
|                           |                                                                                                    |  |  |

| <ul> <li>Incoming Class 2 messages (SIM specific) will be stored to the SIM card only, no matter whether or not there is free "ME" space.</li> <li>As a result, the ^SMGO: 2 indication (see AT^SMGO in Chapter 7.20) may be presented without prior indication of ^SMGO: 1. For more information regarding SIM and ME specific message classes refer to <dcs> and the following specifications: GSM 03.38 and 3GPP TS 23.038.</dcs></li> <li>Handling of <mem3> storage:</mem3></li> <li>When <mem3> is switched over from "MT" to "SM" all free "ME" locations will be filled with dummy short messages. This procedure can take up to 35 seconds, until all the 25 records are written.</mem3></li> <li>If switching from "MT" to "SM" was not finished due to error or user break, the value of <mem3> remains "MT", but some of the dummy records remain in the "ME" storage. These records have to be deleted manually.</mem3></li> <li>When <mem3> equals "SM", do not delete the dummy messages in the "ME" storage. They will be automatically deleted when you switch back from "SM" to "MT". Again, this may take up to 35 seconds.</mem3></li> <li>If switching from "SM" to "MT" was not finished due to an error or user break, the value of <mem3> remains "SM", but the "ME" storage will no longer be filled with dummy records. New incoming short messages may now be written to the "ME" storage, if "SM" is already full. To avoid this, repeat the AT+CPMS command as soon as possible to switch <mem3> back to "MT". As an alternative, you can manually delete the dummy records and issue AT+CPMS=MT,MT,MT.</mem3></mem3></li> <li>In Multiplex mode, the parameter <mem3> will be the same on all instances, but the settings of <mem1> and <mem1> equals "ME" it is possible that, after deleting short messages from "ME", the freed space on "ME" is reclaimed for new incoming short messages should be generally avoided. This can be achieved simply by using the same parameter for all <mex>.</mex></mem1></mem1></mem3></li> </ul> |                                                                                                    |
|----------------------------------------------------------------------------------------------------|----------------------------------------------------------------------------------------------------|
| <ul> <li>When <mem3> is switched over from "MT" to "SM" all free "ME" locations will be filled with dummy short messages. This procedure can take up to 35 seconds, until all the 25 records are written. If switching from "MT" to "SM" was not finished due to error or user break, the value of <mem3> remains "MT", but some of the dummy records remain in the "ME" storage. These records have to be deleted manually. When <mem3> equals "SM", do not delete the dummy messages in the "ME" storage. They will be automatically deleted when you switch back from "SM" to MT". Again, this may take up to 35 seconds. If switching from "SM" to "MT" was not finished due to an error or user break, the value of <mem3> remains "SM", but the "ME" storage will no longer be filled with dummy records. New incoming short messages may now be written to the "ME" storage, if "SM" is already full. To avoid this, repeat the AT+CPMS command as soon as possible to switch <mem3> back to "MT". As an alternative, you can manually delete the dummy records and issue AT+CPMS=MT,MT,MT.</mem3></mem3></mem3></mem3></mem3></li> <li>In Multiplex mode, the parameter <mem3> will be the same on all instances, but the settings of <mem1> and <mem2> may vary on each channel.</mem2></mem1></mem3></li> <li>While <mem3> equals "SM" and <mem1> equals "ME" it is possible that, after deleting short messages from "ME", the freed space on "ME" is reclaimed for new incoming short messages, when there is no space left on the "SM" storage. As it is often the client's concern to have received short messages stored only to the SIM card, inconsistent settings should be generally avoided. This</mem1></mem3></li> </ul>                                                                                                    | no matter whether or not there is free "ME" space.<br>As a result, the ^SMGO: 2 indication (see AT^SMGO in Chapter 7.20) may be<br>presented without prior indication of ^SMGO: 1. For more information regarding<br>SIM and ME specific message classes refer to <dcs> and the following specifi-</dcs>                                                                                                    |
|                                                                                                    | <ul> <li>When <mem3> is switched over from "MT" to "SM" all free "ME" locations will be filled with dummy short messages. This procedure can take up to 35 seconds, until all the 25 records are written. If switching from "MT" to "SM" was not finished due to error or user break, the value of <mem3> remains "MT", but some of the dummy records remain in the "ME" storage. These records have to be deleted manually. When <mem3> equals "SM", do not delete the dummy messages in the "ME" storage. They will be automatically deleted when you switch back from "SM" to MT". Again, this may take up to 35 seconds. If switching from "SM" to "MT" was not finished due to an error or user break, the value of <mem3> remains "SM", but the "ME" storage will no longer be filled with dummy records. New incoming short messages may now be written to the "ME" storage, if "SM" is already full. To avoid this, repeat the AT+CPMS command as soon as possible to switch <mem3> back to "MT". As an alternative, you can manually delete the dummy records and issue AT+CPMS=MT,MT,MT.</mem3></mem3></mem3></mem3></mem3></li> <li>In Multiplex mode, the parameter <mem3> will be the same on all instances, but the settings of <mem1> and <mem2> may vary on each channel.</mem2></mem1></mem3></li> <li>While <mem3> equals "SM" and <mem1> equals "ME" it is possible that, after deleting short messages, when there is no space left on the "SM" storage. As it is often the client's concern to have received short messages stored only to the SIM card, inconsistent settings should be generally avoided. This</mem1></mem3></li> </ul> |

| 5.11 AT+CSCA                                                 | SMS service centre address                                                                                                    |
|--------------------------------------------------------------|----------------------------------------------------------------------------------------------------|
| Test command<br>AT+CSCA=?                                    | Response<br>OK                                                                                                    |
| Read command<br>AT+CSCA?                                     | Response<br>+CSCA: <sca>,<tosca> OK<br/>Parameter<br/>See write command</tosca></sca>                                                                                                    |
| Write command<br>AT+CSCA= <sca><br/>[,<tosca>]</tosca></sca> | Twrite command updates the SMSC address, through which mobile originated<br>SMs are transmitted. In text mode, setting is used by send and write com-<br>mands. In PDU mode, setting is used by the same commands, but only when<br>the length of the SMSC address coded into <pdu> parameter equals zero.<br/>Note: This command writes the service centre address to non-volatile memory.<br/>Response<br/>OK<br/>Parameter<br/><sca> GSM 04.11 RP SC address Address value field in string format; BCD<br/>numbers (or GSM default alphabet characters) are converted into<br/>characters; type of address given by <tosca><br/>Maximum length of address: 20 characters<br/><tosca> Service centre address format GSM 04.11 RP SC address Type-of-<br/>Address octet in integer format (default refer <toda>)</toda></tosca></tosca></sca></pdu> |
| Reference                                                    | Note                                                                                                    |
| GSM 07.05                                                    | If no parameter is entered after AT+CSCA= the content of <sca> will be deleted.<br/>The SMS service centre address should be entered as specified by the service<br/>provider.</sca>                                                                                                    |

| 5.12 AT+CSCB S                                                                 | elect cell broadcast messages                                                                                                    |  |
|--------------------------------------------------------------------------------|----------------------------------------------------------------------------------------------------|--|
| Test command<br>AT+CSCB=?                                                      | Response<br>+CSCB: (list of supported <mode>s)</mode>                                                                                                    |  |
|                                                                                | Parameter<br>See write command                                                                                                    |  |
| Read command<br>AT+CSCB?                                                       | Response<br>+CSCB: <mode>,<mids>,<dcss><br/>Parameter<br/>See write command</dcss></mids></mode>                                                                                                    |  |
| Write command<br>AT+CSCB=[ <mode><br/>[,<mids>[,<dcss>]]]</dcss></mids></mode> | Parameter <mode>       [0]       Accepts messages that are defined in <mids> and <dcss>         1       Does not accept messages that are defined in <mids> and <dcss> <mids>       String type; combinations of CBM message IDs (e.g. "0,1,5,320-478,922"). The number of ranges in <mids> parameter string is limited to 6         <dcss>       String type; combinations of CBM data coding schemes (e.g. "0-3,5")         Note:       If <mode>=1 is selected the parameter <mids> has to be given as only one area (e.g. "0-99")</mids></mode></dcss></mids></mids></dcss></mids></dcss></mids></mode> |  |
| Reference<br>GSM 07.05                                                         | Note                                                                                                    |  |

| 5.13 AT+CSDH                               | Show SMS text mode parameters                                                                                                    |  |
|--------------------------------------------|----------------------------------------------------------------------------------------------------|--|
| Test command<br>AT+CSDH=?                  | Response<br>+CSDH: (list of supported <show>s) OK<br/>Parameter<br/>See write command</show>                                                                                                    |  |
| Read command<br>AT+CSDH?                   | Response<br>+CSDH: <show> OK<br/>Parameter<br/>See write command</show>                                                                                                    |  |
| Write command<br>AT+CSDH=<br><show></show> | Response         TA sets whether or not detailed header information is shown in text mode result codes.         OK         Parameter <show>       [0]         do not show header values defined in commands +CSCA and +CSMP (<sca>, <tosca>, <fo>, <vp>, <pid> and <dcs>) nor <length>, <toda> or <tooa> in AT+CNMI, AT+CMGL, AT+CMGR result codes for SMS-DELIVERs and SMS-SUBMITs in text mode; for SMS-COMMANDs in AT+CMGR result code, do not show <pid>, <mn>, <da>, <toda>, <length> or <cdata>         1       show the values in result codes</cdata></length></toda></da></mn></pid></tooa></toda></length></dcs></pid></vp></fo></tosca></sca></show> |  |
| Reference<br>GSM 07.05                     | Note                                                                                                    |  |

|                                                                                 | IP Set SMS text mode parameters                                                                                                    |  |  |  |
|---------------------------------------------------------------------------------|----------------------------------------------------------------------------------------------------|--|--|--|
| Test command                                                                    | Response                                                                                                    |  |  |  |
| AT+CSMP=?                                                                       | ОК                                                                                                    |  |  |  |
| Read command                                                                    | Response                                                                                                    |  |  |  |
| AT+CSMP?                                                                        | +CSMP: <fo>,<vp scts="">,<pid>,<dcs> OK</dcs></pid></vp></fo>                                                                                                    |  |  |  |
|                                                                                 | Parameter                                                                                                    |  |  |  |
|                                                                                 | See set command                                                                                                    |  |  |  |
| Set command                                                                     | Response                                                                                                    |  |  |  |
| AT+CSMP=<br><fo>[,<vp scts="">[<br/>,<pid><br/>[,<dcs>]]]</dcs></pid></vp></fo> | TA selects values for additional parameters needed when SM is sent to the new work or placed in a storage when text format message mode is selected. It is possible to set the validity period starting from when the SM is received by the SMS ( $\langle vp \rangle$ is in range 0 255) or define the absolute time of the validity period termination ( $\langle vp \rangle$ is a string). The format of $\langle vp \rangle$ is given by $\langle fo \rangle$ . If TA support the enhanced validity period format, see GSM 03.40), it shall be given as hexadezimal coded string (refer e.g. $\langle pdu \rangle$ ) with quotes. |  |  |  |
|                                                                                 | Note:                                                                                                    |  |  |  |
|                                                                                 | When storing a SMS_DELIVER from the TE to the preferred memory storage in text mode (refer write command to Message Memory +CMGW), <vp> field can be used for <scts></scts></vp>                                                                                                    |  |  |  |
|                                                                                 |                                                                                                    |  |  |  |
|                                                                                 | <fo> depending on the command or result code: first octet of GSM 03.40<br/>SMS-DELIVER, SMS-SUBMIT (default 17), or SMS-COMMAND (default<br/>2) in integer format</fo>                                                                                                    |  |  |  |
|                                                                                 | <scts> GSM 03.40 TP-Service-Centre-Time-Stamp in time-string format (refer <dt>)</dt></scts>                                                                                                    |  |  |  |
|                                                                                 | <vp>depending on SMS-SUBMIT <fo> setting: GSM 03.40 TP-Validity-Period<br/>either in integer format (default 167) ), in time-string format (refer <dt>),<br/>or if is supported, in enhanced format (hexadecimal coded string with<br/>quotes)</dt></fo></vp>                                                                                                    |  |  |  |
|                                                                                 | d> Protocol-Identifier in integer format (default 0), refer GSM 03.40                                                                                                    |  |  |  |
|                                                                                 | <dcs> SMS Data Coding Scheme (default 0), or Cell Broadcast Data Coding<br/>Scheme in integer format depending on the command or result code:<br/>GSM 03.38</dcs>                                                                                                    |  |  |  |
| Reference                                                                       | Note                                                                                                    |  |  |  |
|                                                                                 |                                                                                                    |  |  |  |
| Reference<br>GSM 07.05                                                          | Note<br>The command writes the parameters to the non-volatile memory.                                                                                                    |  |  |  |

| Test command                    | Response                                                                                                    |                                                    |                                                                                                    |  |
|---------------------------------|----------------------------------------------------------------------------------------------------|----------------------------------------------------|----------------------------------------------------------------------------------------------------|--|
| AT+CSMS=?                       | +CSMS: (I                                                                                                    | +CSMS: (list of supported <service>s) OK</service> |                                                                                                    |  |
|                                 | Parameter                                                                                                    |                                                    |                                                                                                    |  |
|                                 | See write                                                                                                    | commar                                             | nd                                                                                                    |  |
| Read command                    | Response                                                                                                    | Response                                           |                                                                                                    |  |
| AT+CSMS?                        |                                                                                                    | service>                                           | , <mt>,<mo>,<bm> OK</bm></mo></mt>                                                                                                    |  |
|                                 | Parameter                                                                                                    |                                                    |                                                                                                    |  |
|                                 | See write                                                                                                    | See write command                                  |                                                                                                    |  |
| Write command                   | Response                                                                                                    |                                                    |                                                                                                    |  |
| AT+CSMS=<br><service></service> |                                                                                                    | í.                                                 | o>, <bm> OK</bm>                                                                                                    |  |
|                                 | +CMS ER                                                                                                    |                                                    | o ME functionality:                                                                                                    |  |
|                                 | Parameter                                                                                                    |                                                    | -S.                                                                                                    |  |
|                                 | <service></service>                                                                                                    | [0]                                                | GSM 03.40 and 03.41 (the syntax of SMS AT commands is<br>compatible with GSM 07.05 Phase 2 version 4.7.0; Phase 2+<br>features which do not require new command syntax may be<br>supported, e.g. correct routing of messages with new Phase 2+<br>data coding schemes) |  |
|                                 | N                                                                                                    | N                                                  | GSM 03.40 and 03.41 (the syntax of SMS AT commands is compatible with GSM 07.05 Phase 2+ version; the requirement of <service> setting 1 is mentioned under corresponding command descriptions).</service>                                                             |  |
|                                 | <mt></mt>                                                                                                    | Mobil                                              | e Terminated Messages:                                                                                                    |  |
|                                 |                                                                                                    | 0                                                  | Type not supported                                                                                                    |  |
|                                 |                                                                                                    | [1]                                                | Type supported                                                                                                    |  |
|                                 | <mo></mo>                                                                                                    | Mobil                                              | e Originated Messages:                                                                                                    |  |
|                                 |                                                                                                    | 0                                                  | Type not supported                                                                                                    |  |
|                                 |                                                                                                    | [1]                                                | Type supported                                                                                                    |  |
|                                 | <bm></bm>                                                                                                    | Broad                                              | dcast Type Messages:                                                                                                    |  |
|                                 |                                                                                                    | 0                                                  | Type not supported                                                                                                    |  |
|                                 |                                                                                                    | [1]                                                | Type supported                                                                                                    |  |
| Reference<br>GSM 07.05          | with <r< td=""><td>nt&gt;=2, &lt;</td><td>tched to <service>=1, all Phase 2+ messages (see AT+CNMI<br/>mt&gt;= 3, <ds>=1) have to be acknowledged with AT+CNMA.<br/>ers: 5.8 (AT+CNMA), 5.9 (AT+CNMI).</ds></service></td></r<> | nt>=2, <                                           | tched to <service>=1, all Phase 2+ messages (see AT+CNMI<br/>mt&gt;= 3, <ds>=1) have to be acknowledged with AT+CNMA.<br/>ers: 5.8 (AT+CNMA), 5.9 (AT+CNMI).</ds></service>                                                                                            |  |

## 6 AT Commands for SIM Application Toolkit (GSM 11.14)

SIM Application Toolkit (SAT) is a technology that lets the SIM card execute a great variety of additional applications. Conventionally, SIM cards are intended to store user specific data, such as phone books, secure user identification codes and messages, but they can also hold a lot of value-added mobile applications.

The SAT functionality integrated in TC35i allows to execute network specific applications implemented on the SIM card. Typical examples are online banking and information services.

The commands exchanged between SAT and the SIM application fall into two categories:

- Proactive commands sent from the SIM application to the module's SAT, e.g. DISPLAY TEXT.
- Envelope commands sent from the module's SAT to the SIM application, e.g. MENU SELEC-TION.

The SAT implementation supports SAT class 3, GSM 11.14 Release 98, support of letter class "c". GSM 11.14 describes Proactive and Envelope Commands in detail.

Note: To give you an idea, this chapter contains a brief overview of the AT commands and responses related to the SIM Application Toolkit (SAT) implementation. The full set of SAT specific AT commands and a detailed descripton of the SAT functions is provided in [3].

| 6.1 AT^SSTA                 | Remote-SAT Interface Activation                                                                                                    |  |  |
|-----------------------------|----------------------------------------------------------------------------------------------------|--|--|
|                             | Response                                                                                                    |  |  |
| AT^SSTA=? '                 | ^SSTA:(list of supported <state>s), (list of supported <alphabet>s)</alphabet></state>                                                                                                    |  |  |
| I                           | Parameter description see below.                                                                                                    |  |  |
|                             | The read command can be used to request the current operating status and the used alphabet of the Remote-SAT interface.                                                                                                    |  |  |
| F                           | Response                                                                                                    |  |  |
| 1                           | ^SSTA: <state>,<alphabet>,<allowedinstance>,<satprofile></satprofile></allowedinstance></alphabet></state>                                                                                                    |  |  |
| •                           | <state> device state:</state>                                                                                                    |  |  |
| -                           | <allowedinstance></allowedinstance>                                                                                                    |  |  |
|                             | 0 SAT is already used on an other instance (logical channel in case of the multiplex protocol). Only test and read commands can be used.                                                                                              |  |  |
|                             | 1 SAT may be started on this instance via the write version of this command (see below).                                                                                                    |  |  |
|                             | <satprofile></satprofile>                                                                                                    |  |  |
|                             | SAT profile according to GSM 11.14.<br>The profile tells the SIM application which features are<br>supported by the SIM Application Toolkit implemented by the<br>ME.                                                                 |  |  |
|                             |                                                                                                    |  |  |
| AT^SSTA= /<br><mode></mode> | The write command is used to activate the AT command interface to the SIM Application Toolkit in the ME, and must be issued after every power on. How-<br>ever, removing and inserting the SIM does not affect the activation status. |  |  |
| [, Miphabetr]               | SAT commands which are not using the AT interface (non MMI related SAT commands , e.g. PROVIDE LOCAL INFORMATION) may be executed without activating Remote-SAT.                                                                      |  |  |
|                             | Response                                                                                                    |  |  |
|                             | OK                                                                                                    |  |  |
| 1                           | Parameter                                                                                                    |  |  |
|                             | <mode></mode>                                                                                                    |  |  |
|                             | 1 Activate Remote-SAT (to enter state IDLE)                                                                                                    |  |  |
|                             | <alphabet></alphabet>                                                                                                    |  |  |
|                             | 0 ANSI character set<br>Input of a character requests one byte , e.g. "Y".                                                                                                    |  |  |
|                             | 1 UCS2                                                                                                    |  |  |
|                             | To display the 16 bit value of characters represented in<br>UCS2 alphabet a 4 byte string is required, e.g. "0059" is cod-<br>ing the character "Y". For details please refer to ISO/IEC<br>10646.                                    |  |  |
| Reference 1                 | To display the 16 bit value of characters represented in UCS2 alphabet a 4 byte string is required, e.g. "0059" is cod-<br>ing the character "Y". For details please refer to ISO/IEC                                                 |  |  |

| 6.2 ^SSTN                                    | Remote-SAT Notification                                                                                                    |  |
|----------------------------------------------|----------------------------------------------------------------------------------------------------|--|
| Proactive<br>Commands                        | Every time the SIM application issues a proactive command, via the ME, the TA will receive a notification. This indicates the type of proactive command issued.<br><b>AT^SSTGI</b> must then be used by the TA to request the parameters of the proactive command from the ME.<br>Upon receiving the ^SSTGI response from the ME, the TA must send <b>AT^SSTR</b> to confirm the execution of the proactive command and provide any required user response, e.g. selected menu item. |  |
|                                              | Unsolicited result code<br>^SSTN: <cmdtype></cmdtype>                                                                                                    |  |
|                                              | Parameters <cmdtype> Proactive command ID</cmdtype>                                                                                                    |  |
| Terminate<br>Proactive<br>Command            | When the SIM application has issued a proactive command, via the ME, to the TA, it is possible that this command must be terminated. The ^SSTN Unsolicited Result Code is sent but with a different command type to indicate the termination of the specified command.<br>Unsolicited result code<br>^SSTN: <cmdterminatevalue></cmdterminatevalue>                                                                                                    |  |
|                                              | <cmdterminatevalue> Terminate proactive command ID</cmdterminatevalue>                                                                                                    |  |
| SIM Applica-<br>tion returns to<br>main menu | Notification to the TA when the SIM Application has finished a command cycle<br>and again enters its main menue.<br>This URC should be used to open this menue on the sreen.<br>Unsolicited result code<br>^SSTN: <254>                                                                                                    |  |
| Reference<br>Siemens                         | Note                                                                                                    |  |

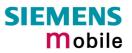

| 6.3 AT^SSTGI Remote-SAT Get Information           |                                                                                                    |  |  |
|---------------------------------------------------|----------------------------------------------------------------------------------------------------|--|--|
| Test command<br>AT^SSTGI=?                        | Response<br>^SSTGI:(list of supported <state>s), (list of supported <cmdtype>s)<br/>OK</cmdtype></state>                                                                                                    |  |  |
| Read command<br>AT^SSTGI?                         | Response         ^SSTGI: <state>, <cmdtype>         OK         Parameters         <state>       Remote-SAT interface states (refer to AT^SSTA)         <cmdtype>       Ongoing Proactive Command</cmdtype></state></cmdtype></state>                                                                                                    |  |  |
| Write command<br>AT^SSTGI=<br><cmdtype></cmdtype> | Regularly this Write command is used upon receipt of an unsolicited result code ^SSTN: <cmdtype>.<br/>The TA is expected to acknowledge the ^SSTGI response with AT^SSTR to confirm that the proactive command has been executed.<br/>AT^SSTR will also provide any user information, e.g. a selected menu item.<br/>The command type value is returned to the ME to identify which ^SSTN is being responded to.</cmdtype> |  |  |
| Reference<br>Siemens                              | Note                                                                                                    |  |  |

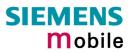

| 6.4 AT^SST                                                                                                    | R Remote-SAT I                                                                                             | Response                                                                                                    |
|----------------------------------------------------------------------------------------------------|----------------------------------------------------------------------------------------------------|----------------------------------------------------------------------------------------------------|
| Test command<br>AT^SSTR=?                                                                                                    | Response<br>^SSTR:(list of sup<br>OK                                                                       | ported <state>s), (list of supported <cmdtype>s)</cmdtype></state>                                                                                                    |
| Read command<br>AT^SSTR?                                                                                                    | Response<br>^SSTR: <state>, &lt;<br/>OK<br/>Parameters<br/><state><br/><cmdtype></cmdtype></state></state> | ccmdType><br>Remote-SAT interface state<br>Ongoing Proactive Command                                                                                                    |
| Write command<br>AT^SSTR=<br><cmdtype>,<br/><status><br/>[,<itemid>]<br/>[,<inputstring>]</inputstring></itemid></status></cmdtype> | The TA is expect confirm that                                                                              | ed to acknowledge the ^SSTGI response with AT^SSTR to<br>the proactive command has been executed.<br>provide any user information, e.g. a selected menu item.<br>Number related to Proactive command or event type<br>Command status return regarding the type of action that has<br>taken place, e.g. action performed by the user.<br>id of menu item selected by user<br>string response entered by user |
| Reference<br>Siemens                                                                                                    | Note                                                                                                    |                                                                                                    |

# 7 Siemens defined AT commands for enhanced functions

Self-defined commands do not have to be implemented in accordance with the official syntax. The "+C" string can therefore be replaced by " $^{S}$ " (" $^{n}$ " = 0x5E). If a self-defined command with the same syntax will be included in future in the GSM recommendations, the command can be addressed with both strings.

| 7.1 AT+CXXCID   | Display card ID (identical to AT^SCID)                                                                                    |
|-----------------|----------------------------------------------------------------------------------------------------|
| Test command    | Response                                                                                                    |
| AT+CXXCID=?     | ОК                                                                                                    |
|                 | If error is related to ME functionality:<br>+CME ERROR: <err></err>                                                       |
|                 | Parameter                                                                                                    |
| Execute command | Response                                                                                                    |
| AT+CXXCID       | TA returns the card identification number in SIM (SIM file EF ICCID, see GSM 11.11 Chap.10.1.1) as string type. See ^SCID |
|                 | Parameter                                                                                                    |
|                 | See ^SCID                                                                                                    |
| Reference       | Note                                                                                                    |
| Siemens         | N°                                                                                                    |

#### 7.2 AT^MONI Monitor idle mode and dedicated mode

Cell information can be issued in the form of periodic outputs (depending on <period> set with the Write command), or it can be queried directly using the Execute command.

| Test command                                    | Response                                                                                                    |
|-------------------------------------------------|----------------------------------------------------------------------------------------------------|
| AT^MONI=?                                       | ^MONI: (list of supported < period >s) OK                                                                                                    |
| Write command<br>AT^MONI<br>= <period></period> | The Write command can be used to retrieve information of the serving/dedicated cell <i>automatically</i> every <i>n</i> seconds. To stop the presentation type any character.<br>Note:<br>The two header lines (see below) are output after every ten data lines.<br>Response<br>See execute command<br>Parameter<br><period> 1 - 254 Display period in seconds</period> |
| Execute command<br>AT <sup>A</sup> MONI         | The Execute command can be used to retrieve the cell parameters of the serv-<br>ing/dedicated cell <i>on request</i> .<br>Note:<br>The length of following output lines exceeds 80 characters. Therefore a terminal<br>program may draw a carriage return on a screen. However, this is not part of the<br>response.                                                     |
| Response (Example                               | is)                                                                                                    |

MS is not connected:

```
a) MS is camping on a cell and registered to the network:
      Serving Cell
                                                                                         I Dedicated channel
     chann rs dBm MCC MNC LAC cell NCC BCC PWR RXLev Cl I chann TS timAdv PWR dBm Q ChMod
1013 21 -71 001 01 1001 2468 7 7 33 -105 33 I No connection
      b) MS is camping on a cell but <u>not registered</u> to the network (only emergency call allowed):
      Serving Cell
                                                                                         I Dedicated channel
      chann rs dBm MCC MNC LAC cell NCC BCC PWR RXLev C1 I chann TS timAdv PWR dBm Q ChMod
       477 21 -71 123 456 A123 2468 7
                                                              3 33 -105 33 I Limited Service
      c) MS is camping on a cell but searching for a better cell (cell reselection)
                                                                                        I Dedicated channel
      Serving Cell
     chann rs dBm MCC MNC LAC cell NCC BCC PWR RXLev C1 I chann TS timAdv PWR dBm Q ChMod 1013 4 -106 001 01 1001 2468 7 7 33 -105 -1 I Cell Reselection
      d) MS is searching, could not (yet) find a suitable cell
      Serving Cell
                                                                                          I Dedicated channel
      chann rs dBm MCC MNC LAC cell NCC BCC PWR RXLev C1 I chann TS timAdv PWR dBm Q ChMod
        Searching
MS is connected:
      Serving Cell
                                                                                        I Dedicated channel

        chann rs
        dBm
        MCC
        MNC
        LAC
        cell
        NCC
        BCC
        PWR
        RXLev
        C1
        I
        chann
        TS
        timAdv
        PWR
        dBm
        Q
        ChMod

        1013
        19
        -76
        001
        01
        1001
        2468
        7
        7
        33
        -105
        33
        I
        1015
        1
        0
        5
        -76
        0
        S
        HR
```

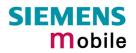

| _          |                                                 |                                                                                                    |
|------------|-------------------------------------------------|----------------------------------------------------------------------------------------------------|
| Parameters | Serving Cell:                                   |                                                                                                    |
|            | chann                                           | ARFCN (Absolute Frequency Channel Number) of the BCCH carrier in decimal format                                                                                                    |
|            | rs                                              | RSSI value 0 – 63 (RSSI = Received signal strength indication)                                                                                                    |
|            | dBm                                             | receiving level of the BCCH carrier in dBm                                                                                                    |
|            | MCC                                             | Mobile Country Code (first part of the PLMN code)                                                                                                    |
|            | MNC                                             | Mobile Network Code (second part of the PLMN code)                                                                                                    |
|            | LAC                                             | location area code, in hexadecimal format. See note below.                                                                                                    |
|            | cell                                            | 4-digit Cell ID in hexadecimal format. See note below.                                                                                                    |
|            | NCC                                             | PLMN colour code                                                                                                    |
|            | BCC                                             | base station colour code                                                                                                    |
|            | PWR                                             | maximal power level used on RACH channel in dBm                                                                                                    |
|            | RXLev                                           | minimal receiving level (in dBm) to allow registration                                                                                                    |
|            | C1                                              | cell selection criterion                                                                                                    |
|            |                                                 | cell selection criterion                                                                                                    |
|            | Dedicate                                        | d channel:                                                                                                    |
|            | chann                                           | ARFCN (Absolute Frequency Channel Number) of the TCH carrier                                                                                                    |
|            | chann                                           | Note: $\langle chann \rangle = h$ indicates frequency hopping.                                                                                                    |
|            | TS                                              | timeslot number                                                                                                    |
|            | timAdv                                          | timing advance in bits                                                                                                    |
|            | PWR                                             | current power level                                                                                                    |
|            | dBm                                             | receiving level of the traffic channel carrier in dBm                                                                                                    |
|            | Q                                               | receiving quality (0–7)                                                                                                    |
|            | ChMod                                           | channel mode (S_HR: Half rate, S_FR: Full rate, S_EFR: Enhanced Full Rate)                                                                                                    |
|            |                                                 |                                                                                                    |
|            |                                                 | ng on the service state, an additional textual output is generated (refer<br>ne response examples):                                                                                                    |
|            | <b>'Searchin</b>                                | ng' - The MS is searching, but could not (yet) find a suitable cell. This out-                                                                                                    |
|            |                                                 | ars after restart of the MS or after loss of coverage.                                                                                                    |
|            |                                                 |                                                                                                    |
|            |                                                 | <b>tection'</b> - The MS is camping on a cell and registered to the network. The state is 'idle', i.e. there is no connection established or a dedicated channel                                                                                                    |
|            |                                                 | election' - The MS has not yet lost coverage but is searching for a better e the cell reselection criterion is fulfilled.                                                                                                    |
|            | Only eme<br>- no S<br>- neith<br>- regis<br>man | Service' - The MS is camping on a cell but <u>not</u> registered to the network.<br>ergency calls are allowed. The MS enters this state, for example, when<br>IM card is inserted, or PIN has not been given,<br>her Home PLMN nor any other allowed PLMN are found,<br>stration request was not answered or denied by the network (use com-<br>d AT+CREG to query the registration status),<br>entication failed. |
|            |                                                 |                                                                                                    |

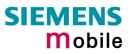

| Reference<br>Siemens | <ul> <li>Note</li> <li>The parameters LAC and cell are presented as hexadecimal digits, the remaining parameters are composed of decimal digits.</li> <li>If the radio cell changes during a connection, the parameters PWR, RXLev and C1 of the 'Serving Cell' part are not available under certain conditions and therefore, are displayed as "-" (for conditions see also +CREG, pg 140). This is because the MS does not update the cell selection and reselection parameters since, in this mode, they are not relevant for operation. When the connection ends, and the mobile is back to IDLE mode, correct values will be given. If the radio cell changes during a connection, it normally takes 1 or 2 seconds to update the parameters cell, NCC and BCC. Until the information is received from the new base station, the default values will be shown instead: cell="0000", NCC="-", BCC="-".</li> <li>If the BS supports frequency hopping during a connection, the dedicated channel (parameter chann) is not stable. This mode is indicated by chann = 'h'.</li> <li>To some extent, the cell monitoring command AT^SMONC covers the same parameters. The receiving level, for example, can be queried with both commands. Yet the resulting values may be slightly different, even though obtained over a time period of a few seconds. This is quite normal and nothing to worry about, as the cell information is permanently updated.</li> </ul> |
|----------------------|----------------------------------------------------------------------------------------------------|
|                      | about, as the cell information is permanently updated.                                                                                                    |

## 7.3 AT^MONP Monitor neighbour cells

Cell information can be issued in the form of periodic outputs (depending on <period> set with the Write command), or it can be queried directly using the Execute command.

| Test command<br>AT^MONP=?                       | Response<br>^MONP: (list of supported < period >s) OK                                                                                                    |
|-------------------------------------------------|----------------------------------------------------------------------------------------------------|
| Write command<br>AT^MONP<br>= <period></period> | The Write command can be used to retrieve information of up to six neighbour cells automatically every n seconds. To stop the presentation type any character.         Response         See execute command         Parameter <period>       1 – 254         Display period in seconds</period>                                                                                                    |
| Execute command<br>AT^MONP                      | The Execute command can be used to obtain information of up to six neighbour<br>cells on request.ParametersChannARFCN (Absolute Frequency Channel Number) of the BCCH carrier<br>rsrsRSSI value 0 – 63 (RSSI = Received signal strength indication)dBmReceiving level in dBmMCCMobile Country Code (first part of the PLMN code)MNCMobile Network Code (second part of the PLMN code)BCCBase Station colour codeC1cell selection selection criterionC2cell reselection criterion                                                                                                    |
| Example                                         | AT^MONP         chann rs       dBm MCC MNC BCC       C1       C2         504       18       -78       262       03       1       27       27         476       15       -83       262       03       3       22       22         421       13       -88       262       03       1       17       17         440       10       -93       262       03       7       12       12         446       9       -95       262       03       7       10       10         417       8       -97       262       03       4       8       8         OK                                                                                                    |
| Reference<br>Siemens                            | <ul> <li>Note</li> <li>Due to the fact that not all necessary information of the neighbour cells can be decoded <u>during a connection</u>, there are several constraints to be considered: <ul> <li>Only neighbour cells that have already been visible in IDLE mode will be further updated, as long as they are still included in the list.</li> <li>Though new neighbour cells can be added to the list (e.g. due to handover), their C1 and C2 parameters cannot be displayed until the connection is released. In this case "-" is presented for C1 and C2.</li> <li>To some extent, the cell monitoring command AT^SMONC covers the same parameters. The receiving level, for example, can be queried with both commands. Yet the resulting values may be slightly different, even though obtained over a time period of a few seconds. This is quite normal and nothing to worry about, as the cell information is permanently updated.</li> </ul> </li> </ul> |

| 7.4 AT^SAC                        | M Advice of charge and query of ACM and ACMmax                                                                                                    |
|-----------------------------------|----------------------------------------------------------------------------------------------------|
| Test command                      | Response                                                                                                    |
| AT^SACM=?                         | ^SACM: (list of supported <n>s) OK</n>                                                                                                    |
|                                   | Parameter                                                                                                    |
|                                   | See write command                                                                                                    |
| Execute command<br>AT^SACM        | The execute command can be used to query the current mode of the Advice of Charge supplementary service, the SIM values of the accumulated call meter (ACM) and accumulated call meter maximum (ACMmax).           |
|                                   | (ACIVI) and accumulated call meter maximum (ACIVIMAX).                                                                                                    |
|                                   | Response                                                                                                    |
|                                   | ^SACM: <n>,<acm_max> OK</acm_max></n>                                                                                                    |
|                                   | If error is related to ME functionality:<br>+CME ERROR: <err></err>                                                                                                    |
|                                   | Parameter                                                                                                    |
|                                   | Parameter                                                                                                    |
|                                   |                                                                                                    |
|                                   | <acm> ACM, string type; three bytes of the current ACM value in hexadeci-<br/>mal format (e.g. "00001E" indicates decimal value 30) 000000–<br/>FFFFFF</acm>                                                       |
|                                   | <acm_max> ACMmax, string type; three bytes of the max. ACM value in hexade-<br/>cimal format (e.g. "00001E" indicates decimal value 30) 000000 dis-<br/>able ACMmax feature 000001-FFFFFF</acm_max>                |
|                                   | <ccm> string type; three bytes of the current CCM value in hexadecimal for-<br/>mat (e.g. "00001E" indicates decimal value 30); bytes are coded in<br/>the same way as ACMmax value in the SIM 000000-FFFFFF</ccm> |
| Write command<br>AT^SACM= <n></n> | The write command enables or disables the presentation of unsolicited result to report the call charges.                                                                                                    |
|                                   | Response                                                                                                    |
|                                   | OK or if error is related to ME functionality: +CME ERROR: <err></err>                                                                                                    |
|                                   |                                                                                                    |
|                                   | Parameter <n> 0 suppress unsolicited result code</n>                                                                                                    |
|                                   | 1 display unsolicited result code                                                                                                    |
|                                   | When you power down or reset the ME with AT+CFUN=1,1 the URC                                                                                                    |
|                                   | presentation mode will be reset to its default. To benefit from the URC it is recommended to have the setting included in the user pro-<br>file saved with AT&W, or to select $=1$ every time you reboot the ME.   |
|                                   | Unsolicited result code                                                                                                    |
|                                   | When activated, an unsolicited result code is sent when the CCM value changes,                                                                                                    |
|                                   | but not more often than every 10 seconds<br>+CCCM: <ccm></ccm>                                                                                                    |
| Reference                         | Note                                                                                                    |
| Siemens                           | See also GSM07.07: AT+CACM, AT+CAMM, AT+CAOC                                                                                                    |
| Ciciliens                         |                                                                                                    |
|                                   |                                                                                                    |

| 7.5 AT^SAIC                                                        | Audio Interface Configuration                                                                                                    |
|--------------------------------------------------------------------|----------------------------------------------------------------------------------------------------|
| Test command<br>AT^SAIC =?                                         | Response<br>^SAIC: (list of supported <io>s), (list of supported <mic>s), (list of supported<br/><ep>s)<br/>Parameter<br/>See write command</ep></mic></io>                                                                                                    |
| Read command<br>AT^SAIC?                                           | Response<br>^SAIC: <io>,<mic>,<ep> OK<br/>Parameter<br/>See write command</ep></mic></io>                                                                                                    |
| Write command<br>AT^SAIC= <io>[,<br/><mic>[,<ep>]]</ep></mic></io> | This command configures the interface connections of the active audio mode.<br>Response<br>OK<br>Parameter<br><io> Input and output<br/>1 Not supported.<br/>2 Type of audio interface: Analog<br/><mic> Selects the microphone input (if parameter is not specified, the current<br/>value is used)<br/>1 Selects the microphone 1 connected to analog interface 1.<br/>2 Selects the microphone 2 connected to analog interface 2.<br/><ep> Selects differential earpiece amplifier (if parameter is not specified, the<br/>current value is used)<br/>1 Selects the earpiece amplifier 1.<br/>2 Selects the earpiece amplifier 2.<br/>3 Selects both amplifiers. Note that both amplifiers are connected in<br/>parallel and therefore, get the same output power if <ep>=3.</ep></ep></mic></io>                                                                                                    |
| Reference<br>Siemens                                               | <ul> <li>Note</li> <li>The AT^SAIC Write command is usable only in audio modes 2 – 6. If<br/>AT^SNFS=1, any attempt to use the AT^SAIC Write command returns "+CME<br/>ERROR: operation not allowed". This is because all default parameters in au-<br/>dio mode 1 are determined for type approval and are not adjustable.</li> <li>For use after restart of TC35i, you are advised to store the settings of<br/>AT^SAIC and AT^SNFS to the audio profile set with AT^SNFW. Otherwise,<br/>audio mode 1 (AT^SNFS=1) and audio interface 1 (AT^SAIC=2,1,1) will be<br/>active each time TC35i is powered up.</li> <li>The factory defaults of AT^SAIC vary with the selected audio mode.<br/>If AT^SNFS=1 or 4 or 5, then AT^SAIC=2,1,1.<br/>If AT^SNFS=2 or 3 or 6, then AT^SAIC=2,2,2. (Although given by default, this<br/>setting applies to TC35i module only, it cannot be used with the TC35i Termi-<br/>nal where the 2<sup>nd</sup> audio interface is not connected. Nevertheless, you can<br/>configure TC35i Terminal for operation with audio modes 2, 3 or 6 by setting<br/>AT^SAIC=2,1,1 instead. See examples provided with AT^SNFS.)<br/>AT^SNFD can be used to reset the factory defaults.</li> <li>To allocate a specific audio mode to each analog audio interface, first select<br/>the audio mode with AT^SNFS and then choose the interface using AT^SAIC.</li> <li>See Chapter 7.26 for SNFD, Chapter 7.31 for AT^SNFS and Chapter 7.33 for<br/>AT^SNFW.</li> </ul> |

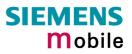

#### 7.6 AT^SBC Battery charge and charger control

 $\langle N \rangle$ 

This chapter is only applicable to TC35i, it is not intended for TC35i Terminal.

Responses returned by the AT^SBC command vary with the operating mode of the ME:

| Normal mode:            | ME is switched on by Ignition pin and running the SLEEP, IDLE, TALK or DATA mode. Charger is not connected. AT^SBC can be used to query the battery capacity and the power consumption of ME and application (if value of application was specified before as <current>).</current>                                                                                                    |
|-------------------------|----------------------------------------------------------------------------------------------------|
| Normal mode + charging: | Allows charging while ME is switched on by Ignition pin and running<br>the SLEEP, IDLE, TALK or DATA mode. AT^SBC returns charger<br>status and power consumption of ME / application. Battery capacity<br>is not available.                                                                                                    |
| Charge-only mode:       | <ul> <li>Allows charging while ME is detached from GSM network. When started, the mode is indicated by the URC "^SYSSTART CHARGE-ONLY MODE". AT^SBC returns charger status and power consumption of ME / application. Percentage of battery capacity is not available. In Charge-only mode a limited number of AT commands is accessible (see Table 15). There are several ways to activate the Charge-only mode:</li> <li>a) from Power Down mode: Connect charger while ME was powered down with AT^SMSO</li> <li>b) from Normal mode: Connect charger, then enter AT^SMSO.</li> </ul> |
| Alarm mode:             | No charging functionality, i.e. charging does not start even though<br>the charger is connected. Battery parameters are not available.                                                                                                    |

Charging begins once the charger is connected to the POWER pin of the external charging circuit. See [1] for details on the charging control implemented in TC35i.

| Test command | Response                                                         |                                                                                                    |
|--------------|------------------------------------------------------------------|----------------------------------------------------------------------------------------------------|
| AT^SBC=?     | ^SBC: (lis consumpt                                              | t of supported <bcs>s),(list of supported <bcl>s),<mpc> module power ion</mpc></bcl></bcs>                                                                                                    |
|              | Parameters                                                       |                                                                                                    |
|              | <bcs></bcs>                                                      | Connection status of battery pack. See read command.                                                                                                    |
|              | <bcl></bcl>                                                      | Battery charge level. See read command.                                                                                                    |
|              | <mpc></mpc>                                                      | Average power consumption:<br>Value (05000) of average power consumption (mean value over a<br>couple of seconds) in mA. See read and write command for details.                                                          |
| Read command | Response                                                         |                                                                                                    |
| AT^SBC?      | ^SBC: <box< td=""><td>es&gt;,<bcl>,<mpc></mpc></bcl></td></box<> | es>, <bcl>,<mpc></mpc></bcl>                                                                                                    |
|              | <bcs></bcs>                                                      | Connection status of charging adapter                                                                                                    |
|              |                                                                  | 0 No charging adapter is connected                                                                                                    |
|              |                                                                  | 1 Charging adapter is connected                                                                                                    |
|              |                                                                  | 2 Charging adapter is connected, charging in progress                                                                                                    |
|              |                                                                  | 3 Charging adapter is connected, charging has finished                                                                                                    |
|              |                                                                  | 4 Charging error, charging is interrupted                                                                                                    |
|              |                                                                  | 5 False charging temperature. Note that charging stops if the temperature range specified for charging $(0^{\circ}C - 45^{\circ})$ is exceeded. In this case, the read command can be use to check the temperature range. |

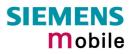

|                                                 | <bcl></bcl>                                         | Battery charge level                                                                                                    |
|-------------------------------------------------|-----------------------------------------------------|----------------------------------------------------------------------------------------------------|
|                                                 |                                                     | 0, 20, 40, 60, 80, 100 percent of remaining capacity (6 steps)                                                                                                    |
|                                                 |                                                     | 0 indicates that either the battery is exhausted or the capacity value is not available                                                                                                    |
|                                                 |                                                     | While charging is in progress (charging adapter connected) no battery capacity value is available. Consequently, parameter < <b>bcl</b> >=0. To query the battery capacity disconnect the charger.                                                                                                    |
|                                                 | <mpc></mpc>                                         | Average power consumption                                                                                                    |
|                                                 |                                                     | <pre><mpc> is obtained from the ME's power consumption, plus the value<br/>you have specified for the application by using the write command<br/>AT^SBC=<current>. Remember that the ME's power consumption<br/>varies with its operating mode (IDLE, TALK, DATA) and the power<br/>level.</current></mpc></pre>                                                                                                    |
|                                                 |                                                     | If <current> was not yet specified and no battery pack NTC is detected <mpc> returns only the module's present power consumption.</mpc></current>                                                                                                    |
|                                                 |                                                     | If <b><current></current></b> was not yet specified, but the NTC of the connected<br>battery pack is detected, an offset value of 200mA will, by default, be<br>added to <mpc>. 200mA is an estimated value which represents the<br/>power consumption of a typical external application. Drawn from<br/>practical experience it serves as a precaution to ensure proper<br/>charging in case you have not entered <b><current></current></b>. It is strongly<br/>recommended that you enter the correct power consumption of your<br/>application as described below.</mpc> |
|                                                 | m                                                   | Note: If the battery does not incorporate an NTC, or the battery and the NTC are not compliant with the requirements specified in [1], the battery cannot be detected by the ME.                                                                                                    |
| Write command<br>AT^SBC=<br><current></current> | cation. This<br>tion < <b>mpc</b> ><br>the entire c | te command to specify the power consumption of your external appli-<br>information enables the ME to calculate the average power consump-<br>and to properly control the charging process. If the value is not correct<br>harging process may be affected. Resulting problems may be wrong<br>to the AT^SBC read command, overcharging, or the battery does not<br>apacity.                                                                                                    |
|                                                 | When the M default.                                 | IE is powered down or reset, the value of < <b>current</b> > is restored to its                                                                                                    |
|                                                 | Response                                            |                                                                                                    |
|                                                 | OK                                                  |                                                                                                    |
|                                                 | If error is re<br>+CME ERR                          | lated to ME functionality:<br>OR: <err></err>                                                                                                    |
|                                                 |                                                     |                                                                                                    |
|                                                 | Parameter                                           | Enter the current consumption of your application in $mA_{10} = 5000$ .                                                                                                    |
|                                                 | <current></current>                                 | Enter the current consumption of your application in mA (05000). If used, the current provided over the by 2.9V VDD pin of the application interface (maximum 10mA) must be added, too.                                                                                                    |
|                                                 |                                                     |                                                                                                    |
|                                                 |                                                     |                                                                                                    |
|                                                 |                                                     |                                                                                                    |

| Unsolicited result codes | Undervoltage and overvoltage conditions will be reported by unsolicited result codes. The URCs need not be activated by the user, but will be output automatically when fault conditions occur. For further details regarding automatic shutdown and voltage ratings please refer to [1].                                                                                                    |
|--------------------------|----------------------------------------------------------------------------------------------------|
|                          | ^SBC: Undervoltage                                                                                                    |
|                          | The URC will be indicated, for example, when you attempt to make a call while<br>the voltage is close to the critical limit and further power loss is caused during the<br>transmit burst. To remind you that the battery needs to be charged soon, the URC<br>appears several times in a minute before the module switches off. If the voltage<br>drops quickly down to a value which is 50mV below the minimum threshold only<br>one URC will be presented. |
|                          | <b>^SBC:</b> Overvoltage warning                                                                                                    |
|                          | This URC is an alarm indicator displayed when the supply voltage approaches its maximum level. The URC appears only once.                                                                                                    |
|                          | ^SBC: Overvoltage shutdown                                                                                                    |
|                          | This URC will be reported when the voltage exceeds the maximum level specified in [1]. It appears only once before the module starts to perform an orderly shut-down.                                                                                                    |
|                          | In applications powered from Li-Ion batteries the incorporated protection circuit typically prevents overcharging, thus eliminating the risk of overvoltage conditions. Yet, in case of charging errors, for example caused by a bad battery or due to the absence of a battery protection circuit, the module's overvoltage shutdown function will take effect to avoid overcharging.                                                                        |
|                          | The automatic shutdown procedure caused by undervoltage or overvoltage is equivalent to the power-down initiated with the AT^SMSO command, i.e. TC35i logs off from the network and the software enters a secure state avoiding loss of data. When the module is in IDLE mode it takes typically one minute to deregister from the network and to switch off.                                                                                                 |
| Reference                | Note                                                                                                    |
| Siemens                  | <ul> <li>If Multiplex mode is active, any virtual channel can be used to enter the write command and to specify <current>. An unsolicited result code appears simultaneously on all three channels.</current></li> <li>The URC "^SYSSTART CHARGE-ONLY MODE" is indicated automatically when the engine enters this mode (except when autobauding is active).</li> </ul>                                                                                       |
|                          |                                                                                                    |

Table 15: Summary of AT commands available in Charge-only and Alarm mode

| AT command | Use                                                                |
|------------|--------------------------------------------------------------------|
| AT+CALA    | Set alarm time                                                     |
| AT+CCLK    | Set date and time of RTC                                           |
| AT^SBC     | Monitor charging process, specify power consumption of application |
| AT^SCTM    | Query temperature of GSM engine, enable or disable URCs            |
| AT^SMSO    | Power down GSM engine                                              |

| 7.7 AT^SBV      | / Battery / supply voltage                                                                                                    |
|-----------------|----------------------------------------------------------------------------------------------------|
| Test command    | Response                                                                                                    |
| AT^SBV=?        | ОК                                                                                                    |
|                 | If error is related to ME functionality:<br>+CME ERROR: <err></err>                                                                                                    |
|                 | Parameter                                                                                                    |
| Execute command | Response                                                                                                    |
| AT^SBV          | The execute command allows to monitor the supply (or battery) voltage of the module. The reference point for measuring the voltage are the test points BATT+ and GND on the bottom of the module. Refer to [1] for information on the module's test points. |
|                 | ^SBV: <value> OK</value>                                                                                                    |
|                 | If error is related to ME functionality:<br>+CME ERROR: <err></err>                                                                                                    |
|                 | Parameter                                                                                                    |
|                 | <value> numeric value for supply (or battery) voltage in mV</value>                                                                                                    |
|                 | The displayed value is constant over the measurement period. The duration of the measuring period depends on the operating mode on the radio interface: It ranges from 0.5s in TALK / DATA mode to 50s if the module is deregistered.                       |
| Reference       | Note                                                                                                    |
| Siemens         |                                                                                                    |

| 7.8 AT^SCID Display SIM card identification number |                                                                                      |  |
|----------------------------------------------------|--------------------------------------------------------------------------------------|--|
| Test command                                       | Response                                                                             |  |
| AT^SCID=?                                          | ОК                                                                                   |  |
|                                                    | If error is related to ME functionality:                                             |  |
|                                                    | +CME ERROR: <err></err>                                                              |  |
|                                                    | Parameter                                                                            |  |
| Execute command                                    | Response                                                                             |  |
| AT^SCID                                            | TA returns the identification number of the SIM card (see GSM 11.11 Chapter 10.1.1). |  |
|                                                    | ^SCID: <cid> OK</cid>                                                                |  |
|                                                    | If error is related to ME functionality:                                             |  |
|                                                    | +CME ERROR: <err></err>                                                              |  |
|                                                    | Parameter                                                                            |  |
|                                                    | <cid> string type: card identification number of SIM card</cid>                      |  |
|                                                    | 251.                                                                                 |  |
| Reference                                          | Note                                                                                 |  |
| Siemens                                            | Note Sends:                                                                          |  |
|                                                    | NN.                                                                                  |  |
|                                                    | N                                                                                    |  |

| 7.9 AT^SCM<br>nection             | (S Set SIM connection presentation mode and query SIM con-<br>status                                                                                                    |
|-----------------------------------|----------------------------------------------------------------------------------------------------|
| Test command<br>AT^SCKS=?         | Response<br>^SCKS: (list of supported <n>s) OK<br/>Parameter<br/>See write command</n>                                                                                                    |
| Read command<br>AT^SCKS?          | Response<br>TA returns the URC presentation mode and the status of the SIM card connection.                                                                                                    |
|                                   | ^SCKS: <n>, <m> OK<br/>Parameter<br/>See write command</m></n>                                                                                                    |
| Write command<br>AT^SCKS= <n></n> | Response         TA enables or disables the presentation of URCs to report whether or not the SIM card is connected.         When the ME is powered down or reset with AT+CFUN=1,1 the presentation mode <n> will not be restored to its default. To benefit from the URCs, it is recommended to have the setting <n>=1 included in the user profile saved with AT&amp;W, or activate the setting every time you reboot the ME.         OK         Parameter         <n>       0         Suppress unsolicited result codes         1       Output unsolicited result codes         <n>       0         No card         1       Card in card reader         Unsolicited result code         When the status "SIM connected" changes, an unsolicited result code is sent to the TE.         ^SCKS: <m>         Parameter         See write command</m></n></n></n></n> |
| Reference<br>Siemens              | Note Note that the connection status of $$ reflects only the status of the card holder tray. If an empty SIM card tray is inserted, two URCs will be output, indicating the status 1 and 0, as shown in the example below .                                                                                                    |
| Example                           | at^scks=1       Activates the presentation of unsolicited result codes:         OK       Now, after inserting an empty card tray the following URCs appear:         ^SCKS: 1       Tray connected         ^SCKS: 0       No SIM card found.                                                                                                    |

| 7.10 AT^SCN                | List Call Number Information                                                                                                    |
|----------------------------|----------------------------------------------------------------------------------------------------|
| Test command<br>AT^SCNI=?  | Response<br>OK                                                                                                    |
| Execute command<br>AT^SCNI | Response<br>TA returns a list of current calls of ME.<br>[^SCNI: <id1>[,<cs>[,<number>,<type>]]]<br/>[^SCNI: <id2>[,<cs>[,<number>,<type>]]]<br/>[] OK<br/>If error is related to ME functionality:<br/>+CME ERROR: <err></err></type></number></cs></id2></type></number></cs></id1>                                                                                                    |
|                            | Parameter <idx>       1–7       integer type; call identification number as described in GSM 02.30[19] subclause 4.5.5.1; this number can be used in +CHLD command operations         <cs>       Call status of respective call number (first parameter)         0       call hold         1       call in progress         2       Waiting call         <number>       string type phone number in format specified by <type> <type>       type of address octet in integer format; 145 when dialing string includes international access code character "+", otherwise 129</type></type></number></cs></idx> |
| Reference<br>Siemens       | Note<br>See also GSM 07.07: AT+CLCC                                                                                                    |

#### 7.11 AT^SCTM Set critical operating temperature presentation mode or query temperature

This command can be used to monitor the temperature of the module. CAUTION: During the first 15 seconds after start-up, the module operates in an automatic report mode: URCs can be always displayed regardless of the selected mode <n>.

| Test command             | Response<br>If parameter  = 0:                                                                                                    |  |  |
|--------------------------|----------------------------------------------------------------------------------------------------|--|--|
| AT^SCTM=?                | $^{\rm SCTM}$ : (list of supported $<$ n $>$ s) OK                                                                                                    |  |  |
|                          | If parameter $\langle p \rangle = 1$ :                                                                                                    |  |  |
|                          | ^SCTM: (list of supported <n>s),(range of <temp> in degrees Celsius) OK</temp></n>                                                                                |  |  |
|                          | Parameters                                                                                                    |  |  |
|                          | See write command                                                                                                    |  |  |
|                          | C                                                                                                    |  |  |
| Read command<br>AT^SCTM? | <ul> <li>TA returns the following parameters</li> <li>URC presentation mode</li> </ul>                                                                            |  |  |
| AT SCHM?                 | <ul> <li>Information about the current temperature range of the module.</li> </ul>                                                                                |  |  |
|                          | Please note that the Read command does not indicate the temperature range of the bettery. This value can only be reported by an Upseligited Result Code           |  |  |
|                          | <ul> <li>of the battery. This value can only be reported by an Unsolicited Result Code.</li> <li>The board temperature in degrees Celsius if =1.</li> </ul>       |  |  |
|                          | Response                                                                                                    |  |  |
|                          | If parameter $\langle p \rangle = 0$ :                                                                                                    |  |  |
|                          | ^SCTM; <n>, <m> OK</m></n>                                                                                                    |  |  |
|                          | If parameter $\langle p \rangle = 1$ :                                                                                                    |  |  |
|                          | ^SCTM: <n>, <m>, <temp>OK</temp></m></n>                                                                                                    |  |  |
|                          | Parameters                                                                                                    |  |  |
|                          | see Write command.                                                                                                    |  |  |
|                          | <ul> <li><m> -2 Low temperature limit is exceeded (causes switch-off)</m></li> </ul>                                                                              |  |  |
|                          | -1 Board is close to low temperature limit                                                                                                    |  |  |
|                          | 0 Normal operating temperature                                                                                                    |  |  |
|                          | 1 Board is close to high temperature limit                                                                                                    |  |  |
|                          | 2 High temperature limit is exceeded (causes switch-off)                                                                                                    |  |  |
|                          | <temp> Current board temperature in degrees Celsius. The value is comprised between lowest and upper temperature limits.</temp>                                   |  |  |
| Write command            | Response                                                                                                    |  |  |
| AT^SCTM= <n></n>         | ОК                                                                                                    |  |  |
| [,p>]                    | Parameters                                                                                                    |  |  |
|                          | < <b>n</b> > <u>0</u> Suppress URCs (except for $<$ m> equal to $-2$ or $+2$ ).                                                                                   |  |  |
|                          | 1 Enable presentation of URCs.                                                                                                    |  |  |
|                          | <u>0</u> Suppress output of $< temp>$ in Test and Read command.                                                                                                   |  |  |
|                          | 1 Enable presentation of <temp> in Test and Read command.</temp>                                                                                                  |  |  |
|                          | The settings will not be stored upon Power Down, i.e. after restart or reset, the defaults $=0$ and $=0$ will be restored. To benefit from the URCs $=1$ needs to |  |  |
|                          | be selected every time you reboot the module. The same applies to $=1$ .                                                                                          |  |  |
|                          |                                                                                                    |  |  |

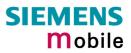

| Unsolicited result code | URCs will be automatically sent to the TA when the temperature reaches or exceeds the critical level, or when it is back to normal.<br>^SCTM_A: <m> Temperature range of the connected battery.<br/>^SCTM_B: <m> Temperature range of the TC35i board.<br/>See Test command for defined values of <m>.</m></m></m>                                                                                                    |
|-------------------------|----------------------------------------------------------------------------------------------------|
| Reference<br>Siemens    | <ul> <li>Note</li> <li>Important: <ul> <li>Please refer to [1] for specifications on critical temperature ranges.</li> <li>The module will shut down once the critical temperature is exceeded. The procedure is equivalent to the power-down initiated with AT^SMSO.</li> <li>URCs indicating the alert level "1" or "-1" are intended to enable the user to take appropriate precautions, such as protect the module or battery from exposure to extreme conditions, or save or back up data etc. The presentation of "1" or "-1" URCs depends on the settings selected with the write command: If <n>=0: Presentation is enabled for 15 s time after the module was switched on. After 15 s operation, the presentation will be disabled, i.e. no URCs will be generated.</n></li> <li>If <n>=1: Presentation of "1" or "-1" URCs is always enabled.</n></li> </ul> </li> <li>Level "2" or "-2" URCs are followed by immediate shutdown. The presentation of these URCs is <u>always</u> enabled, i.e. they will be output even though the factory setting AT^SCTM=0 was never changed.</li> <li>If the temperature limit is exceeded while an emergency call is in progress the module continues to measure the temperature and to deliver alert messages, but deactivates the shutdown functionality. Once the call is terminated full temperature control will be resumed. If the temperature is still out of range TC35i switches off immediately.</li> </ul> |
| Examples                | <ul> <li>URCs issued when the board temperature is out of range:</li> <li>^SCTM_A: 1 Caution: Battery close to overtemperature limit.</li> <li>^SCTM_A: 2 Alert: Battery above overtemperature limit. Engine switches off.</li> <li>^SCTM_B: 1 Caution: Board close to overtemperature limit.</li> <li>^SCTM_B: 2 Alert: Board is above overtemperature limit and switches off.</li> <li>^SCTM_A: -1 Caution: Battery close to undertemperature limit.</li> <li>^SCTM_A: -2 Alert: Battery below undertemperature limit. Engine switches off.</li> <li>^SCTM_B: -1 Caution: Board close to undertemperature limit.</li> <li>^SCTM_B: -2 Alert: Battery below undertemperature limit. Engine switches off.</li> <li>^SCTM_B: -1 Caution: Board close to undertemperature limit. Alert: Battery below undertemperature limit.</li> <li>^SCTM_B: -1 Caution: Board close to undertemperature limit.</li> </ul>                                                                                                    |
| Example                 | URC issued when board temperature is back to normal:^SCTM_A: 0Battery temperature is back to normal.^SCTM_B: 0Board temperature is back to normal.                                                                                                    |

| 7.12 AT^SDLD Delete the "last number redial" memory |                                                                  |  |
|-----------------------------------------------------|------------------------------------------------------------------|--|
| Test command                                        | Response                                                         |  |
| AT^SDLD=?                                           | ок                                                               |  |
| Execute command                                     | The execute command deletes all numbers stored in the LD memory. |  |
| AT^SDLD                                             | Response                                                         |  |
|                                                     | OK/ERROR/+CME ERROR                                              |  |
| Reference                                           | Note                                                             |  |
| Siemens                                             |                                                                  |  |

| 7.13 AT^SHOM Display Homezone |                                                                       |          |                           |
|-------------------------------|-----------------------------------------------------------------------|----------|---------------------------|
| Test command                  | Response                                                              |          | <u> </u>                  |
| AT^SHOM=?                     | ОК                                                                    |          | - MIS                     |
|                               | Parameter                                                             | 2        | 5                         |
|                               | See execute command                                                   | 200      |                           |
| Execute command               | Response                                                              | ~ O`     |                           |
| AT^SHOM                       | TA returns homezone s                                                 | tate     |                           |
|                               | ^SHOM: <homezonesta< td=""><td>te&gt; OK</td><td></td></homezonesta<> | te> OK   |                           |
|                               | Parameters                                                            | <u> </u> |                           |
|                               | <homezonestate></homezonestate>                                       | 0        | ME is out of Homezone     |
|                               |                                                                       | 1        | ME is within the Homezone |
| Reference                     | Note                                                                  |          |                           |
| Siemens                       |                                                                       |          |                           |

| 7.14 AT^SLC     | D Display Last Call Duration                                                                                                    |
|-----------------|----------------------------------------------------------------------------------------------------|
| Test command    | Response                                                                                                    |
| AT^SLCD=?       | ОК                                                                                                    |
|                 | Parameter                                                                                                    |
|                 | See execute command                                                                                                    |
| Execute command | Response                                                                                                    |
| AT^SLCD         | TA returns last call duration or current call duration                                                                                                    |
|                 | ^SLCD: <time> OK</time>                                                                                                    |
|                 | Parameter                                                                                                    |
|                 | <time> string type value; format is "hh:mm:ss", where characters indicate hours,<br/>minutes, seconds; e.g. 22:10:00 "22:10:00",<br/>max values are 9999:59:59</time> |
| Reference       | Note                                                                                                    |
| Siemens         |                                                                                                    |

| 7.15 AT^SLCK                                                                                               | Facility lock                                                                                                    |
|----------------------------------------------------------------------------------------------------|----------------------------------------------------------------------------------------------------|
| Test command                                                                                               | Response                                                                                                    |
| AT+CLCK=?                                                                                                  | +CLCK: (list of supported <fac>s) OK</fac>                                                                                                    |
|                                                                                                    | Parameter                                                                                                    |
|                                                                                                    | See execute command                                                                                                    |
| Execute command<br>AT+CLCK= <fac>,<br/><mode><br/>[,<passwd><br/>[,<class>]]</class></passwd></mode></fac> | Use this command to lock, unlock or interrogate a ME or a network facility < <b>fac</b> >. The command can be aborted when network facilities are being set or interrogated.<br>Response                                                                                                    |
| [, 0.000 ]]                                                                                                | If $<$ mode> $\neq$ 2 and command is successful OK                                                                                                    |
|                                                                                                    | If <mode> = 2 and command is successful</mode>                                                                                                    |
|                                                                                                    |                                                                                                    |
|                                                                                                    | +CLCK: <status>[,<class1>[<cr><lf><br/>+CLCK: <status>, class2]] OK</status></lf></cr></class1></status>                                                                                                    |
|                                                                                                    | If error is related to ME functionality:                                                                                                    |
|                                                                                                    | +CME ERROR: <err></err>                                                                                                    |
|                                                                                                    | c ( C.                                                                                                    |
|                                                                                                    | Parameter <fac> Phone security locks:</fac>                                                                                                    |
|                                                                                                    | "SC" SIM (lock SIM cards). SIM requests password upon ME power-                                                                                                    |
|                                                                                                    | up and when this lock command is issued.                                                                                                    |
|                                                                                                    | >>>>>>>>>>>>>>>>>>>>>>>>>>>>>>>>                                                                                                    |
|                                                                                                    | "PS" Phone locked to SIM card. ME requests password when other than current SIM card is inserted.                                                                                                    |
|                                                                                                    | <password>: User defined password. It is needed before the first<br/>use of <fac>"PS and, therefore, must first be specified with<br/>AT+CPWD or AT^SPWD.</fac></password>                                                                                                    |
|                                                                                                    | "FD" SIM fixed dialing memory: If the mobile is locked to "FD", only<br>the phone numbers stored to the "FD" memory can be dialed<br>(depending on the SIM card, usually up to 7 numbers). <password>: SIM PIN2 (or equivalent authorisation via</password>                                                                                                    |
|                                                                                                    | AT+CPIN2, see Chapter 4.36.)<br>If a lock on the SIM fixed dialing memory is active, call related<br>Supplementary Services such as call barring, call waiting or call<br>forwarding cannot be accessed via AT command. The response<br>will be " +CME ERROR: call barred". In this case, access to call<br>related Supplementary Services is possible only if the corre-<br>sponding public MMI *# code is stored in the fixed dialing num-                                                                                                    |
|                                                                                                    | ber phone book, or by deactivation of the SIM fixed dialing facility lock)                                                                                                    |
|                                                                                                    | Note: "PS" lock is frequently referred to as "phone lock", or "device<br>lock". Accordingly, the password may be called "phone code" or<br>"device code". The "PS" password is not associated with the<br>PUK of the SIM card. If incorrectly entered three times, the Mas-<br>ter Phone Code is required to lift the lock. This is an 8-digit de-<br>vice code associated to the IMEI number of the mobile which can<br>only by obtained from the manufacturer of the TC35i module.<br>Once the Master Phone Code has been acctepted, the mobile is<br>operational, and the "PS" lock is no longer active. See Chapter |
|                                                                                                    | 4.35.1 and examples below for further details.                                                                                                    |

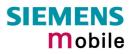

|                      | Network subset Personalisation<br>Service Provider Personalisation<br>Corporate Personalisation<br>Typical examples of factory set SIM locks are prepaid phones or<br>network locks, used to restrict the operation of a mobile to a spe-<br>cific provider or operator. The end user should be aware that                                                                                                    |
|----------------------|----------------------------------------------------------------------------------------------------|
|                      | each of these lock types can only be unlocked if the associated<br>password is available. For example, a mobile can be locked to<br>accept only SIM cards from the respective provider, or even one<br>single SIM card. Once a different SIM card is inserted the ME will<br>prompt the client to enter a specific code. This is not the PUK of<br>the SIM card, but usually an 8-digit code which needs to be re-<br>quested from the provider.<br>The locks can only be set by the manufacturer of the TC35i<br>modules and need to be agreed upon between the parties con-<br>cerned, e.g. provider, operator, distributor etc. on the one side<br>and the manufacturer on the other side. For details contact your<br>local dealer or Siemens AG.                                                                                                    |
| Supp                 | See Chapter 4.35 and 4.35.1 for further instructions.<br>lementary Service: Call barring:                                                                                                    |
|                      | word>: Network dependent password. See note below.                                                                                                    |
| "AO"<br>"OI"<br>"OX" | BAOC (Bar All Outgoing Calls)<br>BOIC (Bar Outgoing International Calls)<br>BOIC-exHC (Bar Outgoing International Calls except to Home<br>Country)                                                                                                    |
| "AI"<br>"IR"         | BAIC (Bar All Incoming Calls)<br>BIC-Roam (Bar Incoming Calls when Roaming outside the home                                                                                                    |
| "AB"<br>"AG"<br>"AC" | country)<br>All Barring services (applicable only for <mode>=0)<br/>All outGoing barring services (applicable only for <mode>=0)<br/>All inComing barring services (applicable only for <mode>=0)</mode></mode></mode>                                                                                                    |
| Note:                | The availability of the Supplementary Services varies with the network. To benefit from call barring services the client will need to subscribe them, though a limited number of call barring types may be included in the basic tariff package. Call barring is protected by a password supplied from the provider or operator. Usually there is <u>one</u> password which applies to all call barring options. For details contact your provider. With AT+CPWD or AT^SPWD the default password can be changed individually. After 3 failed attempts to enter the correct password, the client is required to contact the provider. When you attempt to set a <fac> or <class> which is not provisioned, not yet subscribed to, or not supported by the module, the setting will not take effect regardless of the response returned. The responses in these cases vary with the network (for example "OK", "Operation not allowed", "Operation not supported" etc.). To make sure check the call barring status with &lt;<b>mode&gt;=2</b>.</class></fac> |
|                      | unlock<br>lock<br>query status                                                                                                    |

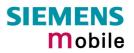

|                                                   | <passwd>password. For each <fac> a different type of password is required.<br/>See Chapters 4.38 and 7.42 for instructions of how to specify pass-<br/>words.</fac></passwd>                                                                                                    |
|---------------------------------------------------|----------------------------------------------------------------------------------------------------|
|                                                   | <pre><class> integer or sum of integers each representing a <class> of information:     1 voice     2 data     4 fax     8 short message service     16 data circuit sync     32 data circuit async     64 dedicated packet access     128 dedicated PAD access     x combination of some of the above classes.     For example, the default setting <u>7</u> represents the sum of the     integers 1, 2 and 4 (call barring for voice, data and fax). The     value 255 covers all classes. If the <class> parameter is     omitted, the default value <u>7</u> is used.     See examples in 4.21.3 for correct handling of class numbers.     </class></class></class></pre> <class> 2 (data) comprises all those <class> values between 16 and     128, that are supported both by the network and the MS. This means,     a setting made for <class> 2 applies to all remaining data classes (if     supported). In addition, you can assign a different setting to a specific     class. For example, you can activate call barring for all data classes,     but deactivate it for a specific data class.</class></class></class> |
| Reference<br>GSM 07.07<br>GSM 02.04,<br>GSM 02.88 | Note<br>See also specification of AT+CLCK in GSM 07.07 and further details in Chapter<br>4.21.<br>The command has been implemented with the full set of <class> parameters<br/>according to GSM 07.07. For actual applicability of a specific <fac> to a specific<br/>service or service group (a specific <class> value) please consult table A.1 of<br/>GSM 02.04.</class></fac></class>                                                                                                    |

| 7.16 AT^SLN                | IS List Me                                                                                | emory Storage                                                                                            |  |  |
|----------------------------|-------------------------------------------------------------------------------------------|----------------------------------------------------------------------------------------------------|--|--|
| Test command               | Response                                                                                  |                                                                                                    |  |  |
| AT^SLMS=?                  | ОК                                                                                        |                                                                                                    |  |  |
| Execute command<br>AT^SLMS | This comma                                                                                | and lists the used and total storages for short messages.                                                |  |  |
|                            | Response                                                                                  |                                                                                                    |  |  |
|                            | ^SLMS: "S                                                                                 | ^SLMS: "SM", <total1>,<used1></used1></total1>                                                           |  |  |
|                            |                                                                                           | ^SLMS: "ME", <total2>,<used2></used2></total2>                                                           |  |  |
|                            |                                                                                           | ^SLMS: "MT", <total3>,<used3></used3></total3>                                                           |  |  |
|                            | OK                                                                                        |                                                                                                    |  |  |
|                            | If error is related to ME functionality:                                                  |                                                                                                    |  |  |
|                            | ERROR                                                                                     |                                                                                                    |  |  |
|                            | +CMS ERR                                                                                  | ERROR<br>+CMS ERROR<br>Parameter<br><total1> (numeric)</total1>                                          |  |  |
|                            |                                                                                           | 23.                                                                                                    |  |  |
|                            | Parameter                                                                                 |                                                                                                    |  |  |
|                            | <total1></total1>                                                                         |                                                                                                    |  |  |
|                            |                                                                                           | Available storage entries of SIM message storage (physical storage)                                      |  |  |
|                            | <total2></total2>                                                                         | (numeric) Available storage entries of Mobile Equipment message storage                                  |  |  |
|                            |                                                                                           | (physical storage)                                                                                       |  |  |
|                            | <total3> (numeric)<br/>Available storage entries of SIM ("SM") and Mobile Equipm</total3> |                                                                                                    |  |  |
|                            | <used1></used1>                                                                           | (numeric)                                                                                                |  |  |
|                            |                                                                                           | Number of messages currently used in SIM message storage (physical storage)                              |  |  |
|                            | <used2></used2>                                                                           | (numeric)<br>Number of messages currently used in Mobile Equipment message<br>storage (physical storage) |  |  |
|                            | <used3></used3>                                                                           | (numeric)<br>Concatenated logical storage of SIM ("SM") and Mobile Equipment<br>message storage ("ME")   |  |  |
| Reference                  | Note                                                                                      |                                                                                                    |  |  |
| Siemens                    |                                                                                           |                                                                                                    |  |  |
|                            |                                                                                           |                                                                                                    |  |  |

| 7.17 AT^SM20                                                                    | Set M20 Com                                                                                                    | patibility                                                                                                    |  |
|---------------------------------------------------------------------------------|----------------------------------------------------------------------------------------------------|----------------------------------------------------------------------------------------------------|--|
| Test command<br>AT^SM20=?                                                       | Response<br>OK                                                                                                    |                                                                                                    |  |
| Read command<br>AT^SM20?                                                        | Response<br>^SM20: <callmo<br>OK<br/>Parameters<br/>See write comma</callmo<br>                                                                                                    | de>, <cmgwmode></cmgwmode>                                                                                                    |  |
| Write command<br>AT^SM20=<br><callmode><br/>[,<cmgwmode>]</cmgwmode></callmode> | M20 is an earlier, widely used SIEMENS GSM engine. The AT^SM20 command selects different modes of responses returned upon execution of the two commands ATD and AT+CMGW. Please note that the AT^SM20 command has no effect on any other features and is not intended to adjust other differences between M20 and TC35i. |                                                                                                    |  |
|                                                                                 | OK<br>Parameters                                                                                                    |                                                                                                    |  |
|                                                                                 | <callmode></callmode>                                                                                                    | Call setup response mode (numeric). Applies only to voice                                                                                                    |  |
|                                                                                 | NNN                                                                                                    | <ul> <li>calls.</li> <li>Set compatibility to Siemens mobile phones.<br/>ME will return "OK" immediately after attempting a call with the ATD command. In case of failure, additional call release indications, such as "NO DIAL TONE, "NO CARRIER", "BUSY" will follow.</li> <li><u>1</u> Default call setup mode, compatible to M20.<br/>ME will return "OK" in case of a successful connection, otherwise one of the call release indications "NO DIAL TONE, "NO CARRIER", "BUSY" are indicated.</li> <li>Note: If ATD is used while there is already an active call, then "OK" will always be presented immediately after dialing was completed, regardless of the settings selected with AT^SM20. See notes and example given in Chapter 2.5.</li> </ul> |  |
|                                                                                 | <cmgwmode></cmgwmode>                                                                                                    | <ul> <li>SMS write response mode (numeric). Applies to AT+CMGW command. See also Chapter 5.7 for more details.</li> <li>0 Set compatibility to Siemens mobile phones.<br/>ME will return +CMS ERROR: <err> when writing of SMS fails. See Chapter 8.1.2 for a list of result codes.</err></li> <li>1 Default SMS write mode, compatible to M20.<br/>ME will return "OK", no matter whether or not AT+CMGW was successfully executed.</li> </ul>                                                                                                    |  |
| Reference<br>Siemens                                                            | Note                                                                                                    |                                                                                                    |  |

| 7.18 AT^SMGL                                    | List SMS messages from preferred storage                                                                                                    |
|-------------------------------------------------|----------------------------------------------------------------------------------------------------|
| Test command                                    | Response                                                                                                    |
| AT^SMGL=?                                       | See command AT+CMGL                                                                                                    |
|                                                 | Parameters                                                                                                    |
|                                                 | See command AT+CMGL                                                                                                    |
| Execute/Write com-                              | Response                                                                                                    |
| <sup>mand</sup><br>AT^SMGL<br>[= <stat>]</stat> | TA returns messages with status value $\langle stat \rangle$ from message storage $\langle mem1 \rangle$ to the TE. The status of the messages is u n c h a n g e d (unread remains unread).                                                                                                    |
|                                                 | Otherwise: See command AT+CMGL                                                                                                    |
|                                                 | Parameters                                                                                                    |
|                                                 | See command AT+CMGL                                                                                                    |
| Reference                                       | Note                                                                                                    |
| Siemens                                         | <ul> <li>This command can be used only after the SMS data from the SIM have been read successfully for the first time. Reading starts after successful SIM authentication has been performed, and may take up to 30 seconds depending on the SIM used. While the read process is in progress, an attempt to use any of the sms read commands will result in "+CME Error: 14" (SIM busy).</li> <li>See Chapter 5.4 for AT+CMGL.</li> <li>See also GSM 07.05: AT+CMGL</li> </ul> |

| 7.19 AT^SMGR                | Read SMS message without set to REC READ                                                                                                    |
|-----------------------------|----------------------------------------------------------------------------------------------------|
| Test command AT^SMGR=?      | Response<br>OK                                                                                                    |
|                             |                                                                                                    |
| Execute command             | Parameter                                                                                                    |
| AT^SMGR=<br><index></index> | See command AT+CMGR                                                                                                    |
| Reference                   | Note                                                                                                    |
| GSM 07.05                   | <ul> <li>The AT^SMGR command is a specific Siemens command with the same<br/>syntax as "AT+CMGR Read SMS message". The only difference is that the<br/>status "REC_UNREAD" of a short message is not overwritten to<br/>"REC_READ".</li> </ul>                                                                                                    |
|                             | <ul> <li>This command can be used only after the SMS data from the SIM have<br/>been read successfully for the first time. Reading starts after successful SIM<br/>authentication has been performed, and may take up to 30 seconds depend-<br/>ing on the SIM used. While the read process is in progress, an attempt to<br/>use any of the sms read commands will result in "+CME Error: 14" (SIM<br/>busy).</li> </ul> |
|                             | See Chapter 5.5 for AT+CMGR.                                                                                                    |

| 7.20 AT^SMO<br>overflow           | SO Set or query SMS overflow presentation mode or query SMS                                                                                                    |
|-----------------------------------|----------------------------------------------------------------------------------------------------|
| Test command<br>AT^SMGO=?         | Response<br>^SMGO: (list of supported <n>s) OK<br/>Parameter<br/>See write command</n>                                                                                                    |
| Read command<br>AT^SMGO?          | Response<br>TA returns overflow presentation mode and SMS overflow status<br>^SMGO: <n>,<mode> OK<br/>If error is related to ME functionality:<br/>+CME ERROR: <err><br/>Parameter<br/>See write command</err></mode></n>                                                                                                    |
| Write command<br>AT^SMGO= <n></n> | See write command         Response         TA sets overflow presentation mode         OK         Parameter <n>         SMS overflow presentation mode         [0]         disable         1       enable         <mode>       SMS overflow status         0       space available         1       SMS buffer full (buffer for received short messages is <mem3>.         See AT+CPMS in Chapter 5.10.       2         2       Buffer full and new message waiting in SC for delivery to ME</mem3></mode></n>                                                                                                    |
| Reference                         | Unsolicited result code<br>When the SIM overflow status changes, a URC is sent to TE.<br>^SMGO: <mode><br/>Parameter<br/>See write command<br/>Note</mode>                                                                                                    |
| Siemens                           | <ul> <li>Indication during data transfer via break (100 ms). This requires a correct setting for SMS indications (AT+CNMI=3,1; see Chapter 5.9).</li> <li>Incoming Class 1 short messages (ME specific) will be preferably stored to "ME" and may be transferred to the "SM" storage if "ME" is used up. Incoming Class 2 messages (SIM specific) will be placed to the "SM" storage only. If messages with different classes are received, the ^SMGO: 2 indication may be presented, without prior indication of ^SMGO: 1. The indication ^SMGO: 1 means that both buffers ("ME" and "SM") are full. See also Chapter 5.10.</li> <li>For more information regarding SIM and ME specific message classes refer to <dus> and the following specifications: GSM 03.38 and 3GPP TS 23.038.</dus></li> </ul> |

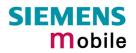

| 7.21 AT^SMO        | NC Cell Monitoring                                                                                                    |  |  |  |  |
|--------------------|----------------------------------------------------------------------------------------------------|--|--|--|--|
| Test command       | Response                                                                                                    |  |  |  |  |
| AT^SMONC=?         | OK                                                                                                    |  |  |  |  |
|                    |                                                                                                    |  |  |  |  |
| Execute command    | Response                                                                                                    |  |  |  |  |
| AT^SMONC           | ^SMONC: <mcc>1 , <mnc>1 , <lac>1 , <cell>1 , <bsic>1 , <chann>1 , <rssi>1 , <c1>1 , <c2>1 , <mcc>2 , <mnc>2 , <lac>2 , <cell>2 , <bsic>2 , <chann>2 , <rssi>2 , <c1>2 , <c2>2 ,</c2></c1></rssi></chann></bsic></cell></lac></mnc></mcc></c2></c1></rssi></chann></bsic></cell></lac></mnc></mcc>                                                                                                    |  |  |  |  |
|                    | OK / If error is related to ME functionality: +CME ERROR: <err></err>                                                                                                    |  |  |  |  |
|                    | Parameters                                                                                                    |  |  |  |  |
|                    | The output contains 9 values from a maximum of 7 base stations. The first base station is the serving cell.                                                                                                    |  |  |  |  |
|                    | Values for one base station in output order:                                                                                                    |  |  |  |  |
|                    | MCC Mobile country code, 3 decimal digits, e.g. 232<br>Value 000: not decoded                                                                                                    |  |  |  |  |
|                    | MNC Mobile network code, 2 or 3 decimal digits, e.g. 03<br>Value 000: not decoded                                                                                                    |  |  |  |  |
|                    | LAC Location area code, 4 hexadecimal digits, e.g. 3010                                                                                                    |  |  |  |  |
|                    | Value 0000: not decoded                                                                                                    |  |  |  |  |
|                    | cell Cell ID, 4 hexadecimal digits, e.g. 4EAF                                                                                                    |  |  |  |  |
|                    | Value 0000: not decoded                                                                                                    |  |  |  |  |
|                    | BSIC Base station identity code, 2 decimal digits, e.g. 32<br>Value 00: not decoded                                                                                                    |  |  |  |  |
|                    | chann ARFCN (Absolute Frequency Channel Number) of the BCCH can decimal, e.g. 82.                                                                                                    |  |  |  |  |
|                    | Value 0: not decoded. In this case, all remaining parameters related to the same channel are neither decoded. For example, a non-existing cell appears as follows: 000,000,0000,000,00,0,0,-,-                                                                                                    |  |  |  |  |
|                    | <b>RSSI</b> Received signal level of the BCCH carrier, decimal value from 0 to 63.                                                                                                    |  |  |  |  |
|                    | The indicated value is composed of the measured value in dBm plus<br>an offset. This is in accordance with a formula specified in 3GPP TS<br>05.08.                                                                                                    |  |  |  |  |
|                    | C1 Coefficient for base station reselection, decimal, e.g. 30                                                                                                    |  |  |  |  |
|                    | C2 Coefficient for base station reselection, decimal, e.g. 30                                                                                                    |  |  |  |  |
| Example (response) | AT <sup>*</sup> SMONC<br><sup>*</sup> SMONC: 232,03,3010,4EAF,32,82,38,30,30,232,03,3010,0000,36,<br>88,26,18,18,232,03,3010,4EC3,32,112,23,15,15,232,03,3010,4BD<br>A,34,90,17,9,9,232,03,3010,0000,32,99,15,7,7,232,03,2010,00C<br>0,35,113,9,1,1,232,03,3520,0000,32,85,8,0,0                                                                                                    |  |  |  |  |
| Reference          | Note                                                                                                    |  |  |  |  |
| Siemens            | <ul> <li>In dedicated mode, under certain conditions the parameters C1 and C2 cannot be updated. In such cases, a '-' is presented for C1 and C2.</li> <li>To some extent, the cell monitoring commands AT^MONI, AT^MONP and AT^SMONC cover the same parameters. The receiving level, for example, can be queried with all three commands. Yet the resulting values may be slightly different, even though obtained over a time period of a few seconds. This is quite normal and nothing to worry about, as the cell information is permanently updated.</li> </ul> |  |  |  |  |
|                    |                                                                                                    |  |  |  |  |

| 7.22 AT^SMON                                             | D Selectiv                                                                                                    | e cell monitoring                                                                                                    |  |  |
|----------------------------------------------------------|----------------------------------------------------------------------------------------------------|----------------------------------------------------------------------------------------------------|--|--|
|                                                          |                                                                                                    | the form of periodic outputs (depending on <period> set with the ried directly using the Execute command.</period>                                                                                                    |  |  |
| AT^SMOND=?                                               |                                                                                                    |                                                                                                    |  |  |
| AT*SMOND=?<br>Execute command<br>AT*SMOND                | OK<br>This command can be used to obtain complete cell information once <i>on re-</i><br><i>quest.</i> The response format is identical to the response received for a write<br>command with <format>=15. See examples below for a sample output string.</format>                                                                                                    |                                                                                                    |  |  |
|                                                          | Response                                                                                                    |                                                                                                    |  |  |
|                                                          | ^SMOND: [ <sci>][, <nci>][, <ta>][, <rssiber><cr><lf>]</lf></cr></rssiber></ta></nci></sci>                                                                                                    |                                                                                                    |  |  |
|                                                          | OK                                                                                                    |                                                                                                    |  |  |
|                                                          | CME ERROR                                                                                                    |                                                                                                    |  |  |
| Write command<br>AT^SMOND=<br><period>,[format]</period> | The write command can be used to obtain selected cell information automati-<br>cally every <period> seconds. Output will pause for the specified number of<br/>seconds after each output line. The cell or set of cells to be examined and the<br/>information to be retrieved can be specified by means of parameter <format>.<br/>During the performance of the write command, the serial interface or multi-<br/>plexer channel, on which the write command is running, is blocked. The write<br/>command terminates when any character is sent to the serial port (or multiplex<br/>channel) running the command.</format></period> |                                                                                                    |  |  |
|                                                          |                                                                                                    | Response                                                                                                    |  |  |
|                                                          | ^SMOND: <celldata>[CR&gt;<lf></lf></celldata>                                                                                                    |                                                                                                    |  |  |
|                                                          | ^SMOND: <celldata>[CR&gt;<lf></lf></celldata>                                                                                                    |                                                                                                    |  |  |
|                                                          | []]]                                                                                                    |                                                                                                    |  |  |
|                                                          | OK                                                                                                    |                                                                                                    |  |  |
|                                                          | Parameters                                                                                                    |                                                                                                    |  |  |
|                                                          | <format></format>                                                                                                    | <ul> <li>(numeric)</li> <li>Integer or sum of integers each representing a class of requested information, i.e. a group of output values. Parameter format can be determined by summing up the values for each of the requested classes of information. The possible values and their associated information are listed below. Value 0 is not allowed. The default value and the maximum value are 15, representing the sum of all possible class values, leading to the output of all available information.</li> <li>1 Include <sci> in response string <celldata></celldata></sci></li> <li>2 Include <nci> in response string <celldata></celldata></nci></li> <li>4 Include <ta> in response string <celldata></celldata></ta></li> <li>8 Include <rssiber> in response string <celldata></celldata></rssiber></li> </ul> |  |  |
|                                                          | <period></period>                                                                                                    | (numeric)1 - 254Display period n in seconds, i.e. the period to wait be-<br>fore the next output of <celldata>.</celldata>                                                                                                    |  |  |
|                                                          |                                                                                                    | (string)<br>A list of values describing the current radio environment of the<br>module. The information to be included in the response string can<br>be selected using parameter <format>. All values are comma-<br/>separated with no <cr> or <lf> included in the response string.<br/>Possible groups of information are (in order of output): <sci>,<br/><nci>, <ta> and <rssiber>.</rssiber></ta></nci></sci></lf></cr></format>                                                                                                    |  |  |

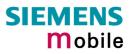

| <sci></sci>         | (string)<br>Serving cell information (comma-separated, no cr/lf included):<br><mcc>, <mnc>, <lac>, <cell>, <bsic>, <chann>, <rxlev>,<br/><rxlev>Full, <rxlev>Sub, <rxqual>, <rxqual>Full,<br/><rxqual>Sub, <timeslot><br/>If no serving cell is found, unavailable values are omitted:<br/>",,,,,, <rxlev>,,,0,,,0"</rxlev></timeslot></rxqual></rxqual></rxqual></rxlev></rxlev></rxlev></chann></bsic></cell></lac></mnc></mcc>                                                                                                    |
|---------------------|----------------------------------------------------------------------------------------------------|
| <nci></nci>         | (string)<br>Neighbour cell information for neighbour cell 1 through 6 (comma-<br>separated, no cr/lf included):<br><mcc><sub>1</sub>, <mnc><sub>1</sub>, <lac><sub>1</sub>, <cell><sub>1</sub>, <bsic><sub>1</sub>, <chann><sub>1</sub>,<br/><rxlev>1, (these parameters repeated for neighbour cells 2<br/>through 6 with no CR/LF): <mcc><sub>6</sub>, <mnc><sub>6</sub>, <lac><sub>6</sub>, <cell>6,<br/><bsic><sub>6</sub>, <chann><sub>6</sub>, <rxlev><sub>6</sub><br/>An unavailable cell appears as follows: ",,,,,,0"</rxlev></chann></bsic></cell></lac></mnc></mcc></rxlev></chann></bsic></cell></lac></mnc></mcc> |
| <rssiber></rssiber> | (string)<br>Values for RSSI and BER (comma-separated, no cr/lf included)<br><rssi level:<br="" receive="">0 -113 dBm or less<br/>1 -111 dBm<br/>230 -10953 dBm<br/>31 -51 dBm or greater<br/>99 not known or not detectable<br/>BER Bit error rate:<br/>07 as RXQUAL values in the table in GSM 05.08<br/>section 8.2.4<br/>99 not known or not detectable</rssi>                                                                                                    |
| <mcc></mcc>         | (numeric)<br>Mobile Country Code<br>3 digits, e.g. 232<br>000 not decoded                                                                                                    |
| <mnc></mnc>         | (numeric)<br>Mobile Network Code<br>3 digits, e.g. 003<br>000 not decoded                                                                                                    |
| <lac></lac>         | (numeric)<br>Location Area Code<br>4 digits, e.g. 3010<br>0000 not decoded                                                                                                    |
| <cell></cell>       | (numeric)<br>Cell identifier<br>4 hexadecimal digits, e.g. 4EAF<br>0000 not decoded                                                                                                    |
| <bsic></bsic>       | (numeric)<br>Base station identity code<br>2 digits, e.g. 32<br>00 not decoded                                                                                                    |
| <chann></chann>     | (numeric)<br>"ARFCN" Absolute Radion Frequency Channel                                                                                                    |
| <rxlev></rxlev>     | (numeric)<br>Receiving signal level in dBm                                                                                                    |
| <rxqual></rxqual>   | (numeric)<br>Received signal quality as defined in GSM 05.08                                                                                                    |

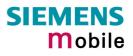

|                      | <timeslot> (numeric) Assigned timeslot. If mote<br/>(BCCH timeslot) will be indicated.<br/>0 8 assigned timeslot 0 (BCCH to<br/>Timing Advance for the serving cell<br/>(numeric)<br/>Receive Level, with value 99 indicating<br/>0 31 signifying the RSSI range fro<br/>to -51dBm or greater ("31") in<br/>(e.g. "1" = -111 dBm, "2" = -1<br/><ber> (numeric)<br/>Bit Error rate, with value 99 indicating<br/>0 7 as RXQUAL values RXQUAL<br/>section 8.2.4</ber></timeslot>                                                                                                    | imeslot) in IDLE mode<br>l, in bits.<br>g "not known or not detectable"<br>om -113dBm or less ("0")<br>n steps of -2dBm<br>09 dBm, "30" = -53dBm)                                                                                                    |
|----------------------|----------------------------------------------------------------------------------------------------|----------------------------------------------------------------------------------------------------|
| Reference<br>Siemens | <ul> <li>Notes</li> <li>To some extent, the cell monitoring comman AT^MONP and AT^SMONC cover the same level, for example, can be queried with all thr values may be slightly di_erent, even though a few seconds. This is quite normal and noth information is permanently updated.</li> <li>During a connection, not all of the neighbour coded. The following restrictions apply: <ul> <li>Information is updated only for neighbour visible at connection setup, and continue</li> <li>New neighbour cells added to the list, for be displayed until the connection is release</li> </ul> </li> <li>Parameters not available or invalid are left or commas are presented. For example, if <form <cell="" parameter="" sponse="" with=""> unavailable wor ^SMOND: </form></li> <li>MCC&gt;, <mnc>, <lac>, &lt;</lac></mnc></li> <li>RxLev&gt;Full, <rxlev>Sub, <rxqual>, &lt;</rxqual></rxlev></li> <li>Timeslot&gt;<cr><lf></lf></cr></li> </ul> <li>Parameter sets not requested with input para altogether. For example, the response for <for <="" li=""> </for></li> | parameters. The receiving<br>ree commands. Yet the resulting<br>obtained over a time period of<br>ing to worry about, as the cell<br>cell information can be de-<br>ur cells that have already been<br>to be included in the list of cells.<br>example after handover, cannot<br>sed.<br>ut. In this case, two consecutive<br>nat> equals 1, the resulting re-<br>buld read:<br><bsic>, <chann>, <rxlev>,<br/><rxqual>Full, <rxqual>Sub,</rxqual></rxqual></rxlev></chann></bsic> |
| Examples             | at <sup>°</sup> smond<br><sup>°</sup> SMOND:262,01,3008,6060,32,100,66,,,0,,,0,<br>262,01,3008,DDD1,35,92,80,<br>262,01,3008,,31,96,83,<br>262,01,3008,BFBE,35,27,86,<br>262,01,3008,32,98,88,<br>262,01,3008,BB44,32,90,89,<br>262,01,3008,8307,31,22,93,<br>2,23,99                                                                                                    | Execute command<br>Response as for write<br>command with <format>=15<br/>(Line breaks inserted for<br/>readability in print)</format>                                                                                                    |
|                      |                                                                                                    |                                                                                                    |

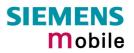

| 7.23 AT^SMSO    | Switch off mobile station                                                                                                    |
|-----------------|----------------------------------------------------------------------------------------------------|
| Test command    | Response                                                                                                    |
| AT^SMSO=?       | ОК                                                                                                    |
| Execute command | Response                                                                                                    |
| AT^SMSO         | ^SMSO: MS OFF                                                                                                    |
|                 | ОК                                                                                                    |
|                 | After this response, the power-off procedure will start. The low level of the module's VDD pin verifies that the procedure has completed and the module has entered the POWER DOWN mode. Therefore, be sure not to disconnect the operating voltage until VDD is low. Otherwise, you run the risk of losing data. For further details on how to turn off the module see [1]. |
|                 | sible, you are required to wait 10s after sending AT^SMSO before switching off<br>the power supply at the PLUS pin of the TC35i Terminal. This time is needed to<br>safely log off from the network and finish saving to the internal memory. For fur-<br>ther details see [2].                                                                                              |
| Reference       | Note                                                                                                    |
| Siemens         | Do not send any further AT command after AT^SMSO.                                                                                                    |
|                 | NNN                                                                                                    |

| 7.24 AT^SNF                                  | FA Set or query microphone attenuation                                                                                                    |
|----------------------------------------------|----------------------------------------------------------------------------------------------------|
| Test command<br>AT^SNFA=?                    | Response<br>^SNFA: (list of supported <atten>s)<br/>Parameter<br/>See read command</atten>                                                                                                    |
| Read command<br>AT^SNFA?                     | Response         TA returns the current attenuation value on the microphone path for the current audio device (selected with AT^SNFS, see section 7.31).         ^SNFA: <atten> OK         <atten>       Integer type value. Range: 0 (0x0) – 65535 (0xFFFF). Formula used to calculate microphone attenuation: Attenuation = 20 log(<atten>/32767)         0       =       Microphone is muted. 32767 =         No attenuation on the microphone path. Values greater than 32767 are not used.</atten></atten></atten>                                                                                                    |
| Write command<br>AT^SNFA=<br><atten></atten> | <ul> <li>TA controls the large-scale attenuation on the microphone path for the current audio device (selected with AT^SNFS, see 7.31) with the following restrictions: <ul> <li>It is not allowed for audio device 1.</li> </ul> </li> <li>As long as the microphone is muted, the write command is temporarily disabled.</li> <li>Setting of value 0 is not allowed (use AT^SNFM=0 for this; see section 7.28).</li> <li>For values greater than 32767, 32767 will be used.</li> </ul> <li>Response <ul> <li>OK</li> </ul> </li> <li>If error is related to ME functionality <ul> <li>+CME ERROR: <err> </err></li></ul> </li> <li>Parameter</li> <li>See read command</li> |
| Reference                                    | <ul> <li>Note</li> <li>The command is provided for compatibility with M20 and is an alternative to AT^SNFI (see Chapter 7.27) The parameter <incalibrate> of AT+SNFI is identical with <atten> of AT^SNFA.</atten></incalibrate></li> <li>To make the changes persistent use AT^SNFW (see Chapter 7.33). To restore factory defaults use AT^SNFD (see Chapter 7.26).</li> <li>The write command works only in audio modes 2 to 6.</li> <li>Command does not require a PIN.</li> </ul>                                                                                                    |
| Examples                                     | <pre>^SYSSTART at^snfa=?</pre>                                                                                                    |

OK at^snfa=1 OK at^snfa? ^SNFA: 1 OK at^snfi? ^SNFI: 5,1 OK at^snfi=5,45 OK at^snfa? ^SNFA: 45 OK

### 7.25 Audio programming model

The following figure illustrates how the signal path can be adjusted with the AT command parameters described in the Chapters 7.24 to 7.33.

The programming model is the same for all three interfaces, except for the parameters <outBbcGain> and <inBbcGain> which cannot be modified if the digital audio interface is being used, since in this case the DAC is switched off.

The parameters inBbcGain and inCalibrate can be set with AT^SNFI. All the other parameters are adjusted with AT^SNFO.

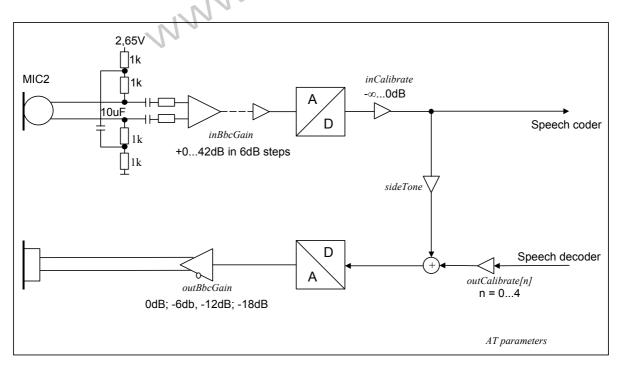

Figure 1: AT audio programming model

| 7.26 AT^SNFD Set           | audio paramo                                                                                                    | eters to manufacturer default values                                                                                          |  |
|----------------------------|----------------------------------------------------------------------------------------------------|----------------------------------------------------------------------------------------------------|--|
| Execute command<br>AT^SNFD | TA resets the parameters currently selected in audio modes 2 – 6 to their factory values.                                                                                                    |                                                                                                    |  |
|                            | The restored va<br>AT^SNFI:                                                                                                    | alues are:<br><inbbcgain>, <incalibrate> (or the equivalent AT^SNFA<br/>parameters)</incalibrate></inbbcgain>                 |  |
|                            | AT^SNFO:                                                                                                    | <outbbcgain>, <outcalibrate[0]> <outcalibrate[4]>,<br/><side tone=""></side></outcalibrate[4]></outcalibrate[0]></outbbcgain> |  |
|                            | AT^SAIC:                                                                                                    | <io>,<mic>,<ep></ep></mic></io>                                                                                               |  |
|                            | <pre><outstep> is not reset to its default. Instead, the current value will be re-<br/>tained when the ME is powered down with AT^SMSO or restarted with<br/>AT+CFUN=1,1.<br/>Response<br/>OK<br/>Note</outstep></pre> |                                                                                                    |  |
|                            | Response<br>OK                                                                                                    | dsms                                                                                                    |  |
| Reference<br>Siemens       | Note                                                                                                    | 501                                                                                                    |  |
|                            | JN"                                                                                                    |                                                                                                    |  |

| 7.27 AT^SNFI Set microphone path parameters                                        |                                                                                                    |  |
|------------------------------------------------------------------------------------|----------------------------------------------------------------------------------------------------|--|
| Test command<br>AT <sup>^</sup> SNFI=?                                             | Response<br>^SNFI: (list of supported <inbbcgain>s), (list of supported <incali-<br>brate&gt;s) OK<br/>Parameters<br/>See write command</incali-<br></inbbcgain>                                                                                                    |  |
| Read command<br>AT <sup>^</sup> SNFI?                                              | Response<br>^SNFI: < inBbcGain >, <incalibrate> OK<br/>Parameters<br/>See write command</incalibrate>                                                                                                    |  |
| Write command<br>AT^SNFI= <inbbcgain>,<br/><incalibrate></incalibrate></inbbcgain> | Response         TA sets microphone path amplifying.         OK         Parameters <inbbcgain>         ADC gain 0 - 7 (0=0dB, 7=42dB, 8 steps of 6 dB)         <incalibrate>         Multiplication factor 0 – 32767 for input samples.         Attenuation = 20 log (inCalibrate/32767)</incalibrate></inbbcgain>                                                                                                    |  |
| Reference<br>Siemens                                                               | <ul> <li>Note</li> <li>The read and write commands refer to the active audio mode.</li> <li>The write command works only in audio modes 2 to 6.</li> <li>The range of <incalibrate> is up to 65535 but will be suppressed to 32767. Values above <incalibrate> = 65535 will cause a failure.</incalibrate></incalibrate></li> <li>Changed values need to be stored with AT^SNFW for use after restart. To restore factory defaults use AT^SNFD.</li> <li>Caution: When you adjust the audio parameters avoid exceeding the maximum allowed level. Bear in mind that exposure to excessive levels of noise can cause physical damage to users.</li> </ul> |  |

| 7.28 AT^SNFM Mute microphone            |                                                                                                    |  |
|-----------------------------------------|----------------------------------------------------------------------------------------------------|--|
| Test command<br>AT^SNFM=?               | Response<br>^SNFM: (list of supported <mute>s) OK<br/>Parameter<br/>See write command</mute>                                                                                                    |  |
| Read command<br>AT^SNFM?                | The read command returns whether the microphone is on or off. It can be<br>used no matter whether or not a voice call is in progress.<br>Response<br>^SNFM: <mute> OK<br/>Parameter<br/>See write command</mute>                                                                                                    |  |
| Write command<br>AT^SNFM= <mute></mute> | The write command serves to switch on or off the microphone input. The command can be used in all audio modes (1 to 6), but is allowed only during a voice call.  Response OK Parameter <mute> 0 Mute microphone     1 Microphone on</mute>                                                                                                    |  |
| Reference<br>Siemens                    | Note<br>During a voice call, users should be aware that when they switch back<br>and forth between different audio modes (for example handsfree on/off)<br>the value of < <b>mute</b> > does not change. This means that the status of mute<br>operaton is retained until explicitly changed.<br>As an alternative, you can use the AT+CMUT command described in<br>Chapter 4.27. |  |

| 7.29 AT^SNFO                                                                                                    | Set audio output (= loudspeaker path) parameter                                                                                                    |
|----------------------------------------------------------------------------------------------------|----------------------------------------------------------------------------------------------------|
| Test command<br>AT^SNFO=?                                                                                                    | Response<br>^SNFO: (list of supported <outbbc gain="">), (list of supported <outcali-<br>brate[04] &gt;), (list of supported <outstep>), (list of supported <sidetone>s)<br/>OK<br/>Parameter<br/>See write command</sidetone></outstep></outcali-<br></outbbc>                                                                                                    |
| Read command<br>AT^SNFO?                                                                                                    | Response<br>^SNFO: <outbbcgain>, <outcalibrate[0]>,<outcalibrate[4]>, <outstep>,<br/><sidetone><br/>OK<br/>Parameter<br/>See write command</sidetone></outstep></outcalibrate[4]></outcalibrate[0]></outbbcgain>                                                                                                    |
| Write command<br>AT^SNFO= <out-<br>BbcGain&gt;,<out-<br>Cali-<br/>brate[0]&gt;,<outcali<br>brate[4]&gt;,<out-<br>Step&gt;,<sidetone></sidetone></out-<br></outcali<br></out-<br></out-<br> | Set TA's loudspeaker path parameters.<br>Response<br><outbbcgain> <outcalibrate[0]><outcalibrate[4]> &lt;(outStep)&gt; <sidetone><br/>OK<br/>Parameters<br/><outbbcgain> DAC gain attenuation 0 – 3 (0=0 dB, 3=-18 dB, 4 steps of<br/>6 dB)<br/><outcalibrate[0]> <outcalibrate[4]><br/>Multiplication factor 0 – 32767 for output samples<br/>Attenuation = 20 log (outCalibrate[n]/32767)<br/><outstep> Volume steps 0 – <u>4</u>, each defined with <outcalibrate[n]><br/><sidetone> Multiplication factor 0 – 32767 determining how much of<br/>the original microphone signal is added to the earpiece<br/>signal.<br/>Sidetone gain/dB = 20 log (sideTone/32767)</sidetone></outcalibrate[n]></outstep></outcalibrate[4]></outcalibrate[0]></outbbcgain></sidetone></outcalibrate[4]></outcalibrate[0]></outbbcgain>                                                                                                    |
| Reference<br>Siemens                                                                                                    | <ul> <li>Note</li> <li>The read and write commands refer to the active audio mode.</li> <li>The write command works only in audio modes 2 to 6.</li> <li><outcalibrate> specifies the amount of volume of each <outstep>. The range of <outcalibrate> is up to 65535, but will be suppressed to 32767. A value above <outcalibrate> = 65535 will cause an error.</outcalibrate></outcalibrate></outstep></outcalibrate></li> <li>The range of <sidetone> is up to 65535, but will be suppressed to 32767. A value above <sidetone> = 65535 will cause an error.</sidetone></sidetone></li> <li>Any change to <outstep> takes effect in audio modes 2 to 6. That is, when you change <outstep> and then select another mode with AT^SNFS, the same step will be applied. Nevertheless, the sound quality and the amount of volume are not necessarily the same, since all remaining audio parameters can use different values in either mode.</outstep></outstep></li> <li>Audio mode 1 is fixed to <outstep>=4.</outstep></li> <li>The value of <outstep> is stored non-volatile when the ME is powered down with AT^SNFO need to be saved with AT^SNFW for use after restart. See also AT^SNFD for details on restoring factory defaults.</outstep></li> <li>Caution: When you adjust audio parameters avoid exceeding the maximum allowed level. Bear in mind that exposure to excessive levels of noise can cause physical damage to users!</li> <li><outstep> can also be selected with AT^SNFV (see Chapter 7.32) and AT+CLVL (see Chapter 4.24).</outstep></li> </ul> |

| 7.30 AT^SNFPT Call progress tones |                                                                                                    |  |
|-----------------------------------|----------------------------------------------------------------------------------------------------|--|
| Test command                      | Response                                                                                                    |  |
| AT^SNFPT =?                       | ^SNFPT: (list of supported <pt>s)</pt>                                                                                                    |  |
|                                   | Parameter                                                                                                    |  |
|                                   |                                                                                                    |  |
|                                   | See write command                                                                                                    |  |
| Read command                      | Response                                                                                                    |  |
| AT^SNFPT?                         | ^SNFPT: <pt> OK</pt>                                                                                                    |  |
|                                   |                                                                                                    |  |
|                                   | Parameter                                                                                                    |  |
|                                   | See write command                                                                                                    |  |
| Write command                     | The write command controls the Call Progress Tones generated at the beginning                                                                                               |  |
| AT^SNFPT=                         | of a mobile originated call setup                                                                                                    |  |
| <pt></pt>                         | 6.                                                                                                    |  |
|                                   | Response                                                                                                    |  |
|                                   | Response<br>OK                                                                                                    |  |
|                                   |                                                                                                    |  |
|                                   | Parameter <b>pt&gt;:</b> 0 Call Progress Tones off                                                                                                    |  |
|                                   | <u>1</u> Call Progress Tones on (audible tones shortly heard on the                                                                                                    |  |
|                                   | phone when ME starts to set up a call).                                                                                                    |  |
|                                   |                                                                                                    |  |
|                                   | Please note that the setting is stored volatile, i.e. after restart or reset, the default value 1 will be restored. Also, there is no way to store AT^SNFPT to the user de- |  |
|                                   | fined profile.                                                                                                    |  |
|                                   |                                                                                                    |  |
| Reference                         | Note                                                                                                    |  |
| Siemens                           |                                                                                                    |  |
|                                   |                                                                                                    |  |

| Test command        | Response                                                                   |                                                                                                    |  |  |  |
|---------------------|----------------------------------------------------------------------------|----------------------------------------------------------------------------------------------------|--|--|--|
| AT^SNFS=?           | ^SNFS: (list of supp                                                       | corted <audmode>s) OK</audmode>                                                                                                    |  |  |  |
|                     | Parameter                                                                  |                                                                                                    |  |  |  |
|                     | See write command                                                          | d                                                                                                    |  |  |  |
| Read command        | Response                                                                   |                                                                                                    |  |  |  |
| AT^SNFS?            | ^SNFS: <audmode></audmode>                                                 | > OK                                                                                                    |  |  |  |
|                     | See write command                                                          | d                                                                                                    |  |  |  |
|                     |                                                                            | -                                                                                                    |  |  |  |
| Write command       |                                                                            | nd serves to set the audio mode required for the connected                                                                                                    |  |  |  |
| AT^SNFS=            | mode to the audio                                                          | equipment. For use after restart of TC35i, you are advised to store the selecte mode to the audio profile set with AT^SNFW. Otherwise, audio mode 1 will be ad       |  |  |  |
| <audmode></audmode> | tive each time TC3                                                         |                                                                                                    |  |  |  |
|                     | AT^SNFS can also                                                           | be used in conjunction with AT^SAIC. This is useful, for exam                                                                                                    |  |  |  |
|                     | ple, if both interfac                                                      | ces are operated alternatively to benefit from different devices                                                                                                    |  |  |  |
|                     |                                                                            | can be assigned a specific interface. To so, first select the audio<br>FS, then activate the audio interface with AT^SAIC and final                                  |  |  |  |
|                     | enter AT^SNFW to                                                           | mode with AT^SNFS, then activate the audio interface with AT^SAIC and finally<br>enter AT^SNFW to store the settings to your audio profile. To switch back and forth |  |  |  |
|                     | it is sufficient to use AT^SNFS. See Chapters 7.5 for AT^SAIC and 7.33 for |                                                                                                    |  |  |  |
|                     | AT^SNFW.                                                                   |                                                                                                    |  |  |  |
|                     | Response                                                                   |                                                                                                    |  |  |  |
|                     | ок                                                                         |                                                                                                    |  |  |  |
|                     | If error is related to ME functionality:<br>+ CME ERROR: <error></error>   |                                                                                                    |  |  |  |
|                     | + CHIE ERROR, SCHUIZ                                                       |                                                                                                    |  |  |  |
|                     | Parameters                                                                 |                                                                                                    |  |  |  |
|                     |                                                                            | Audio mode 1: Standard mode optimized for the default hand-                                                                                                    |  |  |  |
|                     |                                                                            | set, that can be connected to the analog interface 1 (see [1] and for information on this handset.) To adjust the volume use                                         |  |  |  |
|                     |                                                                            | the knob of the default handset. In audio mode 4 and 5, this                                                                                                    |  |  |  |
|                     |                                                                            | handset can be used with user defined parameters.<br>Note: The default parameters are determined for type approval                                                   |  |  |  |
|                     |                                                                            | and are not adjustable with AT commands.                                                                                                    |  |  |  |
|                     |                                                                            | Audio mode 2: Customer specific mode for a basic handsfree                                                                                                    |  |  |  |
|                     |                                                                            | device (Siemens Car Kit Portable).<br>Analog interface 2 is assumed as default.                                                                                      |  |  |  |
|                     |                                                                            | Audio mode 3: Customer specific mode for a mono-headset.                                                                                                    |  |  |  |
|                     |                                                                            | Analog interface 2 is assumed as default.                                                                                                    |  |  |  |
|                     |                                                                            | Audio mode 4: Customer specific mode for a user handset.<br>Analog interface 1 is assumed as default.                                                                |  |  |  |
|                     |                                                                            | Audio mode 5: Customer specific mode.<br>Analog interface 1 is assumed as default.                                                                                   |  |  |  |
|                     | 6                                                                          | Audio mode 6: Customer specific mode.                                                                                                    |  |  |  |
|                     |                                                                            | Analog interface 2 is assumed as default.                                                                                                    |  |  |  |
|                     | in modes 2 – 6, au                                                         | dio parameters can be adjusted with AT commands.                                                                                                    |  |  |  |

| Reference | Note                                                                                                    |
|-----------|----------------------------------------------------------------------------------------------------|
| Siemens   | The write command can be used during a voice call to switch back and forth bet-<br>ween different modes. This allows the user, for example, to switch handsfree op-<br>eration on and off.                                                                                                    |
|           | Users should be aware that <outstep> is a global setting, i.e. when selecting an-<br/>other audio mode the value of <outstep> does not change. This is also true for<br/>mute operation which can be set with AT^SNFM or AT+CMUT: If the microphone<br/>is muted and the user changes to another audio mode then the microphone re-<br/>mains muted until explicitly changed. Exception: In audio mode 1 <outstep>=4 is<br/>fix.</outstep></outstep></outstep> |
| Evenue 1  |                                                                                                    |
| Example 1 | Suppose a user wishes to use alternatively a handsfree device and a handset. The handset can be connected to the first analog interface and adjusted to audio mode 4. The handsfree device can be attached to the second analog interface and adjusted to audio mode 2.                                                                                                    |
|           | Settings for the handset:                                                                                                    |
|           | at <sup>snfs=4</sup><br>OK                                                                                                    |
|           | at <sup>saic?</sup> Factory default of AT <sup>SAIC</sup> assigned to audio mode 4.<br>SAIC: 2,1,1                                                                                                    |
|           | - NO                                                                                                    |
|           | Settings for the handsfree device:<br>at^snfs=2                                                                                                    |
|           | OK                                                                                                    |
|           | at <sup>^</sup> saic?                                                                                                    |
|           | ^SAIC: 2,2,2 Factory default of AT^SAIC assigned to audio mode 2.                                                                                                    |
|           | To store the configuration to the user defined audio profile:                                                                                                    |
|           | at^snfwStores the audio mode and the interface.OK                                                                                                    |
|           | To switch back and forth:                                                                                                    |
|           | at^snfs=4 Switches to the handset connected to analog interface 1.                                                                                                    |
|           | at <sup>snfs=2</sup> Switches to the handsfree device at analog interface 2.                                                                                                    |
| Example 2 | The following example illustrates a combination of a handset and a handsfree de-<br>vice connected to other interfaces than those assumed as factory default.                                                                                                    |
|           | Settings for a handset connected to the second analog interface and adjusted to audio mode 4:                                                                                                    |
|           | at <sup>snfs=4</sup><br>OK                                                                                                    |
|           | at <sup>*</sup> saic=2,2,2                                                                                                    |
|           | Settings for a handsfree device connected to the first analog interface and ad-<br>justed to audio mode 2:                                                                                                    |
|           | <pre>at^snfs=2 ok at^saic=2,1,1</pre>                                                                                                    |
|           | OK                                                                                                    |
|           |                                                                                                    |

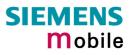

|               | To store the configurati<br>at <sup>^</sup> snfw<br>OK   | on to the user defined audio profile:<br>Stores the audio mode and the interface.                                                                                                    |
|---------------|----------------------------------------------------------|----------------------------------------------------------------------------------------------------|
|               | To switch back and fort                                  | h:                                                                                                    |
|               | at <sup>snfs=4</sup>                                     | Switches to the handset at analog interface 2.                                                                                                    |
|               | at <sup>*</sup> snfs=2<br>OK                             | Switches to the handsfree device at analog interface 1.                                                                                                    |
| Example 3     | To configure TC35i Ter                                   | minal for handsfree operation:                                                                                                    |
| (TC35i Termi- |                                                          |                                                                                                    |
| nal only)     | First, select audio mode<br>at <sup>^</sup> snfs=2<br>OK | e 2 (especially designed for handsfree devices):                                                                                                    |
|               | at <sup>^</sup> saic?                                    | Queries the current audio interface settings.                                                                                                    |
|               | ^SAIC: 2,2,2                                             | The factory default of AT^SAIC automatically assigned to audio mode 2 cannot be used with TC35i Terminal since the 2 <sup>nd</sup> audio interface is not connected. Therefore, the default setting needs to be changed as follows: |
|               | AT <sup>^</sup> SAIC=2,1,1<br>ok                         | Allocates the 1 <sup>st</sup> audio interface to the selected audio mode 2.                                                                                                    |
|               | Now, store the current of                                | configuration to the user defined audio profile:                                                                                                    |
|               | at <sup>snfw</sup><br>OK                                 | Stores the selected audio mode and the selected inter-<br>face.                                                                                                    |
|               |                                                          |                                                                                                    |

| 7.32 AT^SNF                                         | V Set loudspeaker volume                                                                                                    |
|-----------------------------------------------------|----------------------------------------------------------------------------------------------------|
| Test command<br>AT^SNFV=?                           | Response<br>The test command returns the supported value of the parameter <outstep>.<br/>^SNFV: (list of supported <outstep>s) OK<br/>Parameter<br/>See write command</outstep></outstep>                                                                                                    |
| Read command<br>AT^SNFV?                            | Response<br>The read command returns the current value of the parameter <outstep>.<br/>^SNFV: <outstep><br/>OK<br/>Parameter<br/>See write command</outstep></outstep>                                                                                                    |
| Write command<br>AT^SNFV= <out<br>Step&gt;</out<br> | Response         TA sets the volume of the loudspeaker to the value <outcalibrate> addressed by         <outstep>.         OK         Parameter         <outstep> Volume steps 0 to 4. In each audio mode, factory default is 4.<br/>The actual volume of each step is defined by the parameter <out-calibrate[n]> which can be set with AT^SNFO.</out-calibrate[n]></outstep></outstep></outcalibrate>                                                                                                    |
| Reference<br>Siemens                                | <ul> <li>Note</li> <li>The read and write commands refer to the active audio mode.</li> <li>The write command works only in audio modes 2 to 6.</li> <li>Any change to <outstep> takes effect in audio modes 2 to 6. That is, when you change <outstep> and then select another mode with AT^SNFS, the same step will be applied. Nevertheless, the actual volume can be quite different, depending on the values of <outcalibrate[n]> set in each mode. The only exception is audio mode 1 which is fixed to <outstep>=4.</outstep></outcalibrate[n]></outstep></outstep></li> <li><outstep> is stored non-volatile when the ME is powered down with AT^SMSO or reset with AT+CFUN=1,1. It is not stored with AT^SNFW.</outstep></li> <li><outstep> can also be changed with AT^SNFO (Chapter 7.29) and AT+CLVL (Chapter 4.24).</outstep></li> </ul> |

| 7.33 AT^SNF                | FW Write audio setting in non-volatile store                                                                                                    |
|----------------------------|----------------------------------------------------------------------------------------------------|
| Test command<br>AT^SNFW=?  | Response<br>OK                                                                                                    |
| Execute command<br>AT^SNFW | TA writes the parameters currently selected in audio modes 2 – 6 to the non-<br>volatile store.<br>Response<br>OK<br>If error is related to ME functionality:<br>+ CME ERROR: <error><br/><error> Memory failure: Can't write to storage device.</error></error>                                                                                                    |
| Reference<br>Siemens       | <ul> <li>Note</li> <li>Execute command works only in audio mode 2 to 6.</li> <li>The audio profile saved with AT^SNFW includes the following parameters:<br/>AT^SNFI: <inbbcgain>, <incalibrate> (or the equivalent AT^SNFA parameters)<br/>AT^SNFO: <outbbcgain>, <outcalibrate[0]> <outcalibrate[4]>, <side tone=""><br/>AT^SAIC: <io>, <mic>, <ep><br/>AT^SNFS: <audmode></audmode></ep></mic></io></side></outcalibrate[4]></outcalibrate[0]></outbbcgain></incalibrate></inbbcgain></li> </ul> |
|                            | NNN                                                                                                    |

numbers to dial out or modify entries.

## 7.34 AT^SPBC Search the first entry in the sorted telephone book

This command searches the active phone book for the index of the first entry that matches the character specified with <schar>. The sort order follows the algorithm described in Chapter 8.6. CAUTION: Please note that the sorted entries are assigned an index of their own which is not identical with the location numbers used in the various phonebooks. Therefore, the index retrieved with the AT^SPBC command can be used only as an index for AT^SPBG. Do not use the listed index

| The test command returns a list of phone books that can be searched through with AT^SBPC.                                                                                                    |
|----------------------------------------------------------------------------------------------------|
| ^SPBC: (list of supported <storage>s)</storage>                                                                                                    |
| ^SPBC: "FD", "SM", "ME"                                                                                                    |
| OK                                                                                                    |
| ERROR / +CME ERROR                                                                                                    |
| OK<br>ERROR / +CME ERROR<br>Parameter                                                                                                    |
| 15,                                                                                                    |
| <schar> First character of searched entry. Character coding and formatting according to the settings made with AT+CSCS.</schar>                                                                                                    |
| <pre><index> In the active phone book, the first (lowest) index of an entry begin-<br/>ning with <schar> within its parameter <text>.</text></schar></index></pre>                                                                                                    |
| If no matching entry has been found <index>=0 will be returned.<br/>Response</index>                                                                                                    |
| ^SPBC: <index></index>                                                                                                    |
| OK/ERROR/+CME ERROR                                                                                                    |
| Note                                                                                                    |
| <ul> <li>There is no difference between small and capital letters.</li> <li>The index numbers are identical with those displayed by AT^SPBG and are intended for reading only (see further explanations in Chapter 7.36).</li> <li>The minimum valid phone book index for AT^SPBG is 1.</li> <li>The AT^SPBC command can be used only after the phonebook data from the SIM have been read successfully for the first time. Reading starts after successful SIM authentication has been performed, and may take up to 30 seconds depending on the SIM used. While the read process is in progress, an attempt to use any of the phonebook commands will result in "+CME Error: 14" (SIM busy).</li> </ul> |
|                                                                                                    |

## 7.35 AT^SPBD Delete the given phone book

This command is used to purge the selected phonebook <storage>manually, i.e. all entries previously stored in the selected phonebook storage will be deleted.

CAUTION! The operation cannot be stopped nor reversed!

An automatic purge of the phonebooks is performed when the SIM card is removed and replaced with a dfferent SIM card. This affects the ME based part of the "LD" storage, and storages "MC" and "RC". Storage "ME" is not affected.

In order to delete all entries stored in "FD" phonebook, PIN2 authentication must be performed first.

| Test command       Response         AT^SPBD=?       ^SPBD: (list of supported <str>s)       OK         Write command       The write command deletes all numbers stored in the <str> phone book.       Response         OK/ERROR/+CME ERROR       Parameter         <str>       estr&gt;       SIM         SIM       SIM phone book         "FD"       SIM phone book         "FD"       SIM fixed-dialing phone book         "LD"       Last dialed numbers list. This storage is located partly on SIM (depending on SIM card used), partly in ME.         "MC"       Missed (unanswered received) calls in ME.         "RC"       Received calls list in ME         "ON"       Own numbers (MSISDN) phone book         "ME"       ME Phone book</str></str></str> |                      |                 |                                             |                                                  |
|----------------------------------------------------------------------------------------------------|----------------------|-----------------|---------------------------------------------|--------------------------------------------------|
| OK         Write command         AT^SPBD= <str>         Response         OK/ERROR/+CME ERROR         Parameter         <str> <str>       Phone book to be deleted         "SM"         SIM phone book         "FD"         SIM fixed-dialing phone book         "LD"         Last dialed numbers list. This storage is located partly on SIM (depending on SIM card used), partly in ME.         "MC"       Missed (unanswered received) calls in ME.         "RC"       Received calls list in ME         "ON"       Own numbers (MSISDN) phone book</str></str></str>                                                                                                    | Test command         |                 |                                             |                                                  |
| Write command<br>AT^SPBD= <str>       The write command deletes all numbers stored in the <str>&gt; phone book.         Response<br/>OK/ERROR/+CME ERROR         Parameter         <str>&gt;       Phone book to be deleted         "SM"       SIM phone book         "FD"       SIM fixed-dialing phone book         "LD"       Last dialed numbers list. This storage is located partly on SIM (depending on SIM card used), partly in ME.         "MC"       Missed (unanswered received) calls in ME.         "RC"       Received calls list in ME         "ON"       Own numbers (MSISDN) phone book</str></str></str>                                                                                                    | AT^SPBD=?            | ^SPBD: (list of | supported <st< td=""><td>r&gt;s)</td></st<> | r>s)                                             |
| AT^SPBD= <str> Response   OK/ERROR/+CME ERROR   Parameter   <str> <str> Phone book to be deleted   "SM"   SIM phone book   "FD"   SIM fixed-dialing phone book   "LD"   Last dialed numbers list. This storage is located partly on SIM (depending on SIM card used), partly in ME.   "MC"   "MC"   "RC"   Received calls list in ME   "ON"   Own numbers (MSISDN) phone book</str></str></str>                                                                                                    |                      | ОК              |                                             |                                                  |
| AT^SPBD= <str> Response   OK/ERROR/+CME ERROR   Parameter   <str> <str> Phone book to be deleted   "SM"   SIM phone book   "FD"   SIM fixed-dialing phone book   "LD"   Last dialed numbers list. This storage is located partly on SIM (depending on SIM card used), partly in ME.   "MC"   "MC"   "RC"   Received calls list in ME   "ON"   Own numbers (MSISDN) phone book</str></str></str>                                                                                                    |                      |                 |                                             |                                                  |
| Response         OK/ERROR/+CME ERROR         Parameter <str>&gt;       Phone book to be deleted         "SM"       SIM phone book         "FD"       SIM fixed-dialing phone book         "LD"       Last dialed numbers list. This storage is located partly on SIM (depending on SIM card used), partly in ME.         "MC"       Missed (unanswered received) calls in ME.         "RC"       Received calls list in ME         "ON"       Own numbers (MSISDN) phone book</str>                                                                                                    |                      | The write comm  | nand deletes a                              | Il numbers stored in the <str> phone book.</str> |
| OK/ERROR/+CME ERROR         Parameter <str>&gt;       Phone book to be deleted         "SM"       SIM phone book         "FD"       SIM fixed-dialing phone book         "LD"       Last dialed numbers list. This storage is located partly on SIM (depending on SIM card used), partly in ME.         "MC"       Missed (unanswered received) calls in ME.         "RC"       Received calls list in ME         "ON"       Own numbers (MSISDN) phone book</str>                                                                                                    | AT*SPBD= <str></str> | Response        |                                             | 6.0.                                             |
| Parameter <str>&gt;       Phone book to be deleted         "SM"       SIM phone book         "FD"       SIM fixed-dialing phone book         "LD"       Last dialed numbers list. This storage is located partly on SIM (depending on SIM card used), partly in ME.         "MC"       Missed (unanswered received) calls in ME.         "RC"       Received calls list in ME         "ON"       Own numbers (MSISDN) phone book</str>                                                                                                    |                      | ·               | ME ERROR                                    | 1                                                |
| Image: Str>       Phone book to be deleted         "SM"       SIM phone book         "FD"       SIM fixed-dialing phone book         "LD"       Last dialed numbers list. This storage is located partly on SIM (depending on SIM card used), partly in ME.         "MC"       Missed (unanswered received) calls in ME.         "RC"       Received calls list in ME         "ON"       Own numbers (MSISDN) phone book                                                                                                    |                      |                 |                                             | 251'                                             |
| "SM"       SIM phone book         "FD"       SIM fixed-dialing phone book         "LD"       Last dialed numbers list. This storage is located partly on SIM (depending on SIM card used), partly in ME.         "MC"       Missed (unanswered received) calls in ME.         "RC"       Received calls list in ME         "ON"       Own numbers (MSISDN) phone book                                                                                                    |                      | Parameter       | _                                           | 00-                                              |
| "FD"SIM fixed-dialing phone book"LD"Last dialed numbers list. This storage is located<br>partly on SIM (depending on SIM card used),<br>partly in ME."MC"Missed (unanswered received) calls in ME."RC"Received calls list in ME"ON"Own numbers (MSISDN) phone book                                                                                                    |                      | <str></str>     | Phone book to                               | be deleted                                       |
| "LD"Last dialed numbers list. This storage is located<br>partly on SIM (depending on SIM card used),<br>partly in ME."MC"Missed (unanswered received) calls in ME."RC"Received calls list in ME"ON"Own numbers (MSISDN) phone book                                                                                                    |                      |                 | "SM"                                        | SIM phone book                                   |
| partly on SIM (depending on SIM card used), partly in ME.         "MC"       Missed (unanswered received) calls in ME.         "RC"       Received calls list in ME         "ON"       Own numbers (MSISDN) phone book                                                                                                    |                      | 10              | "FD"                                        | SIM fixed-dialing phone book                     |
| "RC"Received calls list in ME"ON"Own numbers (MSISDN) phone book                                                                                                    |                      | NN              | "LD"                                        | partly on SIM (depending on SIM card used),      |
| "ON" Own numbers (MSISDN) phone book                                                                                                    |                      |                 | "MC"                                        | Missed (unanswered received) calls in ME.        |
|                                                                                                    |                      |                 | "RC"                                        | Received calls list in ME                        |
| "ME" ME Phone book                                                                                                    |                      |                 | "ON"                                        | Own numbers (MSISDN) phone book                  |
|                                                                                                    |                      |                 | "ME"                                        | ME Phone book                                    |
| Reference Note                                                                                                    | Poforonco            | Noto            |                                             |                                                  |
| Siemens • See Chapter 4.33 for further information on the "SM", "FD", "LD", "MC", "RC",                                                                                                    |                      |                 | r 4 33 for furthe                           | er information on the "SM" "FD" "I D" "MC" "RC"  |
| "ON", "ME" phonebooks. Details on the Blacklist can be found in Chapter 2.5.                                                                                                    | Ciciliens            |                 |                                             |                                                  |
|                                                                                                    |                      |                 |                                             |                                                  |

#### 7.36 AT^SPBG Read entry from active telephone book via sorted index

This command sorts the active phone book records by name, in alphabetical order. Please note that the alphabetical order is assigned an index of its own which is *not identical with the location numbers used in the various phone books*.

CAUTION: The AT^SPBG command is *intended for reading only*. For example, it helps you find entries starting with matching characters. However, do not use the listed index numbers to dial out or modify entries.

| Test command<br>AT^SPBG=?                                               | maximum len<br>Note: The len<br>does not offe<br>Response<br>^SPBG: (1- <r< th=""><th>mand returns the index range supported by the current storage, the ngth of <number> field, and the maximum length of <text> field. ngth may not be available while SIM storage is selected. If storage r format information, the format list should be empty parenthesises.</text></number></th></r<> | mand returns the index range supported by the current storage, the ngth of <number> field, and the maximum length of <text> field. ngth may not be available while SIM storage is selected. If storage r format information, the format list should be empty parenthesises.</text></number>                                                                                                    |
|-------------------------------------------------------------------------|----------------------------------------------------------------------------------------------------|----------------------------------------------------------------------------------------------------|
| Write command<br>AT^SPBG=<br><index1><br/>[,<index2>]</index2></index1> | tries to be dis<br>If no <index2<br>index always<br/>sorted list. Co<br/>rently used en<br/>Response<br/>^SPBG: <ind<br>^SPBG:</ind<br></index2<br>                                                                                                    | <pre>mmand selects the index or range of indices of the phonebook en-<br/>played.<br/>&gt; is given, only the entry at <index1> will be displayed. The sorted<br/>starts with 1, referring to the entry whose <text> comes first in the<br/>onsequentially, the highest index corresponds to the number of cur-<br/>ntries in the selected phonebook.<br/>ex1&gt;, <number>, <type>, <text>[<cr><lf><br/>ex2&gt;, <number>, <type>, <text>]<br/>+CME ERROR</text></type></number></lf></cr></text></type></number></text></index1></pre>                                                                                                    |
|                                                                         | Parameter<br><index1></index1>                                                                                                    | (numeric)<br>The first (lowest) index number within phonebook memory for<br>which the corresponding entry is to be displayed. The supported<br>range is given in the test command response.<br>If <index 1=""> exceeds the upper bound <maxindex> (as indicated<br/>by the test command), the AT command will return a CME ERROR<br/>21.</maxindex></index>                                                                                                    |
|                                                                         | <index2></index2>                                                                                                    | <ul> <li>(numeric)</li> <li>The last (highest) index number within phonebook memory for which the corresponding entry is to be displayed. The supported range is given in the test command response.</li> <li>If both <index1> and <index 2=""> are used the following behaviour applies:</index></index1></li> <li>If both <index1> and <index 2=""> are in the range indicated by the test command in parameter <maxindex>, the list of entries will be output and terminated with OK.</maxindex></index></index1></li> <li>If <index 2=""> exceeds the range indicated by the test command in parameter <maxindex>, the list of entries will be output but terminated with a +CME error 21 "invalid index".</maxindex></index></li> </ul> |

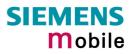

|           | <number></number>                                                                                                    | (string)<br>String type phone number in format specified by <type>. The num-<br/>ber parameter may be an empty string.</type>                                                                                                    |
|-----------|----------------------------------------------------------------------------------------------------|----------------------------------------------------------------------------------------------------|
|           | <type></type>                                                                                                    | <ul> <li>(numeric)</li> <li>Type of address octet</li> <li>145 Dialing string <number>includes international access code character '+'</number></li> <li>209 Dialing string <number>contains printable non-alphabetic non-digit characters saved with the number string. For further detail, check the parameter descriptions for at command AT+CPBW .</number></li> <li>129 Otherwise</li> </ul> |
|           | <text></text>                                                                                                    | (string)<br>Text assigned to the phone number. The maximum length of this<br>parameter is given in test command response <tlength>. The text<br/>string is returned in the character set and format as specified with<br/>AT+CSCS.</tlength>                                                                                                    |
|           | <maxindex></maxindex>                                                                                                    | (numeric)<br>Max. index for the currently selected storage. Since it indicates the<br>maximum index in a sorted list, <maxindex> will always be equal to<br/>the actual number of entries currently used in the phonebook.</maxindex>                                                                                                    |
|           | <nlength></nlength>                                                                                                    | (numeric)<br>Max. length of phone number for "normal" locations. Depending on<br>the storage, a limited number of locations with extended memory<br>is available per phonebook. Please refer to AT command<br>AT+CPBW for detail.                                                                                                    |
|           | <tlength></tlength>                                                                                                    | (numeric)<br>Max. length of <text>assigned to the telephone number.</text>                                                                                                    |
| Reference | Note                                                                                                    |                                                                                                    |
| Siemens   | <ul> <li>The command can be used for the ME, SM and FD phone books.</li> <li>The AT^SPBG feature is able to sort by the first 6 matching characters only.<br/>All the following characters will be ignored.</li> <li>This command can be used only after the phone book data from the SIM have been read successfully for the first time. Reading starts after successful SIM authentication has been performed, and may take up to 30 seconds depending on the SIM used. While the read process is in progress, an attempt to use any of the phone book commands will result in "+CME Error: 14" (SIM busy).</li> </ul> |                                                                                                    |

| Example | <ol> <li>First, run the <i>Test command</i> to find out the range of phone book entries stored<br/>in the active phone book:<br/>AT^SPBG=?<br/>TA returns the number of entries in the format: ^SPBG: (1-33),20,17 where 33<br/>is the total number of entries.</li> </ol> |
|---------|----------------------------------------------------------------------------------------------------|
|         | <ol> <li>Now, run the <i>Write command</i> to display the phone book entries by alphabetical order. It is recommended to enter the full range to obtain best results.<br/>AT^SPBG=1,33 TA returns phone book entries by alphabetical order:</li> </ol>                     |
|         | ^SPBG: 1,"+999999",145,"Arthur"<br>^SPBG: 2,"+77777",145,"Bill"<br>^SPBG: 3,"+888888",145,"Charlie"                                                                                                    |
|         | The numbers at the beginning of each line are not the memory locations in the phone book, but only serial numbers assigned to the alphabetical list.                                                                                                    |

www.sendsms.cn

## 7.37 AT^SPBS Step through the selected phone book alphabetically

This command can be used to flick through the active phone book records in alphabetical order by name. Please note that the alphabetical order is assigned an index of its own which is *not identical with the location numbers used in the various phone books*.

CAUTION: The AT^SPBS command is *intended for reading only*. For example, it helps you find entries starting with matching characters. However, do not use the listed index numbers to dial out or modify entries.

| Test command                                 | Response                                                                                                    |                                                                                                    |
|----------------------------------------------|----------------------------------------------------------------------------------------------------|----------------------------------------------------------------------------------------------------|
| AT^SPBS=?                                    | ^SPBS: (list c                                                                                                    | of supported <value>s)</value>                                                                                                    |
|                                              | ОК                                                                                                    |                                                                                                    |
|                                              | Parameter                                                                                                    |                                                                                                    |
|                                              | See write cor                                                                                                    | nmand                                                                                                    |
|                                              |                                                                                                    | $\sim$                                                                                                    |
| Write command<br>AT^SPBS=<br><value></value> | turned. Each<br>ceding triplet<br>termines whe<br>phone book (<br>ternal counter<br>The comman<br>quickly reset<br>AT&F. If you<br>Chapters 2.32<br>Response<br>^SPBS: <inde< th=""><th>e write command is executed, 3 rows of phone book records are re-<br/>triplet overlaps with the next one, i.e. the last two records of the pre-<br/>will be presented on top of the next one. The parameter <value> de-<br/>ether the index increases or decreases. After the last record of the<br/>(<maxindex> of the AT^SPBG command) has been reached, the in-<br/>r switches over to the first. See examples below.<br/>In allows the user to scroll sequentially through the phone book. To<br/>the internal counter it is recommended to use the commands ATZ or<br/>do so, take into account that other settings will be reset, too. See<br/>2 and 2.35 for details.</maxindex></value></th></inde<> | e write command is executed, 3 rows of phone book records are re-<br>triplet overlaps with the next one, i.e. the last two records of the pre-<br>will be presented on top of the next one. The parameter <value> de-<br/>ether the index increases or decreases. After the last record of the<br/>(<maxindex> of the AT^SPBG command) has been reached, the in-<br/>r switches over to the first. See examples below.<br/>In allows the user to scroll sequentially through the phone book. To<br/>the internal counter it is recommended to use the commands ATZ or<br/>do so, take into account that other settings will be reset, too. See<br/>2 and 2.35 for details.</maxindex></value> |
|                                              | If error is rela<br>+CME ERRO                                                                                                    | ted to ME functionality:<br>DR: <err></err>                                                                                                    |
|                                              | Parameters                                                                                                    |                                                                                                    |
|                                              | <value></value>                                                                                                    | <ol> <li>To make a step forward in the alphabetically sorted phone<br/>book (increment the index for the first output line: <index1> =<br/>internal counter + 1)</index1></li> <li>To make a step backward in the alphabetically sorted phone</li> </ol>                                                                                                    |
|                                              |                                                                                                    | book (index1 = internal counter – 1)                                                                                                    |
|                                              | <index a=""></index>                                                                                                    | Index in the sorted list of phonebook records that identifies the first entry displayed.                                                                                                    |
|                                              | 1 maxinde                                                                                                    | 1 maxindex The value of <index a=""> is determined by the value of the internal counter and by parameter <value>.</value></index>                                                                                                    |
|                                              | <index b=""></index>                                                                                                    | Index in the sorted list of phonebook records that identifies the second entry displayed.<br>1 maxindex <index b="">=(<index a="">+1)</index></index>                                                                                                    |
|                                              | <index c=""></index>                                                                                                    | Index in the sorted list of phonebook records that identifies the third<br>entry displayed.<br>1 maxindex <index c="">=(<index b="">+1)</index></index>                                                                                                    |

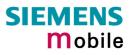

|                      | <number></number>                                   | (string)<br>String type phone number in format specified by <type>. The num-<br/>ber parameter may be an empty string.</type>                                                                                                    |
|----------------------|-----------------------------------------------------|----------------------------------------------------------------------------------------------------|
|                      | <type></type>                                       | <ul> <li>(numeric)</li> <li>Type of address octet</li> <li>145 Dialing string <number>includes international access code character '+'</number></li> <li>209 Dialing string <number>contains printable non-alphabetic non-digit characters saved with the number string. For further detail, check the parameter descriptions for at command AT+CPBW .</number></li> <li>129 Otherwise</li> </ul>          |
|                      | <text></text>                                       | (string)<br>Text assigned to the phone number. The maximum length of this<br>parameter is given in test command response <tlength>. The text<br/>string is returned in the character set and format as specified with<br/>AT+CSCS.</tlength>                                                                                                    |
| Reference<br>Siemens | • The comm<br>been read<br>authentica<br>ing on the | hand can be used for the ME, SM and FD phone book.<br>hand can be used only after the phone book data from the SIM have<br>successfully for the first time. Reading starts after successful SIM<br>tion has been performed, and may take up to 30 seconds depend-<br>SIM used. While the read process is in progress, an attempt to use<br>phone book commands will result in "+CME Error: 14" (SIM busy). |
| Example 1            |                                                     | issued to make sure that AT^SPBS=1 starts from the first character<br>al order. The example illustrates how to search down and up again.                                                                                                    |
|                      | at&f                                                | Reset internal counter to 0.                                                                                                    |
|                      | OK<br>at^spbs=1                                     |                                                                                                    |
|                      |                                                     | 01799999999",129,"Charly"                                                                                                    |
|                      | ^SPBS: 2,"                                          | +49175555555",145,"Dave"                                                                                                    |
|                      | ^SPBS: 3,"                                          | +49177222222",145,"Esther"                                                                                                    |
|                      | OK                                                  |                                                                                                    |
|                      | at^spbs=1                                           |                                                                                                    |
|                      |                                                     | +49175555555",145,"Dave"                                                                                                    |
|                      |                                                     | +49177222222",145,"Esther"<br>0304444444",129,"Gilbert"                                                                                                    |
|                      | 0120. 17                                            |                                                                                                    |
|                      | OK                                                  |                                                                                                    |
|                      | at^spbs=1<br>^SPBS: 3,"                             | +49177222222",145,"Esther"                                                                                                    |
|                      |                                                     | 0304444444",129,"Gilbert"                                                                                                    |
|                      | ^SPBS: 5,"                                          | 0303333333",129,"Harry"                                                                                                    |
|                      | OK                                                  |                                                                                                    |
|                      |                                                     |                                                                                                    |
|                      | at^spbs=2                                           |                                                                                                    |

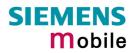

|           | <pre>^SPBS: 3,"+49177222222",145,"Esther" ^SPBS: 4,"0304444444",129,"Gilbert"</pre>                                                             |
|-----------|----------------------------------------------------------------------------------------------------|
|           | OK                                                                                                    |
| Example 2 | If the last record in the sorted list has been reached, then the internal counter overflows to the first index:                                 |
|           | at^spbs=1                                                                                                    |
|           | ^SPBS: 33,"+49301234567",145,"Tom Tailor"                                                                                                    |
|           | ^SPBS: 1,"01799999999",129,"Charly"                                                                                                    |
|           | ^SPBS: 2,"+49175555555",145,"Dave"                                                                                                    |
|           |                                                                                                    |
|           | OK                                                                                                    |
|           | $\sim$                                                                                                    |
| Example 3 | After resetting the internal counter to zero (using AT&F), AT^SPBS=2 takes you to the computed by of ATASPBC and every laws to the first index. |
|           | to the <maxindex> of AT^SPBG and overflows to the first index.</maxindex>                                                                       |
|           | at&f Reset internal counter to 0.                                                                                                    |
|           | ок                                                                                                    |
|           | GC.                                                                                                    |
|           | at^spbs=2<br>^SPBS: 33,"+49301234567",145,"Tom Tailor"                                                                                          |
|           |                                                                                                    |
|           |                                                                                                    |
|           | <pre>^SPBS: 03, 143301234307,143, 10M 141101<br/>^SPBS: 1, "01799999999",129, "Charly"<br/>^SPBS: 2, "+49175555555",145, "Dave"</pre>           |
|           | ^SPBS: 1,"01799999999",129,"Charly"                                                                                                    |
|           | <pre>^SPBS: 1,"01799999999",129,"Charly" ^SPBS: 2,"+49175555555",145,"Dave"</pre>                                                               |

| Test command               | Response                                                                                                    |
|----------------------------|----------------------------------------------------------------------------------------------------|
| AT^SPIC=?                  | ОК                                                                                                    |
|                            | If error is related to ME functionality:                                                                                                    |
|                            | +CME ERROR: <err></err>                                                                                                    |
|                            | Parameter                                                                                                    |
| Execute command<br>AT^SPIC | TA returns the number of attempts still available for entering a required password, e.g. the PIN, SIM PUK, PH-SIM PUK etc.                                                                                                    |
|                            | To check whether or not you need to enter a password use the "AT+CPIN?" or "AT+CPIN2 command.                                                                                                    |
|                            | Response ^SPIC: <counter> OK</counter>                                                                                                    |
|                            | If error is related to ME functionality:<br>+CME ERROR: <err></err>                                                                                                    |
|                            | Parameter                                                                                                    |
|                            | <counter> Number of attempts counted down after each failure.</counter>                                                                                                    |
| Deference                  | Note GOV                                                                                                    |
| Reference<br>Siemens       | <ul> <li>Note</li> <li>Whenever the required password changes, <counter> changes the reflect that</counter></li> </ul>                                                                                                    |
| Olemens                    | change.                                                                                                    |
|                            | <ul> <li>For passwords associated to the phone lock ("PS" lock) or factory set locks, such as "PF", "PN", "PU", "PP", "PC" the number of attempts is subject to a timing algorithm explained in Chapter 4.35.1. If these passwords are incorrectly entered the counter first returns 3, 2 and 1 remaining attempt(s), but then gives the total number of attempts which amounts to 63 (see example below).</li> <li>See also Chapters 4.21, 4.35 4.36, 4.38, 7.15 for further information on locks and passwords.</li> </ul> |
| Example 1                  | at+cpin?                                                                                                    |
|                            |                                                                                                    |
|                            | +CPIN: SIM PIN                                                                                                    |
|                            | OK Currently required password is PIN1.                                                                                                    |
|                            | OK Currently required password is PIN1.<br>at^spic<br>^SPIC: 3                                                                                                    |
|                            | OK     Currently required password is PIN1.       at^spic     ^SPIC: 3       OK     3 attempts left.                                                                                                    |
|                            | OK Currently required password is PIN1.<br>at^spic<br>^SPIC: 3                                                                                                    |
|                            | OK Currently required password is PIN1.<br>at^spic<br>^SPIC: 3<br>OK 3 attempts left.<br>at+cpin="9999"                                                                                                    |
|                            | OK Currently required password is PIN1.<br>at^spic<br>^SPIC: 3<br>OK 3 attempts left.<br>at+cpin="9999"<br>+CME ERROR: incorrect password                                                                                                    |
|                            | OK Currently required password is PIN1.<br>at^spic<br>^SPIC: 3<br>OK 3 attempts left.<br>at+cpin="9999"<br>+CME ERROR: incorrect password<br>at^spic<br>^SPIC: 2 (2 attempts left)<br>OK                                                                                                    |
|                            | OK Currently required password is PIN1.<br>at^spic<br>^SPIC: 3<br>OK 3 attempts left.<br>at+cpin="9999"<br>+CME ERROR: incorrect password<br>at^spic<br>^SPIC: 2 (2 attempts left)<br>OK<br>at+cpin="9999"                                                                                                    |
|                            | OK Currently required password is PIN1.<br>at^spic<br>^SPIC: 3<br>OK 3 attempts left.<br>at+cpin="9999"<br>+CME ERROR: incorrect password<br>at^spic<br>^SPIC: 2 (2 attempts left)<br>OK                                                                                                    |
|                            | OK Currently required password is PIN1.<br>at^spic<br>^SPIC: 3<br>OK 3 attempts left.<br>at+cpin="9999"<br>+CME ERROR: incorrect password<br>at^spic<br>^SPIC: 2 (2 attempts left)<br>OK<br>at+cpin="9999"<br>+CME ERROR: incorrect password                                                                                                    |
|                            | OK Currently required password is PIN1.<br>at^spic<br>^SFIC: 3<br>OK 3 attempts left.<br>at+cpin="9999"<br>+CME ERROR: incorrect password<br>at^spic<br>^SFIC: 2 (2 attempts left)<br>OK<br>at+cpin="9999"<br>+CME ERROR: incorrect password<br>OK                                                                                                    |
|                            | OK Currently required password is PIN1.<br>at^spic<br>^SPIC: 3<br>OK 3 attempts left.<br>at+cpin="9999"<br>+CME ERROR: incorrect password<br>at^spic<br>^SPIC: 2 (2 attempts left)<br>OK<br>at+cpin="9999"<br>+CME ERROR: incorrect password<br>OK<br>at^spic<br>^SPIC: 1<br>OK                                                                                                    |
|                            | OK Currently required password is PIN1.<br>at^spic<br>^SPIC: 3<br>OK 3 attempts left.<br>at+cpin="9999"<br>+CME ERROR: incorrect password<br>at^spic<br>^SPIC: 2 (2 attempts left)<br>OK<br>at+cpin="9999"<br>+CME ERROR: incorrect password<br>OK<br>at-spic<br>^SPIC: 1                                                                                                    |

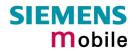

```
+CPIN: SIM PUK
               OK - (now required password is PUK 1)
               at^spic
               ^SPIC: 10
               OK - (10 attempts left for PUK 1)
               at+cpin="01234567","1234"
               +CME ERROR: incorrect password
               at^spic
               ^SPIC: 9
               OK - (9 attempts left for PUK 1)
Example 2
               Though a mobile is locked to a specific SIM card (phone lock), the client attempts
               to operate it with another SIM card. The client correctly enters the SIM PIN of the
               SIM card currently inserted, but then fails to give the "PS" lock password (PH-SIM
               PUK):
                                                        S.Cr
               at+cpin=9999
               OK
               at+cpin?
                                           ME is waiting for the phone lock password
               +CPIN: PH-SIM PIN
                             N.Ser
               OK
               at<sup>^</sup>spic
               ^SPIC: 3
               OK
               at+cpin="4711"
               +CME ERROR: PH-SIM PIN required
               at+cpin="4712"
               +CME ERROR: incorrect password
               at<sup>^</sup>spic
               ^SPIC: 1
                                           1 attempt left.
               OK
               at+cpin="4714"
               +CME ERROR: incorrect password
               at<sup>^</sup>spic
               ^SPIC: 63
               OK
               at+cpin="4715"
               +CME ERROR: incorrect password
               at<sup>^</sup>spic
               ^SPIC: 63
```

| 7.39 AT^SPL     | M Read the PLMN list                                                                                                    |
|-----------------|----------------------------------------------------------------------------------------------------|
| Test command    | Response                                                                                                    |
| AT^SPLM=?       | ОК                                                                                                    |
|                 | Parameter                                                                                                    |
|                 | See execute command                                                                                                    |
| Execute command | Response                                                                                                    |
| AT^SPLM         | TA returns the list of operator names from the ME. Each operator code $$ that has an alphanumeric equivalent $$ in the ME memory is returned. |
|                 | ^SPLM: numeric <numeric1>,long alphanumeric <alpha1><cr><lf><br/>^SPLM:OK</lf></cr></alpha1></numeric1>                                       |
|                 | If error is related to ME functionality:<br>+CME ERROR: <err></err>                                                                           |
|                 | Parameter                                                                                                    |
|                 | <numericn> string type; operator in numeric form; GSM location area identifica-<br/>tion number</numericn>                                    |
|                 | <alphan> string type; operator in long alphanumeric format; can contain up to 16 characters</alphan>                                          |
| Reference       | Note                                                                                                    |
| Siemens         | See also GSM 07.07: +COPN, +COPS                                                                                                    |

| 7.40 AT^SPL                                            | R Read entry from the preferred operators list                                                                                                    |
|--------------------------------------------------------|----------------------------------------------------------------------------------------------------|
| Test command                                           | Response                                                                                                    |
| AT^SPLR=?                                              | TA returns the whole index range supported by the SIM.<br>^SPLR: (list of supported <index>s) OK</index>                                                                                            |
|                                                        | If error is related to ME functionality:<br>+CME ERROR: <err></err>                                                                                                    |
|                                                        | Parameter                                                                                                    |
|                                                        | See write command                                                                                                    |
| Write command                                          | Response                                                                                                    |
| AT^SPLR=<br><index1>[,<br/><index2>]</index2></index1> | TA returns used entries from the SIM list of preferred operators with $<$ index> be-<br>tween $<$ index1> and $<$ index2>. If $<$ index2> is not given, only entry with $<$ index1> is<br>returned. |
|                                                        | <pre>^SPLR: <index1>, <oper> ^SPLR: ^SPLR: <index2>, <oper> OK</oper></index2></oper></index1></pre>                                                                                                |
|                                                        | If error is related to ME functionality:<br>+CME ERROR: <err></err>                                                                                                    |
|                                                        | Parameter                                                                                                    |
|                                                        | <index1> location number to read from</index1>                                                                                                    |
|                                                        | <index2> location number to read to</index2>                                                                                                    |
|                                                        | <oper> string type; operator in numeric form; GSM location area identification<br/>number</oper>                                                                                                    |
| Reference                                              | Note                                                                                                    |
| Siemens                                                | GSM 07.07: AT+CPOL                                                                                                    |

| 7.41 AT^SPL                                      | W Write an entry to the preferred operators list                                                                                                    |
|--------------------------------------------------|----------------------------------------------------------------------------------------------------|
| Test command                                     | Response                                                                                                    |
| AT^SPLW=?                                        | TA returns the whole index range supported by the SIM.<br>^SPLW: (list of supported <index>s) OK</index>                                                                                                    |
|                                                  | If error is related to ME functionality:<br>+CME ERROR: <err></err>                                                                                                    |
|                                                  | Parameter                                                                                                    |
|                                                  | See write command                                                                                                    |
| Write command                                    | Parameter                                                                                                    |
| AT^SPLW=<br><index><br/>[,<oper>]</oper></index> | TA writes an entry to the SIM list of preferred operators at location number <index>. If <index> is given but <oper> is left out, the entry is deleted.</oper></index></index>                                                    |
|                                                  | <index> location number</index>                                                                                                    |
|                                                  | <pre><oper> string type; operator in numeric form (= GSM location area identification number) Consists of a three digit country code followed by a two or three digit network code (see GSM 04.08 section 10.5.1.3).</oper></pre> |
|                                                  | Response<br>OK                                                                                                    |
|                                                  | If error is related to ME functionality:<br>+CME ERROR: <err></err>                                                                                                    |
| Reference                                        | Note                                                                                                    |
| Siemens                                          | See also GSM 07.07: AT+CPOL                                                                                                    |

| 7.42 AT^SPV                                                            | VD Change password for a lock                                                                                                    |
|------------------------------------------------------------------------|----------------------------------------------------------------------------------------------------|
| Test command                                                           | Response                                                                                                    |
| AT^SPWD=?                                                              | TA returns a list of pairs which represent the available facilities and the maximum length of the associated password.<br>^SPWD: (list of supported ( <fac>, <pwdlength>s) OK</pwdlength></fac>                                                                                                    |
|                                                                        | If error is related to ME functionality:<br>+CME ERROR: <err></err>                                                                                                    |
|                                                                        | Parameter                                                                                                    |
|                                                                        | <fac>     see execute command       <pwdlength>     integer max. length of password</pwdlength></fac>                                                                                                    |
| Write command                                                          | Response                                                                                                    |
| AT^SPWD=<br><fac>, <oldp-<br>wd&gt;,<newpwd></newpwd></oldp-<br></fac> | TA sets a new password for the facility lock function.<br>OK                                                                                                    |
|                                                                        | If error is related to ME functionality:<br>+CME ERROR: <err></err>                                                                                                    |
|                                                                        |                                                                                                    |
|                                                                        | Parameter <fac> Phone security locks:</fac>                                                                                                    |
|                                                                        | "SC" SIM (lock SIM card). SIM asks SIM PIN1 when ME is switched on and when this lock command is issued.                                                                                                    |
|                                                                        | "P2" SIM PIN2. Used to access the functions listed in Chapter 4.36.<br>"PS" Phone locked to SIM (device code). Password is user defined and<br>must be set before the "PS" lock can be activated with AT+CLCK or<br>AT^SLCK.                                                                                                    |
|                                                                        | Note: SIM PIN1 and SIM PIN2 are each assigned a PUK to unblock a disabled PIN.                                                                                                    |
|                                                                        | The "PS" password, however, is never associated with a PUK. If it is incorrectly entered three times, the Master Phone Code is re-<br>quired. See Chapter 4.35.1                                                                                                    |
|                                                                        | <u>Factory set SIM locks:</u> "PF" Lock Phone to the very first SIM card                                                                                                    |
|                                                                        | "PN" Network Personalisation<br>"PU" Network-subset Personalisation                                                                                                    |
|                                                                        | "PP" Service-Provider Personalisation<br>"PC" Corporate Personalisation                                                                                                    |
|                                                                        | Note: Typical examples of factory set locks are prepaid phones or net-                                                                                                    |
|                                                                        | work locks (e.g. if the operation of a mobile is restricted to a specific<br>provider or operator). The locks can only be set by the manufac-<br>turer of the TC35i modules and need to be agreed upon between<br>the parties concerned, e.g. provider, operator, distributor etc. on the<br>one side and the manufacturer on the other side. For details contact<br>your local dealer or Siemens AG.<br>The client should be aware that each of these lock types can only |
|                                                                        | be unlocked if the associated password is available. See Chapter 4.35 and 4.35.1 for further instructions.                                                                                                    |

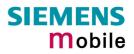

|           |                                                                                                    | ementary Service: Call barring                                                                                                    |
|-----------|----------------------------------------------------------------------------------------------------|----------------------------------------------------------------------------------------------------|
|           |                                                                                                    | BAOC (Bar All Outgoing Calls)                                                                                                    |
|           | "OI"                                                                                                    | BOIC (Bar Outgoing International Calls)                                                                                                    |
|           | "OX"                                                                                                    | BOIC-exHC ( Bar Outgoing International Calls except to Home                                                                                                    |
|           | "^ !"                                                                                                    | Country)                                                                                                    |
|           | "AI"                                                                                                    | BAIC (Bar All Incoming Calls)                                                                                                    |
|           | "IR"                                                                                                    | BIC-Roam (Bar Incoming Calls when Roaming outside the home                                                                                                    |
|           | "AB"                                                                                                    | country)<br>All Barring services                                                                                                    |
|           | AB<br>"AG"                                                                                                    | •                                                                                                    |
|           | AG<br>"AC"                                                                                                    | All outGoing barring services<br>All inComing barring services                                                                                                    |
|           | AC                                                                                                    | All incoming barning services                                                                                                    |
|           | Note:                                                                                                    | The availability of the Supplementary Services varies with the net-<br>work. To benefit from call barring services the client will need to<br>subscribe them, though a limited number of call barring types may<br>be included in the basic tariff package. Call barring is protected by a<br>password supplied from the provider or operator. Usually there is<br><u>one</u> password which applies to all call barring options. For details<br>contact your provider. With AT+CPWD or AT^SPWD the default<br>password can be changed individually. |
|           |                                                                                                    |                                                                                                    |
|           | <oldpwd></oldpwd>                                                                                                    | Password specified for the facility.<br>Can be ignored if no old password was allocated to the facility.<br>Take into account that a password may have already been set by<br>factory, or that the service is subject to a password issued by the<br>provider. See notes above or contact provider.                                                                                                    |
|           | <newpwd></newpwd>                                                                                                    | New password. Mandatory, if <oldpwd> was an unblocking key<br/>(such as PUK1, PUK2, Master Phone Code).</oldpwd>                                                                                                    |
|           | The m                                                                                                    | ength of the old and new password depends on the associated <fac>.<br/>naximum length can be queried using the Test command<br/>PWD=?.</fac>                                                                                                    |
|           | lf <fac< td=""><td>c&gt; = "SC": SIM PIN comprising 4 – 8 digits. After 3 failed attempts the t SIM PUK is required.</td></fac<> | c> = "SC": SIM PIN comprising 4 – 8 digits. After 3 failed attempts the t SIM PUK is required.                                                                                                    |
|           | If <fac< td=""><td>cs = "P2": SIM PIN2 comprising 4 - 8 digits. After 3 failed attempts digit SIM PUK2 is required.</td></fac<>  | cs = "P2": SIM PIN2 comprising 4 - 8 digits. After 3 failed attempts digit SIM PUK2 is required.                                                                                                    |
|           | lf <fac< td=""><td>= "PS": User defined 4-digit password. After 3 failed attempts the</td></fac<>                                | = "PS": User defined 4-digit password. After 3 failed attempts the                                                                                                    |
|           |                                                                                                    | t Master Phone Code is required.                                                                                                    |
|           | If <fac< td=""><td>= "AO" …"AC" (call barring): 4-digit network password.</td></fac<>                                            | = "AO" …"AC" (call barring): 4-digit network password.                                                                                                    |
|           |                                                                                                    |                                                                                                    |
|           |                                                                                                    | assword use the following syntax:<br>fac>, <oldpwd></oldpwd>                                                                                                    |
| Reference | Note                                                                                                    |                                                                                                    |
| Siemens   |                                                                                                    | cification of AT+ CPWD in GSM 07.07 and further details in Chapter                                                                                                    |
| Ciemens   | 4.38.                                                                                                    |                                                                                                    |
|           | 4.00.                                                                                                    |                                                                                                    |
|           |                                                                                                    |                                                                                                    |

| 7.43 AT^SRTC                                                  | Select, qu                                                                                                    | ery, test ring tone parameters                                                                                                    |
|---------------------------------------------------------------|----------------------------------------------------------------------------------------------------|----------------------------------------------------------------------------------------------------|
| Test command<br>AT^SRTC=?                                     | Response<br>^SRTC: (lis<br>ported <eve< td=""><td>t of supported <type>s), (list of supported <vol>s), (list of sup-<br/>nt&gt;s) OK</vol></type></td></eve<>         | t of supported <type>s), (list of supported <vol>s), (list of sup-<br/>nt&gt;s) OK</vol></type>                                                                                                    |
| Read command<br>AT^SRTC?                                      | Response<br>^SRTC: <ty<br>event=1,<st< td=""><td>vpe&gt; of event=0, <vol> of event=0, <type> of event=1, <vol> of<br/>at&gt;OK</vol></type></vol></td></st<></ty<br> | vpe> of event=0, <vol> of event=0, <type> of event=1, <vol> of<br/>at&gt;OK</vol></type></vol>                                                                                                    |
|                                                               | Parameters                                                                                                    |                                                                                                    |
|                                                               | <type></type>                                                                                                    | 0 – 7. Type of sound. You have a choice of 7 different ringing tones and melodies. All will be played from the audio output selected with AT^SAIC and AT^SNFS.<br>Factory setting is <type>=3.<br/><type>=0 is only intended for muting. See Write command for details.</type></type> |
|                                                               | <vol></vol>                                                                                                    | Volume of ringing tone. Varies from low to high.                                                                                                    |
|                                                               |                                                                                                    | 0 Mute (factory setting)                                                                                                    |
|                                                               |                                                                                                    | 1 Very low (initial setting after firmware update)                                                                                                    |
|                                                               |                                                                                                    | 2 Identical with 1                                                                                                    |
|                                                               |                                                                                                    | 3 Low                                                                                                    |
|                                                               |                                                                                                    | 4 Identical with 3                                                                                                    |
|                                                               | IA .                                                                                                    | 5 Middle                                                                                                    |
|                                                               | N                                                                                                    | 6 Identical with 5                                                                                                    |
|                                                               |                                                                                                    | 7 High                                                                                                    |
|                                                               | <stat></stat>                                                                                                    | Status of test ringing. Indicates whether or not a melody is cur-<br>rently being played back for testing.                                                                                                    |
|                                                               |                                                                                                    | 0 Playback is off.                                                                                                    |
|                                                               |                                                                                                    | 1 Playback is on.                                                                                                    |
|                                                               | <event></event>                                                                                                    | Event to be indicated. All settings of <type> and <vol> apply to the selected event only.</vol></type>                                                                                                    |
|                                                               |                                                                                                    | [0] All MTCs (voice, data etc.)                                                                                                    |
|                                                               |                                                                                                    | <ol> <li>Incoming short message. The ring tone or melody will only<br/>be played if the URC for incoming SMS is activated with<br/>AT+CNMI as described in Chapter 5.9.</li> </ol>                                                                                                    |
|                                                               |                                                                                                    | command can be used while test playback is off or on. In the latter execute command for details.                                                                                                    |
|                                                               | Response                                                                                                    |                                                                                                    |
| AT^SRTC=[ <type>]<br/>[,<vol>][,<event>]</event></vol></type> | ^SRTC: <ty< td=""><td>vpe&gt;, <vol>,<event> OK</event></vol></td></ty<>                                                                                              | vpe>, <vol>,<event> OK</event></vol>                                                                                                    |
|                                                               | Parameters                                                                                                    |                                                                                                    |
|                                                               | See Read of                                                                                                    | command                                                                                                    |
|                                                               | lected even                                                                                                    | command chooses the type and volume of ringing tones for the se-<br>it. It can be used while test playback is off or on. In the latter case,<br>e command for details.                                                                                                    |
|                                                               |                                                                                                    | ed type and volume apply to all audio modes. They are saved in the<br>Flash memory. If no optional parameter is entered, the old value.                                                                                                    |
|                                                               |                                                                                                    |                                                                                                    |

|                            | Before first using ringing tones:<br>We have chosen to let you decide your own preferences when you start using<br>ringing tones. Therefore, factory setting is AT^SRTC: 3,0,3,0,0 (ringing tones<br>are muted). To activate ringing tones for the very first time, first enter the<br>Write command and simply change the volume.<br><type>=0:<br/>AT^SRTC=0 can be entered to quickly mute the ringing tone or melody cur-<br/>rently played to indicate an <event>. No settings will be changed or saved.<br/><type>=0 immediately stops the audible ringing tone, but does not terminate<br/>the URC (for example RING).</type></event></type>                   |
|----------------------------|----------------------------------------------------------------------------------------------------|
| Execute Command<br>AT^SRTC | The Execute command is intended for testing. It starts to play a melody from<br>the audio output currently selected with the AT^SNFS command.<br>Response<br><b>OK</b><br>To stop the test use AT^SRTC again. During test playback, you can enter the<br>Write command to select another melody and adjust the volume. Also, you<br>can enter the Read command to check the type and volume of the current<br>ringing tone, and to view the status of playback (on / off).<br>The test ringing signal cannot be activated when an MTC is ringing (ERROR).<br>If an MTC arrives during test playback, test ringing stops and "normal" ringing<br>is activated (RING). |
| Reference<br>SIEMENS       | Selecting <vol>=0 during the test, immediately stops playback. After this, ring-<br/>ing tones will be muted until you change <vol> using the Write command.</vol></vol>                                                                                                    |

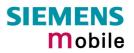

| 7.44 AT^SSCO                                         | NF SMS Configuration                                                                                                    |
|------------------------------------------------------|----------------------------------------------------------------------------------------------------|
| Test command                                         | Response                                                                                                    |
| AT^SSCONF=?                                          | ^SSCONF: (list of supported <ra>s), (list of supported <ff>s)</ff></ra>                                                                                                    |
|                                                      | Parameter                                                                                                    |
|                                                      | See write command                                                                                                    |
| Read command                                         | Response                                                                                                    |
| AT^SSCONF?                                           | ^SSCONF: <ra>, <ff> OK</ff></ra>                                                                                                    |
|                                                      | Parameter                                                                                                    |
|                                                      | See write command                                                                                                    |
| Write command<br>AT^SSCONF=<br><ra>[,<ff>]</ff></ra> | The write command serves to control the presentation of the recipient address parameters <ra> and <tora>.</tora></ra>                                                                                   |
|                                                      | Response                                                                                                    |
|                                                      | Response<br>OK                                                                                                    |
|                                                      | Parameter                                                                                                    |
|                                                      | <ra> Display recipient address<br/>[0] the mobile station shall not display the parameter <ra> and</ra></ra>                                                                                            |
|                                                      | <tora>.<br/>1 the mobile station shall display the parameter <ra> and<br/><tora>.</tora></ra></tora>                                                                                                    |
|                                                      | <ff> Display filler bits (numeric)</ff>                                                                                                    |
|                                                      | [0] the mobile station shall display the filler bits                                                                                                    |
|                                                      | 1 the mobile station shall not display filler FF in PDU mode status reports.                                                                                                    |
|                                                      | Please note that the setting is stored volatile, i.e. after restart or reset, the default value $\underline{0}$ will be restored. Also, there is no way to store AT^SSCONF to the user defined profile. |
| Reference                                            | Note                                                                                                    |
| Siemens                                              | The parameters <ra> and <tora> appear in the result codes of the AT com-<br/>mands AT+CMGL, AT^SMGL, AT+CMGR, AT^SMGR and the unsolicited re-<br/>sult code +CDS.</tora></ra>                           |
|                                                      | The parameter <i>&lt;</i> <b>FF</b> <i>&gt;</i> appears in the result codes of the AT commands AT+CMGL, AT^SMGL, AT+CMGR, AT^SMGR.                                                                      |
|                                                      |                                                                                                    |

## 7.45 AT^SSDA Set Display Availability

Use the AT^SSDA command to specify whether your TC35i product is designed to provide a display. If there is one available, AT^SSDA enables or disables the mobile station to present incoming Class 0 short messages directly on the display. The command is not required for other short message Classes.

| Test command  | Response                                                                                                    |
|---------------|----------------------------------------------------------------------------------------------------|
| AT^SSDA=?     | ^SSDA: (list of supported <da>s)</da>                                                                                                    |
|               | Parameter                                                                                                    |
|               | See write command                                                                                                    |
|               |                                                                                                    |
| Read command  | Response                                                                                                    |
| AT^ SSDA?     | ^SSDA: <da> OK</da>                                                                                                    |
|               | Parameter                                                                                                    |
|               | See write command                                                                                                    |
|               | Response<br>^SSDA: <da> OK<br/>Parameter<br/>See write command<br/>Response<br/>OK<br/>Parameter<br/>Cda&gt; display availability</da>                                                    |
| Write command | Response                                                                                                    |
| AT^SSDA=      | ОК                                                                                                    |
| <da></da>     |                                                                                                    |
|               | Parameter<br><da>: display availability</da>                                                                                                    |
|               | 0 the mobile station is not capable of displaying short messages                                                                                                    |
|               | 1 the mobile station is capable of displaying short messages                                                                                                    |
|               |                                                                                                    |
|               | Please note that the setting is stored volatile, i.e. after restart or reset, the default                                                                                                 |
|               | value <u>0</u> will be restored. Also, there is no way to store AT^SSDA to the user de-                                                                                                   |
|               | fined profile.                                                                                                    |
| Reference     | Note                                                                                                    |
| Siemens       | • If a mobile station is able to display short messages, class 0 messages can be                                                                                                    |
|               | displayed immediately. If the mobile station has no display, class 0 messages                                                                                                    |
|               | <ul> <li>shall be treated as though there was no message class. Refer to GSM 03.38.</li> <li>The only effect of AT^SDA is to influence the behavior of the <mt> parameter</mt></li> </ul> |
|               | specified with AT+CNMI: If <da>=1 and <mt>=1, then Class 0 short messages</mt></da>                                                                                                    |
|               | need to be acknowledged with AT+CNMA. See also Chapters 5.8 for CNMA, 5.9 for AT+CNMI and 5.15 for AT+CSMS.                                                                               |
|               | <ul> <li>Multiplex protocol: If one instance is set to <da>=1 and <mt>=1, then all other</mt></da></li> </ul>                                                                             |
|               | instances must be configured for <mt>=0.</mt>                                                                                                    |
|               |                                                                                                    |

| 7 46 ATASSE                             | T Settings for Unsolicited Result Code "SIM READY"                                                                                                    |
|-----------------------------------------|----------------------------------------------------------------------------------------------------|
| Test command<br>AT^SSET =?              | Response<br>^SSET: (list of supported <n>s) OK<br/>Parameter<br/>See write command</n>                                                                                                    |
| Read command<br>AT^SSET?                | Response<br>^SSET: <n> OK<br/>Parameter<br/>See write command</n>                                                                                                    |
| Write command<br>AT^SSET=<br>[ <n>]</n> | The Write command serves to set the presentation mode of the unsolicited result<br>code.<br>Response<br>OK<br>Parameter<br><n> SIM ready presentation mode<br/><u>0</u> disable<br/>1 enable<br/>Using AT&amp;W, the current settings for AT^SSET can be stored to the user defined<br/>profile. It is possible to assign different settings to different multiplexer channels.</n>                                                                                                    |
| Reference<br>SIEMENS                    | Unsolicited result code<br>^SSIM READY<br>The URC acknowledges to the user that SMS and phone book data are accessi-<br>ble. It will be reported each time the ME has completed reading data from the SIM.<br>Reading starts after successful SIM PIN authentication (AT+CPIN), and may take<br>up to 30 seconds depending on the SIM used. Before that, any attempt to access<br>one of the phone books or to view SMS will result in "+CME ERROR: 14" (SIM<br>busy).<br>The URC ^SSIM READY" is related to all phone book commands and to the SMS<br>commands AT+CMGL, AT+CMGR, AT^SMGL, AT^SMGR. |

| 7.47 AT^SSM                               | ISS Set Short Message Storage Sequence                                                                                                    |
|-------------------------------------------|----------------------------------------------------------------------------------------------------|
| Test command                              | Response                                                                                                    |
| AT^SSMSS=?                                | ^SSMSS: (list of supported <seq>s)</seq>                                                                                                    |
|                                           | Parameter                                                                                                    |
|                                           | See write command                                                                                                    |
|                                           |                                                                                                    |
| Read command                              | Response                                                                                                    |
| AT^SSMSS?                                 | ^SSMSS: <seq></seq>                                                                                                    |
|                                           | ОК                                                                                                    |
|                                           | Parameter                                                                                                    |
|                                           | See write command                                                                                                    |
| Write command                             | The check management that is a legical standard it preside of the physical                                                                                                    |
| Write command<br>AT^SSMSS=<br><seq></seq> | The short message storage "MT" is a logical storage. It consists of two physical storages "ME" and "SM". This command allows to select the sequence of addressing this storage. |
|                                           | The storage types "MT", "ME" and "SM" are detailed in Chapter 5.10, AT+CPMS.<br>Response<br>OK                                                                                  |
|                                           | Response<br>OK<br>Parameter                                                                                                    |
|                                           | <seq>: MT sequence</seq>                                                                                                    |
|                                           | <u>0</u> "MT" storage is "ME" then "SM"                                                                                                    |
|                                           | 1 "MT" storage is "SM" then "ME"                                                                                                    |
| Reference                                 | Note                                                                                                    |
| Siemens                                   | Access to the SIM storage is faster. For compatibility with previous software re-<br>leases, the "MT" sequence <seq>=0 is the factory default.</seq>                            |

## 7.48 AT^SSYNC Configure SYNC Pin

The ^SSYNC command serves to configure the SYNC pin of the TC35i application interface. Please note that the pin may be assigned different functions, depending on the design of the host application.

For detailed information on the SYNC pin of the TC35i module refer to [1]. Before changing the mode of the SYNC pin, carefully read the technical specifications.

| Test command  | Response                                                                                                    |
|---------------|----------------------------------------------------------------------------------------------------|
| AT^SSYNC=?    | ^SSYNC: (list of supported <mode>s) OK</mode>                                                                                                    |
|               | Parameter:                                                                                                    |
|               | See write command                                                                                                    |
| Read command  | Response                                                                                                    |
|               | +SSYNC: <mode> OK</mode>                                                                                                    |
| AT^SSYNC?     | TSSTIC. Shoue OK                                                                                                    |
|               | Parameter:                                                                                                    |
|               | See write command                                                                                                    |
| Write command | Parameter:<br>See write command<br>Response<br>OK<br>Parameter                                                                                                    |
| AT^SSYNC=     | ОК                                                                                                    |
| <mode></mode> | Parameter                                                                                                    |
|               | <ul> <li><mode> 0 Enables the SYNC pin to indicate growing power consumption during a transmit burst. You can make use of the signal generated by the SYNC pin, if power consumption is your concern. To do so, ensure that your application is capable of processing the signal. Your platform design must be such that the incoming signal causes other components to draw less current. In short, this allows your application to accommodate current drain and thus, supply sufficient current to the GSM engine if required. Note: Mode 0 is default mode of the <i>TC35i module</i>.</mode></li> <li>1 Enables the SYNC pin to control a status LED. On the <i>TC35i Terminal</i>, this is the LED placed on the front panel. If you use the <i>TC35i module</i>, the SYNC pin can control an LED installed in your application. The LED functions described in Table 16 are applicable both to the module and the terminal. Note: Mode 1 is the default mode of the <i>TC35i Terminal</i>.</li> </ul> |
| Note          | The SYNC pin mode is stored to the non-volatile Flash memory, and thus retained after Power Down.                                                                                                    |

| Table 16: Functions of the ME indicated b | v status LED (if <mode> = 1);</mode> |
|-------------------------------------------|--------------------------------------|
|                                           |                                      |

| LED status            | Function                                                                                                    |
|-----------------------|----------------------------------------------------------------------------------------------------|
| Off                   | <i>TC35i module:</i> ME is off or running in SLEEP, Alarm or Charge-only mode. <i>TC35i Terminal:</i> ME is off or in SLEEP mode.                                                     |
| 600 ms On / 600ms Off | No SIM card inserted or no PIN entered, or network search in progress, or ongoing user authentication, or network login in progress.                                                  |
| 75 ms On / 3 s Off    | Logged to network (monitoring control channels and user interactions). No call in progress.                                                                                           |
| On                    | Depending on type of call:<br>Voice call: Connected to remote party.<br>Data call: Connected to remote party or exchange of parameters while set-<br>ting up or disconnecting a call. |

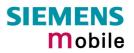

| 7.49 AT^STC     | D Display Total Call Duration                                                                                                    |
|-----------------|----------------------------------------------------------------------------------------------------|
| Test command    | Response                                                                                                    |
| AT^STCD=?       | ОК                                                                                                    |
| Execute command | Response                                                                                                    |
| AT^STCD         | TA returns total call duration (accumulated duration of all calls)                                                                                                 |
|                 | ^STCD: <time> OK</time>                                                                                                    |
|                 | Parameter                                                                                                    |
|                 | <time> string type value; format is "hh:mm:ss", where characters indicate<br/>hours, minutes, seconds; E.g. 22:10:00 "22:10:00"<br/>max value is 9999:59:59</time> |
| Reference       | Note                                                                                                    |
| Siemens         | The Total Call Duration will not be reset by power off or other means.                                                                                             |
|                 | dsni                                                                                                    |

## 7.50 AT\V Set CONNECT result code format

This command formats the CONNECT response indicated in case of successfully connected circuit switched data calls.

| Execute command        | Response                                                                             |
|------------------------|--------------------------------------------------------------------------------------|
| AT\V[ <value>]</value> | OK                                                                                   |
|                        | ERROR                                                                                |
|                        |                                                                                      |
|                        | Parameter                                                                            |
|                        | <value> [0] CONNECT<text> result code returned without RLP trailer</text></value>    |
|                        | 1 CONNECT <text> result code returned with RLP trailer</text>                        |
|                        | _                                                                                    |
| Reference              | Note:                                                                                |
| SIEMENS                | For circuit switched data calls only.                                                |
|                        | <ul> <li>Output only if ATX parameter is set with value &gt; 0 (see ATX).</li> </ul> |
|                        |                                                                                      |

| 7.51 AT%D Autor                        | matic dial on DTR line activation                                                                                                    |
|----------------------------------------|----------------------------------------------------------------------------------------------------|
| Test command                           | Response                                                                                                    |
| AT%D=?                                 | %D: ( list of supported <state>s), list of supported (<type>s) OK</type></state>                                                                                                    |
|                                        | Parameter                                                                                                    |
|                                        | See write command                                                                                                    |
| Read command                           | Response                                                                                                    |
| AT%D?                                  | %D: <state> <type> OK</type></state>                                                                                                    |
|                                        | Parameter                                                                                                    |
|                                        | See write command                                                                                                    |
| Write command<br>AT%D[ <state></state> | Enable/Disable automatic dialing from phone book on DTR activation (ON/OFF transition).                                                                                                    |
| [ <type>] ]</type>                     | If automatic dialing is enabled and the DTR signal line switches from OFF to ON, the ME attempts to set up an outgoing call to the number stored at the first index of the "ME" phone book, or using telephone number "112" in case of an emergency call.                                                                                     |
|                                        | When a call setup starts all other active or held calls are dismissed.                                                                                                    |
|                                        | Repeated DTR activation events while call setup is in progress or during a call established this way are ignored. Also, all DTR activation events during multiplex mode are discarded.                                                                                                    |
|                                        | To enable auto dialing for data and voice calls after ME's power-on it is necessary to disable PIN authorization with the command AT+CLCK="SC",0, <pin>. To prevent misuse of this unprotected SIM card it is recommended to limit its network facilities. For details refer to the "FD" parameter of "AT+CLCK Facility lock", pg. 100.</pin> |
|                                        |                                                                                                    |
|                                        | Response                                                                                                    |
|                                        | OK                                                                                                    |
|                                        | Or if an error occured which is related to ME functionality:                                                                                                    |
|                                        | +CME ERROR: <err></err>                                                                                                    |
|                                        | Possible responses when command is entered:                                                                                                    |
|                                        | +CME ERROR: invalid characters in text string<br>Wrong parameter.                                                                                                    |
|                                        | +CME ERROR: operation not supported                                                                                                    |
|                                        | No physical DTR signal line is supported for the serial channel or<br>no access to the CSD transmission unit is supported for the serial<br>channel but a data call is requested (no ';' appended, see below).<br>Remember that data calls are applicable on serial channel 1 only.                                                           |
|                                        | +CME ERROR: operation temporary not allowed<br>Write command is not supported in multiplex mode.                                                                                                    |
|                                        | Parameter                                                                                                    |
|                                        |                                                                                                    |
|                                        | <state> Auto dial state on DTR activation (OFF-ON transition) [0] disable</state>                                                                                                    |
|                                        | • •                                                                                                    |
|                                        | <ol> <li>enable,<br/>Next time when DTR is activated, TA dials the telephone number<br/>located at index "1" in the "ME" phone book if <type> is not "!". Re-<br/>fer to AT+CPBS in Chapter 4.33 and AT+CPBW in Chapter 4.34.</type></li> </ol>                                                                                               |
|                                        |                                                                                                    |

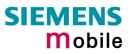

|                              | <type></type>                                                 | Determine type of performed dial                                                                                                    |
|------------------------------|---------------------------------------------------------------|----------------------------------------------------------------------------------------------------|
|                              | <>                                                            | If omitted performed dial command leads to a data call.                                                                                                    |
|                              | <;>                                                           | Performed dial command leads to a voice call.                                                                                                    |
|                              |                                                               | Dial command leads to an emergency call, i.e. ATD "112"; is per-<br>formed. No SIM card needs to be inserted.<br>CAUTION!<br>AT%D1! setting especially in conjunction with AT&W can eas-<br>ily lead to erroneous emergency call setups.                                                                                                    |
| Reference                    | Note                                                          |                                                                                                    |
| SIEMENS                      | is rec<br>functi<br>If sev<br>needs<br>Comr<br>If ena<br>were | appress arbitrary call releases on DTR deactivation setting of AT&D0<br>ommended. Refer to "AT&D Set circuit Data Terminal Ready (DTR)<br>on mode", Chapter 2.34.<br>eral AT commands are entered on the same line this command<br>is to be the last one.<br>mand setting is storable via AT&W, see Chapter 2.38.<br>abled, DTR activation triggers a dial command (ATD) as though it<br>entered by a TE. If in this situation characters are entered on the<br>serial channel the ongoing dial command will be terminated (user<br>c). |
| 7.51.1 Autodialing responses |                                                               |                                                                                                    |

## 7.51.1 Autodialing responses

If dialing starts caused by DTR activation the following responses may occur:

#### +CME ERROR: SIM not inserted

SIM card is needed to set up data and voice calls.

#### +CME ERROR: SIM PIN required

PIN is required to set up data and voice calls.

#### +CME ERROR: not found

Phone book entry is required for data and voice calls, but no telephone number is provided at this time.

If there is no dialtone (parameter setting ATX2 or ATX4. Refer to ATX described in Chapter 2.31. NO DIALTONE

If busy and (parameter setting ATX3 or ATX4) BUSY

If a connection cannot be set up or call is finished by other party **NO CARRIER** 

If successfully connected and voice call OK

If successfully connected and non-voice call CONNECT<text>

<text> is sent out if parameter setting is ATX>0, also refer to the Result codes listed in Chapter 8.1.4. TA switches to data state.

When TA returns to command mode after call release OK

## 8 APPENDIX

## 8.1 Summary of ERRORS and Messages

The final result codes +CME ERROR: <err> and +CMS ERROR: <err> indicate errors related to mobile equipment or network. The effect is similar to an ERROR result code.

A final result error code terminates the execution of the command and prevents the execution of all remaining commands that may follow on the same command line. If so, neither **ERROR** nor **OK** result code are returned for these commands. A 30 seconds timeout causes **ERROR** to be returned when the input of a command is not complete.

The format of  $\langle err \rangle$  can be either numeric or verbose. This is set with the AT+CMEE command (see Chapter 4.25).

| Code of <err></err> | Meaning                                            |
|---------------------|----------------------------------------------------|
| 0                   | Meaning<br>phone failure<br>no connection to phone |
| 1                   | no connection to phone                             |
| 2                   | phone-adapter link reserved                        |
| 3                   | Operation not allowed                              |
| 4                   | Operation not supported                            |
| 5                   | PH-SIM PIN required                                |
| 6                   | PH-FSIM PIN required                               |
| 7                   | PH-FSIM PUK required                               |
| 10                  | SIM not inserted                                   |
| 11                  | SIM PIN required                                   |
| 12                  | SIM PUK required                                   |
| 13                  | SIM failure                                        |
| 14                  | SIM busy                                           |
| 15                  | SIM wrong                                          |
| 16                  | Incorrect password                                 |
| 17                  | SIM PIN2 required                                  |
| 18                  | SIM PUK2 required                                  |
| 20                  | Memory full                                        |
| 21                  | invalid index                                      |
| 22                  | not found                                          |
| 23                  | Memory failure                                     |
| 24                  | text string too long                               |
| 25                  | invalid characters in text string                  |
| 26                  | dial string too long                               |
| 27                  | invalid characters in dial string                  |
| 30                  | no network service                                 |
| 31                  | Network timeout                                    |
| 32                  | Network not allowed emergency calls only           |
| 40                  | Network personalization PIN required               |
| 41                  | Network personalization PUK required               |

# 8.1.1 Summary of CME ERRORS related to GSM 07.07

| Code of <err></err> | Meaning                                                                                                  |
|---------------------|----------------------------------------------------------------------------------------------------|
| 42                  | Network subset personalization PIN required                                                              |
| 43                  | Network subset personalization PUK required                                                              |
| 44                  | service provider personalization PIN required                                                            |
| 45                  | service provider personalization PUK required                                                            |
| 46                  | Corporate personalization PIN required                                                                   |
| 47                  | Corporate personalization PUK required                                                                   |
|                     | PH-SIM PUK required                                                                                      |
| 48                  | (PH-SIM PUK may also be referred to as Master Phone Code. For further details see 4.21, 4.35 and 4.35.1) |
| 100                 | Unknown                                                                                                  |
| 132                 | service option not supported                                                                             |
| 133                 | requested service option not subscribed                                                                  |
| 134                 | service option temporarily out of order                                                                  |
| 256                 | Operation temporary not allowed                                                                          |
| 257                 | call barred                                                                                              |
| 258                 | phone is busy                                                                                            |
| 259                 | user abort                                                                                               |
| 260                 | invalid dial string                                                                                      |
| 261                 | ss not executed                                                                                          |
| 262                 | SIM blocked                                                                                              |

Note: Values below 256 are reserved.

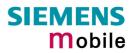

|     | Meaning                                                  |
|-----|----------------------------------------------------------|
| 1   | Unassigned (unallocated) number                          |
| 8   | Operator determined barring                              |
| 10  | Call barred                                              |
| 21  | Short message transfer rejected                          |
| 27  | Destination out of service                               |
| 28  | Unidentified subscriber                                  |
| 29  | Facility rejected                                        |
| 30  | Unknown subscriber                                       |
| 38  | Network out of order                                     |
| 41  | Temporary failure                                        |
| 42  | Congestion                                               |
| 47  | Resources unavailable, unspecified                       |
| 50  | Requested facility not subscribed                        |
| 69  | Requested facility not implemented                       |
| 81  | Invalid short message transfer reference value           |
| 95  | Invalid message, unspecified                             |
| 96  | Invalid mandatory information                            |
| 97  | Message type non-existent or not implemented             |
| 98  | Message not compatible with short message protocol state |
| 99  | Information element non-existent or not implemented      |
| 111 | Protocol error, unspecified                              |
| 127 | Interworking, unspecified                                |
| 128 | Telematic interworking not supported                     |
| 129 | Short message Type 0 not supported                       |
| 130 | Cannot replace short message                             |
| 143 | Unspecified TP-PID error                                 |
| 144 | Data coding scheme (alphabet) not supported              |
| 145 | Message class not supported                              |
| 159 | Unspecified TP-DCS error                                 |
| 160 | Command cannot be actioned                               |
| 161 | Command unsupported                                      |
| 175 | Unspecified TP-Command error                             |
| 176 | TPDU not supported                                       |
| 192 | SC busy                                                  |
| 193 | No SC subscription                                       |
| 194 | SC system failure                                        |
| 195 | Invalid SME address                                      |
| 196 | Destination SME barred                                   |
| 197 | SM Rejected-Duplicate SM                                 |
| 198 | TP-VPF not supported                                     |
| 199 | TP-VP not supported                                      |
| 208 | D0 SIM SMS storage full                                  |
| 209 | No SMS storage capability in SIM                         |
| 210 | Error in MS                                              |
| 211 | Memory Capacity Exceeded                                 |
| 212 | SIM Application Toolkit Busy                             |

## 8.1.2 Summary of CMS ERRORS related to GSM 07.05

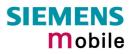

| Code of <err></err> | Meaning                                                                                                    |
|---------------------|----------------------------------------------------------------------------------------------------|
| 213                 | SIM data download error                                                                                                    |
| 255                 | Unspecified error cause                                                                                                    |
| 300                 | ME failure                                                                                                    |
| 301                 | SMS service of ME reserved                                                                                                    |
| 302                 | Operation not allowed                                                                                                    |
| 303                 | Operation not supported                                                                                                    |
| 304                 | Invalid PDU mode parameter                                                                                                    |
| 305                 | Invalid text mode parameter                                                                                                    |
| 310                 | SIM not inserted                                                                                                    |
| 311                 | SIM PIN required                                                                                                    |
| 312                 | PH-SIM PIN required                                                                                                    |
| 313                 | SIM failure                                                                                                    |
| 314                 | SIM busy                                                                                                    |
| 315                 | SIM wrong                                                                                                    |
| 316                 | SIM PUK required                                                                                                    |
| 317                 | SIM PIN2 required                                                                                                    |
| 318                 | SIM PUK2 required                                                                                                    |
| 320                 | SIM busy<br>SIM wrong<br>SIM PUK required<br>SIM PIN2 required<br>SIM PUK2 required<br>Memory failure<br>Invalid memory index<br>Memory full |
| 321                 | Invalid memory index                                                                                                    |
| 322                 | Memory full                                                                                                    |
| 330                 | SMSC address unknown                                                                                                    |
| 331                 | no network service                                                                                                    |
| 332                 | Network timeout                                                                                                    |
| 340                 | NO +CNMA ACK EXPECTED                                                                                                    |
| 500                 | Unknown error                                                                                                    |
| 512                 | User abort                                                                                                    |
| 513                 | unable to store                                                                                                    |
| 514                 | invalid status                                                                                                    |
| 515                 | invalid character in address string                                                                                                    |
| 516                 | invalid length                                                                                                    |
| 517                 | invalid character in pdu                                                                                                    |
| 518                 | invalid parameter                                                                                                    |
| 519                 | invalid length or character                                                                                                    |
| 520                 | invalid character in text                                                                                                    |
| 521                 | timer expired                                                                                                    |
| 522                 | Operation temporary not allowed                                                                                                    |

Note:

If you attempt to use SMS related AT commands before inserting a SIM card or entering the SIM PIN, the resulting errors will be delivered in the form of CME errors instead of CMS errors.

This is a normal behavior since the GSM 07.05 based CMS errors are mapped to GSM 07.07 based CME errors if SIM PIN authentication has not been done.

| Example 1 | The application tries to send a short message though the SIM card is not present: |
|-----------|-----------------------------------------------------------------------------------|
|           | AT+CMGF=1<br>OK                                                                   |

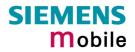

|           | AT+CMGS=123456<br>+CME ERROR: 10                                                                                             | // Equivalent to +CMS ERROR: 310       |
|-----------|----------------------------------------------------------------------------------------------------|----------------------------------------|
| Example 2 | The application tries to send a short mess<br>PIN authentication has not yet been done.<br>AT+CMGF=1<br>OK<br>AT+CMGS=123456 | age while the SIM card is present, but |
|           | +CME ERROR: 11                                                                                                    | // Equivalent to +CMS ERROR: 311       |

www.sendsms.ch

## 8.1.3 Summary of Unsolicited Result Codes (URC)

A URC is a report message sent from the ME to the TE. An unsolicited result code can either be delivered automatically when an event occurs or as a result of a query the ME received before. However, a URC is not issued as a *direct* response to an executed AT command.

Typical URCs may be information about incoming calls, received SMS, changing temperature, status of the battery etc. A summary of URCs is listed in Table 17 and Table 18.

When sending a URC the ME activates its Ring Line (Logic "1"), i.e. the line goes active low for 1 second.

If an event that delivers a URC coincides with the execution of an AT command, the URC will be output after command execution has completed.

For each of these messages, you can configure the ME whether or not to send an unsolicited result code. Remember that the presentation mode of URCs will be reset to the default values

- when you power down the GSM engine, e.g. with AT^SMSO or when disconnecting power supply,
- when you reset the engine with AT+CFUN=1,1
- when you restore the factory settings with AT&F.

To take advantage of the messages, you need to activate the desired URC every time you reboot the GSM engine or have the parameters included in the user profile saved with AT&W. If you do so, take into account that the presentation mode of some URCs cannot be saved to the user profile, for example ^SBC, ^SCTM, +CSSI and +CSSU. A list of parameters saved with AT&W is provided in Chapter 2.38.

The URCs SYSSTART and SYSSTART ALARM MODE are not user definable. This is also true for the Fax Class 2 URCS listed in Table 18.

| Message                                                                                                    | Meaning                                                            | How to activate<br>URC      |
|----------------------------------------------------------------------------------------------------|--------------------------------------------------------------------|-----------------------------|
| RING                                                                                                    | Incoming calls                                                     | Not defined by user         |
| +CCCM: <ccm></ccm>                                                                                                    | Current call meter value                                           | AT^SACM=1                   |
| +CREG: <stat>[,<lac>,<ci>]</ci></lac></stat>                                                                                                    | Registration to ME network changed                                 | AT+CREG=1 or<br>AT+CREG=2   |
| +CRING: <type></type>                                                                                                    | Indication of an incoming call                                     | AT+CRC=1                    |
| +CLIP: <number>,<type>,<cli va-<br="">lidity&gt;</cli></type></number>                                                                                                  | Telephone number of caller                                         | AT+CLIP=1                   |
| +CMTI: <mem>,<index></index></mem>                                                                                                    | Indication of a new short message (text and PDU mode)              | AT+CNMI=1,1                 |
| +CMT:, <length><cr><lf><pdu></pdu></lf></cr></length>                                                                                                    | Short message is output directly to the TE (in PDU mode)           | Example:<br>AT+CNMI=1,2     |
| +CMT: <oa>,,<scts>[,<tooa>,<fo>,<br/><pid>,<dcs>,<sca>,<tosca>,<br/><length>]<cr><lf><data></data></lf></cr></length></tosca></sca></dcs></pid></fo></tooa></scts></oa> | Short message is output directly to the TE (in text mode)          | Example:<br>AT+CNMI=1,2     |
| +CBM: <sn>,<mid>,<dcs>,<page>,<br/><pages><cr> <lf><data></data></lf></cr></pages></page></dcs></mid></sn>                                                              | Cell broadcast message is output directly to the TE (in text mode) | Example:<br>AT+CNMI=1,0,2   |
| +CBM: <length><cr><lf><pdu></pdu></lf></cr></length>                                                                                                    | Cell broadcast message is output directly to the TE (in PDU mode)  | Examples:<br>AT+CNMI=1,0,2  |
| +CDS: <length><cr><lf><pdu></pdu></lf></cr></length>                                                                                                    | SMS status report routed directly to TE (in PDU mode)              | Example:<br>AT+CNMI=1,0,0,1 |
| +CDS: <fo>,<mr>,[<ra>],[<tora>],<br/><scts>,<dt>, <st></st></dt></scts></tora></ra></mr></fo>                                                                           | SMS status report routed directly to TE (in text mode)             |                             |

Table 17: Summary of URCs

| Message                                                                                                   | Meaning                                                                                                    | How to activate                                                                                                 |
|----------------------------------------------------------------------------------------------------|----------------------------------------------------------------------------------------------------|----------------------------------------------------------------------------------------------------|
| +CDSI: <mem>,<index></index></mem>                                                                        | SMS status report routed ME/TA. Can be queried from the memory with location index number (text and PDU mode)                                                                                                    | URC<br>Example:<br>AT+CNMI=1,0,0,2                                                                              |
| +CSSI: <code1><br/>+CSSU: <code2></code2></code1>                                                         | Supplementary service intermedi-<br>ate/unsolicited result code                                                                                                    | AT+CSSN=1,x<br>AT+CSSN=1,x                                                                                      |
| ^SMGO: <mode></mode>                                                                                      | SMS overflow indicator                                                                                                    | AT^SMGO=1                                                                                                    |
| ^SCKS: <m></m>                                                                                            | Indicates whether card has been re-<br>moved or inserted                                                                                                    | AT^SCKS=1                                                                                                    |
| ^SCTM_B: <m></m>                                                                                          | Board is close to or beyond critical tem-<br>perature limit. If <m>=2 or <m>-2, ME<br/>switches off.</m></m>                                                                                                    | AT^SCTM=1                                                                                                    |
| ^SBC: Undervoltage                                                                                        | Undervoltage detected. ME will be switched off within a minute.                                                                                                    | Not defined by user                                                                                             |
| ^SBC: Overvoltage warning                                                                                 | Overvoltage alarm indicator.                                                                                                    | Not defined by user                                                                                             |
| ^SBC: Overvoltage shutdown                                                                                | Overvoltage detected. ME will be switched off within a minute.                                                                                                    | Not defined by user                                                                                             |
| ^SYSSTART                                                                                                 | Indicates that ME has successfully been<br>started.<br>Note that this URC will not appear if<br>autobauding is enabled.                                                                                                    | Not defined by user                                                                                             |
| ^SYSSTART ALARM MODE<br>or, if individual text available:<br>^SYSSTART ALARM MODE<br>+CALA: <text></text> | Indicates that ME has entered Alarm<br>mode.<br>RTC alert set with the AT+CALA com-<br>mand. Executed when ME has been<br>powered down. Causes ME to wake up<br>from Power Down mode. Preventing ME<br>from unintentionally registering to the<br>network, Alarm mode allows limited op-<br>eration. Limited number of AT com-<br>mands is accessible. Do not confuse with<br>reminder message.<br>Note that this URC will not appear if<br>autobauding is enabled. | AT+CALA=<br><time>,0,0,<text><br/>or<br/>AT+CALA=<br/><time><br/>Power down ME.</time></text></time>            |
| +CALA: <text></text>                                                                                      | Reminder message set with AT+CALA<br>command. Executed while ME is in nor-<br>mal operation. Do not confuse with Alarm<br>mode.                                                                                                    | AT+CALA=<br><time>,0,0,<text><br/>or<br/>AT+CALA=<br/><time><br/>Do not power down<br/>ME.</time></text></time> |
| +CIEV: <text></text>                                                                                      | Reports changes from indicators listed in<br>the AT+CIND command specification.<br>Discard CIEV unsolicited result codes<br>when TA-TE link is reserved (e.g. in on-<br>line data mode); otherwise forward them<br>directly to the TE                                                                                                    | AT+CMER=1,0,0,2                                                                                                 |

| Message                                                                                     | Meaning                                                                                                    | How to activate<br>URC               |
|---------------------------------------------------------------------------------------------|----------------------------------------------------------------------------------------------------|--------------------------------------|
| +CIEV: <text></text>                                                                        | Reports changes from indicators listed in<br>the AT+CIND command specification.<br>Buffer CIEV unsolicited result codes in<br>the TA when TA-TE link is reserved (e.g.<br>in on-line data mode) and flush them to<br>the TE after reservation. Otherwise for-<br>ward them directly to the TE. | AT+CMER=2,0,0,2                      |
| +CIEV: <text></text>                                                                        | Reports changes from indicators listed in<br>the AT+CIND command specification.<br>forward CIEV unsolicited result codes di-<br>rectly to the TE; TA-TE link specific in-<br>band technique used to embed result<br>codes and data when TA is in on-line<br>data mode                          | AT+CMER=3,0,0,2                      |
| +CCWA: <number>,<type>,<br/><class>,,<cli validity=""></cli></class></type></number>        | Call waiting indication (for data calls, pa-<br>rameter <class> states the actual bearer<br/>service group, with a <class> value be-<br/>tween 16 and 128)</class></class>                                                                                                    | AT+CCWA=1,1, <cla<br>ss&gt;</cla<br> |
| ^SCWA:                                                                                      | Indicate that a waiting call has been re-<br>ceived while ME was engaged in a CSD<br>call, but that this waiting call was hang<br>up by the other part before ME went<br>back to command mode.                                                                                                 | AT+CCWA=1,1, <cla<br>ss&gt;</cla<br> |
| +CUSD: <m>[,<str>,<dcs><br/>(Unstructured supplementary ser-<br/>vice data)</dcs></str></m> | USSD response from the network after a mobile originated or network initiated action.                                                                                                    | AT+ CUSD=1                           |
| ^SSIM READY                                                                                 | Reading of SMS and phone books from SIM is completed                                                                                                    | AT^SSET=1                            |

Table 18: Summary of Fax Class 2 URCs defined by EIA PN-2388

| Message                                                                                 | Meaning                                                                    |
|-----------------------------------------------------------------------------------------|----------------------------------------------------------------------------|
| +FCON                                                                                   | Indicates connection with a fax machine                                    |
| +FNSF: <param/>                                                                         | Reports non-standard setup frame                                           |
| +FTSI:" <id>"</id>                                                                      | Reports the remote ID, transmit station ID                                 |
| +FCSI:" <id>"</id>                                                                      | Reports the remote ID, called station ID                                   |
| +FDCS: <vr>,<br/>,<wd>,<ln>,<br/><df>,<ec>,<bf>,<st></st></bf></ec></df></ln></wd></vr> | Reports the current session parameter (refer to EIA PN-2388, table 3.10)   |
| +FDIS: <vr>,<br/>,<wd>,<ln>,<br/><df>,<ec>,<bf>,<st></st></bf></ec></df></ln></wd></vr> | Reports the remote station capabilities (refer to EIA PN-2388, table 3.10) |
| +FHNG: <stat></stat>                                                                    | Reports call terminated with status                                        |
| +FPTS: <stat></stat>                                                                    | Reports received page status                                               |
| +FET: <stat></stat>                                                                     | Reports post page message                                                  |

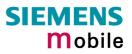

# 8.1.4 Result codes

| Indication        | Numeric | Meaning                                          |
|-------------------|---------|--------------------------------------------------|
| OK                | 0       | Command executed, no errors, Wake up after reset |
| CONNECT           | 1       | Link established                                 |
| RING              | 2       | Ring detected                                    |
| NO CARRIER        | 3       | Link not established or disconnected             |
| ERROR             | 4       | Invalid command or command line too long         |
| NO DIALTONE       | 6       | No dial tone, dialing impossible, wrong mode     |
| BUSY              | 7       | Remote station busy                              |
| CONNECT 2400      | 10      | Link with 2400 bps                               |
| CONNECT 4800      | 30      | Link with 4800 bps                               |
| CONNECT 9600      | 32      | Link with 9600 bps                               |
| CONNECT 14400     | 33      | Link with 14400 bps                              |
| CONNECT 2400/RLP  | 47      | Link with 2400 bps and Radio Link Protocol       |
| CONNECT 4800/RLP  | 48      | Link with 4800 bps and Radio Link Protocol       |
| CONNECT 9600/RLP  | 49      | Link with 9600 bps and Radio Link Protocol       |
| CONNECT 14400/RLP | 50      | Link with 14400 bps and Radio Link Protocol      |
| ALERTING          |         | Alerting at called phone                         |
| DIALING           |         | Mobile phone is dialing                          |
|                   | NNN     | Mobile phone is dialing                          |

| 0.1.3 Cause Location in the extended entitlepoin (AT+CLLR) | 8.1.5 | Cause Location ID for the extended error report (AT+CEER) |
|------------------------------------------------------------|-------|-----------------------------------------------------------|
|------------------------------------------------------------|-------|-----------------------------------------------------------|

| ID  | Description                                                                                                    | Reference<br>(related chapter) |
|-----|----------------------------------------------------------------------------------------------------|--------------------------------|
| 0   | No error (default)                                                                                                    |                                |
| 1   | SIEMENS L2 cause                                                                                                    | (none)                         |
| 2   | GSM cause for L3 Radio Resource Sublayer (GSM 04.08 annex F)                                                                                                    | 8.1.6                          |
| 3   | SIEMENS cause for L3 Radio Resource Sublayer                                                                                                    | 8.1.7                          |
| 4   | GSM cause for L3 Mobility Management (GSM 04.08 annex G)                                                                                                    | 8.1.8                          |
| 5   | SIEMENS cause for L3 Mobility Management                                                                                                    | 8.1.9                          |
| 6   | GSM cause for L3 Mobility Management via MMR-SAP (GSM 04.08 annex G)                                                                                                    | 8.1.8                          |
| 7   | SIEMENS cause for L3 Mobility Management via MMR-SAP                                                                                                    | 8.1.9                          |
| 8   | GSM cause for L3 Call Control (GSM 04.08 10.5.4.11 and annex H)                                                                                                    | 8.1.10                         |
| 9   | SIEMENS cause for L3 Call Control                                                                                                    | 8.1.11                         |
| 11  | SIEMENS cause for L3 Advice of Charge Entity<br>GSM cause for L3 SMS CP Entity<br>SIEMENS cause for L3 SMS CP Entity<br>GSM cause for L3 SMS RL Entity<br>SIEMENS cause for L3 SMS RL Entity | 8.1.12                         |
| 12  | GSM cause for L3 SMS CP Entity                                                                                                    |                                |
| 13  | SIEMENS cause for L3 SMS CP Entity                                                                                                    |                                |
| 14  | GSM cause for L3 SMS RL Entity                                                                                                    |                                |
| 15  | SIEMENS cause for L3 SMS RL Entity                                                                                                    |                                |
| 16  | GSM cause for L3 SMS TL Entity                                                                                                    |                                |
| 17  | SIEMENS cause for L3 SMS TL Entity                                                                                                    |                                |
| 18  | SIEMENS cause for DSM Entity                                                                                                    |                                |
| 21  | GSM cause for L3 Call-related Supplementary Services                                                                                                    | 8.1.13                         |
| 22  | SIEMENS cause for L3 Call related Supplementary Services                                                                                                    | 8.1.14                         |
| 32  | SIEMENS cause for Supplementary Services Entity                                                                                                    | 8.1.15                         |
| 33  | SIEMENS cause for Supplementary Services Manager                                                                                                    | 8.1.16                         |
| 34  | Network cause for Supplementary Services (GSM 04.08 10.5.4.11 and annex H) $$                                                                                                    | 8.1.13                         |
| 35  | Supplementary Services network error (GSM 04.80 3.6.6)                                                                                                    | 8.1.13                         |
| 50  | GSM cause for Session Management (GSM 04.08 annex I)                                                                                                    | 8.1.17                         |
| 127 | GSM cause for L3 Protocol module or other local cause                                                                                                    | 8.1.18                         |
| 128 | Supplementary Services general problem (GSM 04.80 3.6.7)                                                                                                    | 8.1.13                         |
| 129 | Supplementary Services invoke problem (GSM 04.80 3.6.7)                                                                                                    | 8.1.13                         |
| 130 | Supplementary Services result problem (GSM 04.80 3.6.7)                                                                                                    | 8.1.13                         |
| 131 | Supplementary Services error problem (GSM 04.80 3.6.7)                                                                                                    | 8.1.13                         |
| 242 | SIEMENS cause for Link Management                                                                                                    |                                |

# 8.1.6 GSM release cause for L3 Radio Resource (RR) (AT+CEER)

| Number | Description                                      |
|--------|--------------------------------------------------|
| 0      | Normal event                                     |
| 1      | Abnormal release, unspecified                    |
| 2      | Abnormal release, channel unacceptable           |
| 3      | Abnormal release, timer expired                  |
| 4      | Abnormal release, no activity on the radio path  |
| 5      | Pre-emptive release                              |
| 8      | Handover impossible, timing advance out of range |
| 9      | Channel mode unacceptable                        |

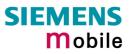

| Number | Description                                     |
|--------|-------------------------------------------------|
| 10     | Frequency not implemented                       |
| 65     | Call already cleared                            |
| 95     | Semantically incorrect message                  |
| 96     | Invalid mandantory information                  |
| 97     | Message type non-existent or not implemented    |
| 98     | Message type not compatible with protocol state |
| 100    | Conditional information element error           |
| 101    | No cell allocation available                    |
| 111    | Protocol error unspecified                      |

# 8.1.7 SIEMENS release cause for L3 Radio Resource (RR) (AT+CEER)

| Number | Description                                               |
|--------|-----------------------------------------------------------|
| 1      | Racchs not answered                                       |
| 2      | Racchs rejected                                           |
| 3      | Access class of the SIM is barred by the network provider |
| 4      | SABM failure                                              |
| 5      | Radio link counter expiry or PerformAbnormalRelease       |
| 6      | Confirm ABORT of the MM                                   |
| 7      | Respond to DEACT_REQ                                      |
| 8      | Loss of coverage                                          |
| 9      | Reestablishment not possible                              |
|        |                                                           |

| Number                                                          | Description                                         |  |
|-----------------------------------------------------------------|-----------------------------------------------------|--|
| Causes related to MS identification                             |                                                     |  |
| 2                                                               | IMSI unknown in HLR                                 |  |
| 3                                                               | Illegal MS                                          |  |
| 4                                                               | IMSI unknown in VLR                                 |  |
| 5                                                               | IMEI not accepted                                   |  |
| 6                                                               | Illegal ME                                          |  |
| Cause related                                                   | t to subscription options                           |  |
| 11                                                              | PLMN not allowed                                    |  |
| 12                                                              | Location Area not allowed                           |  |
| 13                                                              | Roaming not allowed in this location area           |  |
| Causes related to PLMN specific network failures and congestion |                                                     |  |
| 17                                                              | Network failure                                     |  |
| 22                                                              | Congestion                                          |  |
| Causes relate                                                   | ed to nature of request                             |  |
| 32                                                              | Service option not supported                        |  |
| 33                                                              | Requested service option not subscribed             |  |
| 34                                                              | Service option temporarily out of order             |  |
| 38                                                              | Call cannot be identified                           |  |
| Causes related to invalid messages                              |                                                     |  |
| 95                                                              | Semantically incorrect message                      |  |
| 96                                                              | Invalid mandantory information                      |  |
| 97                                                              | Message type non-existent or not implemented        |  |
| 98                                                              | Message not compatible with protocol state          |  |
| 99                                                              | Information element non-existent or not implemented |  |
| 100                                                             | Conditional information element error               |  |
| 101                                                             | Messages not compatible with protocol state         |  |
| 111                                                             | Protocol error, unspecified                         |  |

# 8.1.8 GSM release cause for Mobility Management (MM) (AT+CEER)

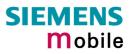

## 8.1.9 SIEMENS release cause for L3 Mobility Management (MM) (AT+CEER)

| Number | Description                                                      |
|--------|------------------------------------------------------------------|
| 1      | No SIM available                                                 |
| 8      | No MM connection                                                 |
| 9      | Authentification failure                                         |
| 11     | MM performs detach                                               |
| 17     | The registration failed and will be re-attempted in a short term |
| 18     | The CM connection establishment failed                           |
| 19     | The registration failed and will be re-attempt in a long term    |
| 20     | The RR connection is released                                    |
| 21     | The MS tries to register                                         |
| 22     | The SPLMN is not available                                       |
| 23     | An MTC is in progress                                            |
| 24     | A PLMN scan is in progress                                       |
|        | S.C.                                                             |

# 8.1.10 GSM release cause for L3 Call Control (CC) (AT+CEER)

| Number                                | Description<br>No error                   |  |
|---------------------------------------|-------------------------------------------|--|
| 0                                     | No error                                  |  |
| Normal class                          | NI.2                                      |  |
| 1                                     | Unassigned (unallocated) number           |  |
| 3                                     | No route to destination                   |  |
| 6                                     | Channel unacceptable                      |  |
| 8                                     | Operator determined barring               |  |
| 16                                    | Normal call clearing                      |  |
| 17                                    | User busy                                 |  |
| 18                                    | No user responding                        |  |
| 19                                    | User alerting, no answer                  |  |
| 21                                    | Call rejected                             |  |
| 22                                    | Number changed                            |  |
| 25                                    | Pre-emption                               |  |
| 26                                    | Non-selected user clearing                |  |
| 27                                    | Destination out of order                  |  |
| 28                                    | Invalid number format (incomplete number) |  |
| 29                                    | Facility rejected                         |  |
| 30                                    | Response to STATUS ENQUIRY                |  |
| 31                                    | Normal, unspecified                       |  |
| Resource una                          | vailable class                            |  |
| 34                                    | No circuit/channel available              |  |
| 38                                    | Network out of order                      |  |
| 41                                    | Temporary failure                         |  |
| 42                                    | Switching equipment congestion            |  |
| 43                                    | Access information discarded              |  |
| 44                                    | Requested circuit/channel not available   |  |
| 47                                    | Resource unavailable, unspecified         |  |
| Service or option not available class |                                           |  |

Service or option not available class

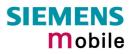

| Number             | Description                                                                                                    |
|--------------------|----------------------------------------------------------------------------------------------------|
| 49                 | Quality of service unavailable                                                                                                    |
| 50                 | Requested facility not subscribed                                                                                                    |
| 55                 | Incoming calls barred within the CUG                                                                                                    |
| 57                 | Bearer capability not authorized                                                                                                    |
| 58                 | Bearer capability presently not available                                                                                                    |
| 63                 | Service or option not available, unspecified                                                                                                    |
| Service or optic   | on not implemented                                                                                                    |
| 65                 | Bearer service not implemented                                                                                                    |
| 68                 | ACM equal or greater than ACMmax                                                                                                    |
| 69                 | Requested facility not implemented                                                                                                    |
| 70                 | Only restricted digital information bearer capability is available                                                                                                |
| 79                 | service or option not implemented, unspecified                                                                                                    |
| Invalid messag     | e (e.g. parameter out of range) class                                                                                                    |
| 81                 | Invalid transaction identifier value                                                                                                    |
| 87                 | User not member of CUG                                                                                                    |
| 88                 | Invalid transaction identifier value<br>User not member of CUG<br>Incompatible destination<br>Invalid transit network selection<br>Semantically incorrect message |
| 91                 | Invalid transit network selection                                                                                                    |
| 95                 | Semantically incorrect message                                                                                                    |
| Protocol error (   | e.g. unknown message) class                                                                                                    |
| 96                 | Invalid mandantory information                                                                                                    |
| 97                 | Message type non-existant or not implemented                                                                                                    |
| 98                 | Message type not comaptible with protocol state                                                                                                    |
| 99                 | Information element non-existent or not implemented                                                                                                    |
| 100                | Conditional information element error                                                                                                    |
| 101                | Message not compatible with protocol                                                                                                    |
| 102                | Recovery on timer expiry                                                                                                    |
| 111                | Protocol error, unspecified                                                                                                    |
| Interworking class |                                                                                                    |
| 127                | Interworking, unspecified                                                                                                    |

# 8.1.11 SIEMENS release cause for L3 Call Control (CC) (AT+CEER)

| Number        | Description                                                                                         |
|---------------|----------------------------------------------------------------------------------------------------|
| 1             | Call dropped                                                                                        |
| 2             | Service not available                                                                               |
| 3             | Hold procedure not available                                                                        |
| 4             | Temporary no service, previous procedure not yet finished                                           |
| 5             | No speech service available                                                                         |
| 6             | Call reestablishment procedure active                                                               |
| 7             | Mobile received a release (complete) message during a modify procedure (modify reject)              |
| 8             | Call clearing, because loss of radio connection, if no reestablishment is allowed (call not active) |
| 10            | Number not included in FDN list                                                                     |
| Notifications |                                                                                                    |
| 300           | Called party barred incoming call                                                                   |

| Number | Description                                 |
|--------|---------------------------------------------|
| 1      | SIM data not available                      |
| 2      | SIM does not support AOC                    |
| 3      | SIM data access error                       |
| 4      | ACM limit almost reached ACM range overflow |
| 5      | ACM range overflow                          |

## 8.1.12 SIEMENS release cause for L3 Advice of Charge (AOC) (AT+CEER)

# 8.1.13 GSM release cause for Supplementary Service call (AT+CEER)

| 0No error (default)1UnknownSubscriber9IllegalSubscriber9IllegalSubscriber10BearerServiceNotProvisioned11TeleserviceNotProvisioned12IllegalEquipment13CallBarred15CUCReject16IllegalSSOperation17SSErrorStatus18SSNotAvailable19SSSubscriptioNviolation20SSIncompatibility21FacilityNotSupported27AbsentSubscriber29ShortTermDenial30LongTermDenial36UnexpectedDataValue37PWRegistrationFailure38NegativePWCheck43NumberOfPWAttemptsViolation71UnknownAlphabet72USSDBusy126MaxNumSOfMPTYCallsExceeded300Unrecognized Component301Mistyped Component302Badly Structured Component303Duplicate Invoke ID304Unrecognized Operation305Mistyped Parameter306Resources Limitation307Initiating Release                                                                                                    | Number         | Description                 |
|----------------------------------------------------------------------------------------------------|----------------|-----------------------------|
| 9       IllegalSubscriber         10       BearerServiceNotProvisioned         11       TeleserviceNotProvisioned         12       IllegalEquipment         13       CallBarred         15       CUGReject         16       IllegalSQoperation         17       SSErrorStatus         18       SSNotAvailable         19       SSSubscriptionViolation         20       SSIncompatibility         21       FacilityNotSupported         27       AbsentSubscriber         29       ShortTemDenial         30       LongTermDenial         34       SystemFailure         35       DataMissing         36       UnexpectedDataValue         37       PWRegistrationFailure         38       NegativePWCheck         43       NumberOfPWAttemptsViolation         71       UnknownAlphabet         72       USSDBusy         126       MaxNumsOfMPTYCallsExceeded         127       ResourcesNotAvailable         General Problem Codes       Image: Structured Component         300       Unrecognized Component         301       Mityped Component         302 | 0              | No error (default)          |
| 10       Beare ServiceNotProvisioned         11       TeleserviceNotProvisioned         12       IllegalEquipment         13       CallBarred         15       CUGReject         16       IllegalSOperation         17       SSErrorStatus         18       SSNotAvailable         19       SSSubscriptionViolation         20       SSIncompatibility         21       FacilityNotSupported         27       AbsentSubscriber         29       ShortTermDenial         30       LongTermDenial         34       SystemFailure         35       DataMissing         36       UnexpectedDataValue         37       PWRegistrationFailure         38       NegativePWCheck         43       NumberOfPWAttemptsViolation         71       UnsknownAlphabet         72       USSDBusy         126       MaxNumsOfMPTYCallsExceeded         127       ResourcesNotAvailable <i>General Problem Codes</i> 300         300       Unrecognized Component         301       Multick Problem Codes         303       Duplicate Invoke ID         304       Unrecogn        | 1              | UnknownSubscriber           |
| 18SSNotAvailable19SSSubscription/Violation20SSIncompatibility21FacilityNotSupported27AbsentSubscriber29ShortTermDenial30LongTermDenial34SystemFailure35DataMissing36UnexpectedDataValue37PWRegistrationFailure38NegativePWCheck43NumberOfPWAttemptsViolation71UnknownAlphabet72USSDBusy126MaxNumsOfMPTYCallsExceeded127ResourcesNotAvailableGeneral Problem Codes300Unrecognized Component301Mistyped Component303Duplicate Invoke ID304Unrecognized Operation305Mistyped Parameter306Resource Limitation                                                                                                    | 9              | IllegalSubscriber           |
| 18SSNotAvailable19SSSubscription/Violation20SSIncompatibility21FacilityNotSupported27AbsentSubscriber29ShortTermDenial30LongTermDenial34SystemFailure35DataMissing36UnexpectedDataValue37PWRegistrationFailure38NegativePWCheck43NumberOfPWAttemptsViolation71UnknownAlphabet72USSDBusy126MaxNumsOfMPTYCallsExceeded127ResourcesNotAvailableGeneral Problem Codes300Unrecognized Component301Mistyped Component303Duplicate Invoke ID304Unrecognized Operation305Mistyped Parameter306Resource Limitation                                                                                                    | 10             | BearerServiceNotProvisioned |
| 18SSNotAvailable19SSSubscription/Violation20SSIncompatibility21FacilityNotSupported27AbsentSubscriber29ShortTermDenial30LongTermDenial34SystemFailure35DataMissing36UnexpectedDataValue37PWRegistrationFailure38NegativePWCheck43NumberOfPWAttemptsViolation71UnknownAlphabet72USSDBusy126MaxNumsOfMPTYCallsExceeded127ResourcesNotAvailableGeneral Problem Codes300Unrecognized Component301Mistyped Component303Duplicate Invoke ID304Unrecognized Operation305Mistyped Parameter306Resource Limitation                                                                                                    | 11             | TeleserviceNotProvisioned   |
| 18SSNotAvailable19SSSubscription/Violation20SSIncompatibility21FacilityNotSupported27AbsentSubscriber29ShortTermDenial30LongTermDenial34SystemFailure35DataMissing36UnexpectedDataValue37PWRegistrationFailure38NegativePWCheck43NumberOfPWAttemptsViolation71UnknownAlphabet72USSDBusy126MaxNumsOfMPTYCallsExceeded127ResourcesNotAvailableGeneral Problem Codes300Unrecognized Component301Mistyped Component303Duplicate Invoke ID304Unrecognized Operation305Mistyped Parameter306Resource Limitation                                                                                                    | 12             | IllegalEquipment            |
| 18SSNotAvailable19SSSubscription/Violation20SSIncompatibility21FacilityNotSupported27AbsentSubscriber29ShortTermDenial30LongTermDenial34SystemFailure35DataMissing36UnexpectedDataValue37PWRegistrationFailure38NegativePWCheck43NumberOfPWAttemptsViolation71UnknownAlphabet72USSDBusy126MaxNumsOfMPTYCallsExceeded127ResourcesNotAvailableGeneral Problem Codes300Unrecognized Component301Mistyped Component303Duplicate Invoke ID304Unrecognized Operation305Mistyped Parameter306Resource Limitation                                                                                                    | 13             | CallBarred                  |
| 18SSNotAvailable19SSSubscription/Violation20SSIncompatibility21FacilityNotSupported27AbsentSubscriber29ShortTermDenial30LongTermDenial34SystemFailure35DataMissing36UnexpectedDataValue37PWRegistrationFailure38NegativePWCheck43NumberOfPWAttemptsViolation71UnknownAlphabet72USSDBusy126MaxNumsOfMPTYCallsExceeded127ResourcesNotAvailableGeneral Problem Codes300Unrecognized Component301Mistyped Component303Duplicate Invoke ID304Unrecognized Operation305Mistyped Parameter306Resource Limitation                                                                                                    | 15             | CUGReject                   |
| 18SSNotAvailable19SSSubscription/Violation20SSIncompatibility21FacilityNotSupported27AbsentSubscriber29ShortTermDenial30LongTermDenial34SystemFailure35DataMissing36UnexpectedDataValue37PWRegistrationFailure38NegativePWCheck43NumberOfPWAttemptsViolation71UnknownAlphabet72USSDBusy126MaxNumsOfMPTYCallsExceeded127ResourcesNotAvailableGeneral Problem Codes300Unrecognized Component301Mistyped Component303Duplicate Invoke ID304Unrecognized Operation305Mistyped Parameter306Resource Limitation                                                                                                    | 16             | IllegalSSOperation          |
| 18SSNotAvailable19SSSubscription/Violation20SSIncompatibility21FacilityNotSupported27AbsentSubscriber29ShortTermDenial30LongTermDenial34SystemFailure35DataMissing36UnexpectedDataValue37PWRegistrationFailure38NegativePWCheck43NumberOfPWAttemptsViolation71UnknownAlphabet72USSDBusy126MaxNumsOfMPTYCallsExceeded127ResourcesNotAvailableGeneral Problem Codes300Unrecognized Component301Mistyped Component303Duplicate Invoke ID304Unrecognized Operation305Mistyped Parameter306Resource Limitation                                                                                                    | 17             | SSErrorStatus               |
| 20SSIncompatibility21FacilityNotSupported27AbsentSubscriber29ShortTermDenial30LongTermDenial34SystemFailure35DataMissing36UnexpectedDataValue37PWRegistrationFailure38NegativePWCheck43NumberOfPWAttemptsViolation71UnknownAlphabet72USSDBusy126MaxNumsOfMPTYCallsExceeded300Unrecognized Component301Mistyped Component302Badly Structured Component303Duplicate Invoke ID304Unrecognized Operation305Mistyped Parameter306Resource Limitation                                                                                                    | 18             | SSNotAvailable              |
| 21FacilityNotSupported27AbsentSubscriber29ShortTermDenial30LongTermDenial34SystemFailure35DataMissing36UnexpectedDataValue37PWRegistrationFailure38NegativePWCheck43NumberOfPWAttemptsViolation71UnknownAlphabet72USSDBusy126MaxNumsOfMPTYCallsExceeded300Unrecognized Component301Mistyped Component302Badly Structured Component303Duplicate Invoke ID304Unrecognized Operation305Mistyped Parameter306Resource Limitation                                                                                                    | 19             | SSSubscriptionViolation     |
| 27AbsentSubscriber29ShortTermDenial30LongTermDenial34SystemFailure35DataMissing36UnexpectedDataValue37PWRegistrationFailure38NegativePWCheck43NumberOfPWAttemptsViolation71UnknownAlphabet72USSDBusy126MaxNumsOfMPTYCallsExceeded127ResourcesNotAvailableGeneral Problem Codes300Unrecognized Component301Mistyped Component302Badly Structured Component303Duplicate Invoke ID304Unrecognized Operation305Mistyped Parameter306Resource Limitation                                                                                                    | 20             | SSIncompatibility           |
| 29ShortTermDenial30LongTermDenial34SystemFailure35DataMissing36UnexpectedDataValue37PWRegistrationFailure38NegativePWCheck43NumberOfPWAttemptsViolation71UnknownAlphabet72USSDBusy126MaxNumsOfMPTYCallsExceeded127ResourcesNotAvailableGeneral Problem Codes300Unrecognized Component301Mistyped Component302Badly Structured Component303Duplicate Invoke ID304Unrecognized Operation305Mistyped Parameter306Resource Limitation                                                                                                    | 21             | FacilityNotSupported        |
| 30LongTermDenial34SystemFailure35DataMissing36UnexpectedDataValue37PWRegistrationFailure38NegativePWCheck43NumberOfPWAttemptsViolation71UnknownAlphabet72USSDBusy126MaxNumsOffMPTYCallsExceeded127ResourcesNotAvailableGeneral Problem Codes300Unrecognized Component301Mistyped Component302Badly Structured Component303Duplicate Invoke ID304Unrecognized Operation305Mistyped Parameter306Resource Limitation                                                                                                    | 27             | AbsentSubscriber            |
| 34SystemFailure35DataMissing36UnexpectedDataValue37PWRegistrationFailure38NegativePWCheck43NumberOfPWAttemptsViolation71UnknownAlphabet72USSDBusy126MaxNumsOfMPTYCallsExceeded127ResourcesNotAvailableGeneral Problem Codes300Unrecognized Component301Mistyped Component302Badly Structured Component303Duplicate Invoke ID304Unrecognized Operation305Mistyped Parameter306Resource Limitation                                                                                                    | 29             | ShortTermDenial             |
| 35DataMissing36UnexpectedDataValue37PWRegistrationFailure38NegativePWCheck43NumberOfPWAttemptsViolation71UnknownAlphabet72USSDBusy126MaxNumsOfMPTYCallsExceeded127ResourcesNotAvailableGeneral Problem Codes300Unrecognized Component301Mistyped Component302Badly Structured Component303Duplicate Invoke ID304Unrecognized Operation305Mistyped Parameter306Resource Limitation                                                                                                    | 30             | LongTermDenial              |
| 36UnexpectedDataValue37PWRegistrationFailure38NegativePWCheck43NumberOfPWAttemptsViolation71UnknownAlphabet72USSDBusy126MaxNumsOfMPTYCallsExceeded127ResourcesNotAvailableGeneral Problem Codes300Unrecognized Component301Mistyped Component302Badly Structured Component303Duplicate Invoke ID304Unrecognized Operation305Mistyped Parameter306Resource Limitation                                                                                                    | 34             | SystemFailure               |
| 37PWRegistrationFailure38NegativePWCheck43NumberOfPWAttemptsViolation71UnknownAlphabet72USSDBusy126MaxNumsOfMPTYCallsExceeded127ResourcesNotAvailableGeneral Problem Codes300Unrecognized Component301Mistyped Component302Badly Structured Component303Duplicate Invoke ID304Unrecognized Operation305Mistyped Parameter306Resource Limitation                                                                                                    | 35             | DataMissing                 |
| 38NegativePWCheck43NumberOfPWAttemptsViolation71UnknownAlphabet72USSDBusy126MaxNumsOfMPTYCallsExceeded127ResourcesNotAvailableGeneral Problem Codes300Unrecognized Component301Mistyped Component302Badly Structured Component303Duplicate Invoke ID304Unrecognized Operation305Mistyped Parameter306Resource Limitation                                                                                                    | 36             | UnexpectedDataValue         |
| 43NumberOfPWAttemptsViolation71UnknownAlphabet72USSDBusy126MaxNumsOfMPTYCallsExceeded127ResourcesNotAvailableGeneral Problem Codes300Unrecognized Component301Mistyped Component302Badly Structured Component303Duplicate Invoke ID304Unrecognized Operation305Mistyped Parameter306Resource Limitation                                                                                                    | 37             | PWRegistrationFailure       |
| 71UnknownAlphabet72USSDBusy126MaxNumsOfMPTYCallsExceeded127ResourcesNotAvailableGeneral Problem Codes300Unrecognized Component301Mistyped Component302Badly Structured Component1nvoke Problem Codes303Duplicate Invoke ID304Unrecognized Operation305Mistyped Parameter306Resource Limitation                                                                                                    | 38             | NegativePWCheck             |
| 72USSDBusy126MaxNumsOfMPTYCallsExceeded127ResourcesNotAvailableGeneral Problem Codes300Unrecognized Component301Mistyped Component302Badly Structured Component1nvoke Problem Codes303Duplicate Invoke ID304Unrecognized Operation305Mistyped Parameter306Resource Limitation                                                                                                    | 43             | NumberOfPWAttemptsViolation |
| 126MaxNumsOfMPTYCallsExceeded127ResourcesNotAvailableGeneral Problem Codes300Unrecognized Component301Mistyped Component302Badly Structured Component1nvoke Problem Codes303Duplicate Invoke ID304Unrecognized Operation305Mistyped Parameter306Resource Limitation                                                                                                    | 71             | UnknownAlphabet             |
| 127ResourcesNotAvailableGeneral Problem Codes300Unrecognized Component301Mistyped Component302Badly Structured Component1nvoke Problem Codes303Duplicate Invoke ID304Unrecognized Operation305Mistyped Parameter306Resource Limitation                                                                                                    | 72             | USSDBusy                    |
| General Problem Codes300Unrecognized Component301Mistyped Component302Badly Structured ComponentInvoke Problem Codes303Duplicate Invoke ID304Unrecognized Operation305Mistyped Parameter306Resource Limitation                                                                                                    | 126            | MaxNumsOfMPTYCallsExceeded  |
| 300Unrecognized Component301Mistyped Component302Badly Structured ComponentInvoke Problerr Codes303Duplicate Invoke ID304Unrecognized Operation305Mistyped Parameter306Resource Limitation                                                                                                    | 127            | ResourcesNotAvailable       |
| 301Mistyped Component302Badly Structured ComponentInvoke Problerr Codes303Duplicate Invoke ID304Unrecognized Operation305Mistyped Parameter306Resource Limitation                                                                                                    | General Proble | em Codes                    |
| 302Badly Structured ComponentInvoke Problem Codes303Duplicate Invoke ID304Unrecognized Operation305Mistyped Parameter306Resource Limitation                                                                                                    | 300            | Unrecognized Component      |
| Invoke Problem Codes303Duplicate Invoke ID304Unrecognized Operation305Mistyped Parameter306Resource Limitation                                                                                                    | 301            | Mistyped Component          |
| 303Duplicate Invoke ID304Unrecognized Operation305Mistyped Parameter306Resource Limitation                                                                                                    | 302            | Badly Structured Component  |
| 304Unrecognized Operation305Mistyped Parameter306Resource Limitation                                                                                                    | Invoke Probler | n Codes                     |
| 305Mistyped Parameter306Resource Limitation                                                                                                    | 303            | Duplicate Invoke ID         |
| 306 Resource Limitation                                                                                                    | 304            | Unrecognized Operation      |
|                                                                                                    | 305            | Mistyped Parameter          |
| 307 Initiating Release                                                                                                    | 306            | Resource Limitation         |
|                                                                                                    | 307            | Initiating Release          |

| Number         | Description                 |
|----------------|-----------------------------|
| 308            | Unrecognized Linked ID      |
| 309            | Linked Response Unexpected  |
| 310            | Unexpected Linked Operation |
| Return Result  | Problem Codes               |
| 311            | Unrecognize Invoke ID       |
| 312            | Return Result Unexpected    |
| 313            | Mistyped Parameter          |
| Return Error P | Problem Codes               |
| 314            | Unrecognized Invoke ID      |
| 315            | Return Error Unexpected     |
| 316            | Unrecognized Error          |
| 317            | Unexpected Error            |
| 318            | Mistyped Parameter          |
|                | Mistyped Farameter          |

# 8.1.14 Siemens release cause for Call related Supplementary Services (CRSS) (AT+CEER)

| Number | Description                                                       |
|--------|-------------------------------------------------------------------|
| 0      | ECT procedure failed (timer expired)                              |
| 1      | Call has been cleared without receiving an answer to ECT request  |
| 2      | Initial conditions not fulfilled (one active, one held call)      |
| 3      | Received "return error"                                           |
| 4      | Call has been cleared without receiving an answer to CCBS request |
| 5      | Initial conditions for CCBS not fulfilled (Idle CRSS)             |

### 8.1.15 SIEMENS cause for Supplementary Services Entity

| Number | Description                   |
|--------|-------------------------------|
| 1      | No Error                      |
| 2      | MM Error                      |
| 3      | MM Release                    |
| 4      | SIM contact lost or power off |
| 5      | Error in ASN.1 Codec          |
| 6      | Unexpected release            |
| 7      | Mtc collision                 |
| 8      | Out of memory                 |
| 9      | Erroneous message received    |
| 10     | Protocol error, unspecified   |

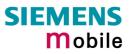

| Number | Description                                                               |
|--------|---------------------------------------------------------------------------|
| 0      | Out of Memory                                                             |
| 1      | Missing parameter                                                         |
| 2      | Unexpected parameter                                                      |
| 3      | Activate not allowed                                                      |
| 4      | Deactivate not allowed                                                    |
| 5      | Registrate not allowed                                                    |
| 6      | Erase not allowed                                                         |
| 7      | Interrogate not allowed                                                   |
| 8      | Illegal request                                                           |
| 9      | Null request                                                              |
| 10     | SS manager busy                                                           |
| 11     | Received unexpected facility IE                                           |
| 12     | Received 'Release Complete return error'                                  |
| 13     | Received 'Release Complete return reject'                                 |
| 14     | Received 'Release Complete' without facility IE                           |
| 15     | Received 'Release Complete' with erroneous facility IE                    |
| 16     | Received facility with erroneous facility IE                              |
| 17     | Received 'Return Result" with unexpected OC                               |
| 18     | Received 'Return Result" with illegal OC                                  |
| 19     | Received 'Return Result' with unexpected empty result                     |
| 20     | Request Barred                                                            |
| 22     | Supplementary Service Modified (by SAT, SIM call control or other entity) |

# 8.1.16 SIEMENS cause for Supplementary Services Manager

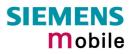

| Number       | Description                                                                                                    |
|--------------|----------------------------------------------------------------------------------------------------|
| Causes relat | ted to nature of request                                                                                                   |
| 25           | LLC or SNDCP failure                                                                                                    |
| 26           | Insufficient ressources                                                                                                    |
| 27           | Unknown or missing access point name                                                                                       |
| 28           | Unknown PDP address or PDP type                                                                                            |
| 29           | User authentification failed                                                                                               |
| 30           | Activation rejected by GGSN                                                                                                |
| 31           | Activation rejected, unspecified                                                                                           |
| 32           | Service option not supported                                                                                               |
| 33           | Requested service option not subscribed                                                                                    |
| 34           | Service option temporarily out of order                                                                                    |
| 35           | NSAPI already used                                                                                                    |
| 36           | Regular PDP context deactivation                                                                                           |
| 37           | QoS not accepted                                                                                                    |
| 38           | Regular PDP context deactivation<br>QoS not accepted<br>Network failure<br>Reactivation requested<br>Feature not supported |
| 39           | Reactivation requested                                                                                                    |
| 40           | Feature not supported                                                                                                    |
| Causes relat | ted to invalid messages                                                                                                    |
| 81           | Invalid transaction identifier value                                                                                       |
| 95           | Semantically incorrect message                                                                                             |
| 96           | Invalid mandantory information                                                                                             |
| 97           | Message type non-existant or not implemented                                                                               |
| 98           | Message type not comaptible with protocol state                                                                            |
| 99           | Information element non-existent or not implemented                                                                        |
| 100          | Conditional information element error                                                                                      |
| 101          | Message not compatible with protocol                                                                                       |
| 111          | Protocol error, unspecified                                                                                                |

## 8.1.17 GSM release cause for Session Management (SM) (AT+CEER)

# 8.1.18 GSM cause for L3 Protocol module or other local cause (AT+CEER)

| Number | Description       |
|--------|-------------------|
| 2      | No detailed cause |

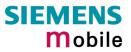

## 8.2 Summary of PIN requiring AT Commands

The following table lists all the AT commands that are available after the PIN was entered.

| AT command                       | Required PIN                                       |
|----------------------------------|----------------------------------------------------|
| Standard V25.ter AT commands     |                                                    |
| ΑΤΑ                              | PIN 1                                              |
| ATD                              | PIN 1                                              |
| ATH                              | PIN 1                                              |
| AT+ILRR                          | PIN 1                                              |
| AT commands originating from GSM |                                                    |
| AT+CACM                          | PIN 1, PIN 2                                       |
| AT+CAMM                          | PIN 1, PIN 2                                       |
| AT+CAOC                          | PIN 1                                              |
| AT+CCFC                          | PIN 1                                              |
| AT+CCWA                          | PIN 1                                              |
| AT+CEER                          | PIN 1                                              |
| AT+CGACT                         | PIN 1                                              |
| AT+CGATT                         | PIN 1<br>PIN 1<br>PIN 1<br>PIN 1<br>PIN 1<br>PIN 1 |
| AT+CGDATA                        | PIN 1                                              |
| AT+CGDCONT                       | PIN 1                                              |
| AT+CGQMIN                        | PIN 1                                              |
| AT+CGQREQ                        | PIN 1                                              |
| AT+CHLD                          | PIN 1                                              |
| AT+CHUP                          | PIN 1                                              |
| AT+CIMI                          | PIN 1                                              |
| AT+CLCC                          | PIN 1                                              |
| AT+CLCK                          | PIN 1                                              |
| AT+CLIP read                     | PIN 1                                              |
| AT+CLIR                          | PIN 1                                              |
| AT+CMER                          | PIN 1                                              |
| AT+CMGC                          | PIN 1                                              |
| AT+CMGD                          | PIN 1                                              |
| AT+CMGL                          | PIN 1                                              |
| AT+CMGR                          | PIN 1                                              |
| AT+CMGS                          | PIN 1                                              |
| AT+CMGW                          | PIN 1                                              |
| AT+CNMA                          | PIN 1                                              |
| AT+CNMI                          | PIN 1                                              |
| AT+COPN                          | PIN 1                                              |
| AT+CPBR                          | PIN 1                                              |
| AT+CPBS                          | PIN 1                                              |
| AT+CPBW                          | PIN 1                                              |
| AT+CPIN2                         | PIN 1                                              |
| AT+CPMS                          | PIN 1                                              |
| AT+CPUC                          | PIN 1, PIN 2                                       |
| AT+CPWD                          | PIN 1, PIN 2                                       |
| AT+CR write command              | PIN 1                                              |
|                                  |                                                    |

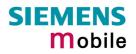

| AT command                                                                | Required PIN                                              |  |
|---------------------------------------------------------------------------|-----------------------------------------------------------|--|
| AT+CRSM                                                                   | PIN 1                                                     |  |
| Depending on parameters <com-<br>mand&gt; and <fileid></fileid></com-<br> |                                                           |  |
| AT+CRSM                                                                   | PIN 1                                                     |  |
| AT+CSCA                                                                   | PIN 1                                                     |  |
| AT+CSCB                                                                   | PIN 1                                                     |  |
| AT+CSDH                                                                   | PIN 1                                                     |  |
| AT+CSMP                                                                   | PIN 1                                                     |  |
| AT+CSMS                                                                   | PIN 1                                                     |  |
| AT+CUSD                                                                   | PIN 1                                                     |  |
| Siemens defined AT commands                                               |                                                           |  |
| AT^MONP                                                                   | PIN 1                                                     |  |
| AT^MONI                                                                   | PIN 1                                                     |  |
| AT^SACM                                                                   | PIN 1, PIN 2                                              |  |
| AT^BLK                                                                    | PIN 1                                                     |  |
| AT^SCNI                                                                   | PIN 1                                                     |  |
| AT^SDLD                                                                   | PIN 1, PIN 2<br>PIN 1<br>PIN 1<br>PIN 1<br>PIN 1<br>PIN 1 |  |
| AT^SLCD                                                                   | PIN 1                                                     |  |
| AT^SLCK                                                                   | PIN 1                                                     |  |
| AT^SMGL                                                                   | PIN1                                                      |  |
| AT^SMGO                                                                   | PIN-1                                                     |  |
| AT^SMGR                                                                   | PIN 1                                                     |  |
| AT^SMONC                                                                  | PIN1                                                      |  |
| AT^SMOND                                                                  | PIN1                                                      |  |
| AT^SPBC                                                                   | PIN 1                                                     |  |
| AT^SPBG                                                                   | PIN 1                                                     |  |
| AT^SPBS                                                                   | PIN 1                                                     |  |
| AT^SPLM                                                                   | PIN 1                                                     |  |
| AT^SPLR                                                                   | PIN 1                                                     |  |
| AT^SPLW                                                                   | PIN 1                                                     |  |
| AT^SPWD                                                                   | PIN 1, PIN 2                                              |  |
| AT^STCD                                                                   | PIN 1                                                     |  |
| AT%D                                                                      | PIN1                                                      |  |

Explanation:

#### 8.3 AT commands available before entering the SIM PIN

The following table summarizes the AT commands you can use before the SIM PIN has been entered.

- AT command usable without PIN
  - --- not usable without PIN
  - n.a. AT command not available at all

| AT command      | Test             | Read        | Write /<br>Execute | Note                     |
|-----------------|------------------|-------------|--------------------|--------------------------|
| Standard V.25te | er AT comman     | ds          |                    |                          |
| AT\Q            | n.a.             | n.a.        | •                  |                          |
| ATD             | n.a.             | n.a         | •                  | For emergency calls only |
| ATE             | n.a.             | n.a         | •                  |                          |
| ATI             | n.a.             | n.a         | •                  |                          |
| ATO             | n.a.             | n.a         | •                  |                          |
| ATQ             | n.a.             | n.a         | •                  |                          |
| ATS0            | n.a.             | •           | •                  |                          |
| ATS3            | n.a.             | •           | •                  |                          |
| ATS4            | n.a.             | •           | •                  | ns.cli                   |
| ATS5            | n.a.             | •           | •,                 |                          |
| ATS6            | n.a.             | •           |                    |                          |
| ATS7            | n.a.             | •           |                    |                          |
| ATS8            | n.a.             | • 6         |                    |                          |
| ATS10           | n.a.             |             | •                  |                          |
| ATS18           | n.a              |             | •                  |                          |
| ATV             | n.a.             | n.a         | •                  |                          |
| ATX             | n.a.             | n.a         | •                  |                          |
| ATZ             | n.a.             | n.a         | •                  |                          |
| AT&C            | n.a.             | n.a         | •                  |                          |
| AT&D            | n.a.             | n.a         | •                  |                          |
| AT&F            | n.a.             | n.a         | •                  |                          |
| AT&V            | n.a.             | n.a         | •                  |                          |
| AT+ICF          | •                | •           | •                  |                          |
| AT+IFC          | •                | •           | •                  |                          |
| AT+IPR          | •                | •           | •                  |                          |
| AT commands     | originating fror | n GSM 07.07 |                    |                          |
| AT+CALA         | •                | •           | •                  |                          |
| AT+CBST         | •                | •           | •                  |                          |
| AT+CCLK         | •                | •           | •                  |                          |
| AT+CFUN         | •                | •           | •                  |                          |
| AT+CGMI         | •                | n.a.        | •                  |                          |
| AT+CGMM         | •                | n.a.        | •                  |                          |
| AT+CGMR         | •                | n.a.        | •                  |                          |
| AT+CGSN         | •                | n.a.        | •                  |                          |
| AT+CIND         | •                | •           | •                  |                          |
| AT+CLIP         | •                |             | •                  |                          |
| AT+CLVL         | •                | •           | •                  |                          |
| AT+CMEE         | •                | •           | •                  |                          |
| AT+CMGF         | •                | •           | •                  |                          |
| AT+CMUT         | •                | •           | •                  |                          |
| AT+CMUX         | •                | •           | •                  |                          |

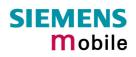

| AT command     | Test         | Read      | Write /<br>Execute | Note                                                                      |
|----------------|--------------|-----------|--------------------|---------------------------------------------------------------------------|
| AT+COPS        | •            | •         |                    |                                                                           |
| AT+CPAS        | •            | n.a.      | •                  |                                                                           |
| AT+CPIN        | •            | •         | •                  |                                                                           |
| AT+CRC         | •            | •         | •                  |                                                                           |
| AT+CREG        | •            | •         | •                  |                                                                           |
| AT+CRLP        | •            | •         | •                  |                                                                           |
| AT+CR          | •            | •         | PIN1               |                                                                           |
| AT+CRSM        | ٠            | •         | •                  | Depending on parameters <com-<br>mand&gt; and <fileid></fileid></com-<br> |
| AT+CSCS        | •            | •         | •                  |                                                                           |
| AT+CSNS        | •            | •         | •                  |                                                                           |
| AT+CSQ         | •            |           | •                  |                                                                           |
| AT+CSSN        | •            | •         | •                  |                                                                           |
| AT+GCAP        | •            | n.a.      | •                  | $C^{(1)}$                                                                 |
| AT+GMI         | •            | n.a.      | •                  | ns.ch                                                                     |
| AT+GMM         | •            | n.a.      | •                  | 03.                                                                       |
| AT+GMR         | •            | n.a.      | • 6                |                                                                           |
| AT+GSN         | •            | n.a.      |                    |                                                                           |
| AT+VTD         | •            | n.a.      |                    |                                                                           |
| AT+VTS         | •            | 5         |                    | Usage of Write comd. before PIN1 au-                                      |
|                | •            | n.a.      |                    | thentication only for emergency calls.                                    |
| AT+VTS         | •            | n.a.      | •                  |                                                                           |
| AT+WS46        |              | •         | •                  | 12 (GSM digital cellular)                                                 |
| Siemens define | ed AT comman |           |                    |                                                                           |
| AT+CXXCID      | •            | n.a.      | •                  |                                                                           |
| AT^SAIC        | •            | •         | •                  |                                                                           |
| AT^SBC         | •            | •         | •                  |                                                                           |
| AT^SCID        | •            | n.a.      | •                  |                                                                           |
| AT^SCKS        | •            | •         | •                  |                                                                           |
| AT^SCTM        | •            | •         | •                  |                                                                           |
| AT^SGSN        | •            | •         | •                  |                                                                           |
| AT^SHOM        | •            | n.a.      | •                  |                                                                           |
| AT^SMSO        | •            | •         | •                  |                                                                           |
| AT^SM20        | •            | •         | •                  |                                                                           |
| AT^SNFA        | •            | •         | •                  |                                                                           |
| AT^SNFD        | •            | n.a.      | •                  |                                                                           |
| AT^SNFI        | •            | •         | •                  |                                                                           |
| AT^SNFM        | •            | •         | •                  |                                                                           |
| AT^SNFO        | •            | •         | •                  |                                                                           |
| AT^SNFS        | •            | •         | •                  |                                                                           |
| AT^SNFV        | •            | •         | •                  |                                                                           |
| AT^SNFW        | •            | n.a.      | •                  |                                                                           |
| AT^SPIC        | •            | n.a.      | •                  |                                                                           |
| AT SFIC        | •            | n.a.<br>● | •                  |                                                                           |
| AT^SSET        | •            | •         | •                  |                                                                           |
| AT^SSW35       | •            | •         | •                  |                                                                           |
|                | -            |           | •                  |                                                                           |
| AT\V           | n.a.         | n.a.      | •                  |                                                                           |

#### 8.4 Standard GSM service codes

The following GSM command strings can be sent with the ATD command and must be terminated with semicolon ";". See also ATD in Chapter 2.5. Reference: GSM 2.30.

| Table  | 19: | GSM   | service  | codes |
|--------|-----|-------|----------|-------|
| i ubic | 10. | 00101 | 001 1100 | 00000 |

| *# code                                 | Functionality                                                          | Possible response(s)                                                                                                    |  |  |  |
|-----------------------------------------|------------------------------------------------------------------------|----------------------------------------------------------------------------------------------------|--|--|--|
| Phone security                          | -                                                                      | ,                                                                                                    |  |  |  |
| *#06#                                   | Query IMEI                                                             | <imei> OK</imei>                                                                                                    |  |  |  |
| **04*oldPIN*newPIN*newPIN#              | Change PIN1                                                            | +CME ERROR: <err> /</err>                                                                                                    |  |  |  |
| **042*oldPIN2*newPIN2*newPIN2#          | Change PIN2                                                            | ок                                                                                                    |  |  |  |
| **05*unblKey*newPIN*newPIN#             | Unlock PIN 1. (Unblock SIM card after 3 failed attempts to enter PIN1) | See also Chapters 4.21, 4.35, 4.35.1,                                                                                                    |  |  |  |
| **052*unblKey*newPIN*newPIN#            | Unlock PIN2 (after 3 failed attempts to enter PIN2)                    | 4.36.                                                                                                    |  |  |  |
| *#0003*MasterPhoneCode#                 | Unlock "PS" lock with Master Phone Code                                | C                                                                                                    |  |  |  |
| *[*]03*[ZZ]*oldPw*newPw*newPw#          | Registration of net password (change call barring password)            | 2                                                                                                    |  |  |  |
| Phone number presentation               | 25.                                                                    |                                                                                                    |  |  |  |
| *#30#                                   | Check status of CLIP (Calling Line Identification Presentation)        | +CLIP: <n>,<m> OK (Cf. Chapter 4.22)</m></n>                                                                                                    |  |  |  |
| *#31#                                   | Check status of CLIR (Calling Line Identification Restriction)         | +CLIR: <n>,<m> OK (Cf. Chapter 4.23)</m></n>                                                                                                    |  |  |  |
| *31# <phonenumber></phonenumber>        | Suppress CLIR                                                          | (Cf. Chapter 4.23)                                                                                                    |  |  |  |
| #31# <phonenumber></phonenumber>        | Activate CLIR                                                          | (Cf. Chapter 4.23)                                                                                                    |  |  |  |
| *#76#                                   | Check status of COLP (Connected Line Identification Presentation)      | +COLP: 0, <m> OK (where <m> = active or not active)</m></m>                                                                                                    |  |  |  |
| *#77#                                   | Check status of COLR (Connected Line Identification Restriction)       | +COLR: 0, <m> OK (where <m> = active or not active)</m></m>                                                                                                    |  |  |  |
| Call forwarding (see also Chapter 8.4.1 | )                                                                      |                                                                                                    |  |  |  |
| (choice of *,#,*#,**,##)21*DN*BS#       | Act/deact/int/reg/eras CFU                                             | ^SCCFC: <reason>, <status>, <class1>[,<br/><number>, <type> [, <time>]]<br/><cr><lf>[^SCCFC:]OK<br/>Refer to Chapter 4.6 for a description of<br/>parameters and Chapter 8.4.1 for differ-<br/>ences regarding the responses ^SCCFC</lf></cr></time></type></number></class1></status></reason> |  |  |  |
| (choice of *,#,*#,**,##)67*DN*BS#       | Act/deact/int/reg/eras CF busy                                         |                                                                                                    |  |  |  |
| (choice of *,#,*#,**,##)61*DN*BS*T#     | Act/deact/int/reg/eras CF no reply                                     |                                                                                                    |  |  |  |
| (choice of *,#,*#,**,##)62*DN*BS#       | Act/deact/int/reg/eras CF no reach                                     |                                                                                                    |  |  |  |
| (choice of *,#,*#,**,##)002*DN*BS*T#    | Act/deact/int/reg/eras CF all                                          | and +CCFC.                                                                                                    |  |  |  |
| (choice of *,#,*#,**,##)004*DN*BS*T#    | Act/deact/int/reg/eras CF all cond.                                    |                                                                                                    |  |  |  |
| Call waiting (see also Chapter 8.4.1)   |                                                                        |                                                                                                    |  |  |  |
| (choice of *,#,*#)43*BS#                | Activation/deactivation/int WAIT                                       | +CCWA : <status>, <class><cr><lf><br/>[+CCWA]OK. See Chapter 4.9.</lf></cr></class></status>                                                                                                    |  |  |  |
| Call barring (see also Chapter 8.4.1)   | 1                                                                      |                                                                                                    |  |  |  |
| (choice of *,#,*#)33*Pw*BS#             | Act/deact/int BAOC                                                     | ^SCLCK: <fac>, <status>, <class> [,]</class></status></fac>                                                                                                    |  |  |  |
| (choice of *,#,*#)331*Pw*BS#            | Act/deact/int BAOIC                                                    | Refer to Chapter 4.21 for a description of                                                                                                    |  |  |  |
| (choice of *,#,*#)332*Pw*BS#            | Act/deact/int BAOIC exc.home                                           | parameters and Chapter 8.4.1 for differ-<br>ences regarding the responses ^SCLCK                                                                                                    |  |  |  |
| (choice of *,#,*#)35*Pw*BS#             | Act/deact/int. BAIC                                                    | and +CLCK.                                                                                                    |  |  |  |
| (choice of *,#,*#)351*Pw*BS#            | Act/deact/int BAIC roaming                                             |                                                                                                    |  |  |  |
| #330*Pw*BS#                             | Deact. All Barring Services                                            |                                                                                                    |  |  |  |
| #333*Pw*BS#                             | Deact. All Outg.Barring Services                                       |                                                                                                    |  |  |  |
| #353*Pw*BS#                             | Deactivation. All Inc.Barring Services                                 |                                                                                                    |  |  |  |
| A                                       |                                                                        | ·                                                                                                    |  |  |  |

| *# code                                                   | Functionality            | Possible response(s)                                        |
|-----------------------------------------------------------|--------------------------|-------------------------------------------------------------|
| Call Hold / Multiparty                                    |                          |                                                             |
| C[C] in call                                              | Call hold and multiparty | +CME ERROR: <err> /<br/>OK (see Chapter 4.16, p. 92)</err>  |
| USSD messages                                             |                          |                                                             |
| [C][C]#<br>(varies with the serving network)              | Send USSD message        | +CME ERROR: <err> /<br/>OK (see Chapter 4.48, p. 149)</err> |
| C[C] (excluded 1[C])<br>(varies with the serving network) | Send USSD message        | +CME ERROR: <err> /<br/>OK (see Chapter 4.48, p. 149)</err> |

#### Abbreviations of codes and responses used in Table 19

| Codes / parameters to be sent with ATD      | •                                                                                                    |                                      |  |  |
|---------------------------------------------|----------------------------------------------------------------------------------------------------|--------------------------------------|--|--|
| ZZ = type of supplementary services:        | Barring services                                                                                                    | 330                                  |  |  |
|                                             | All services                                                                                                    | Not specified                        |  |  |
| DN = dialing number:                        | String of digits 0-9                                                                                                    | 1                                    |  |  |
| BS = basic service                          | Voice                                                                                                    | 11                                   |  |  |
| equivalent to parameter <class></class>     | FAX                                                                                                    | 13                                   |  |  |
|                                             | SMS                                                                                                    | 16                                   |  |  |
|                                             | SMS +FAX                                                                                                    | 12                                   |  |  |
|                                             | Voice + FAX                                                                                                    | 19                                   |  |  |
|                                             | Voice + SMS + FAX                                                                                                    | 10                                   |  |  |
|                                             | Data circuit asynchron                                                                                                    | 25                                   |  |  |
|                                             | Data circuit synchron                                                                                                    | 24                                   |  |  |
| No.                                         | PAD                                                                                                    | 27                                   |  |  |
| N                                           | Packet                                                                                                    | 26                                   |  |  |
|                                             | Data circuit asynchron + PAD                                                                                                    | 21                                   |  |  |
|                                             | Data circuit synchron + packet                                                                                                    | 22                                   |  |  |
|                                             | Data circuit asynchron + syncron. + PAD                                                                                               | 20                                   |  |  |
|                                             | All Services                                                                                                    |                                      |  |  |
| T = time in seconds                         | In contrast to AT command AT+CCFC, paramet<br>not specified, an operator defined default or the<br>depending on the network operator. |                                      |  |  |
| PW = Password                               |                                                                                                    |                                      |  |  |
| C = character of TE character set (e.g. ast | erix, hash or digit in case of USSD, or digits in case                                                                                | e of held calls or multiparty calls) |  |  |
| Possible responses                          |                                                                                                    |                                      |  |  |
| <m></m>                                     | Mode: 0 = not active, 1 = active                                                                                                    |                                      |  |  |
| <n></n>                                     | Unsolicited result code: 0 = presentation disabled                                                                                    | I, 1 = presentation enabled          |  |  |
| <status></status>                           | Status: 0 = not active, 1 = active                                                                                                    |                                      |  |  |
| <class></class>                             | Represents BS = basic service                                                                                                    |                                      |  |  |
|                                             | See Chapters 4.6 (AT+CCFC), 4.21 (AT+CLCK)                                                                                            | and 8.4.1.                           |  |  |
| <fac></fac>                                 | Facility lock. See Chapter 4.21 (AT+CLCK)                                                                                             |                                      |  |  |
| <reason></reason>                           | Call forwarding reason                                                                                                    |                                      |  |  |

For specifications of the format and parameters for \*# strings, please refer to GSM 02.30, Annex C, and GSM 02.04, Table 3.2.

#### Function of \*# codes for Supplementary Services

| *# code | Abbreviation used in Chapter 8.4 | Function                                     |
|---------|----------------------------------|----------------------------------------------|
| *       | act                              | Activate (except for CLIR, see list above)   |
| **      | reg                              | Register and activate                        |
| *#      | int                              | Check status (interrogate)                   |
| #       | deact                            | Deactivate (except for CLIR, see list above) |
| ##      | eras                             | Unregister and deactivate                    |

#### 8.4.1 Additional notes on **^SCCFC**, **+CCWA**, **^SCLCK**

The following is a brief summary of differences between the \*# codes for Call Forwarding, Call Waiting and Call Barring and their equivalent AT commands:

#### Differences regarding the syntax:

The number of parameters displayed in the ^SCCFC and ^SCLCK output strings differs from the equivalent +CCFC and +CLCK output strings: In contrast to the +CCFC string, ^SCCFC also includes the <reason>. Likewise, the ^SCLCK string includes additionally <fac>.

Response to atd\*#21#; (query status of Call Forwarding Unconditional): ^SCCFC: <reason>, <status>, <class1>[, <number>, <type> [, <time>]]

Response to to at+ccfc=0,2 (query status of Call Forwarding Unconditional): +CCFC: <status>, <class1>[, <number>, <type> [, <time>]]

#### Differences regarding default basic services / classes:

In the query mode, if no basic service is given, the \*# codes use default <class> 15 (= voice, data, fax, SMS). In contrast to this, the AT commands AT+CCFC, AT+CCWA, AT+CLCK, AT+SCLCK use default <class> 7 (=voice, data, fax).

Selected examples:

| Querying the status of Call Forward-<br>ing Unconditional | atd*#21#;<br>^SCCFC: 0,0,1<br>^SCCFC: 0,0,8<br>^SCCFC: 0,0,4<br>^SCCFC: 0,0,2<br>OK<br>at+ccfc=0,2<br>+CCFC: 0,1<br>+CCFC: 0,2<br>+CCFC: 0,4<br>OK |
|-----------------------------------------------------------|----------------------------------------------------------------------------------------------------|
| Querying the status of Call Waiting.                      | atd*#43#;<br>+CCWA: 1,1<br>+CCWA: 0,8<br>+CCWA: 1,4<br>+CCWA: 1,2<br>OK<br>at+ccwa=,2<br>+CCWA: 1,1<br>+CCWA: 1,2<br>+CCWA: 1,4                    |

#### 8.5 GSM alphabet tables and UCS2 character values

This section provides tables for the special GSM 03.38 alphabet supported by the ME (see chapter 1.5). Below each GSM character you can find the corresponding two byte UCS2 character value.

| .J). Dei                                      |    | 1 00101 0 | Indiacie | r you ca |                          |           | sponum     | y two by  |             |           | CLEI Val  | ue.       |
|-----------------------------------------------|----|-----------|----------|----------|--------------------------|-----------|------------|-----------|-------------|-----------|-----------|-----------|
|                                               |    |           | <i>.</i> | b7       | 0                        | 0         | 0          | 0         | 1           | 1         | 1         | 1         |
| Main character table of<br>GSM 03.38 alphabet |    |           | b6       | 0        | 0                        | 1         | 1          | 0         | 0           | 1         | 1         |           |
|                                               |    | b5        | 0        | 1        | 0                        | 1         | 0          | 1         | 0           | 1         |           |           |
| b4                                            | b3 | b2        | b1       |          | 0                        | 1         | 2          | 3         | 4           | 5         | 6         | 7         |
| 0                                             | 0  | 0         | 0        | 0        | @<br>0040                | Δ<br>0394 | SP<br>0020 | 0<br>0030 | i<br>00A1   | P<br>0050 | ز<br>00BF | р<br>0070 |
| 0                                             | 0  | 0         | 1        | 1        | £<br>00A3                | 005F      | !<br>0021  | 1<br>0031 | A<br>0041   | Q<br>0051 | a<br>0061 | q<br>0071 |
| 0                                             | 0  | 1         | 0        | 2        | \$<br>0024               | Ф<br>03А6 | "<br>0022  | 2<br>0032 | B<br>0042   | R<br>0052 | b<br>0062 | r<br>0072 |
| 0                                             | 0  | 1         | 1        | 3        | ¥<br>00A5                | Г<br>0393 | #<br>0023  | 3<br>0033 | ° C<br>0043 | S<br>0053 | с<br>0063 | s<br>0073 |
| 0                                             | 1  | 0         | 0        | 4        | è<br>00E8                | А<br>039В | ¤<br>00A4  | 4<br>0034 | D<br>0044   | T<br>0054 | d<br>0064 | t<br>0074 |
| 0                                             | 1  | 0         | 1        | 5        | é<br>00E9                | Ω<br>03A9 | %<br>0025  | 5<br>0035 | E<br>0045   | U<br>0055 | e<br>0065 | u<br>0075 |
| 0                                             | 1  | 1         | 50       | 6        | ù<br>00F9                | П<br>03A0 | &<br>0026  | 6<br>0036 | F<br>0046   | V<br>0056 | f<br>0066 | v<br>0076 |
| 0                                             | 1  | 1         | 1        | 7        | ì<br>00EC                | Ψ<br>03A8 | ,<br>0027  | 7<br>0037 | G<br>0047   | W<br>0057 | g<br>0067 | w<br>0077 |
| 1                                             | 0  | 0         | 0        | 8        | ò<br>00F2                | Σ<br>03A3 | (<br>0028  | 8<br>0038 | H<br>0048   | X<br>0058 | h<br>0068 | x<br>0078 |
| 1                                             | 0  | 0         | 1        | 9        | ç<br>00E7                | Θ<br>0398 | )<br>0029  | 9<br>0039 | l<br>0049   | Y<br>0059 | i<br>0069 | y<br>0079 |
| 1                                             | 0  | 1         | 0        | 10 /A    | LF<br>[LF] <sup>2)</sup> | 三<br>039E | *<br>002A  | :<br>003A | J<br>004A   | Z<br>005A | j<br>006A | z<br>007A |
| 1                                             | 0  | 1         | 1        | 11 /B    | Ø<br>00D8                | 1)        | +<br>002B  | ;<br>003B | K<br>004B   | Ä<br>00C4 | k<br>006B | ä<br>00E4 |
| 1                                             | 1  | 0         | 0        | 12 /C    | ø<br>00F8                | Æ<br>00C6 | ,<br>002C  | <<br>003C | L<br>004C   | Ö<br>00D6 | ا<br>006C | ö<br>00F6 |
| 1                                             | 1  | 0         | 1        | 13 /D    | CR<br>[CR] <sup>2)</sup> | æ<br>00E6 | -<br>002D  | =<br>003D | M<br>004D   | Ñ<br>00D1 | m<br>006D | ñ<br>00F1 |
| 1                                             | 1  | 1         | 0        | 14 /E    | Å<br>00C5                | ß<br>00DF | 002E       | ><br>003E | N<br>004E   | Ü<br>00DC | n<br>006E | ü<br>00FC |
| 1                                             | 1  | 1         | 1        | 15 /F    | å<br>00E5                | É<br>00C9 | /<br>002F  | ?<br>003F | 0<br>004F   | §<br>00A7 | o<br>006F | à<br>00E0 |

<sup>1)</sup> This code is an escape to the following extension of the 7 bit default alphabet table.

<sup>2)</sup> This code is not a printable character and therefore not defined for the UCS2 alphabet. It shall be treated as the accompanying control character.

|    |                     |                    |         | b7    | 0          | 0         | 0         | 0         | 1        | 1 | 1                       | 1 |
|----|---------------------|--------------------|---------|-------|------------|-----------|-----------|-----------|----------|---|-------------------------|---|
|    | ion cha<br>3.38 alp | racter ta<br>habet | able of | b6    | 0          | 0         | 1         | 1         | 0        | 0 | 1                       | 1 |
|    |                     |                    |         | b5    | 0          | 1         | 0         | 1         | 0        | 1 | 0                       | 1 |
| b4 | b3                  | b2                 | b1      |       | 0          | 1         | 2         | 3         | 4        | 5 | 6                       | 7 |
| 0  | 0                   | 0                  | 0       | 0     |            |           |           |           | <br>007C |   |                         |   |
| 0  | 0                   | 0                  | 1       | 1     |            |           |           |           |          |   |                         |   |
| 0  | 0                   | 1                  | 0       | 2     |            |           |           |           |          |   |                         |   |
| 0  | 0                   | 1                  | 1       | 3     |            |           |           |           | C        |   |                         |   |
| 0  | 1                   | 0                  | 0       | 4     |            | ^<br>005E | 151       | R         |          |   |                         |   |
| 0  | 1                   | 0                  | 1       | 5     | 6          | sur       |           |           |          |   | € <sup>2)</sup><br>20AC |   |
| 0  | 1                   | 1                  | 0       | 6     |            |           |           |           |          |   |                         |   |
| 0  | 1                   | 1                  | 2       | 7     |            |           |           |           |          |   |                         |   |
| 1  | 0                   | 0                  | 0       | 8     |            |           | {<br>007B |           |          |   |                         |   |
| 1  | 0                   | 0                  | 1       | 9     |            |           | }<br>007D |           |          |   |                         |   |
| 1  | 0                   | 1                  | 0       | 10 /A | 3)<br>[LF] |           |           |           |          |   |                         |   |
| 1  | 0                   | 1                  | 1       | 11 /B |            | 1)        |           |           |          |   |                         |   |
| 1  | 1                   | 0                  | 0       | 12 /C |            |           |           | [<br>005B |          |   |                         |   |
| 1  | 1                   | 0                  | 1       | 13 /D |            |           |           | ~<br>007E |          |   |                         |   |
| 1  | 1                   | 1                  | 0       | 14 /E |            |           |           | ]<br>005D |          |   |                         |   |
| 1  | 1                   | 1                  | 1       | 15 /F |            |           | \<br>005C |           |          |   |                         |   |

In the event that an MS receives a code where a symbol is not represented in the above table then the MS shall display the character shown in the main default 7 bit alphabet table.

- 1) This code value is reserved for the extension to another extension table. On receipt of this code, a receiving entity shall display a space until another extension table is defined.
- 2) This code represents the EURO currency symbol. The code value is the one used for the character 'e'. Therefore a receiving entity which is incapable of displaying the EURO currency symbol will display the character 'e' instead.
- 3) This code is defined as a Page Break character and may be used for example in compressed CBS messages. Any mobile which does not understand the 7 bit default alphabet table extension mechanism will treat this character as Line Feed.

#### 8.6 Sort order for phone books

Due to the support of UCS 2 for the "name" part of phonebook entries, the sort order for phonebook records follows the algorithm published as Unicode Technical Standard #10, "Unicode Collation Algorithm". A memory-optimized version of the proposed collation tables "[AllKeys]" from Unicode Technical Standard #10 is used in order to determine collation weights for Code points between 0000 and 06FF, and composed keys for Code points from ranges 0700 to 33FF, A000 to D7FF and E000 to FFFD. Code Points not referenced in these tables will be assigned a default collation weight with their unicode value as level 1 weight. Decomposition is not supported.

Phone book entries whose names contain only characters from the GSM07.07 default alphabet are converted internally into their UCS 2 equivalents in order to achieve consistent sorting results.

For the user, this means that:

- Punctuation marks and other non-alphabetical characters from the common latin-based character sets, and from the standard GSM character set, will be sorted before any alphabetical characters. The order in which these marks appear as compared to other non-alphabetical characters from the same group is determined by their collation weights and does not reflect their code values in the UCS2 or GSM alphabet tables above. Please refer to <u>www.unicode.org</u> for detail.
- Alphabetical characters from the common latin-based character sets, and from the standard GSM character set, will be sorted according to their underlying base characters, plus the collation weights of their accent signs.
- Only collation levels 1 and 2 are regarded, so sorting is not case-sensitive.

Example: the European letters "å" (GSM 0FH), "a" (GSM 61H), "à" (GSM 7FH) and "b" (GSM 62H) will be sorted in order "a", "à", "å", b, although their numerical values in GSM and UCS2 suggest a different ordering.